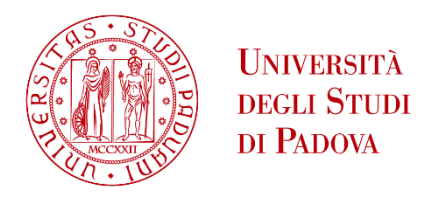

Sede Amministrativa: Università degli Studi di Padova

Dipartimento dei Beni Culturali: Archeologia, Storia dell'Arte, del Cinema e della Musica

## CORSO DI DOTTORATO DI RICERCA IN STORIA, CRITICA E CONSERVAZIONE DEI BENI CULTURALI CICLO XXXIV

## **LA GEOMATICA PER LO STUDIO E LA CONSERVAZIONE DEI BENI CULTURALI: UN APPROCCIO MULTI-METODOLOGICO PER IL RILIEVO, L'ANALISI DEI DATI E IL LORO CONFRONTO.**

**Coordinatore:** Ch.ma Prof.ssa Federica Toniolo **Supervisore**: Ch.mo Prof. Vladimiro Achilli **Co-Supervisore**: Ch.mo Prof. Jacopo Bonetto

**Dottorando**: Dott. Michele Monego

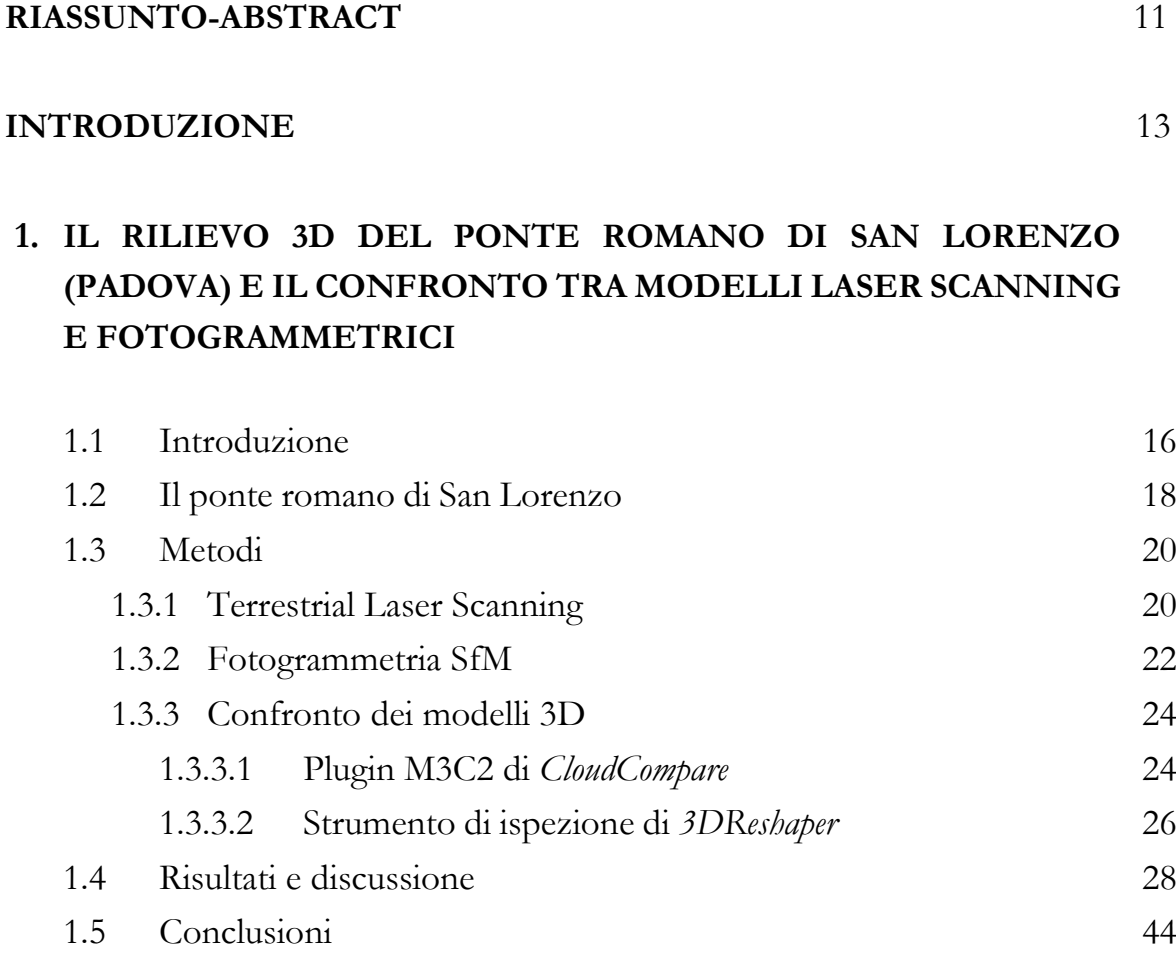

## **2. UN APPROCCIO MULTI-SCALARE E MULTI-METODOLOGICO PER LO STUDIO DELLE ARCHITETTURE ANTICHE APPLICATO AL TEATRO ROMANO DI NORA**

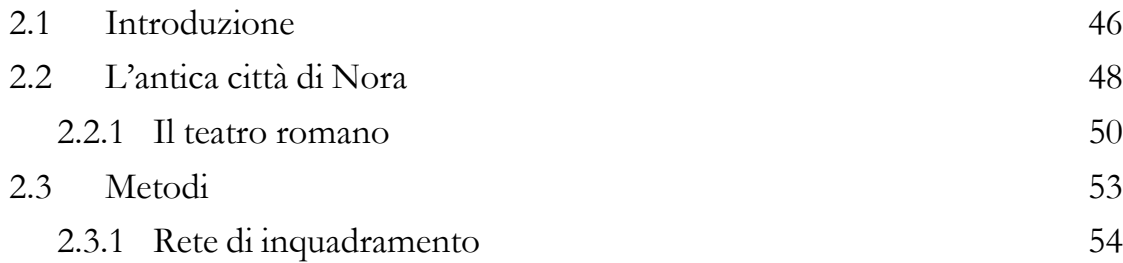

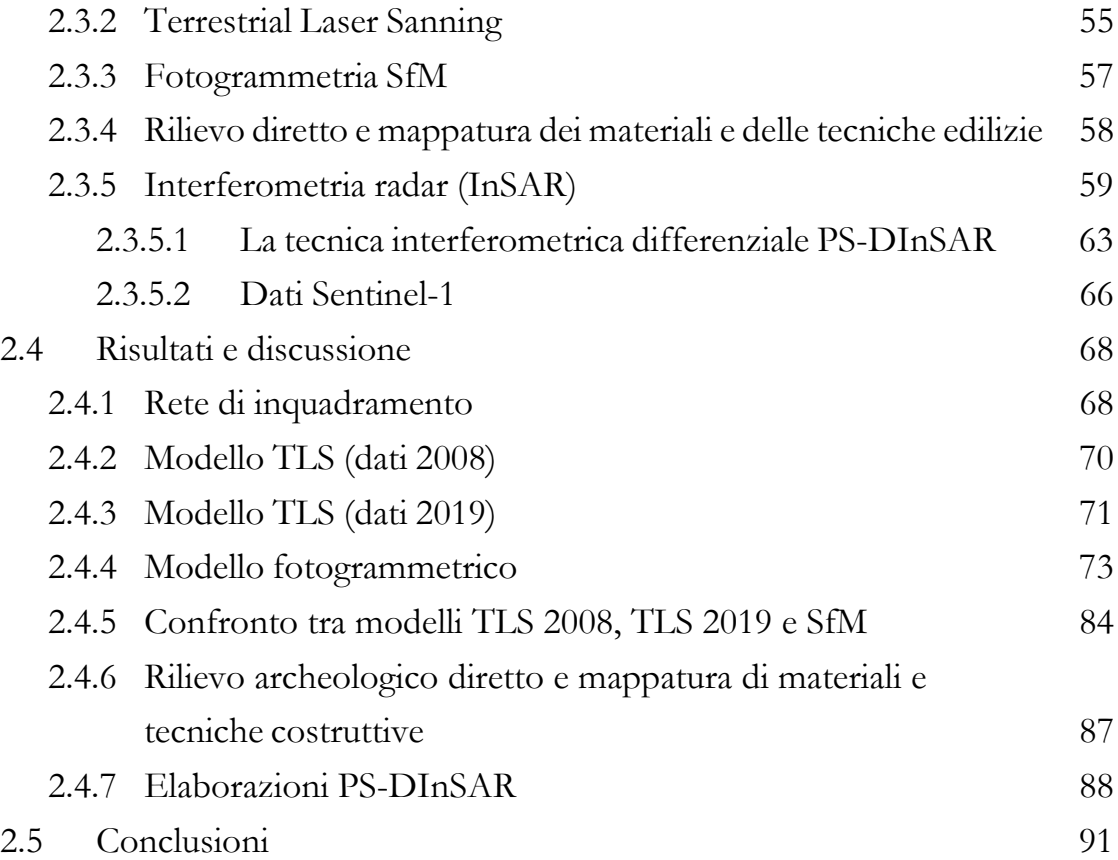

## **3. COMBINAZIONE DI INTERFEROMETRIA DIFFERENZIALE SAR E TECNICHE GEOMATICHE GROUND-BASED PER IL MONITORAGGIO DI EDIFICI E MONUMENTI IN AREE INTERESSATE DA FENOMENI DEFORMATIVI**

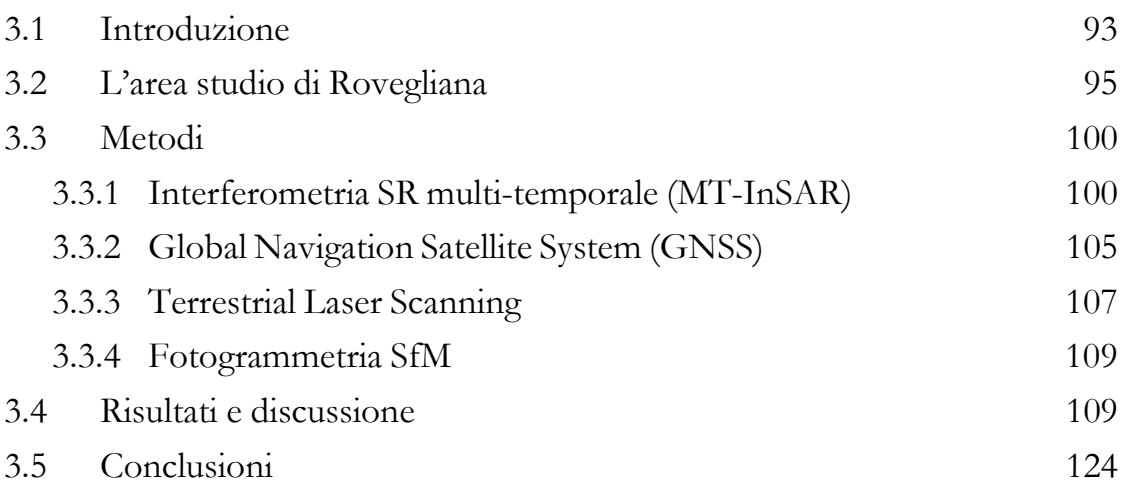

## **4. IL RILIEVO TRIDIMENSIONALE DEL COMPLESSO IDRICO-TERMALE DEL "SERANGHEION" (PIREO, GRECIA): LA DOCUMENTAZIONE DIGITALE 3D PER L'ANALISI TECNICA E STORICO-ARCHEOLOGICA DI UN ANTICO SISTEMA IPOGEO**

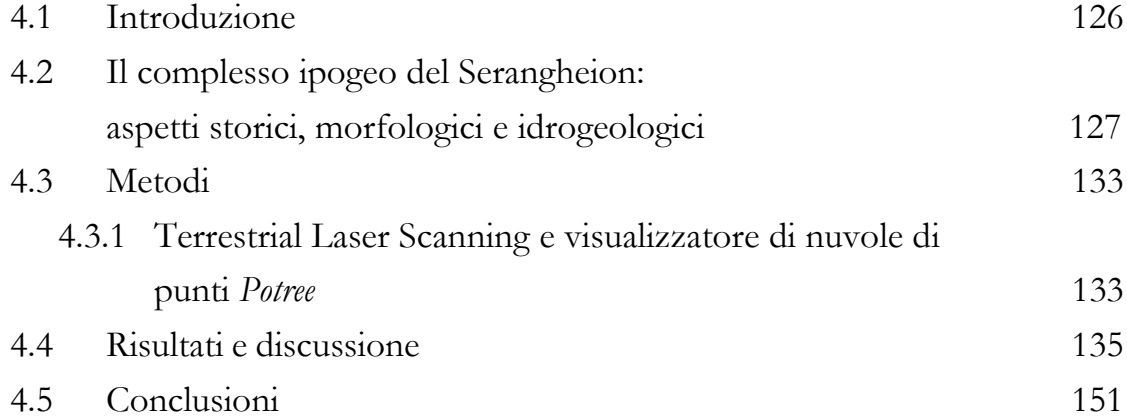

## **5. IL RILIEVO TRIDIMENSIONALE AD ALTA RISOLUZIONE DEGLI STUCCHI DELLA SALA DEL TRIONFO (ODEO CORNARO, PADOVA): LA DOCUMENTAZIONE DIGITALE PER LA CONSERVAZIONE E LA FRUIZIONE VIRTUALE DEI BENI STORICO-ARTISTICI**

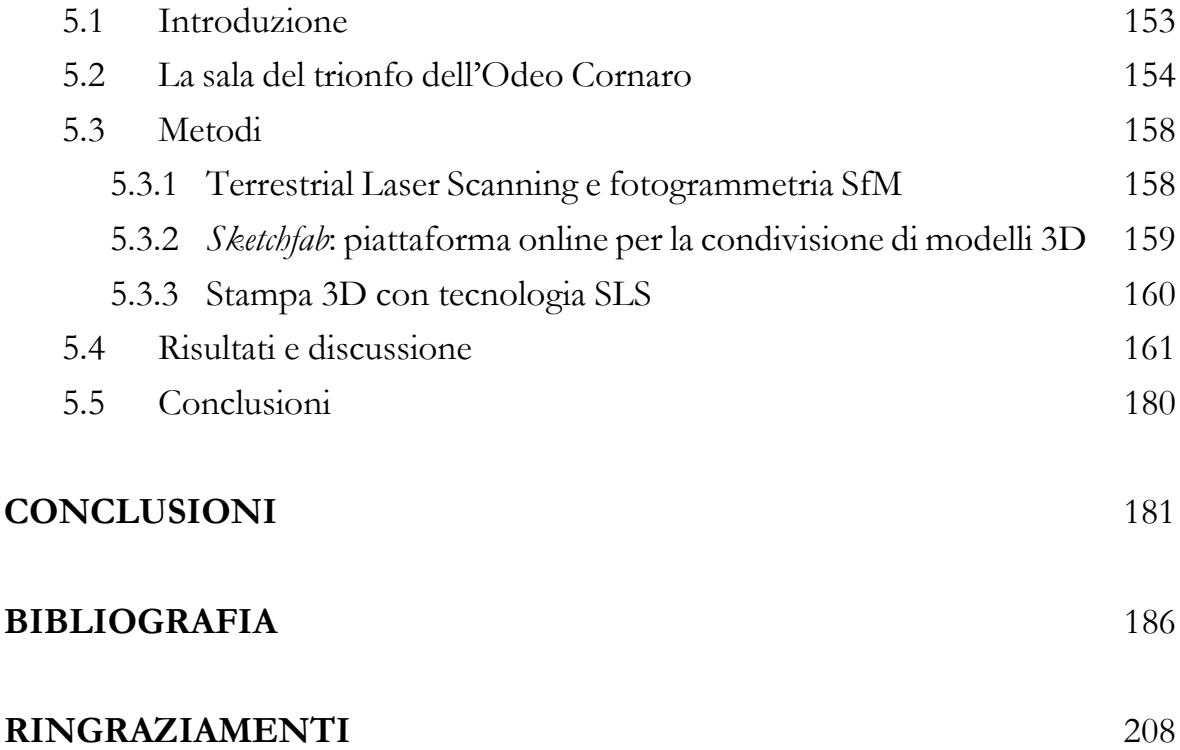

# **ELENCO FIGURE**

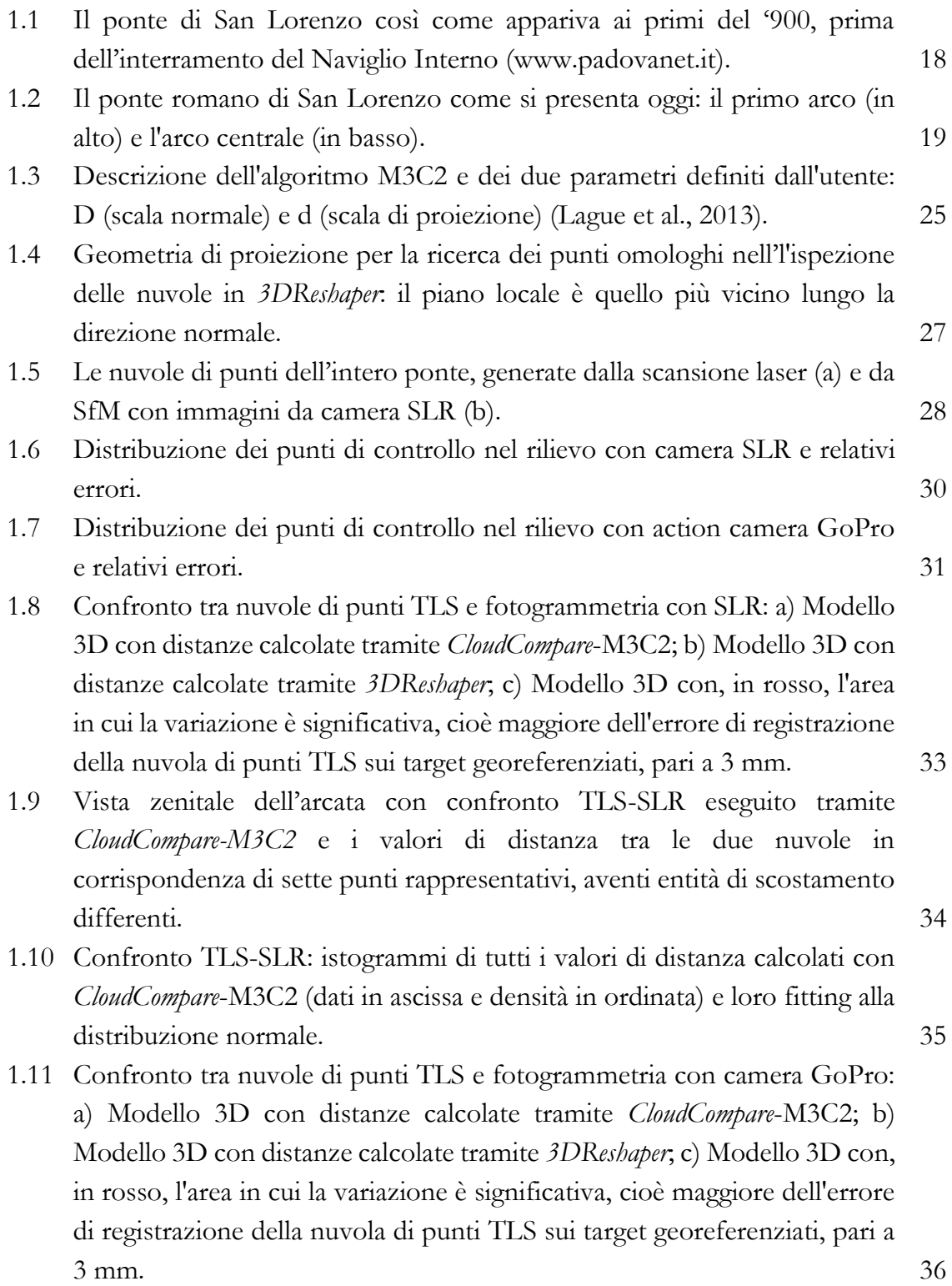

- 1.12 Vista zenitale dell'arcata con confronto TLS-GoPro eseguito tramite *CloudCompare-M3C2* e i valori di distanza tra le due nuvole in corrispondenza di sette punti rappresentativi, aventi entità di scostamento differenti. 37
- 1.13 Confronto TLS-GoPro: istogrammi di tutti i valori di distanza calcolati con *CloudCompare*-M3C2 (dati in ascissa e densità in ordinata) e loro fitting alla distribuzione normale. 38
- 1.14 Risultati dell'ispezione di oggetti lineari (in questo caso polilinee di sezione) con *3DReshaper*: a) Distanze tra i modelli TLS e SLR; b) Distanze tra i modelli TLS e GoPro. I valori della distanza sono rappresentati tramite scala di colore e sono proporzionali alla lunghezza dei vettori (la cui scala è stata esagerata per mostrare meglio l'andamento e le differenze geometriche). 40
- 1.15 Differenze dei modelli in corrispondenza di una cavità dovuta al deterioramento della pietra: a) Rappresentazione dei punti delle diverse nuvole attraverso un piano di sezione e come essi rilevano la geometria reale; b) Rappresentazione delle polilinee interpolate dagli stessi punti. 41
- 1.16 Localizzazione sull'arcata centrale dell'area con la cavità, oggetto di confronto tra i modelli, e orientazione del relativo piano di sezione. 42
- 1.17 Sintesi del flusso di lavoro applicato all'analisi di questo caso studio. 44
- 2.1 Collocazione geografica di Nora e vista aerea dell'area del teatro. 51 2.2 Vista aerea del teatro romano di Nora. 51 2.3 Pianta del teatro realizzata negli anni '60 da P. Mistretta (Mistretta, 1961). 52 2.4 Mappa dei rilievi 3D eseguiti nelle campagne del 2007-2008 e del 2019. 52 2.5 La posizione dei tre vertici della rete principale nell'area del sito di Nora. 54 2.6 Drone Parrot Anafi, impiegato nel rilievo aerofotogrammetrico, e le due tipologie di marker utilizzate, per le immagini aeree e da terra. 57
- 2.7 Le 12 parti delle proiezioni ortografiche della nuvola di punti (*virtual scan*) estratte dal modello TLS, suddivise poi in 23 tavole in scala 1:20 e utilizzate come base per il rilievo diretto. 58
- 2.8 Geometria schematica di acquisizione SAR (Martone, 2019). 60
- 2.9 A sinistra: Schematizzazione di due diverse acquisizioni di dati RADAR satellitari, della baseline normale (Bn), ossia la distanza tra le due posizioni di acquisizione. A destra: effetto della differenza di fase tra le due acquisizioni dovuta alla diversa posizione del satellite (Luzi, 2010). 61
- 2.10 Schema semplificato della misura della differenza tra due o più acquisizioni, a causa di una deformazione della superficie che funge da
	- 2

bersaglio (modificato da TRE ALTAMIRA, https://site.tre-62 altamira.com).

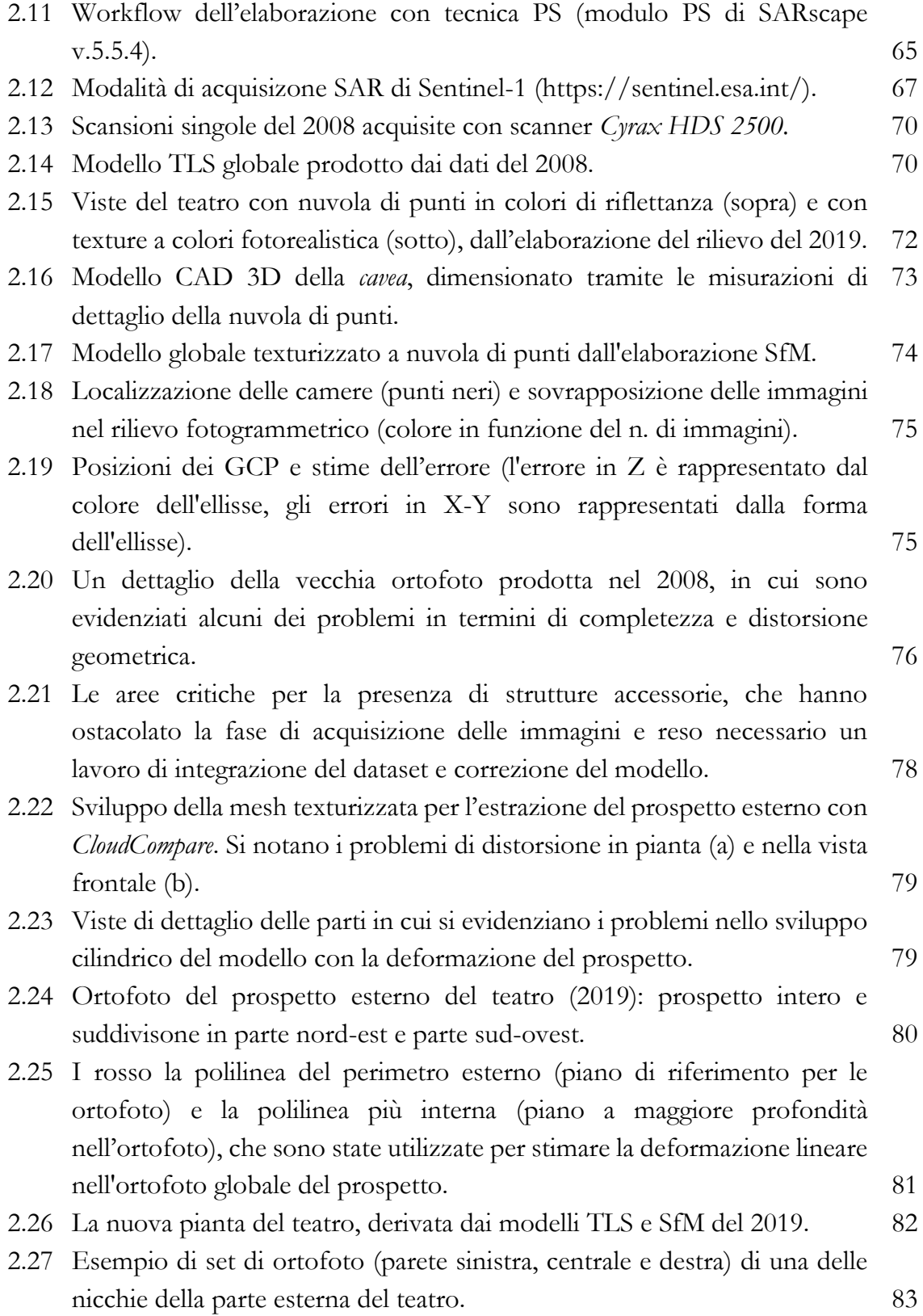

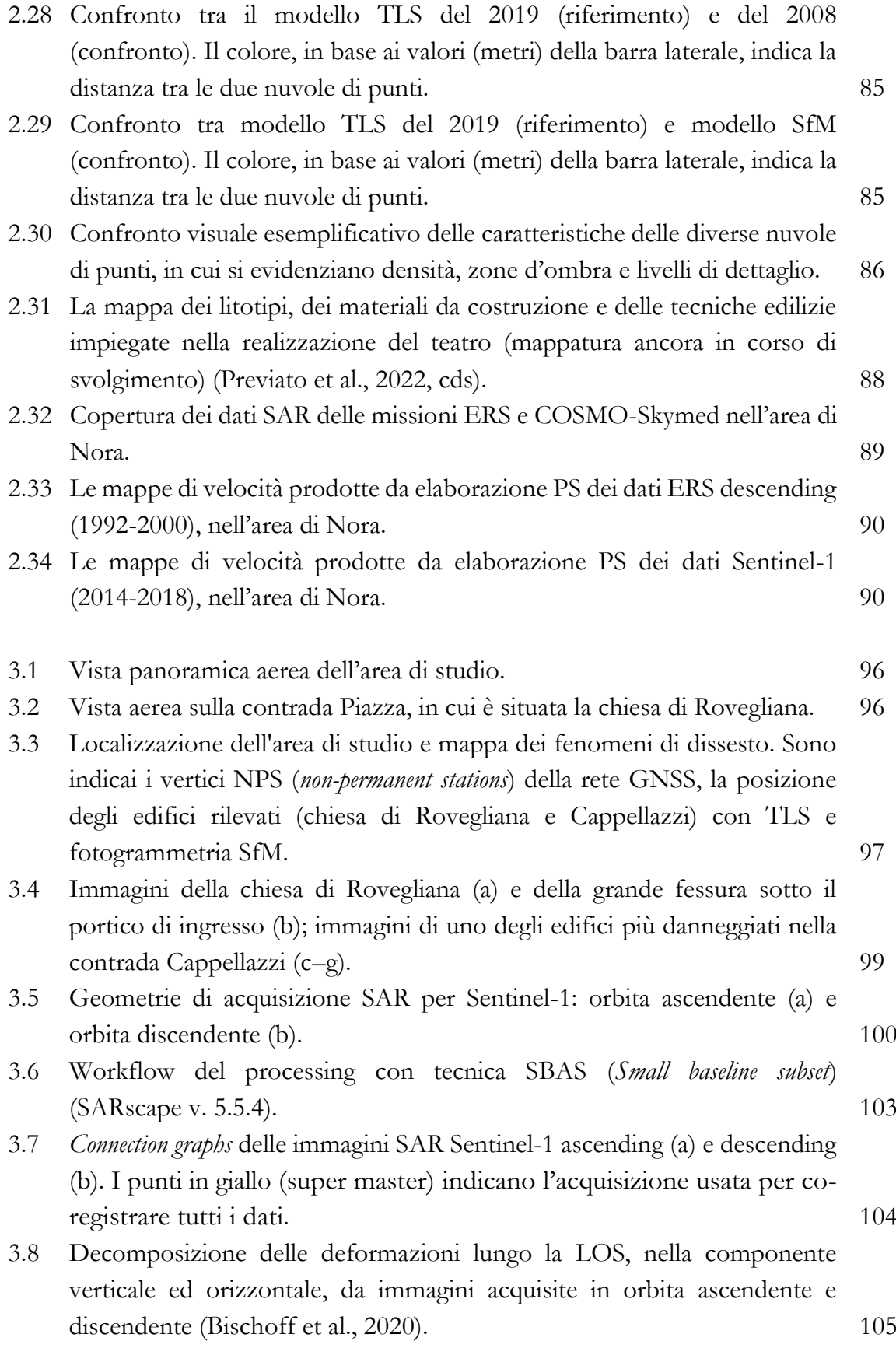

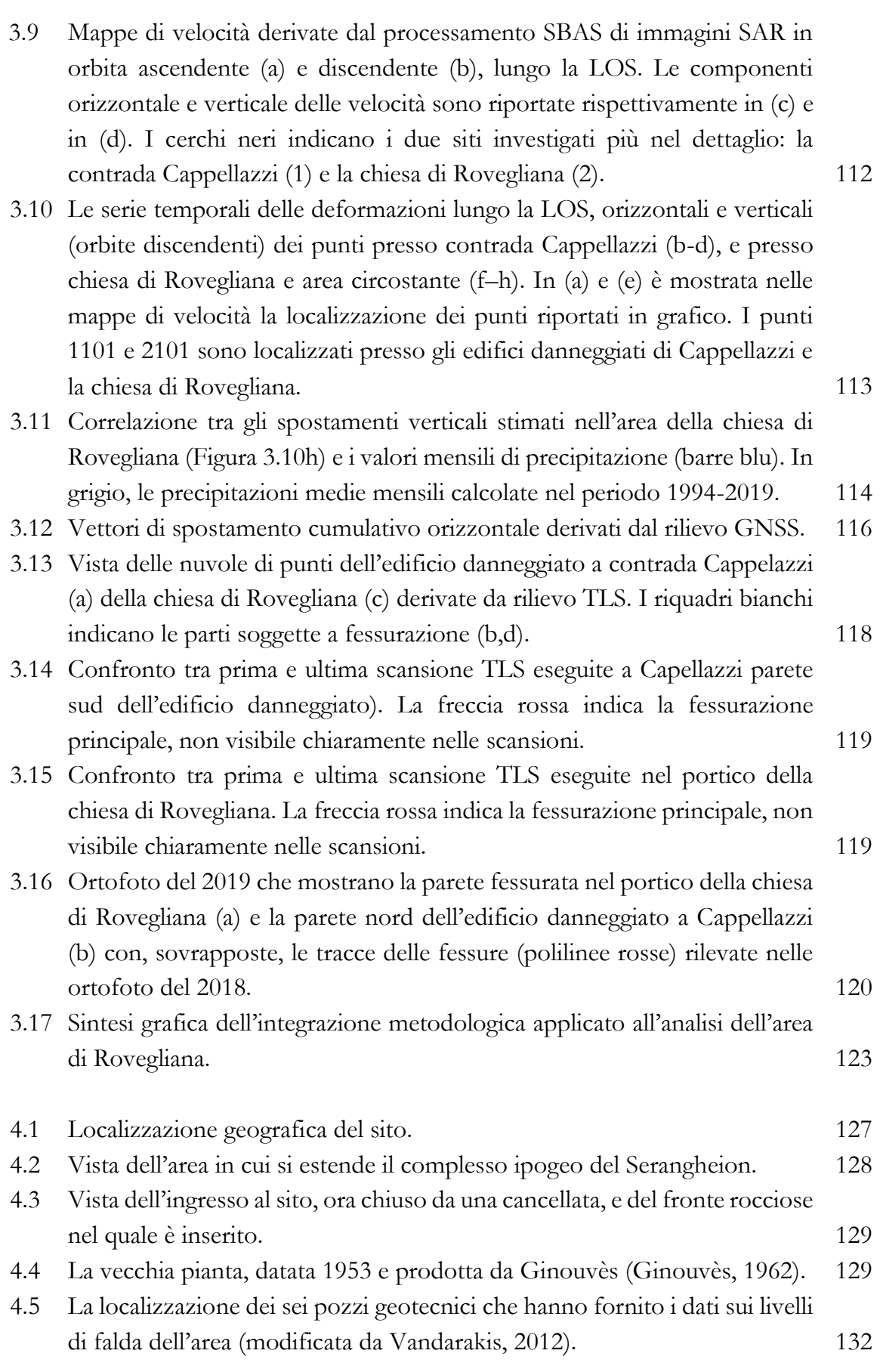

5

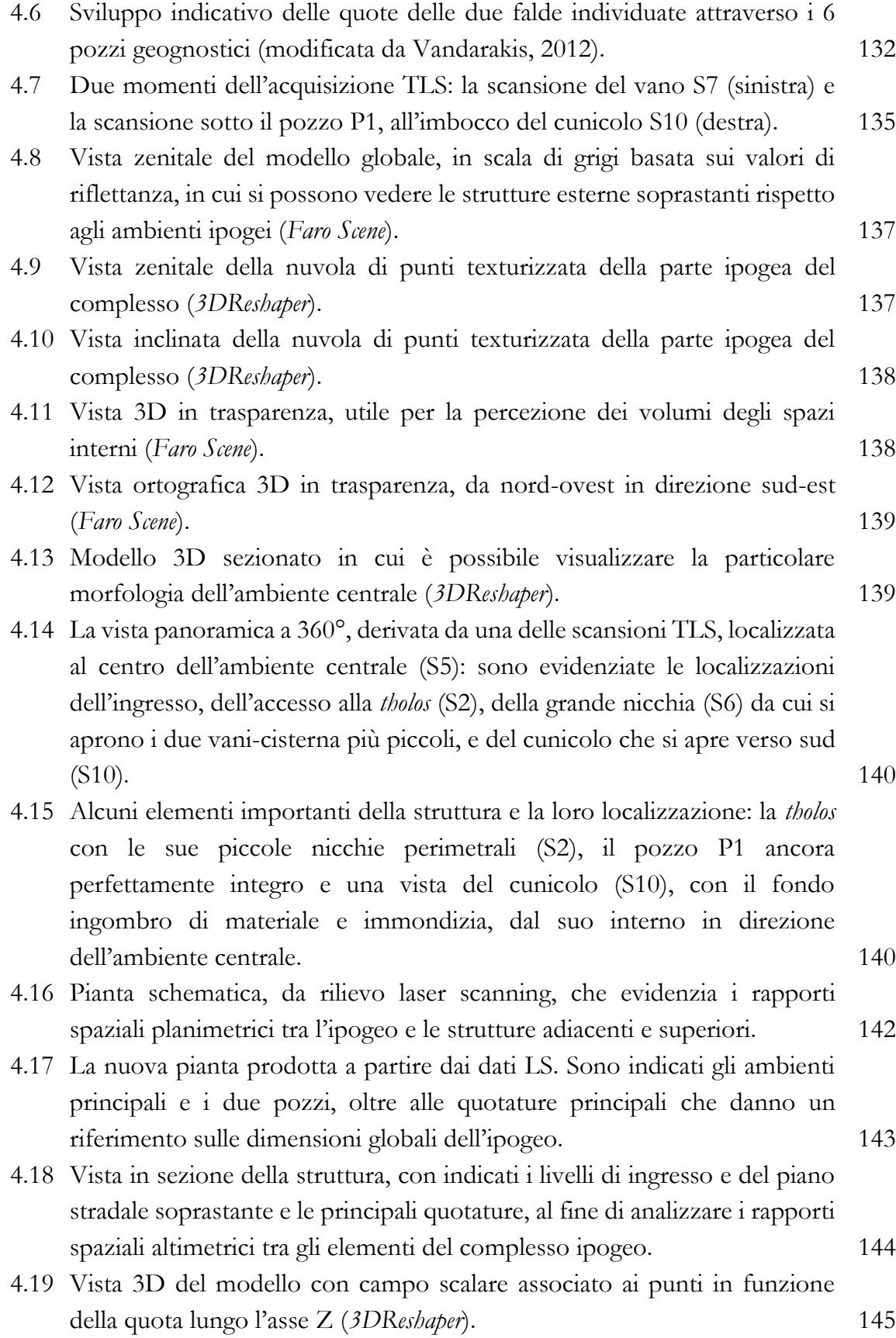

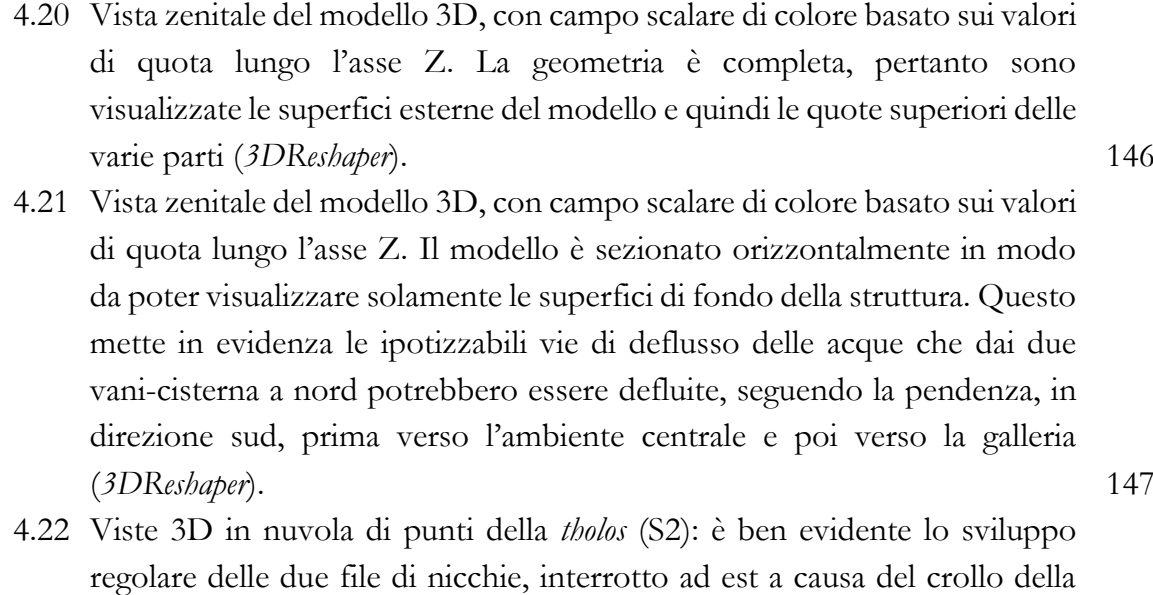

parete (*3DReshaper*). 148

#### 4.23 Ortofoto derivata dallo sviluppo cilindrico della nuvola di punti della *tholos* (*CloudCompare*). 148

- 4.24 Ricostruzione di un distretto dell'antico Pireo, in cui sono mostrati in sezione i tipici sistemi di approvvigionamento idrico, comparabili alle strutture rilevate nel complesso del Serangheion (Chrysoulaki et al., 2017). 150
- 4.25 L'interfaccia di visualizzazione e editing di *Potree*, che permette la condivisione online di nuvole di punti di grandi dimensioni e l'esecuzione di alcune basilari ma utili analisi geometriche. 150
- 5.1 Vista della Loggia (sulla sinistra) e dell'Odeo Cornaro (sulla destra). 154
- 5.2 Una pianta dell'Odeo (anno 1978) con la sala del trionfo evidenziata in rosso (Archivio Generale del Comune di Padova). 155
- 5.3 Una vista della sala del trionfo: la cornice quadrangolare della volta e la scena sopra la parete d'ingresso (Pietrobelli, 2019). 156
- 5.4 Una parte della decorazione in stucco sulla parete est: si nota il registro inferiore, con la rappresentazione del corteo trionfale (un carro che espone le armi degli sconfitti), e quello superiore, con le sue figure antropofitozoomofe. 156
- 5.5 Il modello laser scanning a nuvola di punti texturizzata (a sinistra) e una vista degli interni con le principali dimensioni della sala estratte dal modello (a destra) (*CloudCompare*). 163
- 5.6 Vista panoramica (immagine solida) della scansione centrale con le misurazioni inerenti ai principali elementi architettonici e decorativi (*Faro Scene*). 163

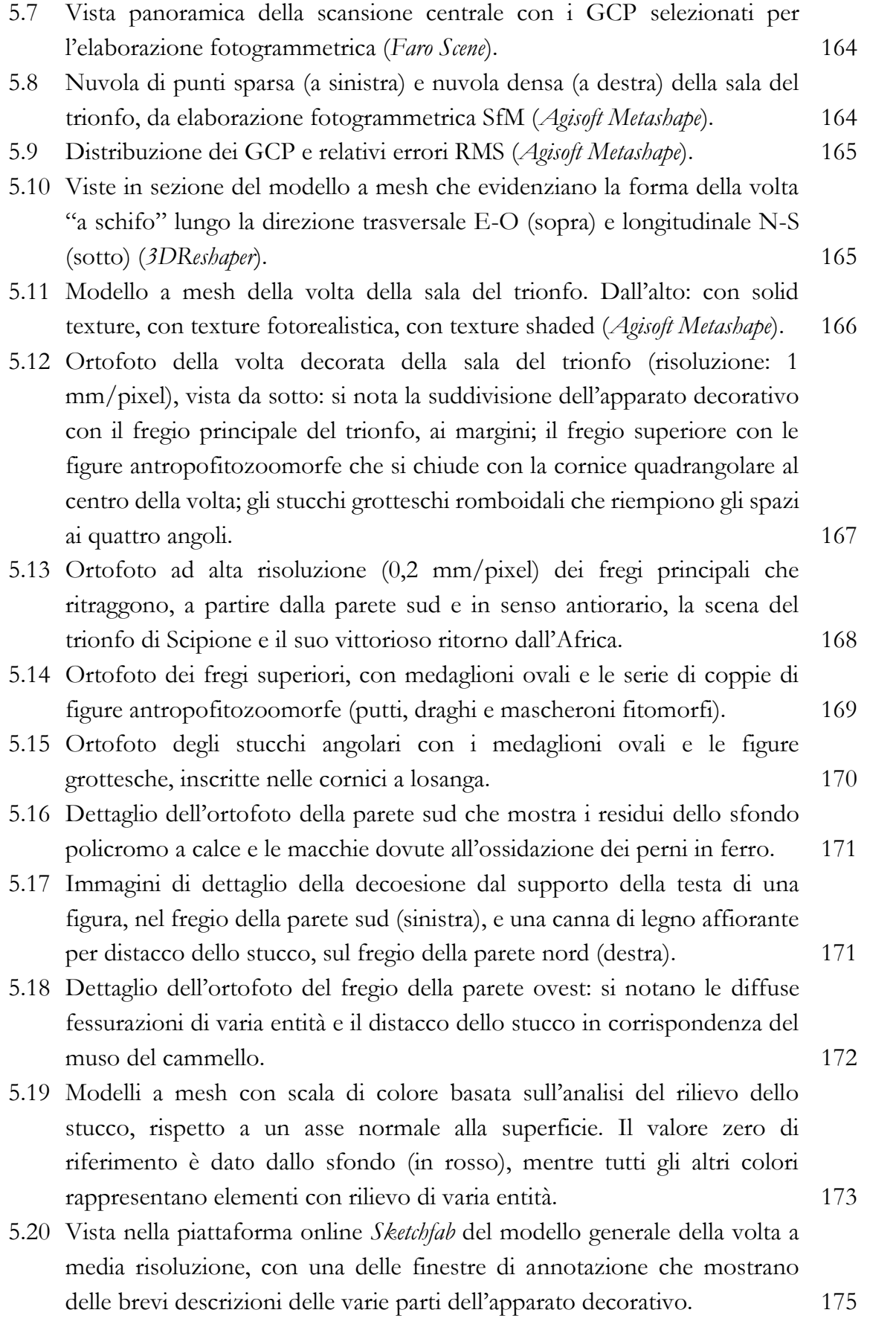

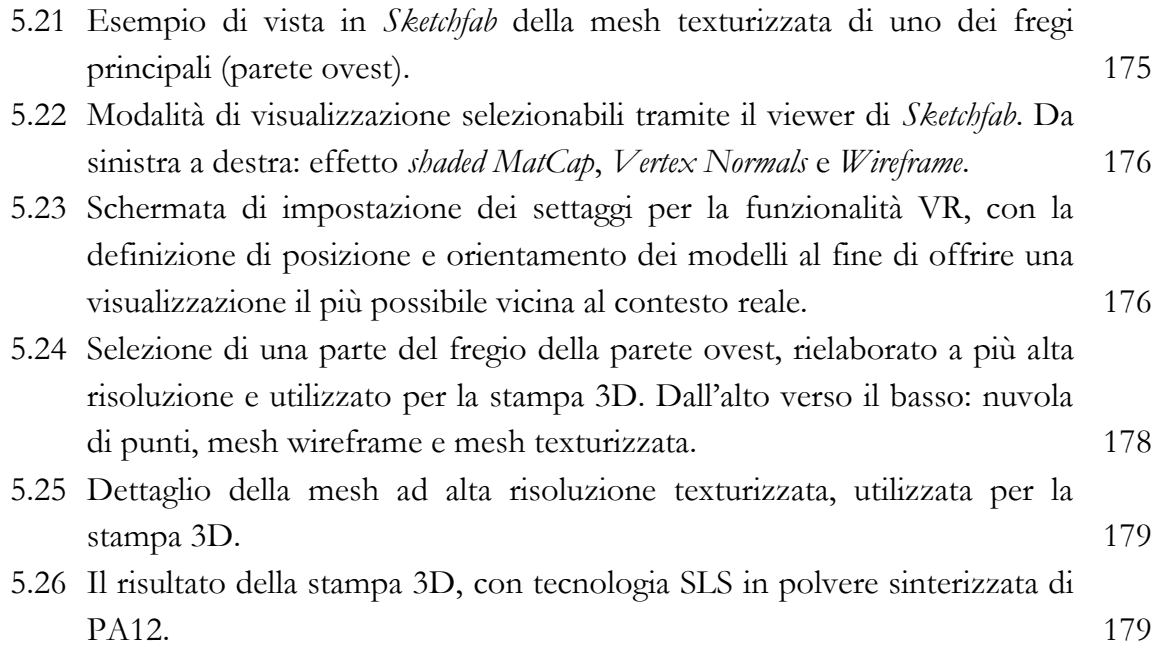

# **ELENCO TABELLE**

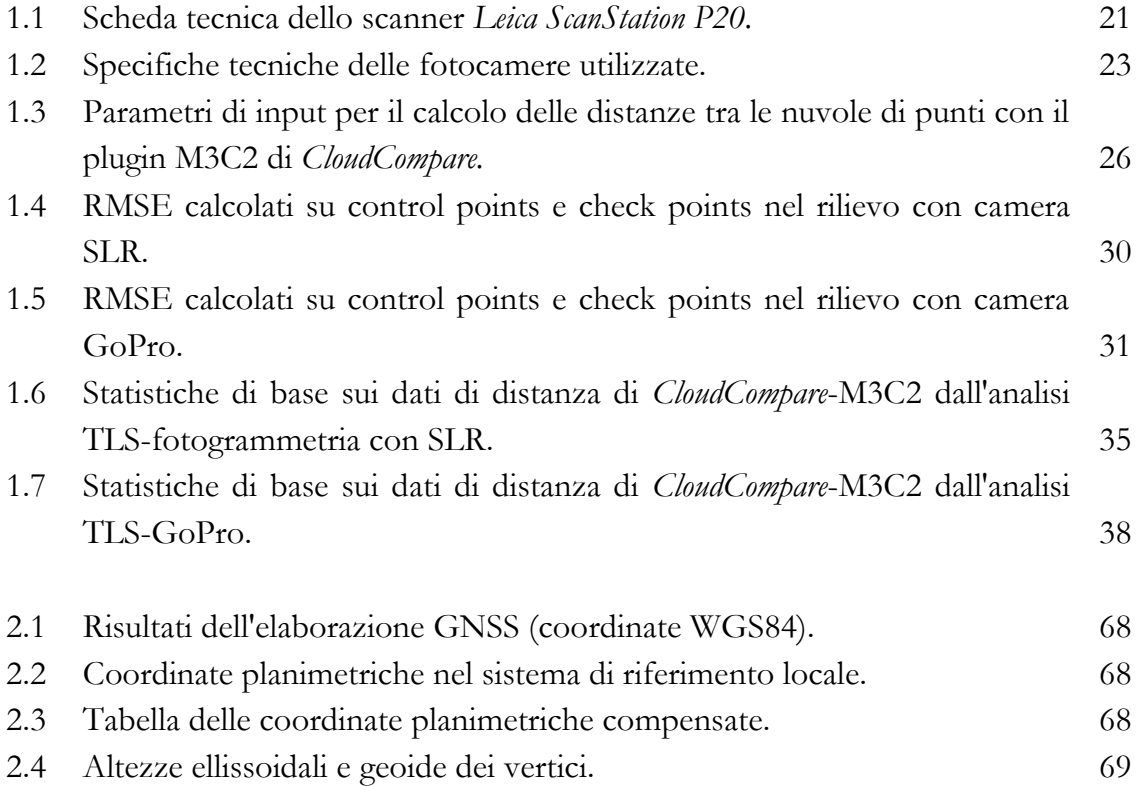

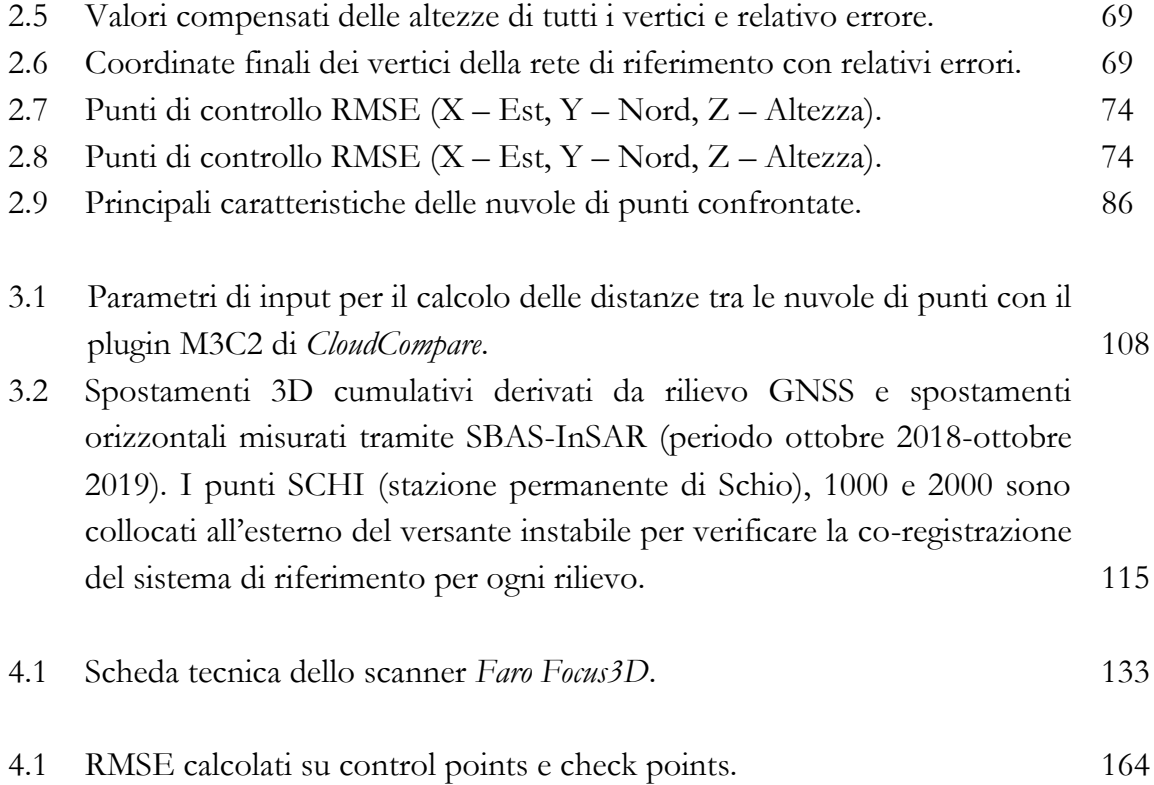

## **RIASSUNTO**

Il lavoro di ricerca esposto in questa tesi tratta l'applicazione delle metodologie geomatiche in diversi ambiti dei beni culturali. Si è voluto impostare e proporre un approccio multi-metodologico e multi-scalare, non limitato a un oggetto o una problematica specifica, ma che spaziasse tra le diverse discipline, al fine di mettere in luce le potenzialità della geomatica nella sua sinergica interazione con molteplici ambiti: dall'archeologia alla storia dell'arte, dall'ingegneria all'architettura fino al monitoraggio delle deformazioni.

I casi studio presentati rappresentano differenti contesti di ricerca, in cui le tecniche geomatiche offrono il loro contributo in termini di misura e caratterizzazione metrica, analisi dei dati 3D e satellitari, monitoraggio, fornendo dati accurati e finalizzati allo studio e alla conservazione. Il ponte di San Lorenzo e il teatro di Nora afferiscono all'ambito dell'archeologia romana, pur presentando peculiarità e obiettivi di ricerca differenti. Il primo è incentrato sull'analisi di un confronto metodologico, il secondo ha riguardato una dettagliata campagna di rilievo per la caratterizzazione storico-architettonica degli edifici antichi. Lo studio dell'area di Rovegliana allarga invece il campo di analisi, con l'impiego di tecniche *ground-based* e satellitari (GNSS e DInSAR), ai fini del monitoraggio delle deformazioni su terreno e edifici. Il rilievo 3D del Serangheion si approccia poi all'archeologia greca, con la documentazione di un complesso idrico ipogeo, per un'analisi mirata all'interpretazione della struttura e della sua evoluzione, oltre che alla sua tutela. Infine, la campagna di misure svolta nella sala del trionfo dell'Odeo Cornaro fornisce la prima documentazione digitale del pregiato apparato decorativo realizzato da Tiziano Minio. Il lavoro offre un importante contributo alla conoscenza dell'opera, anche ai fini della conservazione, oltre alla fruizione pubblica dei risultati, tramite la condivisione online dei modelli digitali e la produzione di una stampa 3D di una parte degli stucchi.

L'impiego combinato di un'ampia gamma di tecniche, dalle metodologie classiche alle più innovative, ha permesso di soddisfare gli obiettivi specifici prefissati, con la produzione di risultati significativi che, in vario modo, hanno contribuito alle ricerche nei vari campi di applicazione.

#### **ABSTRACT**

The research presented in this thesis deals with the application of geomatic methodologies in different areas of Cultural Heritage. A multi-methodological and multi-scalar approach was set up and proposed, not limited to a specific object or problem, but open to the different disciplines, in order to highlight the potential of Geomatics in its synergistic interaction with multiple fields: archaeology, art history, engineering, architecture, monitoring of deformations.

The presented case studies represent different research contexts, in which geomatic techniques offer their contribution in terms of measurement and metric characterization, analysis of 3D and satellite data, monitoring, providing accurate data aimed at study and conservation. The San Lorenzo bridge and the Nora theatre represent case studies related to Roman archaeology, although with different peculiarities and objectives. The first focused on the analysis of a methodological comparison, the second concerned a detailed campaign of survey for the historical and architectural characterization of ancient buildings. The study of the Rovegliana area broadens the field of analysis, with the use of ground-based and satellite techniques (GNSS and DInSAR), for the purpose of monitoring the deformations on ground and buildings. The 3D survey of the Serangheion then approaches Greek archaeology, with the documentation of an underground water complex, for an analysis aimed at the interpretation of the structure and its evolution, as well as its conservation. Finally, the measurement campaign carried out in the "Sala del trionfo" of the Odeo Cornaro provides the first digital documentation of the precious decorative apparatus created by Tiziano Minio. The work offers an important contribution to the knowledge of the artwork, also for the purpose of conservation, in addition to the public fruition of the results, through the online sharing of digital models and the production of a 3D print of part of the stucco.

The use of a wide range of combined techniques, from classical to the most innovative methodologies, has made it possible to satisfy the specific objectives set, with the production of significant results which, in various ways, have contributed to the research in the different fields of application.

Il lavoro di ricerca esposto in questa tesi tratta l'applicazione e l'integrazione ad ampio spettro delle metodologie geomatiche nell'ambito dei beni culturali, con particolare riguardo alle metodologie di rilievo 3D e satellitari. Il progetto si è posto come obiettivo generale quello di sperimentare, attraverso l'applicazione in alcuni casi studio, un approccio multi-metodologico e multiscalare mirato all'analisi e allo studio dei beni culturali e dei loro contesti attraverso le tecniche della geomatica. Si è cercato di mettere in evidenza il contributo fornito allo studio in diversi campi: l'archeologia, l'architettura, la storia dell'arte, l'ingegneria e il monitoraggio delle deformazioni su edifici e terreno.

L'attività è stata condotta nell'ambito della consolidata collaborazione scientifica tra il Dipartimento dei Beni Culturali e il Laboratorio di Rilevamento e Geomatica - LRG del Dipartimento di Ingegneria Civile, Edile e Ambientale dell'Università di Padova, oltre che attraverso le collaborazioni con il Dipartimento di Geoscienze, con la Scuola Archeologica Italiana di Atene e altri colleghi dottorandi.

Il lavoro, caratterizzato dall'integrazione delle diverse metodologie, è mirato ad una visione del rilievo geomatico in ottica interdisciplinare, dalle fasi di studio preliminare e di progettazione, alle campagne di misura, fino ai processi di elaborazione, analisi e interpretazione dei dati. Si è cercato di unire le competenze tecniche maturate nell'ambito della geomatica e del rilievo con le esigenze derivate dallo studio, analisi e conservazione dei beni culturali, attraverso il lavoro su alcuni contesti di ricerca significativi, che mettessero in evidenza specifiche peculiarità, difficoltà, obiettivi.

Le esigenze dei diversi casi trattati hanno orientato la scelta di metodi e strumenti, così come della diversa scala di analisi, da quella di dettaglio dell'elemento strutturale o dell'opera d'arte, alla scala del sito archeologico, dal singolo edificio fino alla scala territoriale.

In alcuni casi, infatti, le analisi non si sono concentrate esclusivamente sul singolo edificio storico o monumento, ma hanno riguardato anche l'investigazione del contesto nel quale l'oggetto è inserito. Ciò è finalizzato alla tutela di quei siti dove i fattori di rischio per la conservazione sono anche di carattere ambientale, derivanti, ad esempio, da fenomeni di natura idrogeologica.

L'applicazione delle metodologie geomatiche nel campo dei beni culturali costituisce un approccio consolidato e il contributo che esse possono offrire alle diverse discipline è sostanziale. La conoscenza accurata della posizione e delle caratteristiche geometriche e dimensionali dei componenti di un edificio, di un sito storico, di un elemento artistico è parte fondamentale dei progetti legati alla conservazione del patrimonio culturale, nei diversi ambiti in cui essa può essere declinata (Balletti et al., 2015; Bekele et al, 2018; Bentkowska-Kafel et al., 2017; Betti et al., 2021; Bitelli et al., 2017; Bonora et al., 2021; Buyuksalih ET AL., 2020; Croce et al., 2019; Garavelli et al., 2021; Hua et al., 2020; Mugnai et al., 2021; Remondino, 2011; Rüther et al., 2009; Solla et al., 2020; Tucci et al., 2015; Tucci et al., 2017).

In quest'ambito la documentazione metrica digitale è al giorno d'oggi basata prevalentemente sui dati 3D, in quanto tali informazioni forniscono la base per processi integrati come i GIS (Bitelli et al, 2019; Dore et al., 2012; Malinverni et al., 2019; Pepe et al., 2021; Ruffino et al., 2019), i modelli HBIM (Barrile et al., 2018; Chiabrando et al., 2016; Colucci et al., 2021; Cooney et al., 2021; Lo Turco et al., 2017; Oreni et al., 2014; Quattrini et al., 2015; Santagati et al., 2016;), la modellazione per le analisi di vulnerabilità (Barazzetti et al., 2015; Bartoli et al., 2020; Korumaz et al., 2017; Castellazzi et al., 2015).

Lo sviluppo tecnologico e la diffusione di strumenti e tecniche particolarmente *user-friendly* se, da un lato, hanno permesso un più facile accesso alle metodologie di rilievo, dall'altro hanno ridotto l'attenzione sugli aspetti metrici dei dati ottenuti. La ricerca ha cercato di dare il giusto risalto anche all'accuratezza dei risultati.

Gli obiettivi specifici perseguiti durante l'attività di ricerca hanno riguardato l'acquisizione di competenze avanzate nel campo delle metodologie geomatiche, in funzione delle esigenze richieste dai vari contesti di ricerca, la condivisione e l'interscambio di competenze e informazioni tra gli ambiti della geomatica, dei beni culturali e delle geoscienze, una produzione e un'analisi dei risultati orientate ad una valutazione sia in termini tecnici, sia in termini di contributo fornito alla ricerca in un contesto inter- e multi-disciplinare.

Il perseguimento di queste finalità è avvenuto tramite fasi della ricerca che hanno riguardato aspetti più strettamente tecnici e operativi ed altri più metodologici. Ad un lavoro di ricerca, verifica ed elaborazione di dati digitali esistenti, è seguita una fase di progettazione ed esecuzione di nuove campagne di rilievo nell'ambito di alcuni casi studio: il sito di Nora in Sardegna, il ponte romano di San Lorenzo (Padova), l'area di Rovegliana (Vicenza), il complesso idrico-termale del *Serangheion* presso il Pireo (Grecia), la sala del trionfo con gli stucchi di Tiziano Minio presso l'Odeo Cornaro (Padova).

Questo elaborato ha, in definitiva, l'intento di esporre un lavoro di ricerca che ha spaziato nei diversi ambiti dei beni culturali, senza limitarsi alla mera documentazione digitale degli oggetti ma mettendo in luce le molteplici sfaccettature e potenzialità che la geomatica mette in campo, non "al servizio" delle altre discipline, bensì in piena sinergia con esse.

## **CAPITOLO 1.**

## **IL RILIEVO 3D DEL PONTE ROMANO DI SAN LORENZO (PADOVA) E IL CONFRONTO TRA MODELLI LASER SCANNING E FOTOGRAMMETRICI.**

#### **1.1 Introduzione**

Le metodologie di rilievo 3D vedono, al giorno d'oggi, ampia applicazione nei beni culturali, con l'impiego sia della metodologia TLS, sia della fotogrammetria *close range* con elaborazione dei dati tramite tecniche *Structure from Motion* (SfM). La scansione laser produce modelli con elevata affidabilità e accuratezza metrica, mentre uno dei vantaggi principali della fotogrammetria 3D è il risultato in termini di rappresentazione fotorealistica. Gli studi condotti sul confronto e l'integrazione di questi metodi sono molteplici e l'intento del lavoro trattato in questo capitolo è quello di contribuire attraverso l'applicazione al rilievo di un'architettura antica, il ponte romano sotterraneo di San Lorenzo, a Padova (Italia).

Il confronto tra TLS e modellazione basata su immagini è stato un argomento trattato fin da quando sono diventati metodi di rilevamento competitivi e diffusi (Baltsavias, 1999; Guarnieri et al., 2004). Il confronto riguarda generalmente i costi operativi e di elaborazione, i tempi di acquisizione, ma si focalizza spesso sugli aspetti tecnici inerenti accuratezza e affidabilità dei risultati. Sebbene molti contributi siano incentrati sull'accuratezza della scansione laser (Boehler, 2003; Lichti, Gordon, 2004) i modelli TLS sono solitamente presi come riferimento quando si valutano i risultati fotogrammetrici. Su questo argomento è disponibile un'ampia gamma di pubblicazioni, anche nel campo dei beni culturali. Sono state testate diverse procedure di analisi e confronto (Grussenmeyer et al., 2008; Bolognesi et al., 2014; Bosche et al., 2015; Micheletti et al., 2015; Broome 2016; Tucci et al., 2019) e tutte hanno solitamente attestato l'efficacia di entrambe le tecniche di rilievo.

Tuttavia, l'importanza di questo problema è ancora consistente. Il rapido sviluppo tecnologico fornisce software fotogrammetrici sempre più efficienti e le fotocamere diventano sempre più compatte e performanti, portando spesso ad una semi-automatizzazione dei processi, con una facilità di ottenimento dei risultati che non sempre va di pari passo con un adeguato controllo della qualità degli stessi.

La richiesta di tecniche di rilievo a basso costo, soprattutto nel campo dei beni culturali, rende particolarmente interessante l'applicazione di sensori commerciali economici e non invasivi, specialmente per utilizzatori non esperti. Le action cam e, più recentemente, le steadycam, hanno iniziato ad essere un argomento centrale, con particolare attenzione ai metodi di calibrazione e validazione geometrica (Remondino, Fraser, 2006; Fraser, 2013; Balletti et al., 2014; Fiorillo et al. 2016; Calantropio et al., 2018).

L'indagine di questo caso studio riguarda il confronto tra le nuvole di punti, derivate da TLS e fotogrammetria SfM, dell'intradosso (o curva interna) dell'arco centrale, con la relativa produzione di output grafici e analitici. Le problematiche maggiori riguardano la forma curva della superficie oggetto di analisi e la peculiarità ambientale dovuta allo spazio sotterraneo, che rende meno agevole le operazioni di rilievo, soprattutto fotogrammetrico.

Il workflow proposto ha lo scopo di essere uno strumento efficace e valido dal punto di vista dell'accuratezza per rilevare e valutare le differenze geometriche, la loro significatività e l'affidabilità dei modelli 3D.

Il progetto "*PD-Invisible: Padova innovative visions visualizations and imaginings behind the city learning*" dell'Università degli Studi di Padova ha offerto l'occasione per questo focus sulle tecniche di rilievo tridimensionale nel contesto dei beni culturali, rafforzando la collaborazione tra il Dipartimento dei Beni Culturali e il Dipartimento di Ingegneria Civile, Edile e Ambientale. Il progetto, finanziato dal Fondo Sociale Europeo, ha avuto lo scopo di restituire alla città di Padova la consapevolezza di un ricco patrimonio nascosto sotto la superficie della città moderna. I monumenti di epoca romana, ancora sopravvissuti sotto il livello stradale ma non più accessibili o visibili, sono stati oggetto di rilievi da parte di vari team e contestualmente studiati attraverso indagini d'archivio al fine di trasformare questa conoscenza archeologica in un racconto tridimensionale del passato della città. Nuova vita sarà data a questo patrimonio attraverso un'applicazione di *Augmented Reality*, a cura dei ricercatori del dBC. Un progetto

parallelo ha raccolto queste indagini in un progetto H-BIM, finalizzato all'arricchimento semantico e all'applicazione di tecniche di analisi e restauro. Il tema del rilievo topografico e tridimensionale ha avuto una rilevanza cruciale per questi progetti e particolare attenzione è stata dedicata alla fase di validazione dei modelli, focus principale di questo capitolo.

## **1.2 Il ponte romano di San Lorenzo**

L'oggetto del presente rilievo è il ponte romano di San Lorenzo, risalente al I secolo a.C. (Galliazzo, 1971; Bonetto et al., 2017) (Figure 1.1 e 1.2). Il ponte, l'unico interamente conservato fra gli antichi cinque ponti di Padova romana, è impostato su due pile e articolato su tre arcate a sesto ribassato, con luci di 12,8, 14,4 e 12,5 metri, per una lunghezza totale di 53,3 metri e una larghezza di 8,3 metri. La struttura è edificata in trachite euganea per pile e armille, pietra di Costozza (o pietra di Vicenza) per intradossi e paramenti, laterizio per parapetti e soprastrutture. L'armilla a monte dell'arco centrale conserva ancora l'iscrizione con i nomi dei magistrati che ne seguirono la realizzazione.

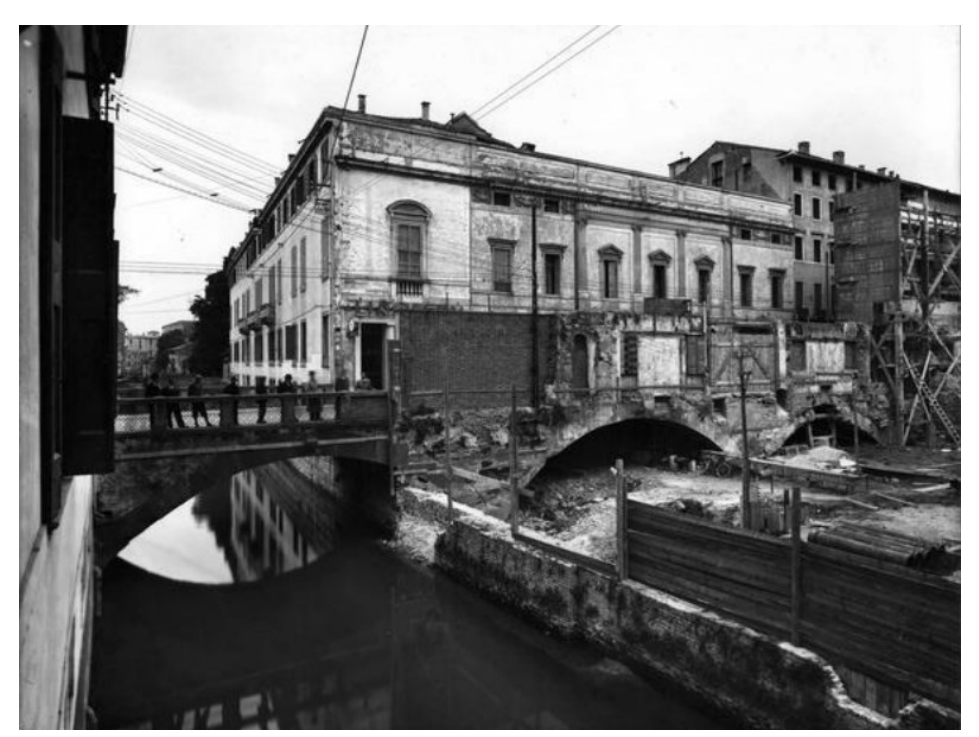

**Figura 1.1.** Il ponte di San Lorenzo così come appariva ai primi del '900, prima dell'interramento del Naviglio Interno (www.padovanet.it).

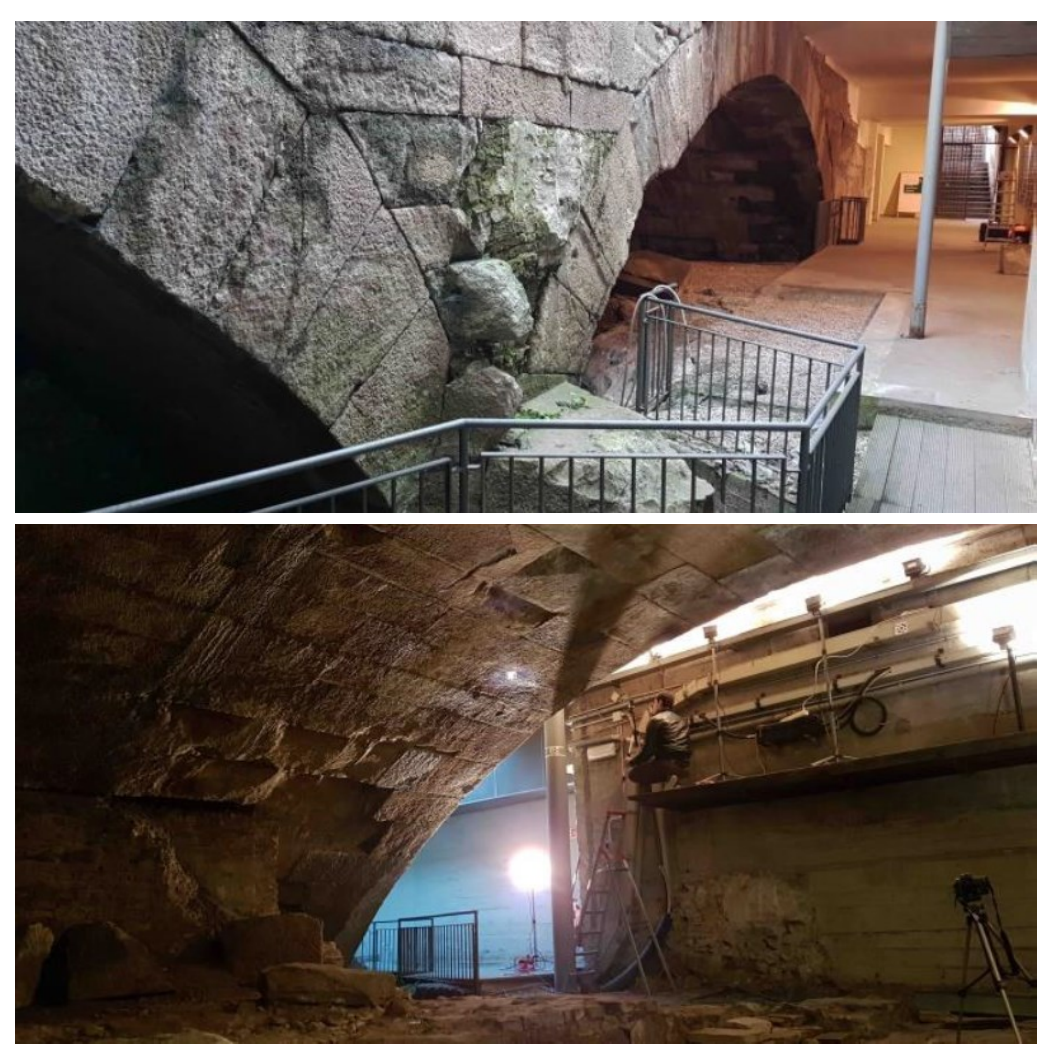

**Figura 1.2.** Il ponte romano di San Lorenzo come si presenta oggi: il primo arco (in alto) e l'arco centrale (in basso).

L'architettura è coerente con quelle dei ponti romani in genere: arcate dispari, con la centrale maggiore, conci uniti da grappe in ferro, pile con frangiacque a monte, fondazioni indirette su zatteroni lignei, parapetti in cotto (Roviaro, 1999).

Un tempo il Naviglio Interno, detto anticamente "Flumesello", passava sotto il ponte di San Lorenzo, che deve il suo nome alla chiesa di San Lorenzo, soppressa nel 1809 per volontà napoleonica e alla quale era addossata la Tomba di Antenore. Nel 1053 dopo un periodo di rovina il ponte sembra esser stato energicamente restaurato anche a causa dell'aggiunta della vicina porta muraria della cinta trecentesca, ma già nel XVI secolo detriti e restringimento del canale

causarono il tamponamento di due arcate, mentre quella orientale fu utilizzata come ponte fino alla metà del XX secolo, quando si verificarono interventi di tombinamento dei canali in tutta la città. Gli scavi effettuati nel 1938, per l'ampliamento del palazzo universitario (e quelli del 1773) hanno messo in luce il ponte nella sua architettura complessiva. Oggi, al posto del ponte e del Naviglio Interno, si trovano riviera Tito Livio e riviera dei Ponti Romani, quest'ultima così denominata appunto per la presenza dei resti dei cinque antichi ponti (Galiazzo, 1971).

Attualmente il ponte di San Lorenzo si trova in un ambiente ipogeo ed è raggiungibile attraverso un sottopassaggio, restando, pertanto, raramente accessibile alle visite e non visibile dall'esterno.

#### **1.3 Metodi**

Il rilievo 3D del ponte di San Lorenzo è stato eseguito tramite l'acquisizione di scansioni con laser scanner e con l'esecuzione di due rilievi fotogrammetrici *close-range*, mediante una fotocamera SLR e una action camera (*GoPro*).

Successivamente, i risultati sono stati confrontati geometricamente attraverso due diversi software (*CloudCompare* e *3DReshaper*) per stimarne l'accuratezza e la possibilità di sovrapposizione. Le tre indagini sono state eseguite nello stesso periodo e sono state georeferenziate secondo la medesima rete di inquadramento.

#### **1.3.1 Terrestrial Laser Scanning**

Il *Terrestrial Laser Scanning* (TLS) è una metodologia *ground-based* che misura in modalità automatica le coordinate spaziali 3D di un elevatissimo numero di punti sulla superficie di un oggetto, con una risoluzione spaziale millimetrica o centimetrica (Lichti et al., 2006). L'applicazione delle immagini acquisite (da fotocamera integrata o da immagini esterne calibrate sulle scansioni) sulle nuvole di punti, consente la texturizzazione delle scansioni 3D fornendo una rappresentazione metrica fotorealistica degli oggetti rilevati. I dati TLS vengono solitamente acquisiti sotto forma di scansioni multiple, al fine di scansionare l'intera superficie di oggetti complessi senza zone d'ombra, che devono essere allineate per creare il modello 3D globale. A tal fine, le nuvole

di punti acquisite in tempi diversi vengono co-registrate e georiferite secondo un unico sistema di coordinate, tramite l'utilizzo di algoritmi di matching *cloudto-cloud* (ad es. ICP-*Iterative Closest Point*) o riferimenti geometrici (target o sfere) comuni, atti a vincolare la roto-traslazione necessaria alla registrazione delle scansioni e alla loro georeferenziazione. Questa tecnica di rilievo 3D è stata ampiamente utilizzata per la documentazione digitale e il monitoraggio nel campo dell'archeologia e dei Beni Culturali (Tucci et al., 2019; Mugnai et al., 2019; Benedetti et al., 2010; Gonzalèz-Aguilera et al., 2008; Pavlidis et al., 2007).

Nel caso del ponte di San Lorenzo, il rilievo TLS è stato eseguito al fine di ottenere un modello 3D completo di elevata affidabilità in termini di accuratezza metrica e geometrica. È stato impiegato lo scanner *Leica ScanStation P20* (Tabella 1.1), uno scanner a tempo di volo, con il supporto di target circolari *b/w Leica HDS* montati anch'essi su treppiede topografico. Sono state acquisite un totale di 18 scansioni, con risoluzione di 6,3 mm @ 10 m.

| <b>Leica ScanStation P20</b>     |                                                              |  |  |  |
|----------------------------------|--------------------------------------------------------------|--|--|--|
| Accuratezza nella singola misura |                                                              |  |  |  |
| Accuratezza 3D                   | $3 \text{ mm}$ (a) $50 \text{ m}$ ; 6 mm (a) $100 \text{ m}$ |  |  |  |
| Errore di linearità              | $\leq 1$ mm                                                  |  |  |  |
| Accuratezza angolare             | 8" orizzontale; 8" verticale                                 |  |  |  |
| Acquisizione target              | 2 mm standard deviation fino 50 m                            |  |  |  |

**Tabella 1.1.** Scheda tecnica dello scanner *Leica ScanStation P20*.

24 vertici, principalmente corrispondenti ai punti di scansione, sono stati misurati come rete di riferimento utilizzando una stazione totale *Leica TCR1201*. Le acquisizioni GNSS con sistemi gedetici a doppia frequenza *Leica Viva GS15-CS15*, in corrispondenza di 2 vertici esterni, a livello strada, hanno permesso il calcolo delle coordinate geografiche e quindi la georeferenziazione delle rete nel sistema cartografico nazionale Gauss-Boaga. La scelta del sistema è stata dettata dalla necessità di integrazione con dai preesistenti.

#### **1.3.2 Fotogrammetria SfM**

Oltre ai rilievi TLS, sono state effettuate acquisizioni fotogrammetriche terrestri per l'applicazione della tecnica SfM. L'idea originale della tecnica *Structure from Motion* (SfM) proviene dagli studi di Ullman et al. (1979), che ha investigato su come ricostruire la struttura 3D degli oggetti a partire da serie di immagini che ritraggono una stessa superficie di un oggetto da punti di vista differenti. Questa tecnica sfrutta un approccio di correlazione automatica pixel per pixel, ricostruendo il modello 3D in un sistema di riferimento locale o globale. Il flusso di lavoro generale consiste in un'analisi iniziale del dataset di immagini, con una fase di *feature extraction* e di *feature matching,* attraverso un algoritmo di *object recognition* denominato SIFT (*Scale Invariant Feature Transform*) (Lowe et al., 1999). Il SIFT permette, per qualsiasi oggetto in un'immagine, di estrarre punti (pixel) caratteristici dell'oggetto stesso, al fine di fornire una *feature description* dell'oggetto. Questa descrizione, estratta da una *training image*, può quindi essere utilizzata per identificare lo stesso oggetto quando si tenta di individuarlo in una *test image*, contenente molti altri oggetti. Per eseguire un riconoscimento affidabile, è importante che le caratteristiche estratte siano rilevabili anche in presenza di cambiamenti nella scala dell'immagine, nel rumore presente e nell'illuminazione. Tali punti, di solito, si trovano su aree dell'immagine ad alto contrasto, come i bordi degli oggetti. L'algoritmo SIFT è quindi in grado di identificare in modo affidabile gli oggetti anche in mezzo al disordine e su soggetti a parziale occlusione, poiché il descrittore di *feature* SIFT è invariante per cambio di scala uniforme, cambio di orientamento, cambiamenti di illuminazione e parzialmente invariante per distorsione. Grazie al *feature matching,* quindi, è possibile ricostruire la posizione delle camere e relativi parametri di orientamento (interno ed esterno), generando una nuvola di punti sparsa, che è composta dai punti (pixel) omologhi identificati nelle diverse immagini (*tie points*). Le immagini a piena risoluzione vengono poi utilizzate per incrementare la densità della nuvola di punti sparsa, generando la nuvola densa attraverso l'algoritmo *multi-view stereo* (MVS) (Lowe, 1999; Lowe 2004). Il modello 3D finale così ottenuto può essere utilizzato per la produzione di modelli a mesh, DEM e ortofoto. L'elaborazione SfM è stata eseguita utilizzando il software *Agisoft Metashape* (www.agisoft.com).

I due rilievi fotogrammetrici sono stati eseguiti separatamente con una fotocamera reflex full frame *Nikon D610* e con una *GoPro Hero5 Black* (Tabella 1.2).

|                        | Nikon D610      | <b>GoPro Hero5 Black</b>                           |
|------------------------|-----------------|----------------------------------------------------|
| Camera                 | SLR camera      | Action camera                                      |
| <b>Sensore</b>         | <b>CMOS</b>     | <b>CMOS</b>                                        |
| Dimensioni del sensore | (full frame)    | $35,9 \times 24$ mm $1/2.3" - 6,17 \times 4,55$ mm |
| Risoluzione            | 24 megapixels   | 12 megapixels                                      |
| Lunghezza focale       | $35 \text{ mm}$ | $3 \text{ mm}$<br>(21 mm equivalente)              |

**Tabella 1.2.** Specifiche tecniche delle fotocamere utilizzate.

Entrambe le fotocamere sono state precedentemente calibrate in sito con il pattern fornito dalla casa produttrice del software fotogramettrico *Agisoft*. Entrambi i rilievi hanno seguito un metodo simile, basato su una griglia di posizioni di presa a terra (0,50 x 0,50 metri per la action cam, meno regolare per la reflex) e sull'acquisizione dell'intradosso con orientamento quanto più possibile ortogonale alla superficie ripresa. Al dataset è stato aggiunto anche un campione di immagini con prese inclinate rispetto alla superficie. La distanza massima di acquisizione è stata mediamente di 2,5 metri, quella consentita dagli spazi della struttura.

La principale differenza nell'acquisizione delle immagini è stata il sistema di illuminazione. Con la action camera è stata utilizzata una disposizione di illuminazione statica: un set di 6 fari alogeni ha assicurato una luce omogenea su tutta la volta e sulla fronte durante l'intera sessione di acquisizione. Il rilevamento con fotocamera SLR, d'altra parte, è stato supportato da un faro mobile aggiuntivo, mosso coerentemente con la linea di vista della fotocamera. Tale disposizione ha garantito un'illuminazione omogenea e allo stesso tempo ha eliminato la maggior parte delle ombre. Il Dott. Filippo Carraro e il Dott. Alessandro Mazzariol, archeologi del Dipartimento dei Beni Culturali, hanno contribuito alla parte di acquisizione ed elaborazione fotogrammetrica.

#### **1.3.3 Confronto dei modelli 3D**

L'analisi illustrata in questo capitolo ha riguardato la superficie inferiore dell'arcata centrale del ponte. I modelli SfM sono stati confrontati con una nuvola singola del modello laser scanning, al fine di non introdurre gli errori di registrazione delle scansioni nel computo delle differenza tra modelli.

La nuvola di punti da laser scanning ha costituito il riferimento nella comparazione, per l'affidabilità geometrica ampiamente riconosciuta della metodologia, che fornisce un'elevata precisione nella misura dei punti della singola scansione e, con una registrazione delle scansioni accurata, anche nel modello globale.

In questa fase sono stati utilizzati due software, sfruttando diversi algoritmi per il calcolo cloud-to-cloud delle differenze geometriche: *CloudCompare* (gratuito e open source, https://www.danielgm.net/cc/), con il plugin *M3C2*, e *3DReshaper* (software commerciale, https://www.3dreshaper.com) applicando il suo strumento di confronto/ispezione dedicato.

#### **1.3.3.1 Plugin M3C2 di CloudCompare**

Il software *CloudCompare* presenta una funzione di defaut per il calcolo della distanza denominata C2C, per il confronto cloud-to-cloud, cloud-to-mesh e mesh-to-mesh, che però fornisce solo distanze assolute e permette l'impostazione di un numero esiguo di parametri. Il plugin aggiuntivo M3C2 è invece una soluzione più adeguata, in quanto fornisce risultati più robusti con valori di distanza in segno positivo e negativo.

Come detto il confronto può essere fatto sia con nuvole di punti che con modelli a mesh, fissando un modello di riferimento rispetto al quale vengono calcolati gli scostamenti del modello sottoposto a comparazione. Il calcolo si basa sull'utilizzo di un insieme di punti (*core points)* appartenenti alla nuvola di riferimento, per ognuno dei quali viene calcolato un valore di distanza e un relativo intervallo di confidenza.

Questi *core points* sono generalmente una versione sottocampionata della nuvola di riferimento originale, e servono per trovare una prima corrispondenza con i punti omologhi del modello di confronto. Tuttavia, i calcoli finali vengono poi eseguiti sul dato completo a piena risoluzione, o campionato secondo impostazione personalizzata. Questa opzione consente di velocizzare

l'elaborazione e tiene conto del fatto che i risultati di questa analisi possono anche richiedere una risoluzione spaziale inferiore e più uniforme, rispetto alla spaziatura più irregolare dei punti delle scansioni originali ad alta densità (ad es. 1 cm o meno). I modelli possono comunque essere utilizzati al pieno della loro risoluzione, in questo caso ogni punto rappresenterà un *core point* (Lague et al., 2013).

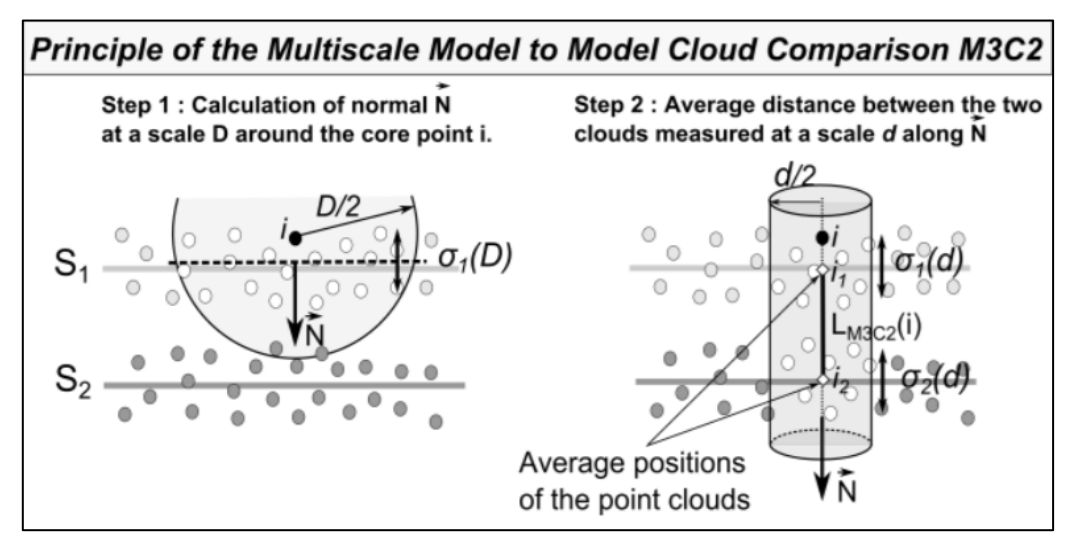

**Figura 1.3.** Descrizione dell'algoritmo M3C2 e dei due parametri definiti dall'utente: D (scala normale) e d (scala di proiezione) (Lague et al., 2013).

Gli altri parametri richiesti dal calcolo sono la *normale scale*, la *projection scale* e la *maximum depth*. La *normale scale* è il diametro dell'intorno sferico, estratto attorno a ciascun *core point,* per calcolare la normale locale. Un cilindro orientato seguendo questa normale rappresenta il volume utilizzato come regione di ricerca per rilevare i punti equivalenti nell'altra nuvola.

Il diametro di questo cilindro è il valore della *projection scale,* mentre la sua altezza (in entrambe le direzioni) corrisponde al valore di *maximum depth* (Figura 1.3). Valori elevati di questi parametri comportano una minore influenza della rugosità superficiale locale. Per contro, con valori inferiori, le aree locali sarebbero ridotte, portando a un maggior numero di punti con una conseguente carico di elaborazione maggiore (Lague et al. 2013).

Lo strumento dà inoltre la possibilità di inserire un valore definito *registration error*, che è tipicamente dovuto all'errore che deriva dalla registrazione delle scansioni o, come nel nostro caso, alla georeferenziazione della scansione

singola rispetto ai target. Questo valore influenza i valori di output del campo scalare *significant change*, circa la significatività delle distanze calcolate. Gli scostamenti calcolati di valore inferiore al valore di registrazione saranno meno significativi e attendibili rispetto a valori superiori, che escono invece dal range in cui l'errore di registrazione è la causa preponderante delle differenze calcolate.

I parametri M3C2 utilizzati per questa elaborazione sono mostrati in Tabella 1.3, e sono quelli che, dopo vari test, con combinazione di valori differenti, hanno dato risultati più convincenti.

| M3C2 parameters [m]    |       |  |  |
|------------------------|-------|--|--|
| Normals scale $(D)$    | 0,050 |  |  |
| Projection scale (d)   | 0,100 |  |  |
| Max depth              | 0,200 |  |  |
| Core point subsampling | 0,010 |  |  |
| Registration error     | 0,003 |  |  |

**Tabella 1.3.** Parametri di input per il calcolo delle distanze tra le nuvole di punti con il plugin M3C2 di *CloudCompare*.

I valori di distanza per ogni punto del modello ottenuto dal confronto sono stati esportati in file di testo e trattati in MATLAB (https://it.mathworks.com/products/matlab.html) al fine di estrapolare statistiche e grafici utili alla comprensione dei risultati.

#### **1.3.3.2 Strumento di ispezione di 3DReshaper**

Per avere uno strumento di confronto alternativo è stato utilizzato il software commerciale *3DReshaper* e la sua funzione di ispezione cloud-to-cloud. A differenza di *CloudCompare*, *3DReshaper* consente un minor controllo sul calcolo e non fornisce dati di esportazione per ulteriori analisi statistiche.

Per il calcolo della distanza, ogni punto del modello di riferimento viene proiettato nella direzione della normale locale della nuvola su un piano locale. La distanza misurata non è la minore distanza verso un punto omologo della nuvola di destinazione, ma la minore distanza rispetto a un piano locale sulla superficie di suddetta nuvola (Figura 1.4).

La stessa funzione è stata utilizzata per il confronto, oltre ai modelli 3D, di oggetti lineari bidimensionali, come le polilinee, estratte lungo alcune sezioni rappresentative delle nuvole.

In entrambi i casi (ispezione di nuvole o di polilinee) l'unico parametro impostabile è la distanza massima di ispezione oltre la quale non viene eseguito il calcolo. Il suo valore è stato impostato su 0,2 m, lo stesso della *maximum depth* di M3C2, considerato che il significato geometrico dei due parametri è il medesimo.

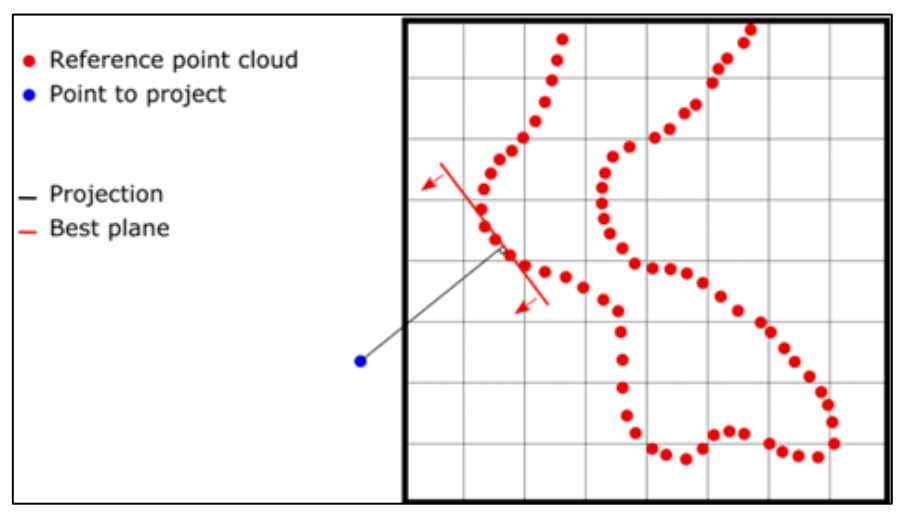

**Figura 1.4.** Geometria di proiezione per la ricerca dei punti omologhi nell'l'ispezione delle nuvole in *3DReshaper*: il piano locale è quello più vicino lungo la direzione normale.

## **1.4 Risultati e discussione**

L'elaborazione delle scansioni laser è stata eseguita tramite il software *Leica Cyclone* ed ha portato alla creazione di un modello globale con errore medio di registrazione, verificato sui target, di 3 mm.

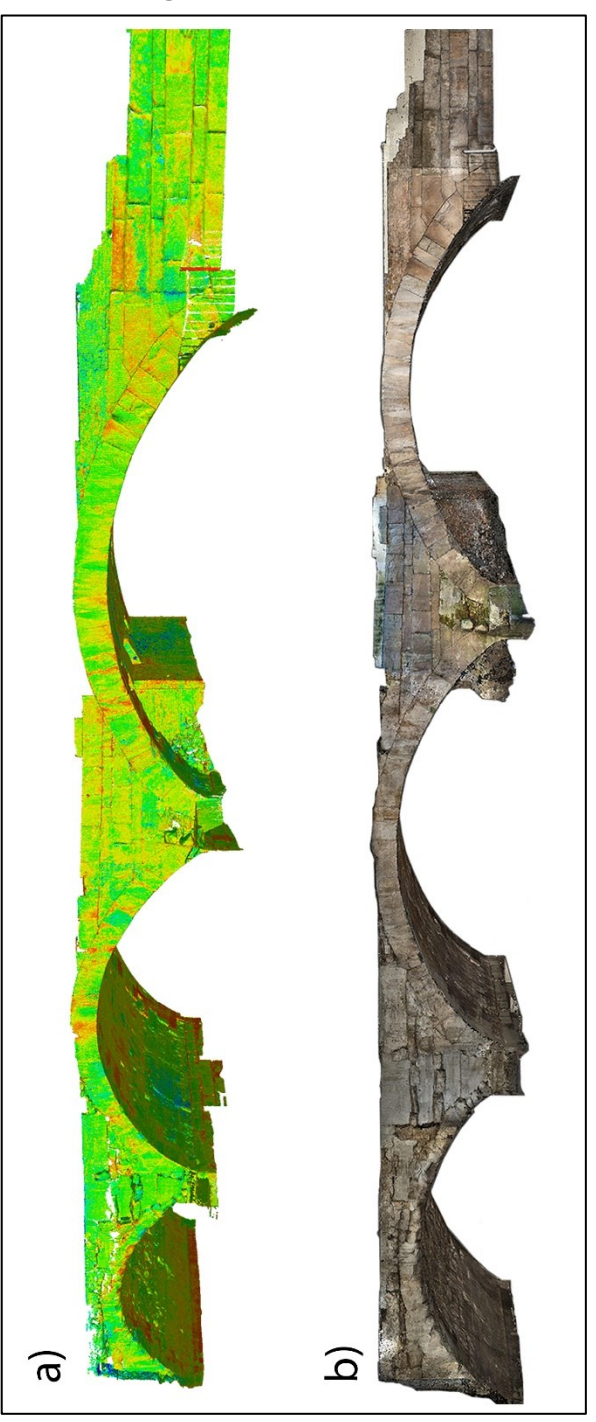

**Figura 1.5.** Le nuvole di punti dell'intero ponte, generate dalla scansione laser (a) e da SfM con immagini da camera SLR (b).

Il processamento delle immagini, eseguito tramite il software *Agisoft Metashape* (v. 1.5.1), sempre con impostazione *high* del parametro *accuracy* (sia per l'elaborazione della nuvola sparsa, sia per la nuvola densa) e con un filtraggio di profondità *(depth filtering*) di tipo *moderate*.

L'accuratezza è stata stimata utilizzando 14 marker come punti di controllo, 10 *control points* (punti utilizzati a supporto della produzione del modello e sui quali lo stesso viene georiferito) e 4 *check points* (punti usati solo per la verifica degli errori e quindi non vincolati ai processi di creazione del modello), misurati e georiferiti nella rete di inquadramento. Il loro posizionamento sulla struttura è stato influenzato dalla necessità di mantenere la superficie dell'arco libera da oggetti esterni, al fine di ottenere una rappresentazione grafica indisturbata, priva di elementi estranei.

Le stime dell'errore medio totale (RMSE) ottenute, riportate dal software, sono state di 1,4 mm sui *control points* e 2,5 mm sui *check points*, per il modello ottenuto dalle immagini acquisite con fotocamera SLR full frame (Fig1.6, Tabella 1.4), mentre, per il modello derivato da rilievo con action camera, di 4,2 mm sui *control points* e di 7,0 mm sui *check points* (Figura 1.7, Tabella 1.5)*.* 

Considerando l'entità dell'errore calcolato sui marker fotogrammetrici, possiamo ritenere valida e accurata la ricostruzione delle superfici sui quali essi sono posizionati (cioè quelle laterali e più esterne dell'arcata), dati gli errori inferiori ai 2,5 mm per il modello SLR e inferiori ai 7 mm per il rilievo GoPro.

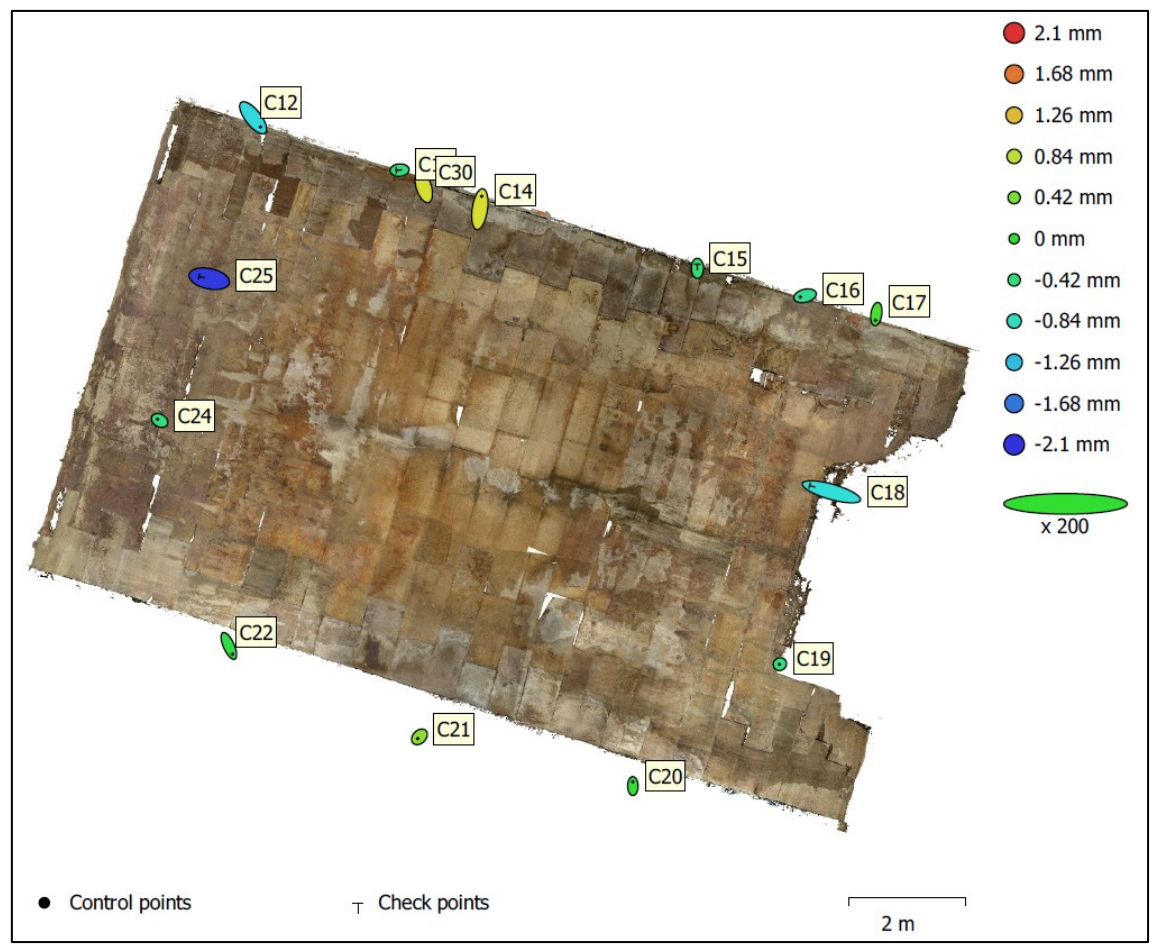

**Figura 1.6.** Distribuzione dei punti di controllo nel rilievo con camera SLR e relativi errori.

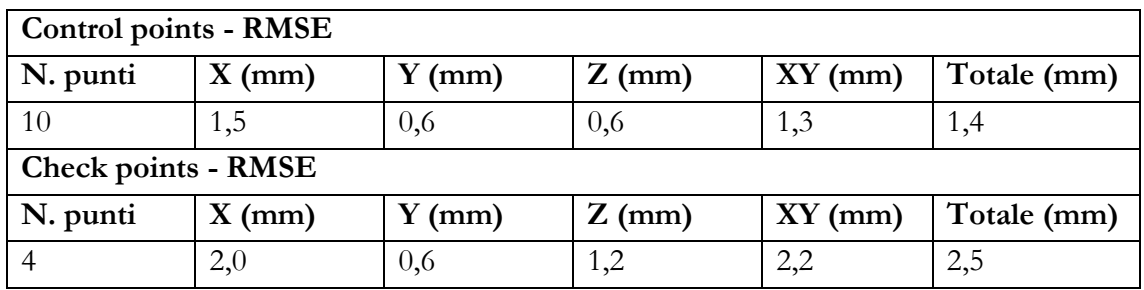

**Tabella 1.4.** RMSE calcolati su control points e check points nel rilievo con camera SLR.

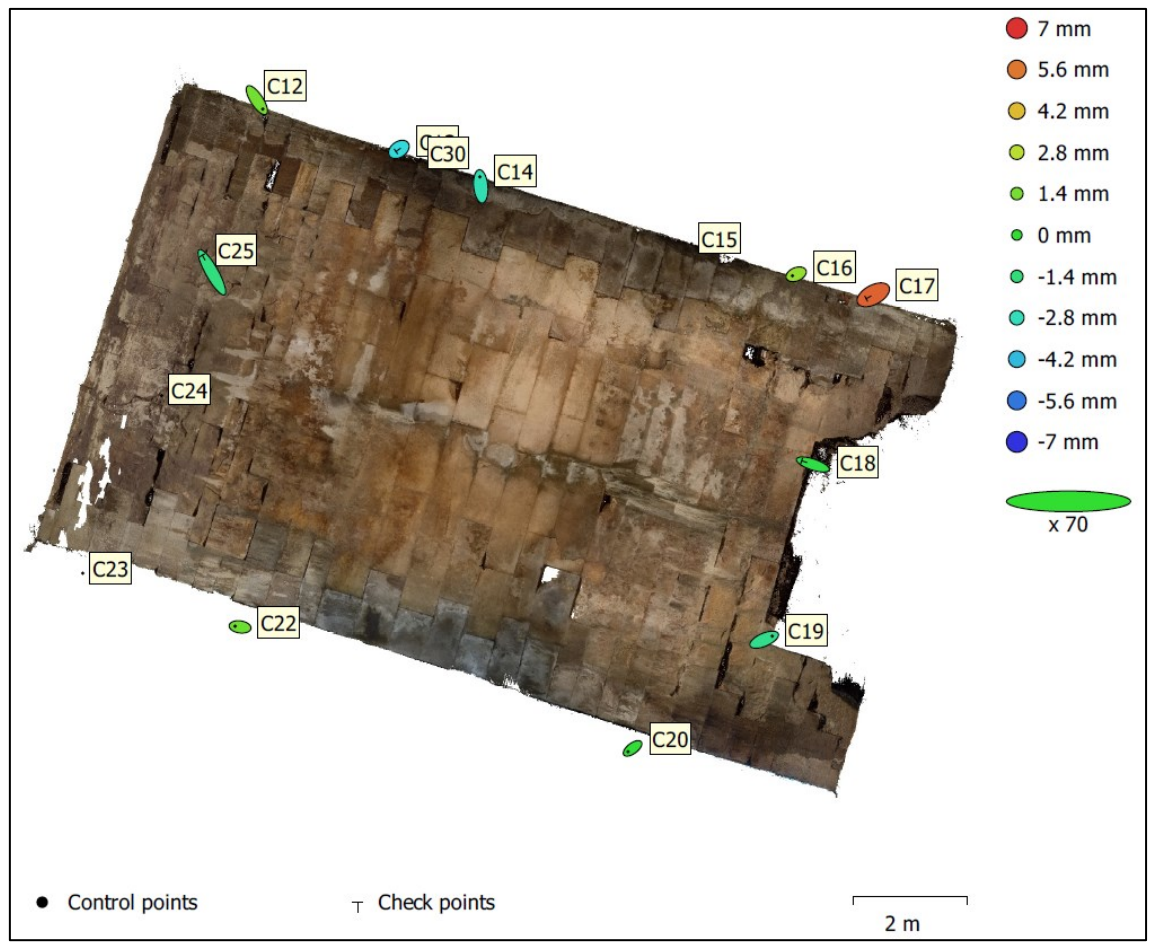

**Figura 1.7.** Distribuzione dei punti di controllo nel rilievo con action camera GoPro e relativi errori.

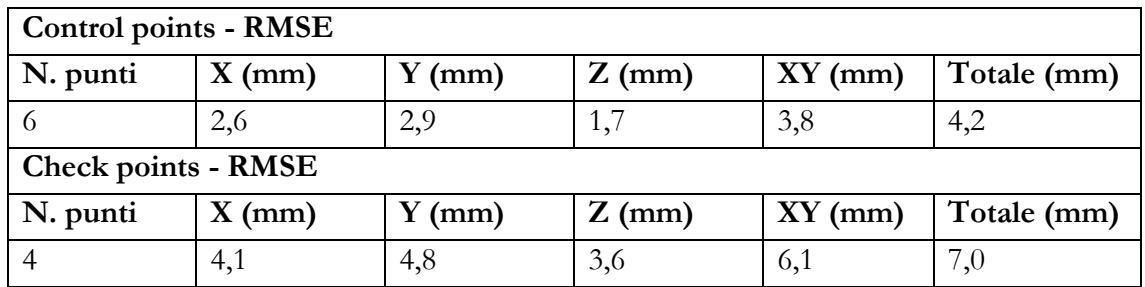

**Tabella 1.5.** RMSE calcolati su control points e check points nel rilievo con camera GoPro.
Tuttavia, data la peculiarità della geometria curva dell'intradosso e la distribuzione non ottimale dei riferimenti su tutte le superfici della struttura, si è ritenuto opportuno procedere ad una validazione più dettagliata dei modelli. Ciò è stato fatto tramite un confronto non più puntuale (sui GCP) ma più arealmente diffuso, utilizzando le nuvole di punti (e considerando il modello laser scanning come riferimento), al fine di verificare nel dettaglio la geometria dell'intradosso, dove non sono presenti punti di controllo.

Il confronto tra i modelli 3D, eseguito con il plugin M3C2 del software *CloudCompare*, fornisce un insieme di output che comprendono visualizzazioni 3D di nuvole di punti con diversi campi scalari, i relativi dati e le loro statistiche. Nelle Figure 1.8a, 1.8c, 1.9, 1.10, 1.11a, 1.11c, 1.12, 1.13 e nelle Tabelle 1.6 e 1.7 sono presentati i risultati dei confronti tra le nuvole di punti, prodotti tramite il software *CloudCompare,* nelle Figure 1.8b e 1.11b sono invece mostrati i risultati dello stesso confronto con il software *3DReshaper.*

Ogni modello 3D risultante presenta un campo scalare, rappresentato da una scala di colori su una barra laterale, che mostra graficamente l'entità della distanza calcolata tra i modelli, per ogni punto. Nelle Figure 1.8c e 1.11c sono invece mostrate le aree di *significant change* del modello. Esse consentono di evidenziare le parti in cui i valori di distanza superano il valore dell'errore medio di registrazione pari a 3 mm (in questo caso, la registrazione non tra scansioni diverse, ma della scansione TLS rispetto alla rete di riferimento). Valori al di fuori di questa soglia sono perciò rappresentativi di aree in cui lo scostamento tra i modelli può essere ritenuto significativo e quindi non condizionato dagli errori metodologici.

In Figura 1.9 e in Figura 1.12 sono rappresentati gli esiti dei due confronti (rispettivamente, TLS-SLR e TLS-GoPro) più nel dettaglio, con sette punti rappresentativi delle zone più critiche nell'arcata, in corrispondenza dei quali è visualizzato il valore di distanza M3C2, calcolato tra le due nuvole in quel punto, le coordinate locali e globali e i valori delle normali per ogni punto.

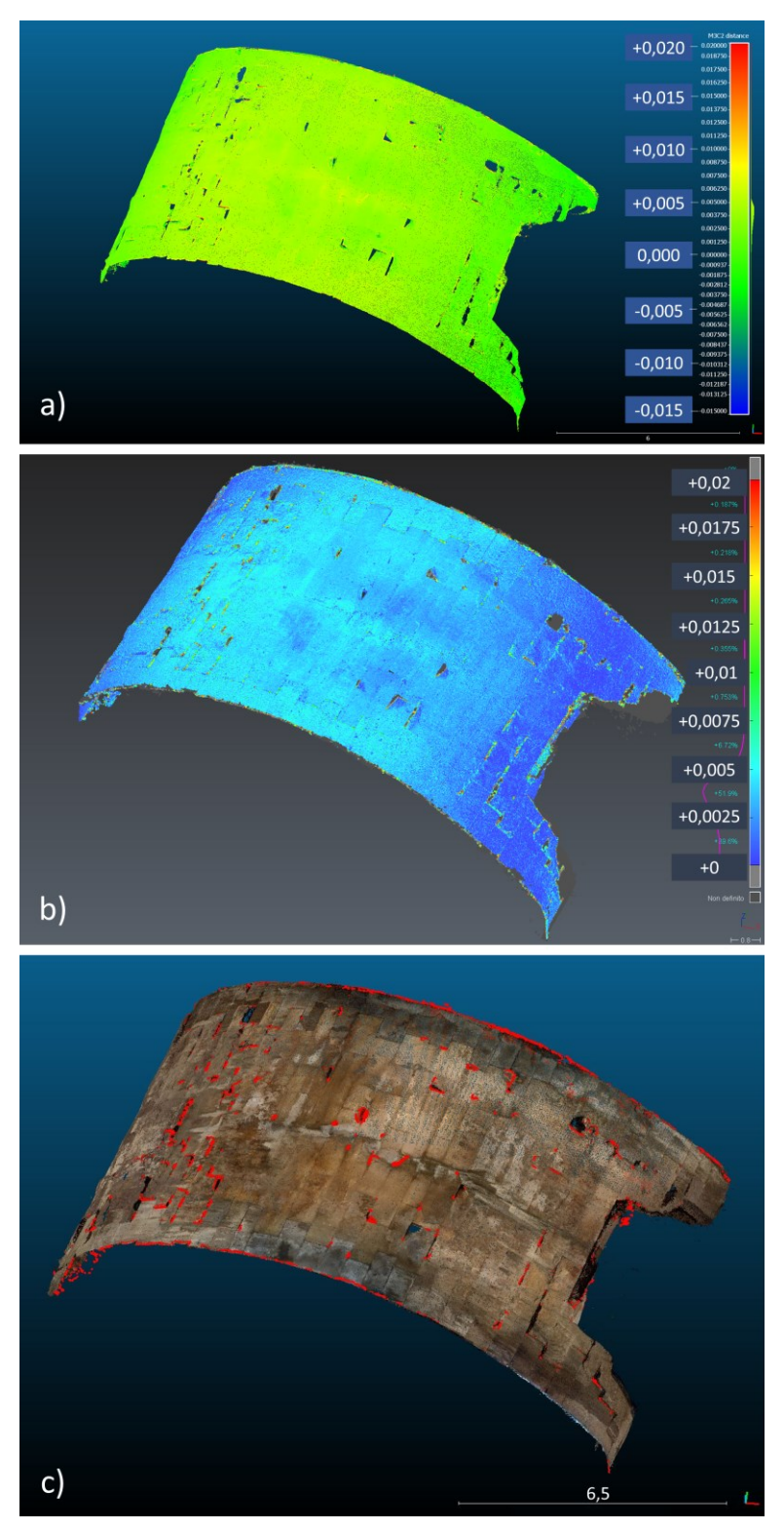

**Figura 1.8.** Confronto tra nuvole di punti TLS e fotogrammetria con SLR: a) Modello 3D con distanze calcolate tramite *CloudCompare*-M3C2; b) Modello 3D con distanze calcolate tramite *3DReshaper*; c) Modello 3D con, in rosso, l'area in cui la variazione è significativa, cioè maggiore dell'errore di registrazione della nuvola di punti TLS sui target georeferenziati, pari a 3 mm.

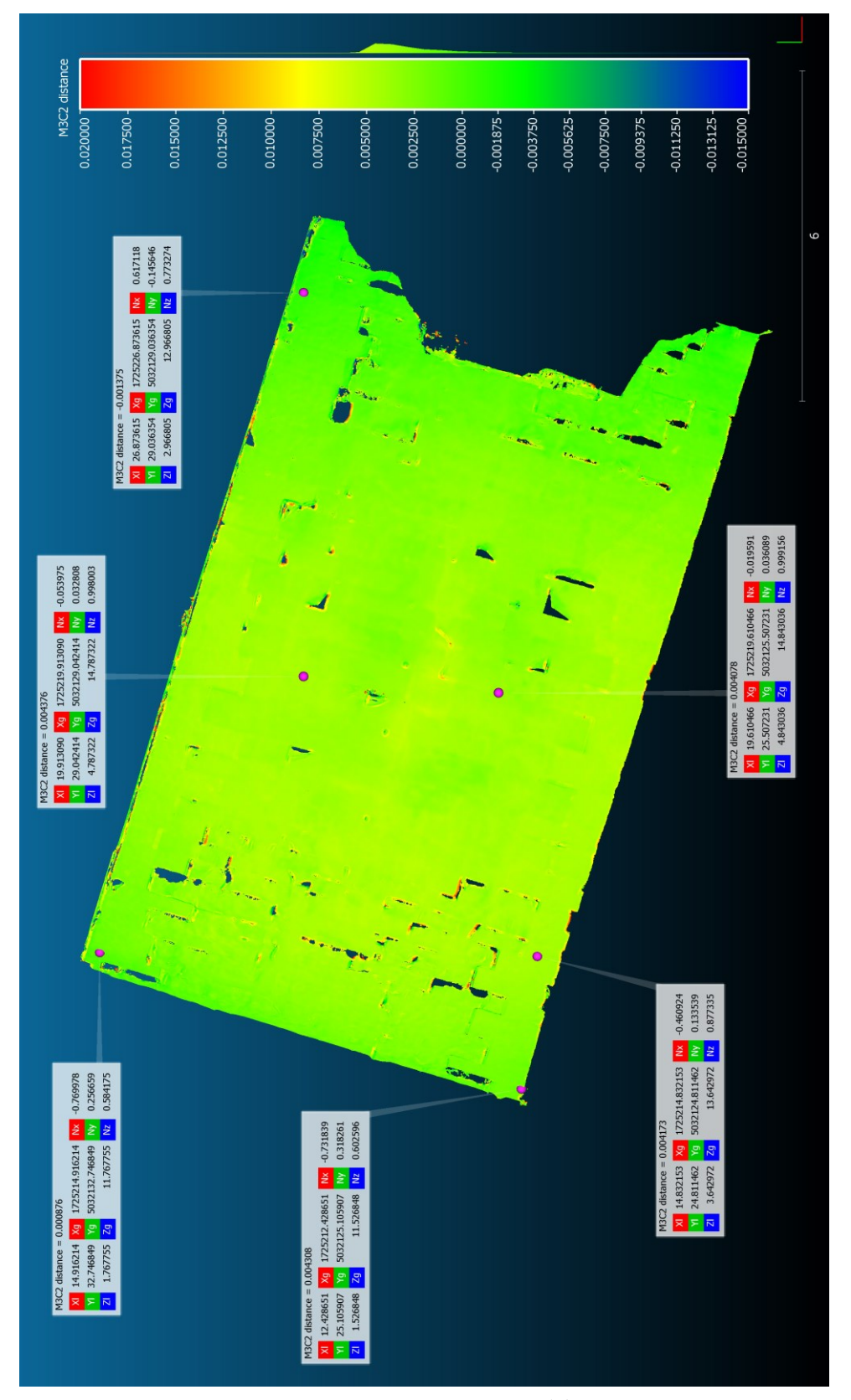

**Figura 1.9.** Vista zenitale dell'arcata con confronto TLS-SLR eseguito tramite *CloudCompare-M3C2* e i valori di distanza tra le due nuvole in corrispondenza di sette punti rappresentativi, aventi entità di scostamento differenti.

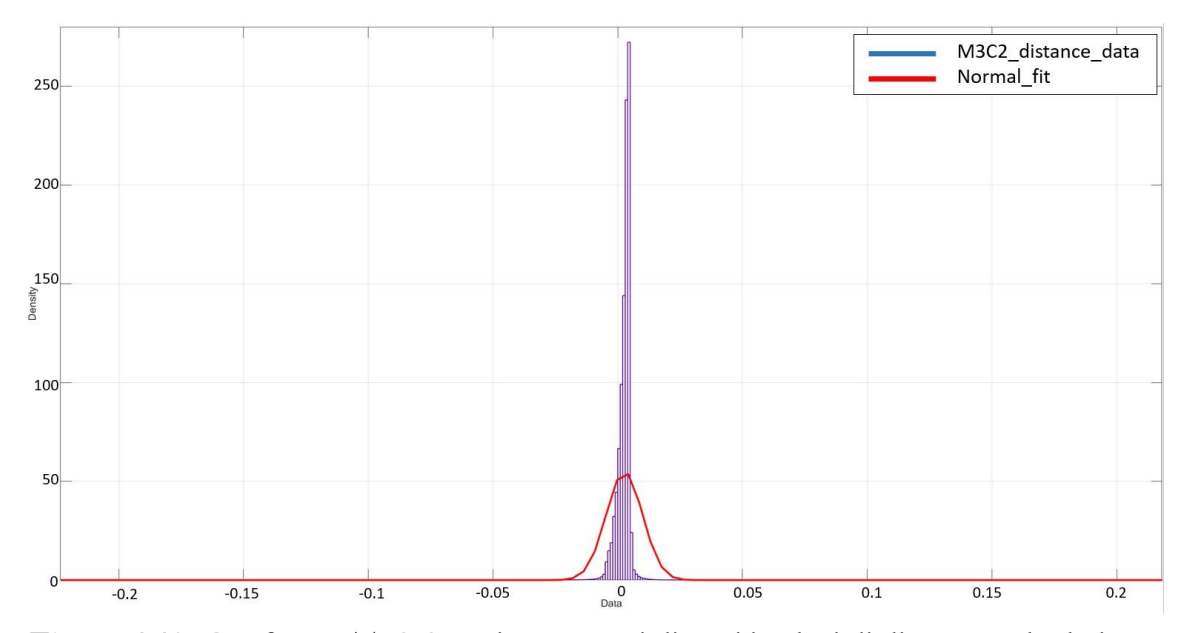

**Figura 1.10.** Confronto TLS-SLR: istogrammi di tutti i valori di distanza calcolati con *CloudCompare*-M3C2 (dati in ascissa e densità in ordinata) e loro fitting alla distribuzione normale.

| Distanze M3C2<br>Laser Scanning - SLR camera<br>(1231528 values) |           |
|------------------------------------------------------------------|-----------|
| Mean [m]                                                         | 0.0027    |
| Std. dev. [m]                                                    | 0.0072    |
| Absolute mean [m]                                                | 0.0037    |
| Min. value [m]                                                   | $-0.2187$ |
| Max. value [m]                                                   | 0.2133    |

**Tabella 1.6.** Statistiche di base sui dati di distanza di *CloudCompare*-M3C2 dall'analisi TLS-fotogrammetria con SLR.

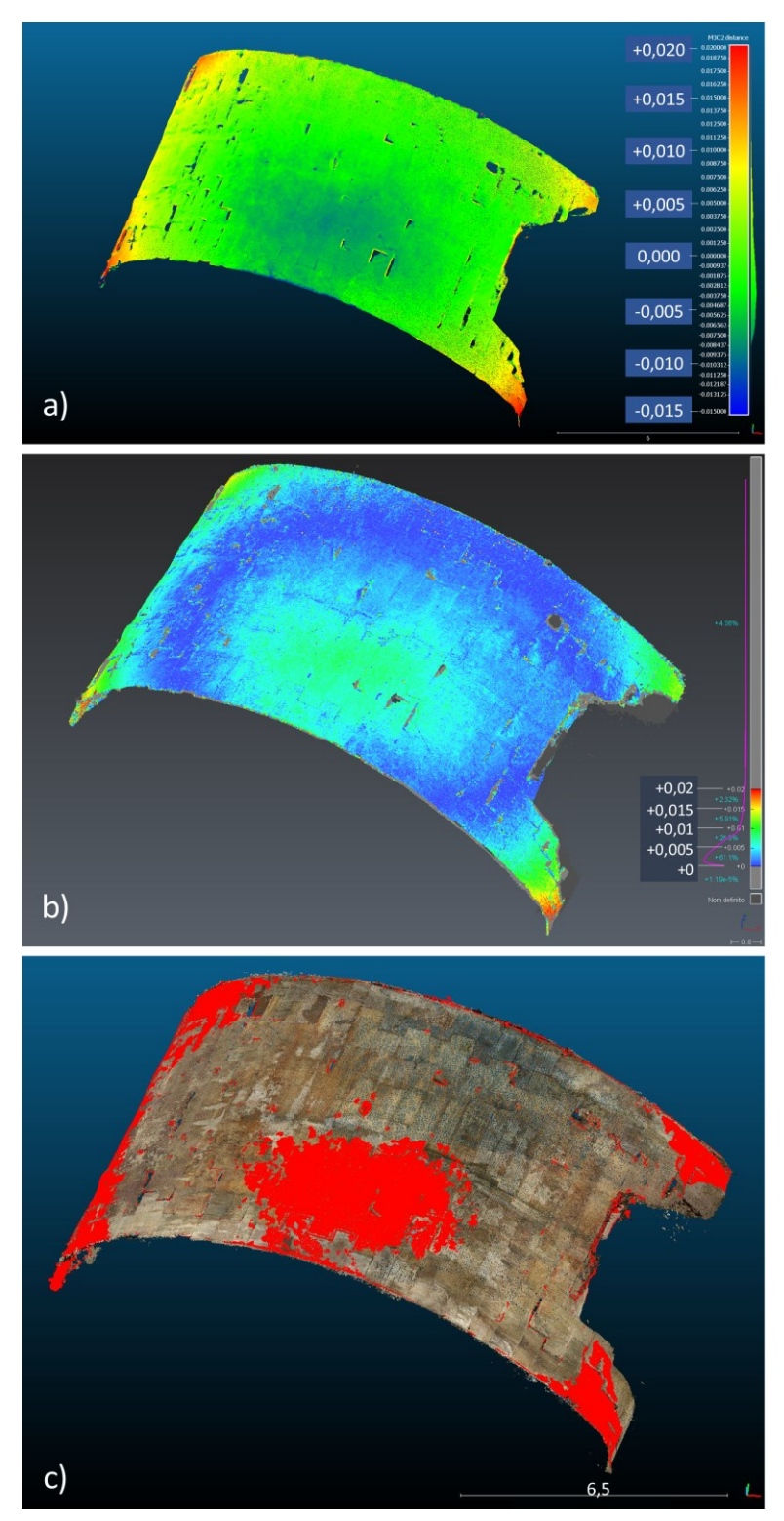

**Figura 1.11.** Confronto tra nuvole di punti TLS e fotogrammetria con camera GoPro: a) Modello 3D con distanze calcolate tramite *CloudCompare*-M3C2; b) Modello 3D con distanze calcolate tramite *3DReshaper*; c) Modello 3D con, in rosso, l'area in cui la variazione è significativa, cioè maggiore dell'errore di registrazione della nuvola di punti TLS sui target georeferenziati, pari a 3 mm.

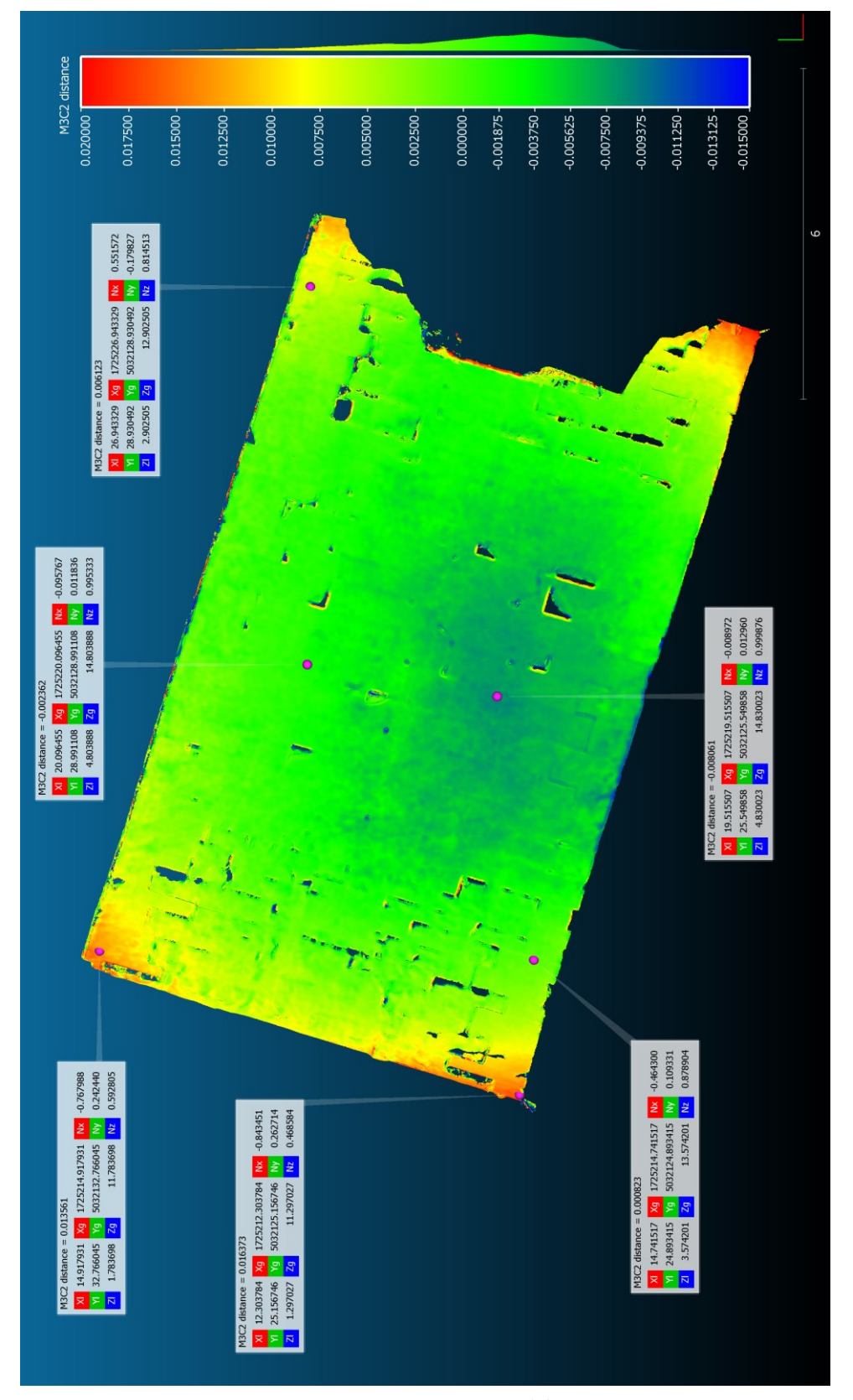

**Figura 1.12.** Vista zenitale dell'arcata con confronto TLS-GoPro eseguito tramite *CloudCompare-M3C2* e i valori di distanza tra le due nuvole in corrispondenza di sette punti rappresentativi, aventi entità di scostamento differenti.

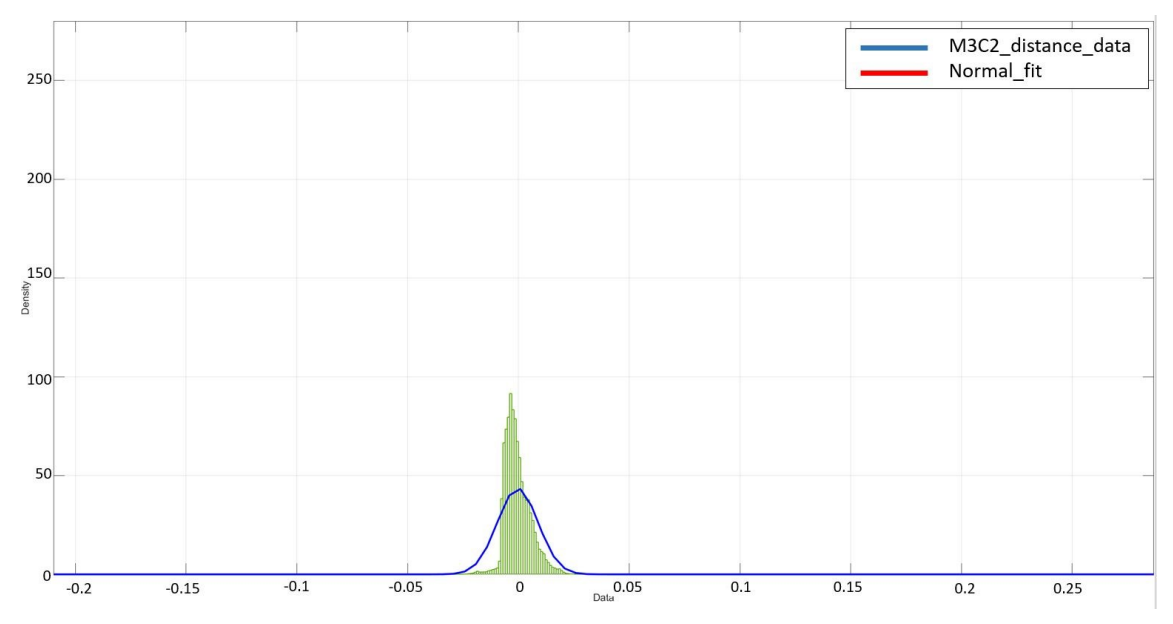

**Figura 1.13.** Confronto TLS-GoPro: istogrammi di tutti i valori di distanza calcolati con *CloudCompare*-M3C2 (dati in ascissa e densità in ordinata) e loro fitting alla distribuzione normale.

| Distanze M3C2<br>Laser Scanning - GoPro camera<br>(1151842 values) |           |
|--------------------------------------------------------------------|-----------|
| Mean [m]                                                           | $-0.0003$ |
| Std. dev. [m]                                                      | 0.0091    |
| Absolute mean [m]                                                  | 0.0050    |
| Min. value [m]                                                     | $-0.2040$ |
| Max. value [m]                                                     | 0.2815    |

**Tabella 1.7.** Statistiche di base sui dati di distanza di *CloudCompare*-M3C2 dall'analisi TLS-GoPro.

Il confronto TLS-SLR mostra una distanza media di 0,0027 m, con una deviazione standard di 0,0072 m e una media dei valori assoluti (che non considera il segno dei valori) di 0,0037 m. La media dei valori assoluti è, ovviamente, la più rappresentativa delle differenze reali perché considera tutti i valori di distanza senza andare a mitigare il valore medio tra distanze positive e negative, cosa che invece avviene considerando il segno.

Il confronto TLS-GoPro mostra una distanza media di -0,0003 m, con una deviazione standard di 0,0091 m e una media dei valori assoluti di 0,005 m.

I valori di dettaglio, in corrispondenza dei sette punti visualizzati in Figura 1.9 e 1.12, vanno a evidenziare l'entità degli scostamenti in alcune aree critiche. Mentre il confronto TLS-SLR mostra valori massimi intorno ai 4 mm, nel confronto TLS-GoPro, le aree che la scala di colore indica a maggiore criticità presentano valori maggiori: alle basi dell'arcata, infatti, i valori variano tra 16 e 13 mm; al centro, dove si nota un altro nucleo di inconguenza, la distanza è sugli 8 mm; le altre parti non evidenziano particolari problemi con valori tra i - 2 e i 6 mm.

Per meglio interpretare i confronti e le differenze tra le nuvole, oltre all'analisi dei modelli 3D, sono state estratte alcune sezioni 2D lungo parti rappresentative dell'arcata e utilizzate per ulteriori calcoli di distanza lungo la geometria curva del'intradosso, con l'obiettivo di rilevare un trend nelle distorsioni, eventualmente influenzato dalla forma architettonica. *3DReshaper* consente questa analisi, sempre tramite lo strumento di ispezione, e i relativi risultati sono mostrati in Figura 1.14. Da questa analisi si nota come il modello fotogrammetrico SLR presenti una corretta ricostruzione della curva, con un scostamento di tipo rigido rispetto al modello TLS. Il modello fotogrammetrico da action cam mostra invece un appiattimento della geometria della curva, che si discosta dal modello di riferimento secondo distanze positive verso le basi esterne, e negative verso il centro dell'arcata.

Un'ultima osservazione è stata fatta su una rientranza della superficie dell'arco, in corrispondenza di una pietra ammalorata (Figura 14). L'intento era quello di indagare un particolare della struttura, per verificare la completezza e l'accuratezza nella ricostruzione dei diversi modelli anche al di fuori della superficie curva principale dell'intradosso (Figure 1.15 e 1.16).

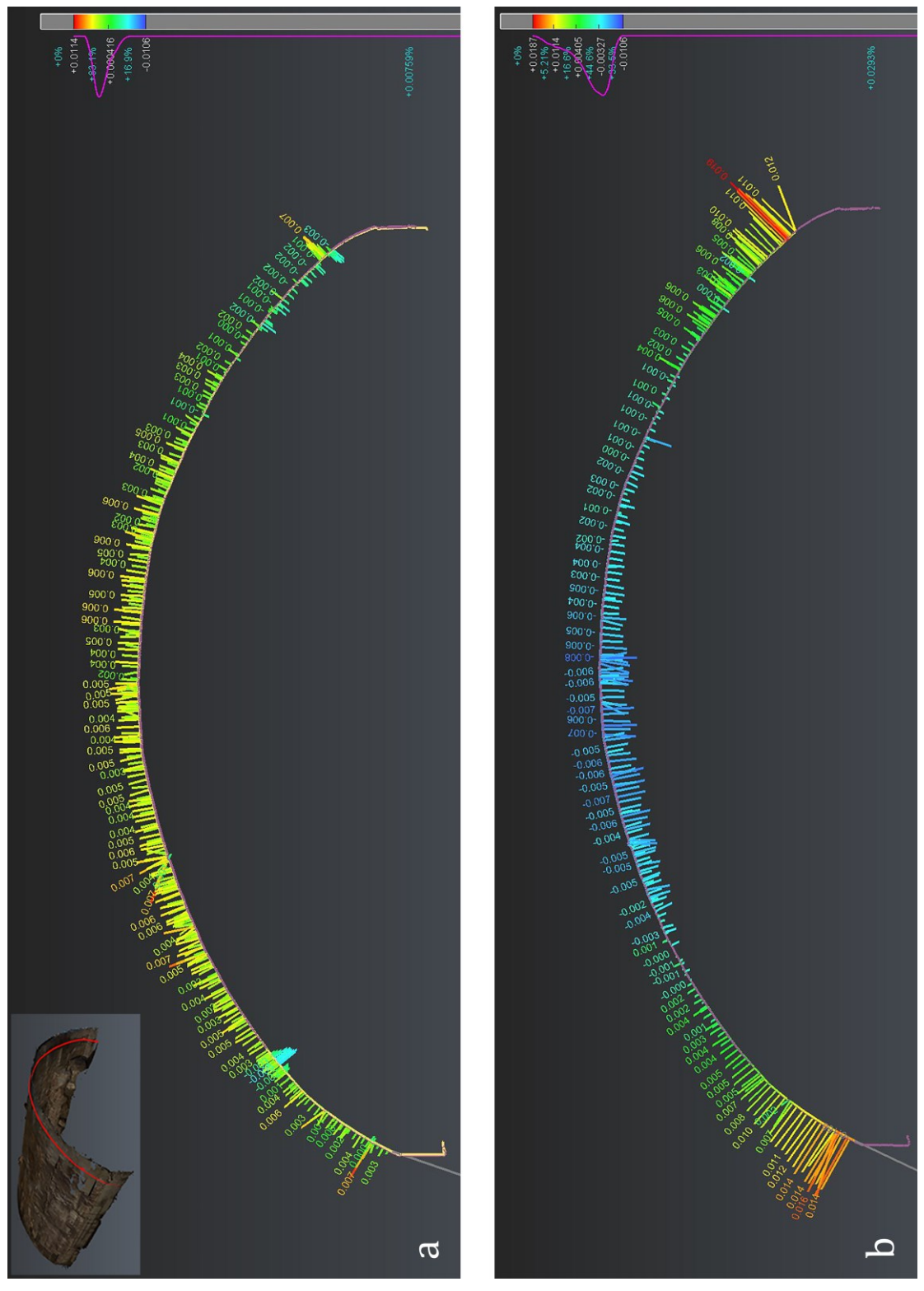

**Figura 1.14.** Risultati dell'ispezione di oggetti lineari (in questo caso polilinee di sezione) con *3DReshaper*: a) Distanze tra i modelli TLS e SLR; b) Distanze tra i modelli TLS e GoPro. I valori della distanza sono rappresentati tramite scala di colore e sono proporzionali alla lunghezza dei vettori (la cui scala è stata esagerata per mostrare meglio l'andamento e le differenze geometriche).

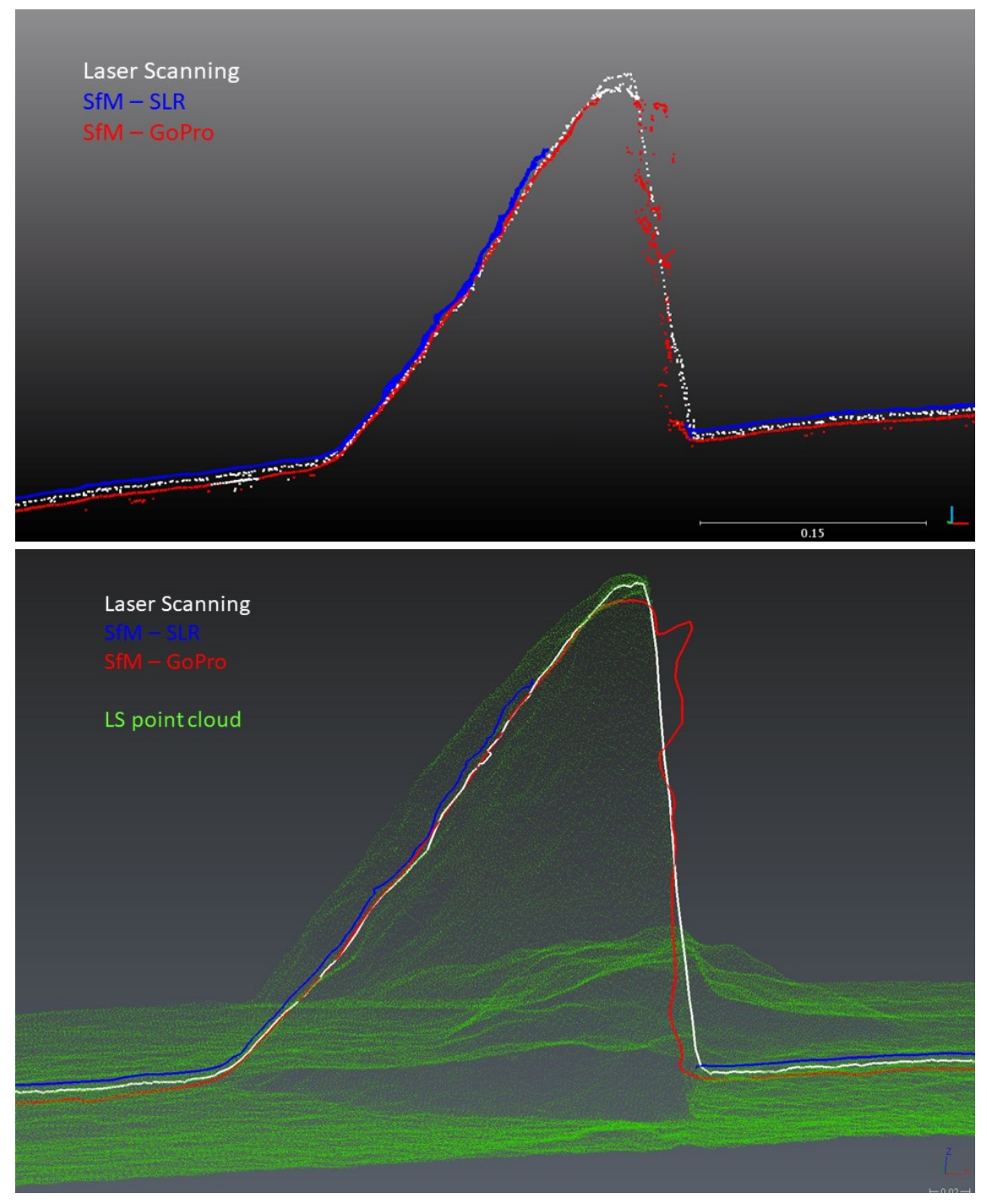

**Figura 1.15.** Differenze dei modelli in corrispondenza di una cavità dovuta al deterioramento della pietra: a) Rappresentazione dei punti delle diverse nuvole attraverso un piano di sezione e come essi rilevano la geometria reale; b) Rappresentazione delle polilinee interpolate dagli stessi punti.

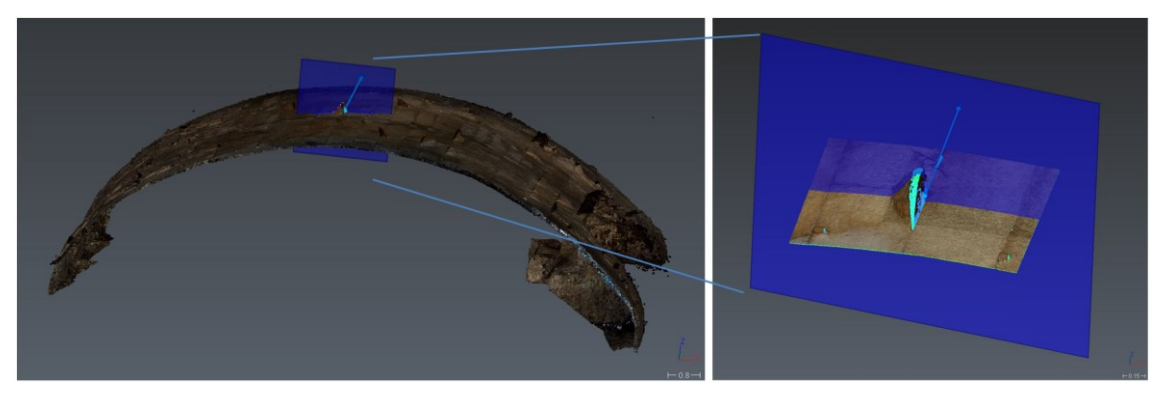

**Figura 1.16.** Localizzazione sull'arcata centrale dell'area con la cavità, oggetto di confronto tra i modelli, e orientazione del relativo piano di sezione.

In generale, i risultati del confronto tra i diversi modelli 3D hanno evidenziato una buona ricostruzione della geometria dell'arcata con tecniche SfM. La media prossima allo zero e la media assoluta che non supera i 5 mm mostra una buona corrispondenza di entrambe le nuvole di punti fotogrammetriche rispetto al riferimento TLS.

I valori di distanza devono comunque essere considerati in relazione all'errore intrinseco delle metodologie applicate. Le misure topografiche influenzano le precisioni sulla misura delle coordinate dei target (TLS) e dei marker (fotogrammetria) nell'ordine di una deviazione standard di 2 mm sulla singola misura di distanza. La precisione in termini di deviazione standard sulla misura dei target da parte del laser scanner è, in base a quanto dichiarato dal produttore, di 2 mm. Quindi, in base alla propagazione dell'errore, si può considerare un valore totale approssimativo di 3 mm. Questo è paragonabile al valore dell'errore di registrazione di 3 mm risultante dalla registrazionegeoreferenziazione della scansione TLS sui target.

Come riportato nelle Figure 1.8, 1.9, 1.10, 1.14 e in Tabella 1.6, il modello fotogrammetrico derivato da immagini acquisite con camera full frame SLR mostra una ricostruzione ottimale della geometria dell'arcata rispetto al riferimento TLS, con una distanza media di 2 mm (e media assoluta di 3 mm). Questa può essere interpretata come scostamento rigido dell'intero modello, che mantiene la sua correttezza morfologica, come si può notare anche dal confronto di Figura 1.14. Inoltre, la deviazione standard di 7 mm rappresenta una distribuzione dei valori di distanza piuttosto raccolta. La distanza media

può, in definitiva, essere considerata accettabile e ricadente nei limiti dell'incertezza metodologica.

Il modello ottenuto da immagini acquisite con action cam GoPro richiede, invece, alcune valutazioni differenti. I risultati del confronto (Tabella 1.7) e le Figure 1.11, 1.12, 1.13, 1.14 mostrano una variabilità più ampia nei valori di distanza, con aree che divergono positivamente o negativamente rispetto al modello di riferimento. Come ben evidenziato in Figura 1.14 vi è simmetria in queste differenze, con un "appiattimento" della geometria dell'arcata, che produce picchi di distanze positive (+11/+16 mm) in prossimità delle basi e picchi di distanze negative (-7/-8 mm) in corrispondenza della sommità dell'intradosso. Queste aree sono ben evidenziate anche nel modello di *significant change* (Figura 1.11c) che considera significative le differenze che superano l'errore di registrazione-georeferenziazione della nuvola di punti TLS, pari a 3 mm. La media molto prossima allo zero (-0,3 mm) non equivale ad una perfetta sovrapposizione geometrica globale, infatti la media dei valori assoluti, pari a 5 mm, e una deviazione standard di 9 mm, meglio rappresentano e danno un'idea delle reali differenze tra i modelli.

Dal canto suo, in questo particolare caso studio, la GoPro ha fornito buoni risultati in termini di completezza della nuvola di punti: nell'esempio di Figura 1.15 si nota come una rientranza di circa 20 cm dell'intradosso (Figura 1.16), dovuta al deterioramento della pietra, sia stata meglio rilevata dal rilievo con GoPro rispetto a quello con camera SLR. Seppur con una nuvola di punti più rumorosa rispetto alla scansione laser, la GoPro ha comunque permesso la ricostruzione dell'intera parte della cavità, mentre nel modello SLR non sono presenti punti nella parte più profonda. Ciò è dovuto, con ogni probabilità, all'angolo di campo più ampio della action camera, il quale consente una maggiore sovrapposizione delle immagini che, per alcuni problemi specifici, può risultare più efficace rispetto all'utilizzo di meno immagini di qualità superiore.

Una sintesi del flusso di lavoro e dell'approccio applicato in questa analisi è riassunta in Figura 1.17.

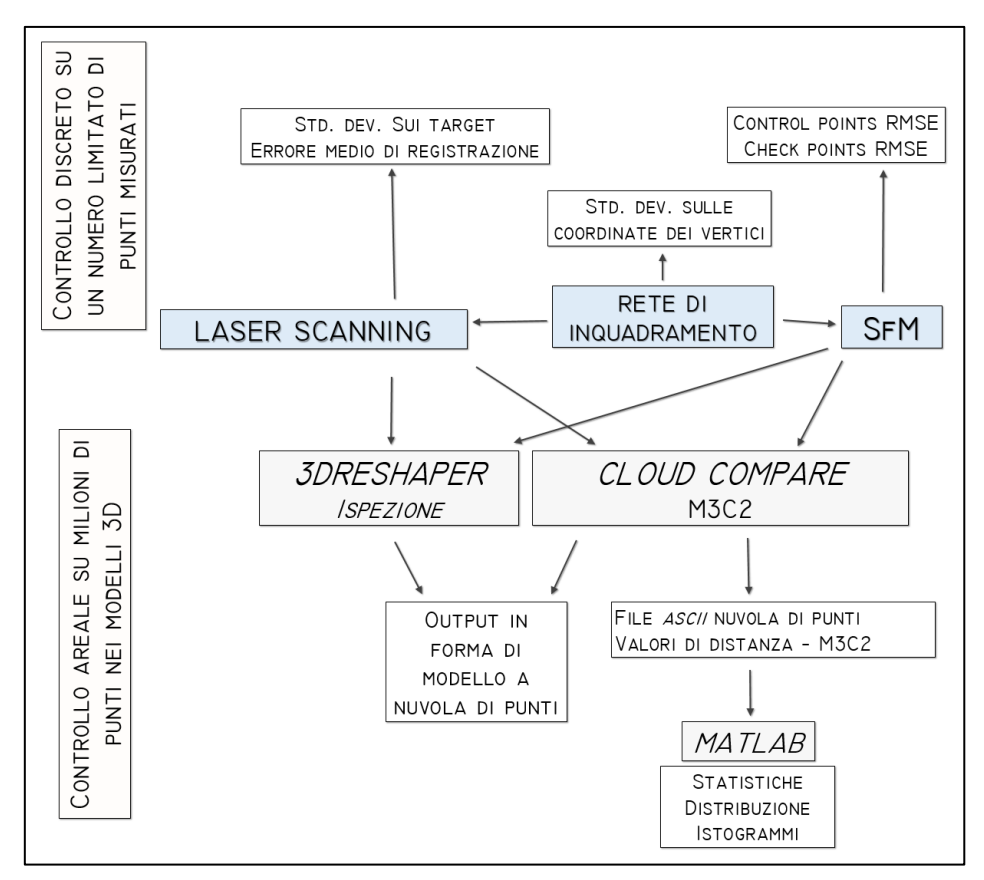

**Figura 1.17.** Sintesi del flusso di lavoro applicato all'analisi di questo caso studio.

# **1.5 Conclusioni**

Il rilievo 3D del ponte romano di San Lorenzo ha fornito il suo importante contributo in termini di prima documentazione digitale 3D della struttura, ai fini della conservazione, dello studio e della produzione di modelli HBIM e AR, nell'ambito del progetto "PD-Invisible".

L'analisi e il confronto dei rilievi eseguiti hanno cercato di verificare l'accuratezza dei modelli fotogrammetrici prodotti, usando come riferimento il dato da laser scanning. In particolare, l'indagine si è concentrata sulla ricostruzione della superficie curva dell'intradosso di una delle tre arcate.

I risultati dei confronti evidenziano l'affidabilità dei dati 3D ottenuti da rilievo fotogrammetrico con tecnica di elaborazione delle immagini SfM. L'esito va a corroborare quanto già diffusamente rilevato in bibliografia.

Tuttavia, entrando nel dettaglio, in questo studio sono state riscontrate delle differenze tra i prodotti ottenuti da immagini da SLR e quelli da immagini acquisite con action cam GoPro. Il confronto tra le due nuvole fotogrammetriche mostra output simili, con una corrispondenza geometrica ottimale per il modello SLR i cui errori rimangono ampiamente all'interno dell'intervallo dell'accuratezza metodologica. La stessa osservazione vale per il modello GoPro, anche se le differenze sono più rilevanti e una distorsione geometrica quasi simmetrica mette in evidenza alcune parti più critiche da ricostruire.

Un approccio al confronto dei dati 3D, così come proposto da questo studio, può rivelarsi utile per varie tipologie di professionisti e ricercatori nel campo dei beni culturali, fornendo, caso per caso, un indice di affidabilità del metodo fotogrammetrico, sempre più diffuso grazie a software e sensori economici e di facile utilizzo.

Non è infatti da trascurare l'importanza delle accuratezze dei modelli che, anche se per alcune applicazioni può essere considerato un aspetto non primario, riveste invece un ruolo fondamentale per il buon esito di progetti e analisi di alto livello.

# **UN APPROCCIO MULTI-SCALARE E MULTI-METODOLOGICO PER LO STUDIO DELLE ARCHITETTURE ANTICHE APPLICATO AL TEATRO ROMANO DI NORA.**

## **2.1 Introduzione**

Lo studio degli edifici antichi e dei complessi architettonici si basa necessariamente su una rappresentazione grafica dettagliata e geometricamente accurata del loro stato di conservazione, che permetta una completa analisi e comprensione del loro sviluppo planare e volumetrico, nonché delle loro caratteristiche strutturali, materiche e costruttive (Carraro et al., 2019; Tucci et al., 2019).

A differenza del passato, quando l'unica tecnica per raffigurare un monumento era il rilievo manuale, oggi è disponibile un'ampia gamma di metodi e strumenti comunemente applicati nello studio dei resti archeologici (Migliari, 2001; Yastikli, 2007; Pavlidis et al., 2007; Bianchini 2008; Remondino e Campana, 2014; Andrews et al., 2015; Stylianidis e Remondino, 2016; Bentkowska-Kafel e MacDonald, 2017; Monego et al. 2019). Considerata la possibilità di operare attraverso una molteplicità di procedure, la scelta delle giuste metodologie deve essere ponderata considerando qual è l'obiettivo dell'indagine, quali tecniche è possibile applicare in un particolare contesto e con quali risultati, quali sono le precisioni e le risoluzioni dei dati richieste, quali utilizzi verranno fatti degli output prodotti.

Il contributo di questo capitolo si propone di presentare il lavoro svolto nel caso studio del teatro romano di Nora (Cagliari, Italia), attraverso l'esposizione di un approccio metodologico integrato, con particolare attenzione alla funzionalità delle varie tecniche rispetto agli scopi specifici delle analisi.

Nel corso degli anni, nell'ambito delle collaborazioni tra il Laboratorio di Rilevamento e Geomatica – LRG e il team archeologico del Dipartimento dei Beni Culturali dell'Università di Padova, guidato dal Prof. Jacopo Bonetto,

alcune campagne di misura sono state svolte presso il sito di Nora, in particolare nelle aree di scavo del team di ricerca patavino.

Le prime campagne di misura sono state eseguite negli anni 2007 e 2008, con l'intento di eseguire il primo rilievo tridimensionale di alcuni contesti urbani (teatro romano, tempio romano, tempio di Esculapio) e fornire nuovi elementi utili allo studio storico e architettonico. Nel 2009 sono state inoltre eseguite una serie di indagini termografiche all'infrarosso e geofisiche a micro-scala, non invasive, al fine di contribuire all'analisi del degrado dei materiali in superficie e in profondità. I nuovi dati hanno permesso un importante incremento del livello di dettaglio nella conoscenza e restituzione geometrica delle strutture esistenti che, fino a quel momento, erano descritte graficamente solo attraverso datate piante bidimensionali (Mistretta, 1961). Sebbene accurati, questi documenti sono chiaramente obsoleti e non adatti alle esigenze attuali di ricerca e analisi ai fini della conservazione.

Alcuni anni dopo, nel 2019, è stata condotta una nuova e corposa campagna di rilievi (Figura 2.4), con metodologia TLS e fotogrammetrica, che è andata a integrarsi ai progetti di studio archeologico in corso, riguardanti alcune parti del sito: la necropoli fenicio-punica, l'"edificio ad est del foro" (o "Casa di Favonia") e, soprattutto, il teatro romano.

Preliminarmente a queste nuove misure, già dal 2018 i dati 3D esistenti inerenti al teatro hanno iniziato ad essere recuperati e rielaborati, per essere integrati ai nuovi dati del 2019, ai dati del rilievo diretto, e utilizzati come base per la mappatura dei materiali e delle tecniche costruttive del teatro, da parte del gruppo di archeologi coordinato dalla Prof. Caterina Previato.

La parte principale dei dati dell'indagine 2007-2008 viene presentata per la prima volta in questo lavoro, anche al fine di illustrare, oltre ai risultati delle rielaborazioni, anche il confronto con i nuovi dati, evidenziando, inoltre, gli esiti dello sviluppo tecnologico nella metodologia TLS nel corso di più di un decennio.

Oltre alle campagne di rilievo terrestre, è stata condotta un'analisi di dati satellitari SAR con tecnica interferometrica, al fine di investigare eventuali deformazioni nell'area di studio. Pur considerando la generale stabilità tettonica della Sardegna, e non essendoci evidenze di fenomeni deformativi agenti nel sito di Nora, l'analisi integrata a scale differenti e con tecniche differenziate

vuole testare e presentare un approccio multi-metodologico finalizzato allo studio e tutela dei contesti archeologici, sviluppato, in seguito, anche nel Capitolo 3 di questa tesi.

#### **2.2 L'antica città di Nora**

Nora è un'antica città situata su una penisola lungo la costa meridionale della Sardegna, a circa 30 km a ovest di Cagliari (Figura 2.1).

Le prime testimonianze archeologiche risalgono alla fine del VII sec. A.C., e sono costituite da alcune installazioni (buche di palo pertinenti a strutture provvisorie in materiale deperibile, situate nella parte orientale della città), riconducibili ad una frequentazione stagionale del sito ad opera di mercanti fenici come emporio commerciale (Bonetto, 2009; Bonetto, 2014).

Quando, verso la fine del VI secolo a.C., l'area, così come l'intera Sardegna, cade in mano ai Punici, il sito subisce un primo processo di urbanizzazione, con l'edificazione di un articolato quartiere di abitazioni e magazzini e una direttrice stradale che la attraversa. È in questo periodo che la città si espande verso ovest con nuovi quartieri, vede la realizzazione di un tempio, di altre aree sacre, lo sviluppo della necropoli a camera nei pressi dell'istmo, e il porto diventa un importante centro per le rotte commerciali (Bejor, 1994a; Bonetto, 2009).

Nel 238-237 a.C. la città viene conquistata dai Romani e nel 227 a.C. viene istituita la provincia *Sardinia et Corsica* (Bonetto et al., 2018). Nei due secoli successivi alla conquista romana, l'assetto urbanistico di Nora non subisce particolari modifiche. Solo in epoca cesareo-augustea, quando la città diventa *municipium*, si manifesta un'intensa attività edilizia, e Nora si dota progressivamente delle tipiche costruzioni, complessi architettonici e infrastrutture romane (Bejor, 1994a). Uno dei principali interventi realizzati in questo periodo è la costruzione del complesso forense, realizzato tra il 40 e il 20 a.C. sul lato orientale del promontorio, la cui monumentalità e importanza testimoniano lo status politico-amministrativo raggiunto da Nora in quella fase storica (Ghiotto, 2009). Nelle vicinanze del foro, nella prima età imperiale (I secolo d.C.), la città vede l'edificazione del noto teatro, edificio semicircolare per spettacoli musicali e artistici che si trovava nel centro cittadino (Paragrafo 2.2.1)(Bejor, 1994a). Nel corso del II sec. d. C. il centro monumentale della città perfeziona la sua fisionomia mentre l'opposto versante della città, in direzione del porto, diventa sede di un nuovo quartiere regolare di case-bottega, appositamente progettato per le esigenze abitative e commerciali del ceto medio. In età severiana, tra la fine del II e i primi decenni del III sec. d.C., e nei decenni ad essa successivi, Nora vede la sua fase di maggior splendore. La realizzazione di un rilevante numero di strutture pubbliche e private e di interventi infrastrutturali, unita allo sviluppo della produzione artistica, dell'edilizia monumentale e alla crescita delle importazioni ceramiche, evidenziano la prosperità di questo periodo.

Dal punto di vista urbanistico e architettonico viene potenziato il complesso forense, edificato l'imponente tempio esastilo, noto con il nome di "Tempio romano", alle pendici sud-orientali del cosiddetto "colle di Tanit". Un'altra importante opera è la costruzione dell'acquedotto pubblico, che alimentava anche tre impianti termali: le Terme centrali, le imponenti Terme a mare e le più modeste Piccole terme, sorte forse con destinazione privata (Bonetto, 2003; Ghiotto, 2004).

In questa fase si verifica una sorta di "quartierizzazione" della vita cittadina, grazie al sorgere di nuovi spazi aggregativi non più gravitanti sull'asse foroteatro. Il settore urbano maggiormente interessato dai rinnovamenti edilizi di questo periodo è quello nord-occidentale, con la costruzione di impianti termali (Terme a mare), ma anche con le modifiche nel quartiere delle case-bottega e con la costruzione di un grande complesso polifunzionale di natura commerciale e abitativa. Nel corso del IV sec. altri cambiamenti nella città testimoniano una viva attività economica e edilizia della città: l'edificazione del "Santuario di Esculapio" nei pressi della punta meridionale ne è uno degli esempi, così come, nel secolo successivo, la costruzione di una basilica cristiana a tre navate (Bejor, 1994b; Ghiotto, 2004).

Nella prima metà del V sec. d.C. il restauro del portico occidentale del foro e quello dell'acquedotto cittadino, ricordato da un'iscrizione, documentano le ultime attività edilizie pubbliche della città romana prima della conquista vandala (Ghiotto, 2009). Anche dopo questo epocale cambiamento storico l'abitato continua comunque la sua vita, benché condizionato da una sensibile contrazione delle attività e degli spazi urbani.

È a partire dal VI secolo, in età bizantina, che la città cambia aspetto, allontanandosi dalle sue fasi di prosperità e vitalità. L'abbandono della rete viaria romana e l'inizio di una fase di rifunzionalizzazione di alcuni edifici antichi a scopo difensivo testimoniano una contrazione della vita urbana che si protrae nel VII e VIII secolo, fino alla definitiva caduta sotto le sempre più frequenti incursioni arabe (Ghiotto et al., 2013).

#### **2.2.1 Il teatro romano**

Attualmente il teatro costituisce uno dei complessi architettonici meglio conservati di Nora e ad oggi è l'unico teatro romano conosciuto in tutta la Sardegna (Figura 2.2). Visto il grande interesse e il buono stato di conservazione dell'edificio, negli ultimi anni l'Università di Padova ha intrapreso un progetto di ricerca finalizzato alla realizzazione di un nuovo e dettagliato rilievo architettonico della struttura, per un'accurata documentazione digitale 3D e 2D, da utilizzare sia a fini di ricerca che di conservazione (Previato, 2020a e 2020b). L'edificio sorge alle pendici meridionali del "colle di Tanit", ed è caratterizzato da una struttura autoportante. La cavea, esposta a sud-est, ha un diametro di 37,70 m ed è divisa in due ordini da un corridoio largo circa 1 m. La sua porzione inferiore, con pendenza di circa 34°, era divisa in settori da 3 *scalaria* ed era composta da 11 gradoni in blocchi squadrati di andesite violacea. I gradoni erano sostenuti da un massiccio getto in calcestruzzo, contenuto all'esterno da una serie di 12 pilastri in blocchi squadrati di arenaria, tra i quali si aprivano 11 ambienti voltati. 3 di queste stanze ospitavano le scale che portavano alla *cavea* mentre le altre 8 erano nicchie cieche. Di fronte alla cavea si trovava l'edificio scenico che, purtroppo, si è conservato solo al livello delle fondamenta ed è caratterizzato da una pianta rettangolare allungata (37,7 x 8,2 m). Anche il monumentale muro di frontescena rettilineo, che occludeva la vista verso il foro, non si è conservato a cause delle spoliazioni medievali e moderne, così come la parte superiore della cavea. Considerando anche questa porzione perduta della cavea, la capienza del teatro doveva aggirarsi sui 1100-1200 posti a sedere (Bonello Lai 1987; Bejor 1993; Amucano 1994; Ghiotto 2004; Bejor 2000; Bejor 2003; Bejor et al., 2003; Tosi 2003; Bejor 2007).

Il teatro è stato portato alla luce nel 1952 da Gennaro Pesce, Soprintendente alle Antichità della Sardegna (Pesce 1957; Mistretta, 1961; Pesce 1972). Al

termine dello scavo, i resti dell'edificio furono oggetto di indagine diretta da parte di P. Mistretta, che pubblicò la prima pianta del teatro di Nora (Mistretta, 1961) (Figura 2.3). Alcuni anni dopo, la stessa pianta, un'altra pianta e una sezione furono inserite nella guida di Nora di Gennaro Pesce (Pesce, 1972). Da allora, questi disegni sono rimasti le uniche rappresentazioni grafiche del teatro esistenti, fino al progetto di ricerca di questi ultimi anni.

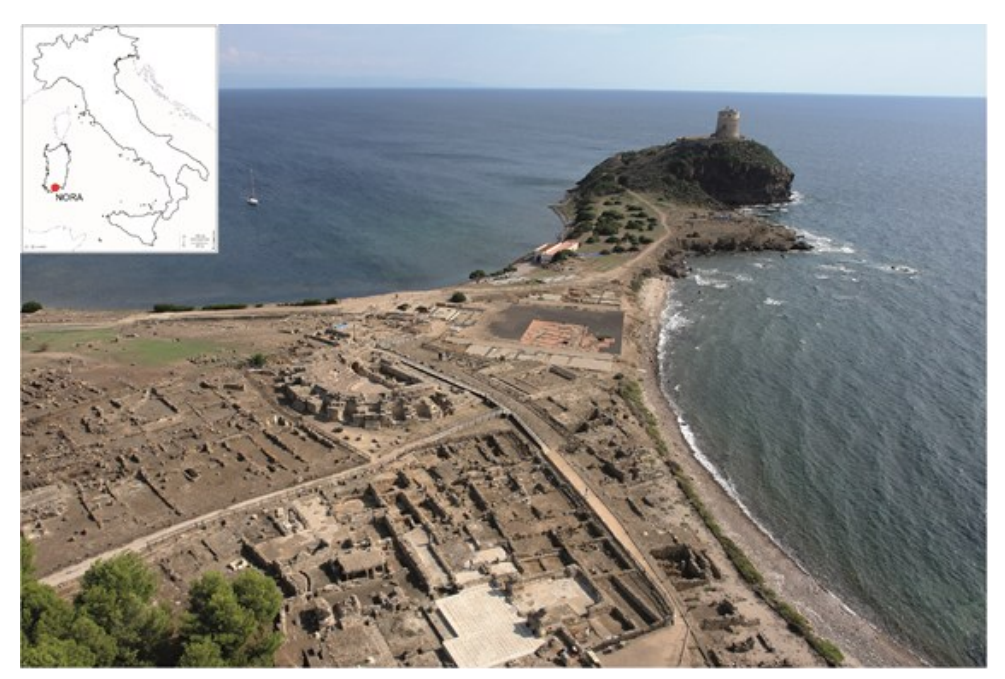

**Figura 2.1.** Collocazione geografica di Nora e vista aerea dell'area del teatro.

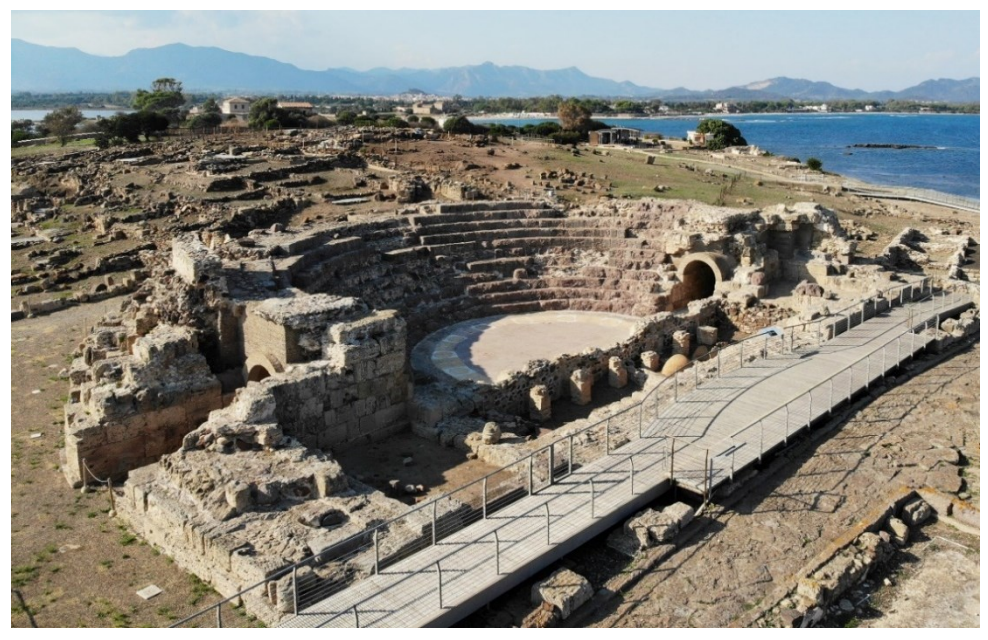

**Figura 2.2.** Vista aerea del teatro romano di Nora.

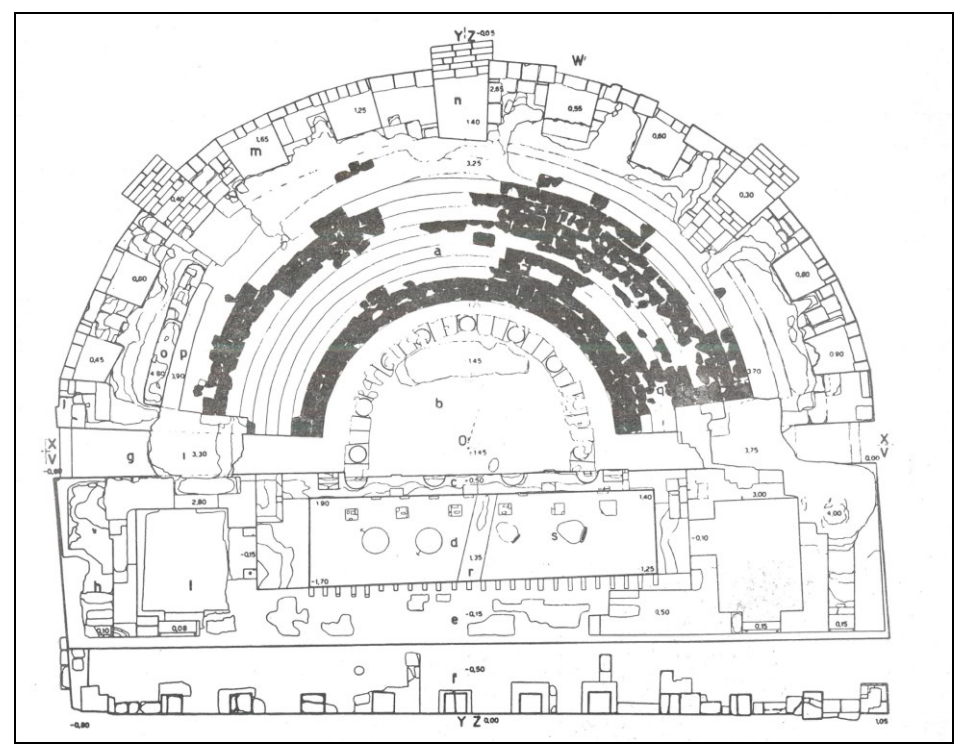

**Figura 2.3.** Pianta del teatro realizzata negli anni '60 da P. Mistretta (Mistretta, 1961).

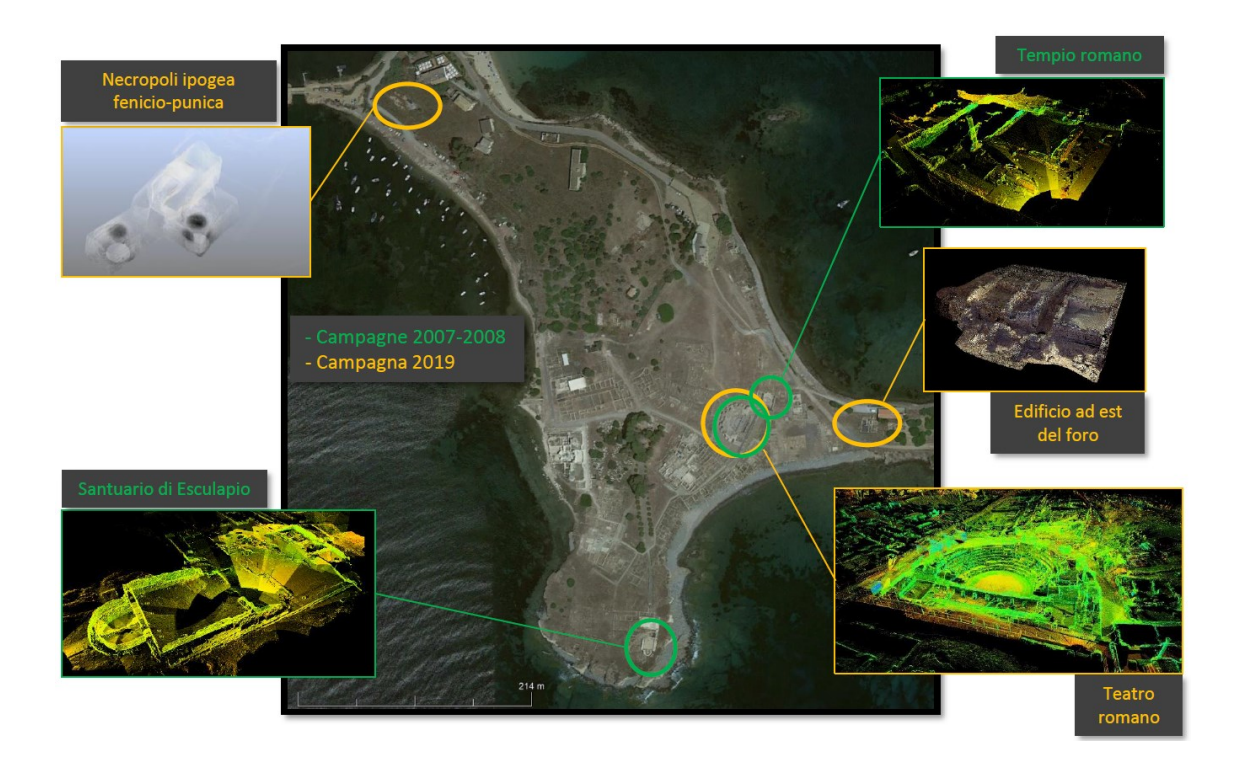

**Figura 2.4.** Mappa dei rilievi 3D eseguiti nelle campagne del 2007-2008 e del 2019.

### **2.3 Metodi**

L'obiettivo principale dell'impiego delle metodologie tridimensionali ad alta definizione è quello di fornire una documentazione geometrica 3D completa e accurata del teatro, fornendo una base di dati fondamentale per molteplici tipologie di analisi e studi, nonché per la pianificazione di possibili interventi di conservazione (Bilis et al., 2017; Lobrutto et al., 2021; Tucci et al., 2019).

Il rilievo laser scanning (TLS) e fotogrammetrico (SfM) assicurano una copertura adeguata al fine di ottenere una caratterizzazione completa della struttura, comprensiva di cavea, nicchie esterne e parti superiori. I modelli digitali tridimensionali sono quindi funzionali all'estrazione di informazioni metriche (dimensioni in pianta, prospetti, sezioni, volumi, tecniche costruttive e materiali) e prodotti utili per l'analisi in situ (Betti et al., 2021; Monego et al. al. 2019).

In questo caso studio, l'archivio dati del Laboratorio LRG è stato esplorato al fine di reperire i dati di rilievo del teatro romano di Nora degli anni passati, mirando ad un lavoro di valorizzazione dei dati esistenti e ad un confronto tra rilievi analoghi effettuati a dodici anni di distanza. Per sua natura la documentazione digitale 3D è di rapida e immediata fruizione, per la capacità di rappresentazione e di estrazione di informazioni geometriche. Tuttavia, dopo una rapida fase di produttività, molte volte questi dati non vengono sfruttati appieno. In considerazione di ciò, il recupero dei dati dell'indagine del 2007- 2008, unitamente a quella del 2019, ha dato la possibilità di nuove elaborazioni e confronti, nei lunghi periodi degli anni 2020 e 2021 in cui non è stato possibile spostarsi o svolgere operazioni in sito, a causa della pandemia da COVID-19. Le metodologie impiegate sono state principalmente il laser scanning terrestre

e la fotogrammetria terrestre e aerea, oltre alle misure topografiche classiche e GNSS per la misura della rete di inquadramento e dei punti di appoggio. È stata infine testata sull'area di Nora la tecnica interferometrica differenziale SAR (DInSAR) con elaborazione di tipo PS (*Persistent Scatterers*), per il rilevamento di eventuali deformazioni su terreno e strutture archeologiche.

#### **2.3.1 Rete di inquadramento**

La misura della rete topografica del sito archeologico di Nora è stata effettuata integrando misure classiche da stazione totale e dati acquisiti tramite ricevitori GNSS a doppia frequenza. La prima realizzazione della rete è del 2007, ed ha fornito un insieme di vertici affidabili per la georeferenziazione dei successivi rilievi nel sito, come quelli eseguiti nel 2008 e nel 2019. L'incertezza della rete plano-altimetrica, espressa attraverso lo scarto quadratico medio delle coordinate dei vertici, dev'essere nell'ordine di pochi millimetri per ritenersi adeguata. Le operazioni di misura con la metodologia classica (con misure sovrabbondanti al fine di consentire controlli statisticamente validi), effettuate nel 2007, sono state eseguite con una stazione integrata *Leica TC705*. La rete principale è costituita da 3 vertici (2, 3, 7) posizionati in prossimità dello scavo (Figura 2.5), da cui sono stati misurati i vertici secondari.

Per georeferenziare la rete topografica locale nel sistema nazionale sono stati misurati i tre vertici, per determinarne le coordinate, con due ricevitori a doppia frequenza *Leica GPS System 1200*. Sono stati utilizzati contemporaneamente in modalità di acquisizione statica per diverse sessioni, in cui è stato misurato anche il vertice IGM95 di Pula-Piazza del Popolo (punto n. 234702) (Tabella 1).

La durata minima delle sessioni di misura è stata di 45 minuti; durante le acquisizioni sono stati periodicamente controllati il valore GDOP (*Geometric Dilution of Precision*, parametro che rappresenta la propagazione dell'errore), con valore costantemente inferiore a 5, e il numero di satelliti visibili, verificando che l'osservazione avvenisse sempre tramite almeno 4 satelliti.

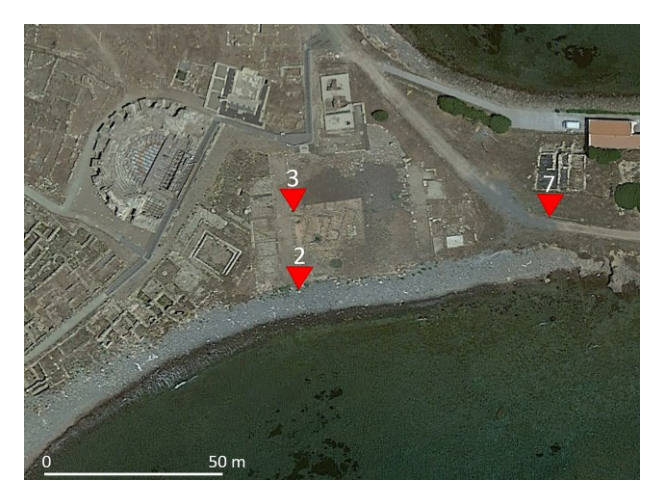

**Figura 2.5.** La posizione dei tre vertici della rete principale nell'area del sito di Nora.

Per eseguire l'integrazione con le misure della rete effettuate con metodologie classiche, è stato necessario trasformare le coordinate nel sistema di riferimento locale. Il passaggio è stato effettuato considerando un sistema piano di tipo euleriano avente come origine un punto dell'ellissoide, asse Nord tangente al meridiano passante per l'origine e positivo verso N, asse Est tangente al parallelo e asse H lungo la normale all'ellissoide. L'origine del sistema euleriano è stata stabilita considerando le coordinate Gauss-Boaga del vertice della rete IGM95 n. 234702 fornito dalla monografia del punto stesso (coordinate Gauss-Boaga - Fuso Ovest). Tali coordinate, per contenere i valori numerici entro termini facilmente gestibili, sono state depurate dei termini costanti 1.500.000 lungo Est e 4.310.000 lungo Nord. L'orientamento del sistema euleriano locale è stato mantenuto automaticamente dal programma di conversione, che assegnava all'asse Nord la direzione tangente al meridiano ellissoidico passante per l'origine; tale direzione è praticamente coincidente con la direzione delle ordinate del sistema cartografico nazionale (Tabella 2).

Per la parte planimetrica, la rete topografica è stata compensata ai minimi vincoli, impostando le coordinate del vertice 2 (con i valori determinati dalle misure GPS proiettate sul piano euleriano) e vincolando la direzione 2-3 (Tabella 3).

Una volta determinate le altezze GPS (ellissoidiche) dei 4 vertici (234702, 2, 3 e 7), le rispettive altezze ortometriche sono state calcolate con il software VERTO (Tabella 4). Il programma, sviluppato e gestito dall'Istituto Geografico Militare, permette il passaggio tra altezze ellissoidiche e ortometriche attraverso un modello geoidico. Successivamente è stato effettuato il calcolo altimetrico della rete topografica con un programma ai minimi quadrati che consente la compensazione di tutte le misure di dislivello eseguite (Tabella 5).

### **2.3.2 Terrestrial Laser Scanning**

Al fine di migliorare le conoscenze geometriche e architettoniche del teatro, nel corso degli anni sono state condotte nel sito alcune campagne di rilievo geomatico. Nel 2008 è stata eseguita la prima indagine TLS nel sito di Nora, che ha consentito la documentazione digitale delle aree oggetto di scavo dell'Università di Padova. Tuttavia, i dati, dopo un primo utilizzo parziale, non sono stati sfruttati appieno ai fini di studio e caratterizzazione. Questo è uno

dei motivi che hanno portato alla necessità di recuperare e rielaborare questi vecchi dati, da integrare alle nuove campagne di misura.

Nel 2018, a tale scopo, sono stati esaminati gli archivi digitali del Laboratorio di Rilevamento e Geomatica del Dipartimento ICEA per accedere ai dati di rilievo effettuati a Nora nel 2007 e 2008, da cui è stato possibile recuperare le scansioni TLS delle aree del santuario di Esculapio, del tempio romano e del teatro romano, oggetto di questo studio. Per il teatro, non essendo disponibile il modello globale ma solo le singole scansioni, si è reso necessario eseguire una nuova registrazione, al fine di ottenere il modello 3D completo.

Lo strumento utilizzato nel 2008 è un *Cyrax HDS 2500* e in totale sono state acquisite 55 scansioni. Da considerare che il campo visivo dello scanner di 40° x 40° (Figura 2.13), che implica un onere di elaborazione maggiore per la registrazione, rispetto alle scansioni panoramiche (ad es. 360° x 270°) degli strumenti moderni, che consentono una maggiore area di sovrapposizione. La registrazione è stata effettuata con l'utilizzo di 51 target, tramite il software *Leica Cyclone*. Lo scanner, non disponendo di fotocamera integrata, non ha fornito immagini per la texturizzazione del modello e non sono state acquisite altre immagini esterne ad hoc.

Nel 2019, considerando gli undici anni trascorsi dalla campagna precedente, si è ritenuto necessario eseguire una nuova indagine, mirata soprattutto ad un'accurata restituzione del prospetto esterno, data la ridotta risoluzione dei vecchi dati e la mancanza della texture. La campagna si è svolta nell'ottobre 2019. La metodologia TLS è stata utilizzata per una documentazione globale geometrica e metricamente affidabile mentre è stato eseguito il rilievo fotogrammetrico al fine di creare un modello fotorealistico che potesse garantire alta qualità e risoluzione in termini di rappresentazione. Le due metodologie sono state quindi utilizzate per soddisfare esigenze diverse attraverso la loro integrazione e correlazione.

Il rilievo TLS del 2019 è stato eseguito con scanner *Leica ScanStation P20,* che permette scansioni panoramiche e acquisizione di immagini tramite fotocamera integrata, e relativi target circolari, montati su treppiede topografico.

Sono state acquisite 17 scansioni con l'utilizzo di 18 target in modalità "*known backsight*", che consiste in una procedura di rilievo e controllo degli errori lungo una poligonale di stazioni laser, consentendo procedure di rilievo più rapide,

pur mantenendo un controllo affidabile delle accuratezze di registrazione. L'elaborazione è stata eseguita con il software *Leica Cyclone v.9.0*.

### **2.3.3 Fotogrammetria SfM**

Per il rilievo fotogrammetrico sono state acquisite immagini da terra con fotocamera reflex e immagini aeree tramite drone. La camera SLR utilizzata è la *Canon EOS 5Ds* (risoluzione 50,6 MP, sensore CMOS da 36x24 mm con diagonale da 43,27 mm) mentre il drone è un *Parrot Anafi* (risoluzione 21 MP, sensore CMOS da 1/2,4" con diagonale di 7,83 mm) (Figura 2.6).

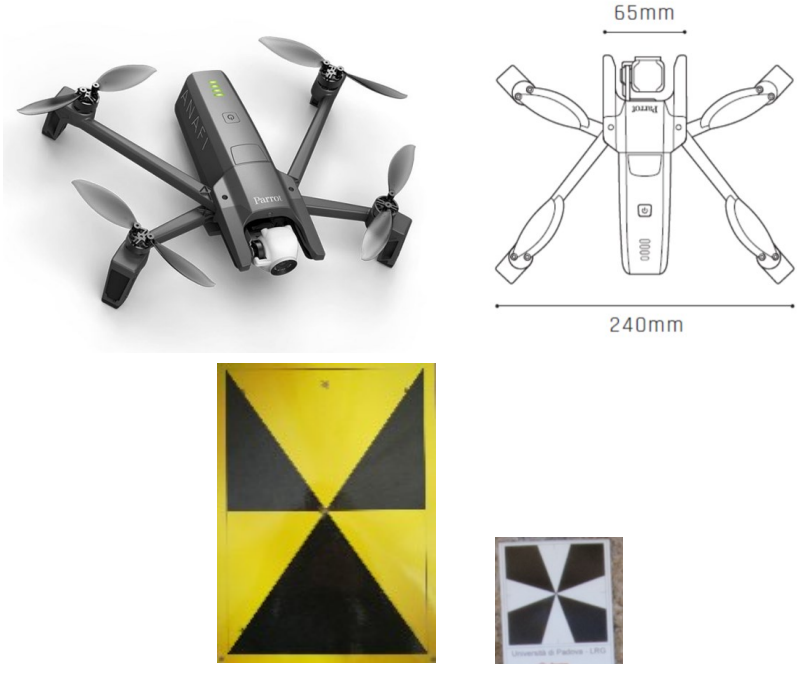

**Figura 2.6.** Drone Parrot Anafi, impiegato nel rilievo aerofotogrammetrico, e le due tipologie di marker utilizzate, per le immagini aeree e da terra.

In totale sono state acquisite 7725 immagini, un numero importante dovuto alla complessità della struttura e alle esigenze qualitative del rilievo. Sono stati posizionati sulle superfici del teatro e nell'area circostante 51 marker, misurati con stazione totale, al fine di georeferenziare il rilievo e verificarne l'accuratezza, unitamente al confronto con il modello TLS. Sebbene il riferimento geometrico architettonico sia garantito dal TLS, un buon dataset di immagini è fondamentale per ottenere una risoluzione adeguata per restituzioni di dettaglio e analisi visive dei materiali e delle tecniche costruttive. L'elaborazione

fotogrammetrica del teatro con tecnica SfM, tramite software *Agisoft Metashape*, è stata particolarmente onerosa, in termini di tempo di calcolo e operazioni manuali svolte sulle immagini, a causa dell'enorme mole di dati da trattare.

#### **2.3.4 Rilievo diretto e mappatura dei materiali e delle tecniche edilizie**

I modelli 3D ottenuti da TLS e relativi prodotti sono stati utilizzati dagli archeologi come base per la realizzazione di una planimetria completa e dettagliata del teatro e per mappare i diversi materiali e le tecniche costruttive impiegate, applicando un metodo già utilizzato con successo nello studio dell'anfiteatro di Sabratha (Montali, 2015). Nello specifico, dal modello TLS sono state estrapolate 12 *virtual scan* (ortoproiezioni della nuvola di punti su un piano di riferimento designato), caratterizzate poi sul campo, applicando le tradizionali tecniche di rilievo manuale (Figura 2.7). Le scansioni virtuali sono state suddivise in 23 tavole in scala 1:20, ognuna delle quali è stata utilizzata come base per la caratterizzazione di tutti i componenti dell'edificio.

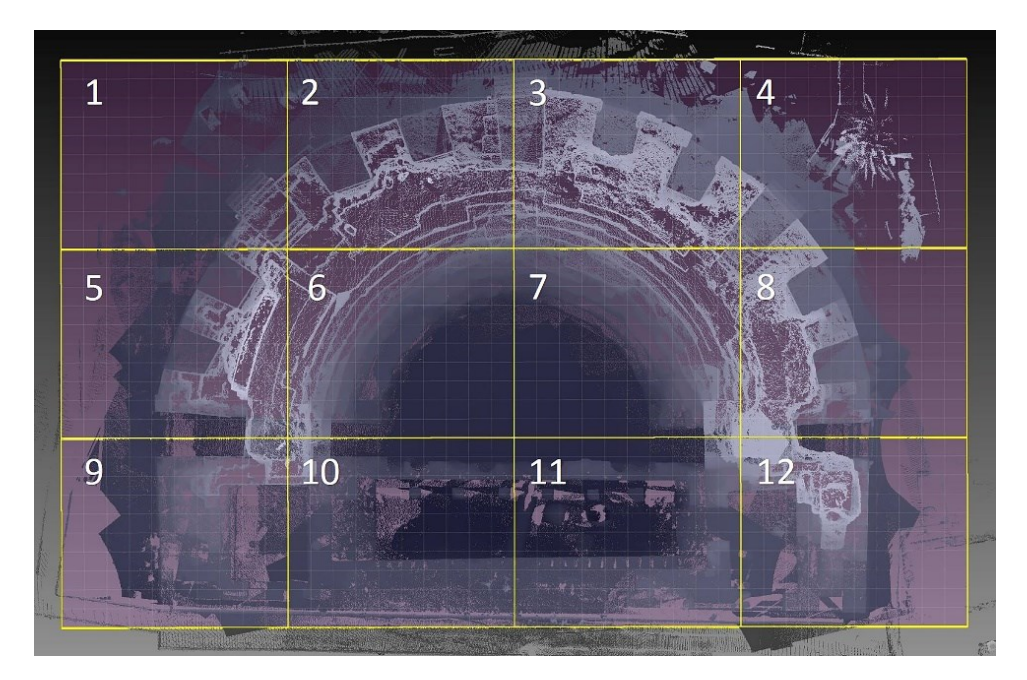

**Figura 2.7.** Le 12 parti delle proiezioni ortografiche della nuvola di punti (*virtual scan*) estratte dal modello TLS, suddivise poi in 23 tavole in scala 1:20 e utilizzate come base per il rilievo diretto.

In questa fase, un'attenzione specifica è stata data alla distinzione dei diversi litotipi utilizzati per l'edificazione del teatro, al fine di ricostruire le dinamiche

di fornitura della pietra e definire le conoscenze tecniche delle maestranze impegnate nella fase di costruzione. I disegni sono stati realizzati a mano, su poliestere, e sono stati poi scansionati e digitalizzati tramite software di tipo CAD (*VectorWorks 2018*).

#### **2.3.5 Interferometria radar (InSAR)**

Al fine di completare l'analisi dell'area di studio con un approccio a più piccola scala, è stata considerata l'applicazione della tecnica interferometrica radar al fine di rilevare eventuali deformazioni nel terreno o nelle strutture archeologiche. La risoluzione più che metrica del metodo non permette di indagini di dettaglio ma può servire a rilevare spostamenti che potenzialmente potrebbero avere effetti sulle strutture archeologiche. Dal punto di vista tettonico e geodinamico la Sardegna è da ritenersi stabile (Carmignani et al., 1999; Carmignani et al., 2012), e interessata unicamente da processi erosivi. I risultati attesi si prevede confermino una sostanziale stabilità in termini di deformazioni a scala territoriale (ad es. subsidenza) e, considerato che il promontorio sul quale sorge il sito di Nora non presenta particolari criticità dal punto di vista idrogeologico, anche fenomeni di dissesto o di natura idraulica sembra presentino probabilità di accadimento quasi nulle. Tale applicazione vuole fungere tuttavia da completamento e integrazione nell'ambito di uno studio multi-metodologico e multi-scalare dell'area.

La metodologia SAR (*Synthetic Aperture Radar*) impiegata è una particolare tecnica radar che permette di ottenere immagini satellitari ad alta risoluzione della superficie terrestre attraverso l'emissione, ricezione e analisi di segnali radar da parte di antenne installate su satelliti attrezzati a questo scopo. Poiché i satelliti SAR sono in orbita continua attorno al globo, essi possono fornire serie temporali composte da un grande numero di immagini SAR per una stessa area. Tutti i satelliti equipaggiati con sensori SAR viaggiano con orbita quasipolare ad una distanza dalla Terra compresa tra 500 e 800 km, con tempi di rivisitazione che variano da pochi giorni a qualche settimana, e con bande di segnale acquisite e risoluzione delle immagini variabili, a seconda delle missioni spaziali.

L'antenna radar emette il proprio segnale in direzione della superficie terrestre lungo la linea di vista del satellite (o LOS, *Line Of Sight*) e secondo un angolo con cui il sensore è orientato rispetto alla superficie denominato angolo di vista o *off-nadir*. Il sensore montato sul satellite segue la traiettoria orbitale della piattaforma stessa. La direzione corrispondente alla traiettoria di volo è detta *azimuth* o *along-track*, mentre la sua traccia a terra è definita *nadir track*. La direzione a terra perpendicolare alla traiettoria di volo è detta *ground range* o *across-track*. La distanza tra il sistema di trasmissione ed acquisizione e l'oggetto a terra è detta *slant range* o distanza in portata, mentre la proiezione di tale distanza a terra è chiamata *ground range* (Figura 2.8). Il segnale radar acquisito è caratterizzato da due proprietà fondamentali: l'ampiezza, correlata all'energia del segnale retrodiffuso (maggiore su superfici metalliche o dure), che nelle immagini è espressa con colore su scala di grigi (con pixel bianchi in corrispondenza di ampiezze maggiori); la fase, correlata alla distanza sensorebersaglio e che viene utilizzata nelle applicazioni interferometriche per la stima delle deformazioni al suolo.

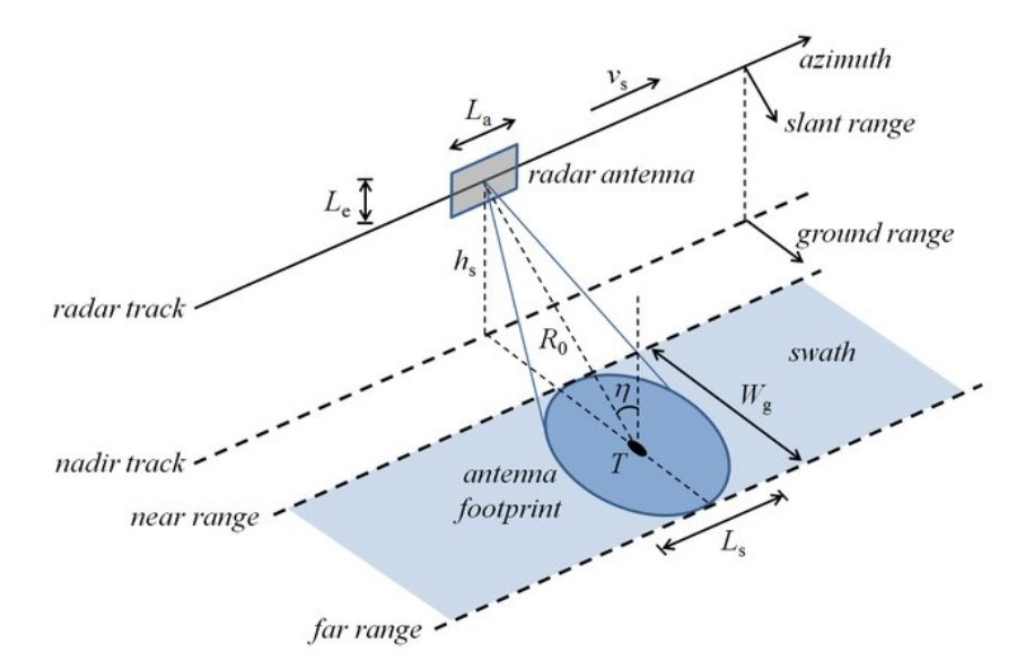

**Figura 2.8.** Geometria schematica di acquisizione SAR (Martone, 2019).

L'interferometria SAR (*Synthetic Aperture Radar*) consiste infatti nell'analisi della differenza di fase tra due immagini radar SAR, ottenute dalla registrazione dei segnali retrodiffusi da aree corrispondenti, quindi relative ad una medesima scena, osservata da punti di vista differenti (Gabriel et al., 1989; Ferretti et al., 2007). I due principali utilizzi dell'interferometria SAR si riferiscono allo studio degli spostamenti di un bersaglio, o di un'area più o meno estesa, e alla definizione di mappe topografiche e modelli digitali di elevazione del terreno (DEM). Lo scostamento tra le posizioni del satellite durante due distinte acquisizioni genera una non corrispondenza tra le fasi dei segnali retrodiffusi (Figura 2.9) che permette l'elaborazione interferometrica.

La differenza di fase esistente tra due acquisizioni della stessa area può essere dovuta, oltre che a differenze nella geometria di acquisizione, anche a cambiamenti del bersaglio a terra, colpito dall'onda elettromagnetica. Come illustrato in Figura 2.10, cedimenti superficiali o comunque variazioni della morfologia superficiale, provocano una differenza nella fase del segnale, identificata nella fase di generazione dell'interferogramma, che è un'immagine di queste differenze di fase, per ogni pixel, tra i due passaggi del satellite.

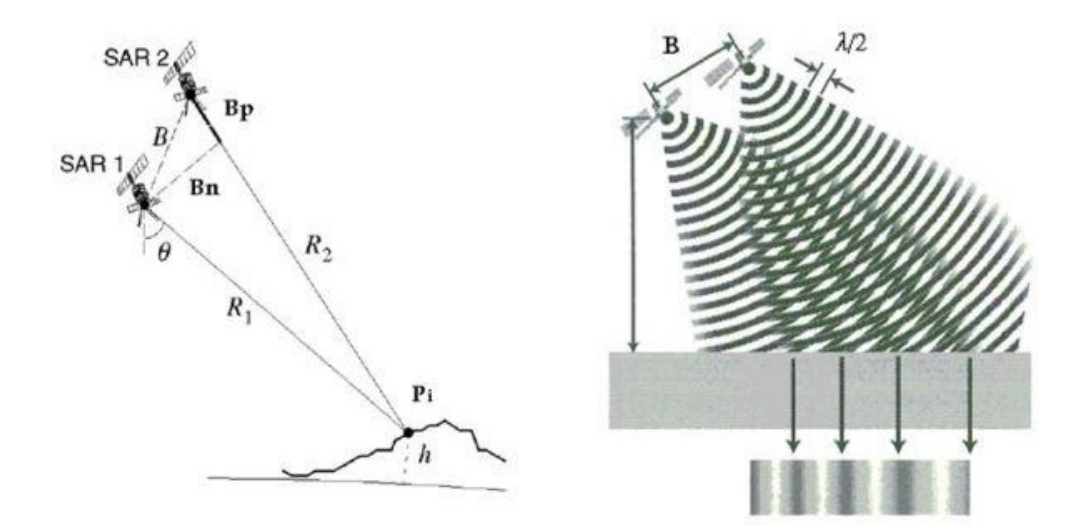

**Figura 2.9.** A sinistra: Schematizzazione di due diverse acquisizioni di dati RADAR satellitari, della baseline normale (Bn), ossia la distanza tra le due posizioni di acquisizione. A destra: effetto della differenza di fase tra le due acquisizioni dovuta alla diversa posizione del satellite (Luzi, 2010).

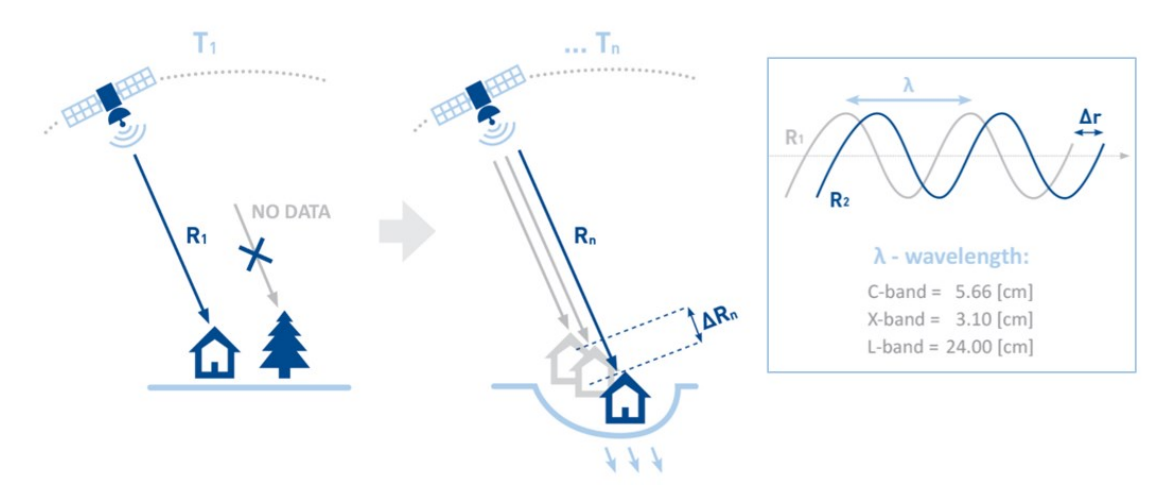

**Figura 2.10.** Schema semplificato della misura della differenza tra due o più acquisizioni, a causa di una deformazione della superficie che funge da bersaglio (modificato da TRE ALTAMIRA, https://site.tre-altamira.com).

La fase interferometrica  $\Delta\Phi$  è condizionata da diversi fattori e composta da vari contributi:

$$
\Delta \Phi = 4\pi \frac{R_1 - R_2}{\lambda} = \Delta \Phi_{topo} + \Delta \Phi_{mov} + \Delta \Phi_{orb} + \Delta \Phi_{atm} + \Delta \Phi_{noise}
$$

Oltre al contributo topografico,  $\Delta\Phi_{topo}$ , e quello eventualmente presente in caso di spostamenti superficiali,  $\Delta\Phi_{mov}$ , sono presenti ulteriori componenti di seguito illustrate. La componente di fase dovuta alla differenza nella geometria delle orbite,  $\Delta \Phi_{\text{orb}}$ , tiene conto dell'effettivo percorso del satellite durante le due acquisizioni. La componente di fase interferometrica  $\Delta \Phi_{atm}$  è legata ai cambiamenti atmosferici tra le due acquisizioni. Nonostante normalmente si affermi che le microonde sono indipendenti dalla copertura nuvolosa e dagli effetti dell'atmosfera, questo non è del tutto esatto: la troposfera, ed in alcune condizioni anche la ionosfera, possono creare un ritardo di fase delle onde, influendo sull'accuratezza dalla fase interferometrica stessa. Infine, il contributo dovuto al rumore (effetti della decorrelazione),  $\Delta\Phi_{noise}$ , che è dato dalla somma di diversi fattori, che possono cambiare tra le due acquisizioni: la variazione dei diffusori (es. bacini idrici e nelle aree densamente vegetate), per cui vi è mancanza di coerenza nella risposta del segnale che porta decorrelazione temporale (al contrario invece di edifici, manufatti o superfici rocciose); la variazione dell'angolo di incidenza, effetto legato alla variazione della baseline critica, ossia il valore di baseline normale oltre la quale la differenza di fase interferometrica è solo rumore. Il valore della baseline critica dipende dalle dimensioni del pixel a terra, dalla forma del terreno, dalla frequenza del segnale e dalla distanza sensore-bersaglio (questo contributo di rumore è dovuto alla decorrelazione spaziale dei dati); la diffusione di volume, che si verifica quando il bersaglio a terra non è disposto su di un piano ma occupa un certo volume nello spazio, e il segnale può percorrere diversi tragitti all'interno del volume stesso, con diverso numero di rimbalzi e tempi di ritorno (fenomeno tipico delle chiome degli alberi) (Tessari, 2015).

In relazione al tipo di orbite del satellite, la particolare combinazione tra il moto del satellite e il movimento di rotazione della Terra permette al sensore di rilevare la stessa area geografica secondo due differenti geometrie: in modalità ascendente, quando il satellite percorre l'orbita da S verso N, e vede l'area da O verso E; in modalità discendente, quando il satellite percorre l'orbita da N verso S, e vede l'area da E verso O. Come conseguenza delle diverse geometrie di acquisizione si possono registrare deformazioni di segno opposto (positive oppure negative). Per convenzione si hanno segni positivi per spostamenti in avvicinamento lungo la congiungente sensore-bersaglio e segni negativi per allontanamenti rispetto al sensore.

#### **2.2.5.1 La tecnica interferometrica differenziale PS-DInSAR**

L'interferometria differenziale SAR (DInSAR) è una tecnica più evoluta di elaborazione che non si basa su coppie di immagini ma su serie temporali, costituite da numerose immagini SAR (tipicamente parecchie decine). Essa è resa possibile dalla disponibilità di diverse immagini compatibili tra di loro, che riproducono una stessa area, generando una serie storica di dati.

Tali immagini, acquisite da posizioni del satellite leggermente diverse, o piccole variazioni orbitali e in diversi istanti temporali, hanno fortemente esteso le possibilità di utilizzo dei dati InSAR rispetto al semplice utilizzo di una coppia di immagini. Consentono infatti di risolvere alcuni problemi legati ai limiti della metodologia inerenti coerenza insufficiente, baseline spaziali troppo grandi e disturbo atmosferico.

Considerando i contributi di fase che generano la fase interferometrica di un singolo interferogramma è possibile ottenere alternativamente l'informazione sulla topografia dell'area con mappe di elevazione (come differenza delle distanze tra le due posizioni del satellite e ogni punto a terra) o la mappa degli spostamenti relativi (come differenza delle distanze dal satellite al variare della posizione del punto a terra a causa delle deformazioni intercorse).

Le analisi DInSAR utilizzano due tecniche principali di elaborazione, la tecnica dei PS (*Persistent Scatterers* o scatteratori permanenti), utilizzato in questo caso studio, e la tecnica SBAS (*Small Baseline Subset*), approfondita nel capitolo 3 di questa tesi).

La tecnica dei PS (Ferretti et al., 2000) si basa sull'utilizzo di specifici punti selezionati in ragione della loro alta coerenza temporale, quindi caratterizzati da un'alta stabilità delle caratteristiche riflettenti che permettono un'invarianza della loro firma elettromagnetica, ossia del segnale retrodiffuso nel tempo, indipendentemente dalla geometria di acquisizione del satellite e delle condizioni climatiche. Tali bersagli sono individuati analizzando il valore medio dell'ampiezza del segnale nello *stack* di immagini, che fornisce informazioni sulla riflettività del target, e la deviazione standard delle ampiezze. Si considera in particolare un rapporto tra questi due parametri in modo da indentificare pixel aventi non solo un alto valore medio di ampiezza, ma anche una bassa variabilità temporale di tale parametro. I punti PS generalmente si trovano in corrispondenza di strutture e costruzioni di origine antropica, quali edifici, strade, ponti, pali della luce, strutture metalliche e, pertanto, si trovano con maggior densità all'interno di aree urbanizzate, ma anche in corrispondenza di aree naturali, come affioramenti rocciosi stabili. La tecnica prevede una prima fase di individuazione dei PS all'interno dell'immagine SAR, attraverso un'indagine statistica dei valori di ampiezza presenti nella sequenza di immagini. Maggiore è il numero di immagini che compongono lo stack multi-temporale più accurata risulta tale analisi statistica (Prati et al., 2010). Successivamente, per ciascuno di essi, viene definita una serie temporale delle differenze di fase ottenute dai dati analizzati rispetto ad un'immagine presa come riferimento. Poiché i punti selezionati sono scelti per la loro alta coerenza nel tempo, si può assumere che non si verifichino fenomeni di decorrelazione temporale. Pertanto, la serie temporale delle differenze di fase può essere rappresentata da

un modello lineare, a cui si deve sommare una componente di rumore. La componente di fase generata a seguito di movimento dei bersagli è caratterizzata da una forte correlazione temporale, in relazione al comportamento progressivo che in genere influenza i fenomeni studiati. La correlazione spaziale degli spostamenti risulta invece fortemente dipendente dal tipo di fenomeno che si analizza. Frane e *sinkholes* sono esempi di fenomeni con una rapida variabilità spaziale e un'estensione limitata, a differenza dei fenomeni di subsidenza che in genere sono più estesi spazialmente e più graduali.

I dati SAR sono stati elaborati tramite il software SARscape di SARMAP, composto da diversi moduli, tra cui quello dedicato all'interferometria. In particolare, per l'individuazione e il monitoraggio delle deformazioni, l'elaborazione si basa su serie temporali di immagini radar trattate con le tecniche PS (*Persistent Scatterers*) o SBAS (*Small BAseline Subset*).

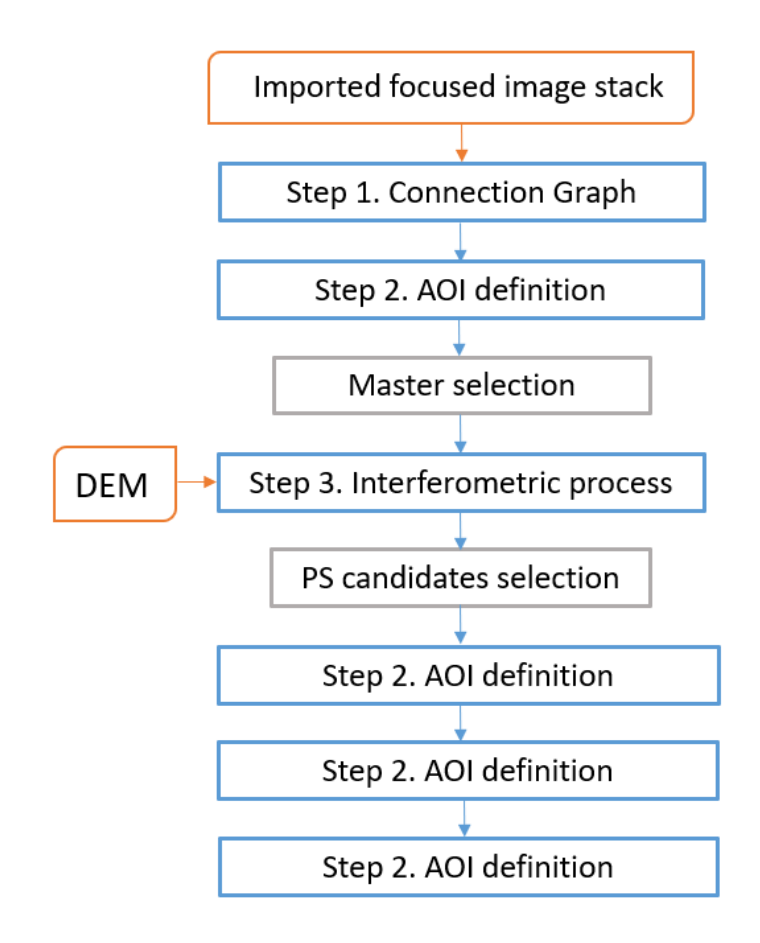

**Figura 2.11.** Workflow dell'elaborazione con tecnica PS (modulo PS di SARscape v.5.5.4).

#### **2.3.5.2 Dati Sentinel-1**

La missione Sentinel-1 rientra nel programma congiunto *Copernicus* della Commissione Europea (CE) e dell'Agenzia Spaziale Europea (ESA), mirato all'implementazione di servizi di informazione che si occupano di ambiente e sicurezza e su una infrastruttura di acquisizione di dati da satellite e da terra.

I dati Sentinel-1 sono disponibili dal 2014 (anno di lancio del satellite Sentinel-1A) fino ad oggi, e sono scaricabili gratuitamente dal portale dell'ESA *Copernicus Open Acces Hub* (https://scihub.copernicus.eu/).

Sentinel-1 acquisisce immagini radar in banda C ed opera in quattro modalità di imaging con diversa risoluzione (fino a 5 m) e copertura (fino a 400 km), con doppia polarizzazione e tempi di revisione molto brevi. Vengono poi forniti i parametri di posizione e di assetto del veicolo per ogni osservazione.

La missione è composta da una costellazione di due satelliti, Sentinel-1A e Sentinel-1B, che condividono lo stesso piano orbitale. Sentinel-1 è progettato per funzionare in una modalità operativa pre-programmata, acquisendo immagini su terre emerse, zone costiere e rotte di navigazione ad alta risoluzione a livello globale, andando a costituire un archivio di dati consistente a lungo termine, creato per applicazioni basate su serie temporali lunghe.

La modalità operativa principale prevede l'acquisizione su un'ampia fascia (*swath)* di 250 km, con elevate risoluzioni geometriche (tipicamente di 20 m nei prodotti di Livello-1) e radiometriche, adatte alla maggior parte delle applicazioni. Il sistema SAR di Sentinel-1 può acquisire dati in quattro modalità (Figura 2.12): *Stripmap* (SM), una modalità di imaging SAR standard, in cui la striscia di terreno è illuminata con una sequenza continua di impulsi, mentre il raggio dell'antenna lavora secondo azimut e angolo di elevazione fissi; *Interferometric Wide swath* (IW), in cui i dati vengono acquisiti secondo tre *swath*, e i burst sono sincronizzati tra un passaggio e l'altro per garantire l'allineamento delle coppie interferometriche (IW è la modalità operativa principale per i dati inerenti le terre emerse); *Extra Wide swath* (EW): i dati vengono acquisiti secondo cinque *swath,* la copertura dello *swath* è molto ampia, a scapito della risoluzione spaziale; *Wave* (WV), in cui i dati vengono acquisiti in piccole *stripmap* chiamate "vignette", situate a intervalli regolari di 100 km *along track*, che vengono acquisite alternando una vignetta acquisita con angolo di incidenza

*near range* e una vignetta con un angolo di incidenza *far range* (WV è la modalità operativa per i dati in mare aperto).

I dati acquisiti da Sentinel-1 distribuiti dall'ESA includono: dati *raw* di livello-0 (per usi specifici); dati processati di livello-1 di tipo *Single Look Complex* (SLC), comprendenti immagini complesse con informazione di ampiezza e fase; dati di livello-1 *Ground Range Detected* (GRD), dati acquisiti in modalità multi-look e senza informazione di fase; Level-2 Ocean (OCN), per i parametri geofisici degli oceani.

Le immagini utilizzate per l'elaborazione PS sono acquisite in modalità IW (*Interferometric Wide swath*) e sono di tipo SLC (*Single Look Complex*).

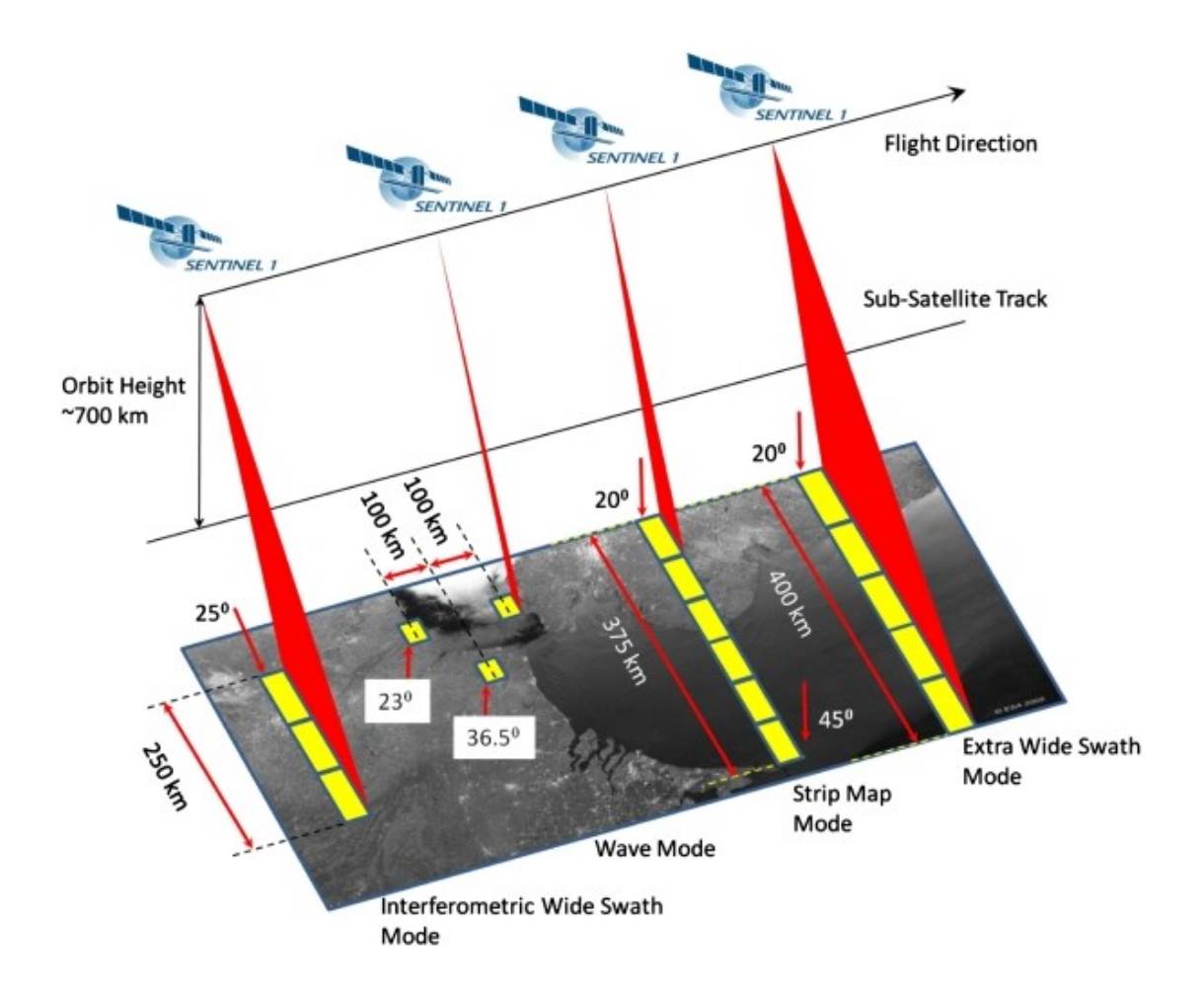

**Figura 2.12.** Modalità di acquisizone SAR di Sentinel-1 (https://sentinel.esa.int/).
## **2.4 Risultati e discussione**

#### **2.4.1 Rete di inquadramento**

Le coordinate dei vertici della rete di riferimento, ottenute da misurazioni GNSS, sono state calcolate nel sistema di riferimento geocentrico WGS84.

| Punto                       | Tipologia | Latitudine $(°)$    | Longitudine $(°)$           | ellissoidica<br>Quota |
|-----------------------------|-----------|---------------------|-----------------------------|-----------------------|
|                             |           |                     |                             | (m)                   |
| 234702                      | Control   | 39° 00' 44.76530" N | 9° 00' 05.47910" E          | 56.8460               |
| 3                           | Adjusted  | 38° 59′ 03.51114″ N | 9° 01' 00.93740" E          | 48.2968               |
| 7                           | Adjusted  | 38° 59′ 03.47072″ N | $9^{\circ}$ 01' 04.05752" E | 49.3347               |
| $\mathcal{D}_{\mathcal{L}}$ | Adjusted  | 38° 59' 02.77707" N | 9° 01' 01.02438" E          | 48.0824               |
| Punto                       | Tipologia | X(m)                | Y(m)                        | Z(m)                  |
| 234702                      | Control   | 4901385.3767        | 776436.6439                 | 3993425.5293          |
| 3                           | Adjusted  | 4903110.5557        | 778061.3683                 | 3990993.4834          |
| 7                           | Adjusted  | 4903100.3567        | 778135.7857                 | 3990993.1677          |
| $\mathcal{D}_{\mathcal{L}}$ | Adjusted  | 4903124.1280        | 778065.6416                 | 3990975.7525          |

**Tabella 2.1.** Risultati dell'elaborazione GNSS (coordinate WGS84).

Come descritto al Paragrafo 2.3.1 sono state calcolate le coordinate locali.

| Punto                       | Nord $(m)$ | Est(m)   |
|-----------------------------|------------|----------|
| 234702                      | 8161.477   | 162.686  |
| $\mathcal{D}_{\mathcal{L}}$ | 5016.492   | 1499.575 |
| $\mathcal{Z}$               | 5039.128   | 1497.478 |
|                             | 5037.895   | 1572.575 |

**Tabella 2.2.** Coordinate planimetriche nel sistema di riferimento locale.

Il risultato del calcolo delle componenti planimetriche della rete è riportato nella tabella seguente, con i valori compensati delle coordinate di tutti i vertici nel sistema di riferimento locale (orientato secondo il sistema nazionale) e il relativo errore RMS.

| Punto | Tipologia | Comp N(m) | RMSE(m)      | Comp $E(m)$ | $RMSE$ (m)   |
|-------|-----------|-----------|--------------|-------------|--------------|
| -3    |           | 5039.1272 | $+ - 0.0026$ | 1497.4781   | $+ - 0.0002$ |
|       |           | 5037.8988 | $+ - 0.0027$ | 1572.5711   | $+-0.0032$   |
|       | Fixed     | 5016.4920 |              | 1499.5750   |              |

**Tabella 2.3.** Tabella delle coordinate planimetriche compensate.

Per il calcolo altimetrico, le altezze del geoide sono state determinate tramite il software VERTO (Paragrafo 2.3.1):

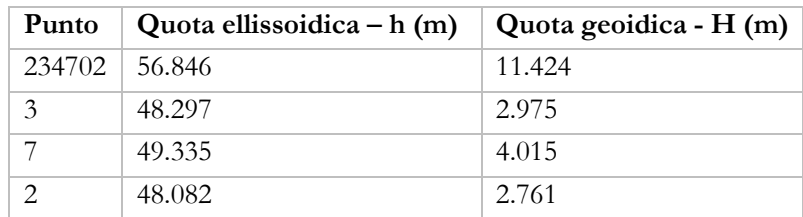

**Tabella 2.4.** Altezze ellissoidali e geoide dei vertici.

Impostando l'altezza ortometrica del vertice 3, è stato possibile determinare le altezze di tutti gli altri punti della rete: la quota del vertice 3 è stata fissata a 3.000 m s.l.m. La differenza rispetto al valore determinato con il software VERTO è di soli 25 mm.

I dislivelli tra i vertici della rete (calcolati con gli algoritmi di livellazione trigonometrica e pesati attraverso la rispettiva varianza) sono stati oggetto di procedura di compensazione.

| Punto         | H(m)   | $RMSE$ (m) |  |
|---------------|--------|------------|--|
| 3             | 3.0000 |            |  |
| $\mathcal{P}$ | 2.7891 | 0.0005     |  |
|               | 4.0390 | 0.0015     |  |

**Tabella 2.5.** Valori compensati delle altezze di tutti i vertici e relativo errore.

I risultati della compensazione della rete, in coordinate locali, sono riportati come segue:

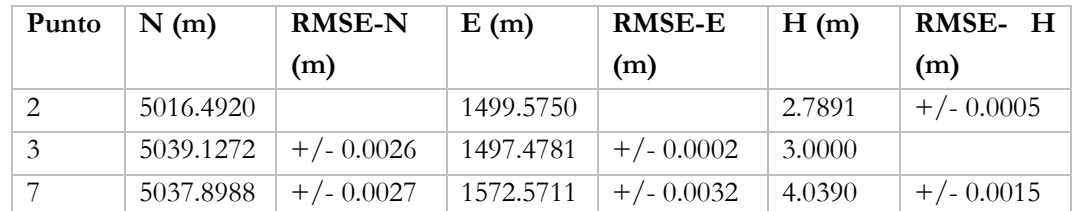

**Tabella 2.6.** Coordinate finali dei vertici della rete di riferimento con relativi errori.

### **2.4.2 Modello TLS (dati 2008)**

L'elaborazione delle 55 scansioni dei dati TLS 2008 ha prodotto un modello globale da 17 milioni di punti (Figura 2.14), con l'utilizzo di 51 target per la registrazione delle scansioni. In qualche caso, la mancanza di target utili all'interno di alcune scansioni ha richiesto l'utilizzo di punti naturali o la registrazione cloud-to-cloud. L'errore di registrazione massimo verificato sui target è di 13 mm.

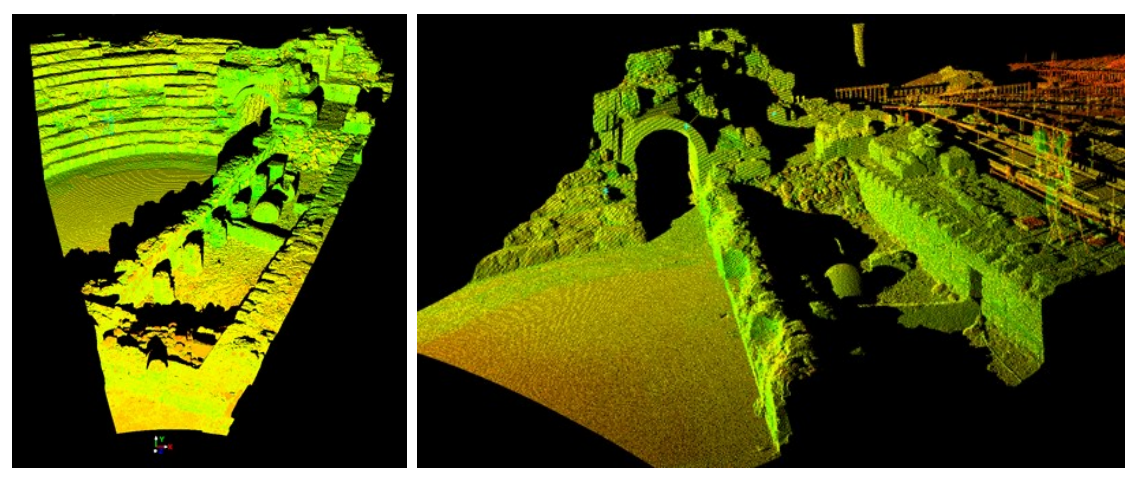

**Figura 2.13.** Scansioni singole del 2008 acquisite con scanner *Cyrax HDS 2500.*

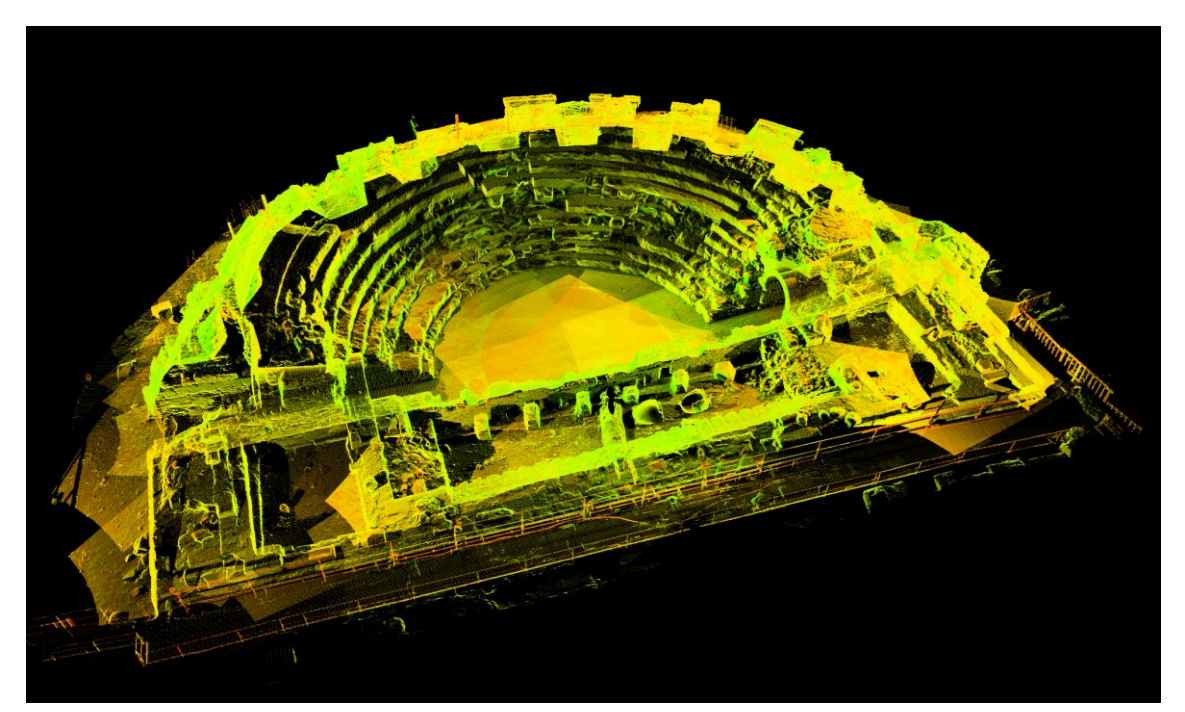

**Figura 2.14.** Modello TLS globale prodotto dai dati del 2008.

La copertura è generalmente buona anche se le parti superiori presentano delle limitate zone d'ombra. Da questo modello è stata estratta una serie di ortoproiezioni (*virtual scan*) della nuvola di punti (Figura 2.7), al fine di produrre un'accurata restituzione in pianta e mappatura dei materiali da costruzione impiegati (Paragrafo 2.4.6). L'area del teatro è stata suddivisa in 12 settori e poi in ulteriori 23 tavole in scala 1:20 per ottimizzare la risoluzione e la scala delle ortofoto, utilizzate per il rilievo diretto in situ e per i successivi disegni digitali. Un dato di interesse è emerso dalla misura del diametro della *cavea*: si è potuto infatti verificare che esso misura 37,7 m, contrariamente a quanto riportato negli studi precedenti, in cui alla *cavea* era stata erroneamente attribuita una misura che varia dai 53 agli 80 m (Tosi, 2003).

Il modello è privo di texture a causa della mancanza di immagini acquisite appositamente per questo scopo e dell'assenza della fotocamera integrata nel laser scanner *Cyrax HDS 2500*.

#### **2.4.3 Modello TLS (dati 2019)**

Le 17 scansioni del rilievo TLS del 2019 sono state elaborate con il software *Leica Cyclone* producendo un modello globale da 147 milioni di punti (Figura 2.15). L'errore medio di registrazione, verificato sui target, è di 6 mm.

In questo caso la fotocamera integrata ha permesso la texturizzazione del modello. La copertura delle superfici è migliorata rispetto all'indagine 2008, così come la densità della nuvola di punti. Il modello è stato utilizzato per l'aggiornamento della pianta del teatro in termini di accuratezza e livello di dettaglio, e per la creazione di modelli a mesh con diverse risoluzioni.

Inoltre, le informazioni geometriche sono state utilizzate per una stima del volume del materiale da costruzione utilizzato per la *cavea*. Dal modello TLS sono state effettuate misure accurate di raggi, altezze della struttura e dimensioni di ogni gradino della cavea, ed è stato creato un modello digitale derivato in CAD (Figura 2.16). Da questo è stato possibile calcolare un volume totale di materiale da costruzione pari a 855,6 m<sup>3</sup>. Una ricostruzione di questo tipo ha permesso di approssimare al meglio le geometrie squadrate dei gradoni, nella loro integrità, così come dovevano essere all'epoca della costruzione. L'edificio attuale, documentato nelle nuvole di punti, risulta infatti degradato in molte parti, a causa della progressiva erosione, che ha smussato le forme e asportato

materiale. Considerata la composizione strutturale dell'edificio, sono stati poi calcolati i volumi relativi ai singoli materiali impiegati per le diverse parti della cavea: 122 m<sup>3</sup>di andesite, 22 m<sup>3</sup>di malta di calce, 712 m<sup>3</sup> di calcestruzzo romano (Previato, 2020).

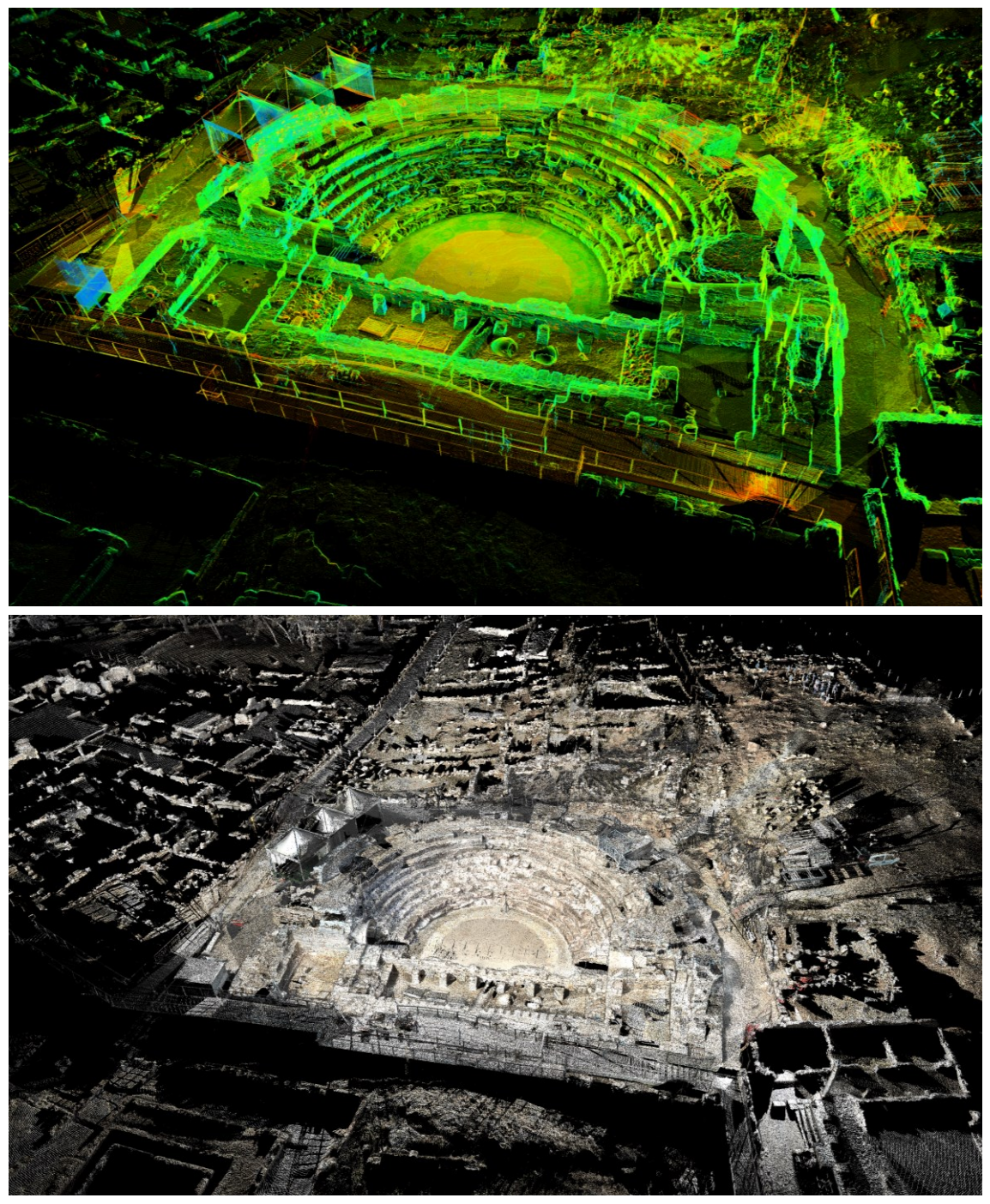

**Figura 2.15.** Viste del teatro con nuvola di punti in colori di riflettanza (sopra) e con texture a colori fotorealistica (sotto), dall'elaborazione del rilievo del 2019.

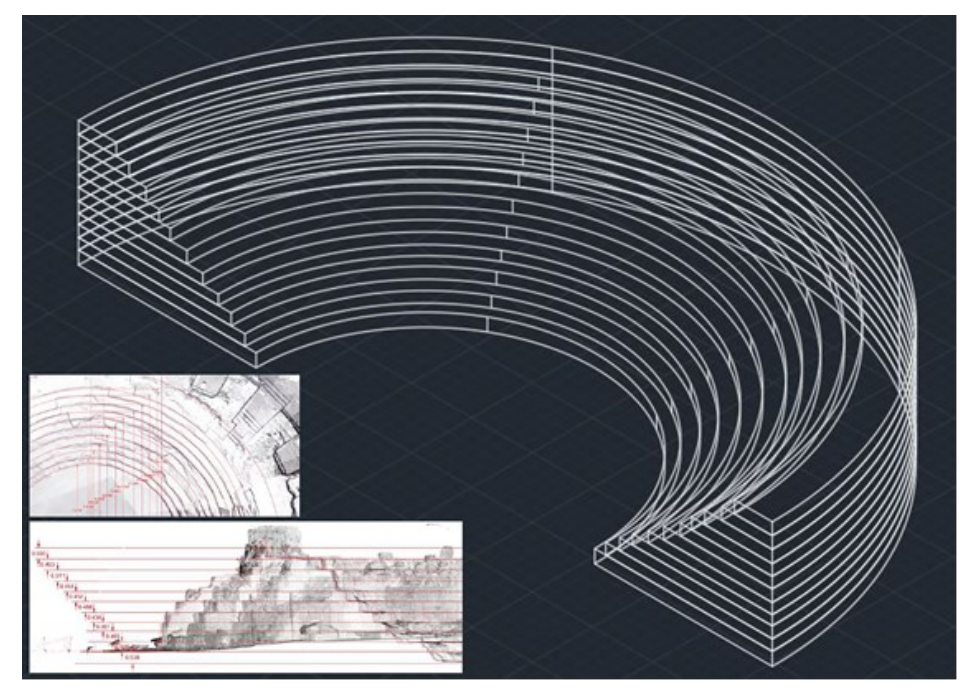

**Figura 2.16.** Modello CAD 3D della *cavea*, dimensionato tramite le misurazioni di dettaglio della nuvola di punti.

#### **2.4.4 Modello fotogrammetrico**

L'elaborazione con tecnica SfM ha utilizzato 7181 immagini acquisite con camera SLR e 544 immagini da drone (circa 80 Gb di dati in formato jpeg), per un totale di 7725 immagini (Figura 2.18), che hanno richiesto 480 ore di calcolo da parte del software e oltre 120 ore per la selezione delle immagini, il settaggio dei parametri, l'impostazione dei riferimenti, la risoluzione di problemi, i test di diverse procedure e l'editing manuale.

L'elaborazione ha prodotto una nuvola sparsa di 5,5 milioni di punti, una nuvola densa di 478 milioni di punti (Figura 2.17), un modello a mesh con 10 milioni di vertici e 20 milioni di facce. Rispetto ai modelli TLS, su cui sono riscontrabili delle piccole zone d'ombra, il modello SfM mostra una copertura completa in tutte le parti dell'edificio.

La risoluzione media del modello ottenuto è di 0,5 mm/pixel mentre l'errore medio totale sulle tre componenti x, y, z, verificato su 51 marker georeferenziati (GCP), è di 8,6 mm per i 45 punti di controllo (utilizzati per la georeferenziazione) e di 4,7 mm per i 5 punti di controllo (utilizzati solo per la verifica) come mostrato in Tabella 2.7, Tabella 2.8 e Figura 2.19.

| Control | X error | <b>Y</b> error | Z error | XY error | Total |
|---------|---------|----------------|---------|----------|-------|
| points  | (mm)    | (mm)           | (mm)    | (mm)     | (mm)  |
| 45      | 4.6     | ნ.8            | ت. ک    | 8.3      | 8.6   |

**Tabella 2.7.** Punti di controllo RMSE (X – Est, Y – Nord, Z – Altezza).

| Check  | X error | Y error | Z error | XY error | Total |
|--------|---------|---------|---------|----------|-------|
| points | (mm)    | (mm)    | (mm)    | (mm)     | (mm)  |
|        | 2.6     | 2.8     |         | 3.8      | 4.    |

**Tabella 2.8.** Punti di controllo RMSE (X – Est, Y – Nord, Z – Altezza).

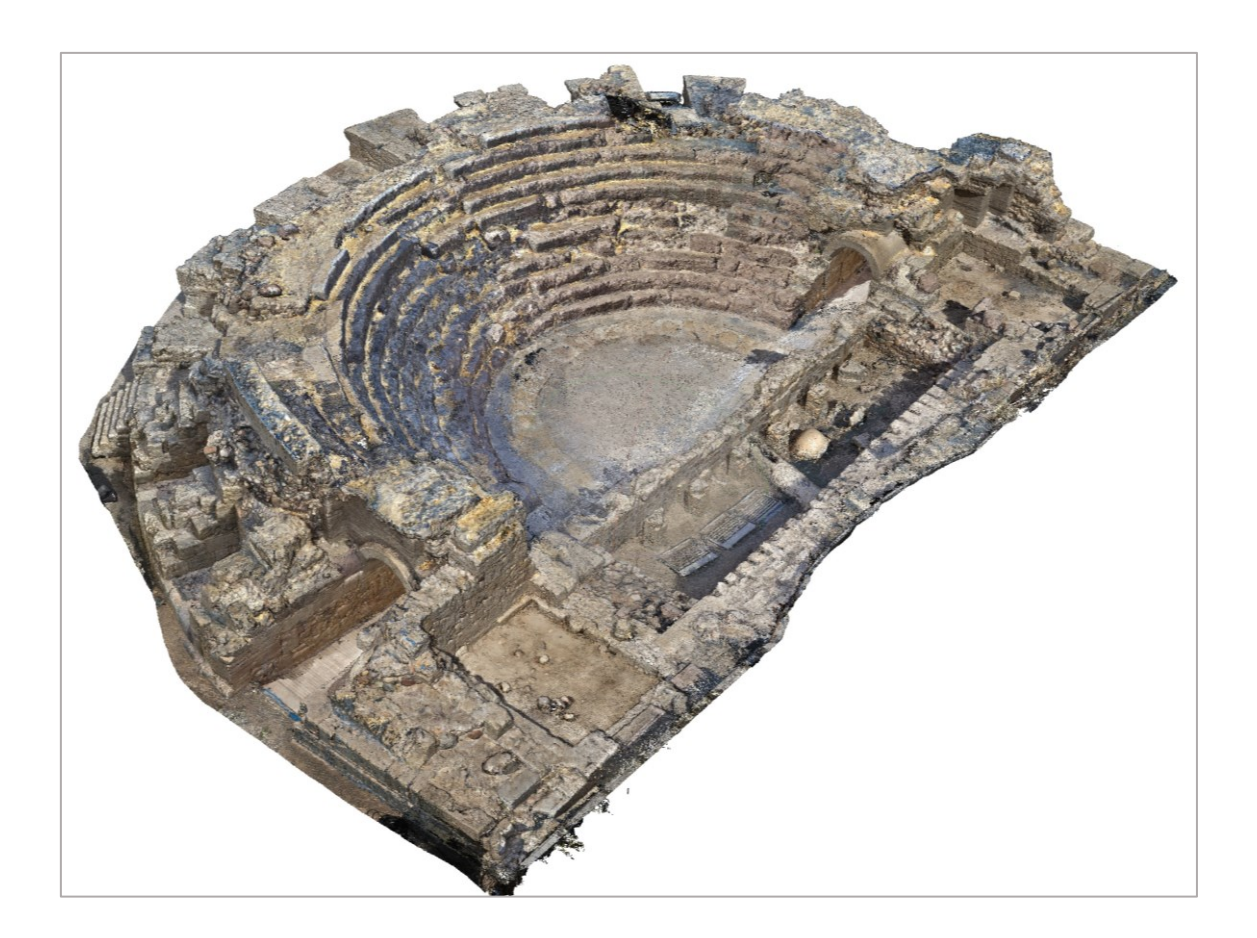

**Figura 2.17.** Modello globale texturizzato a nuvola di punti dall'elaborazione SfM.

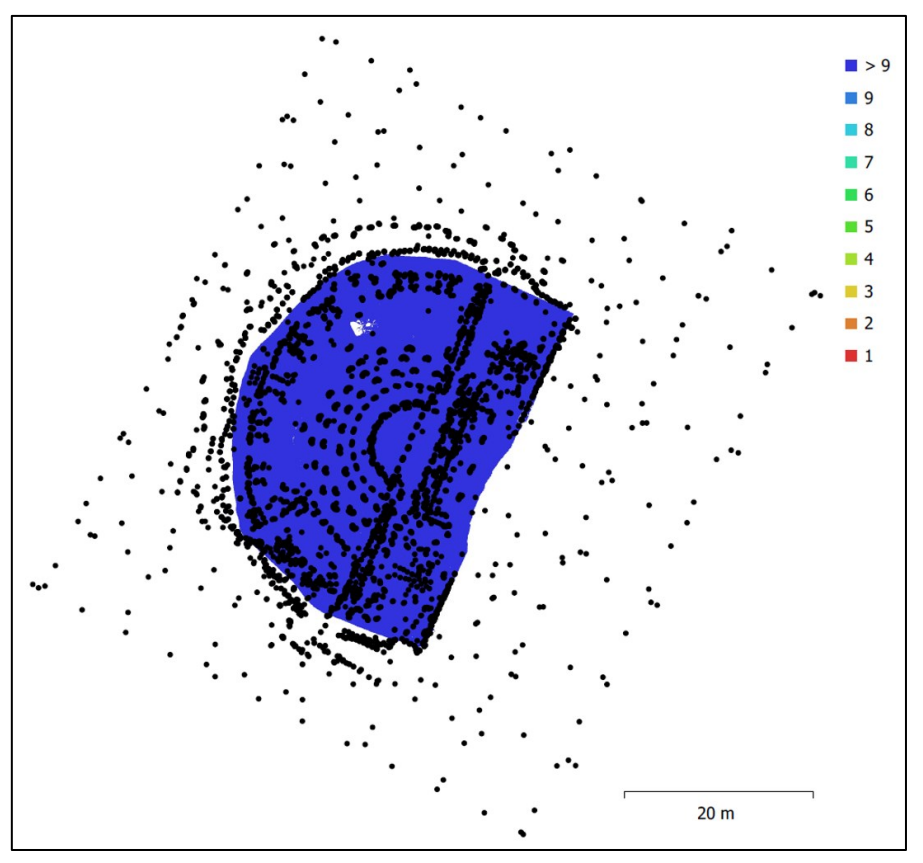

**Figura 2.18.** Localizzazione delle camere (punti neri) e sovrapposizione delle immagini nel rilievo fotogrammetrico (colore in funzione del n. di immagini).

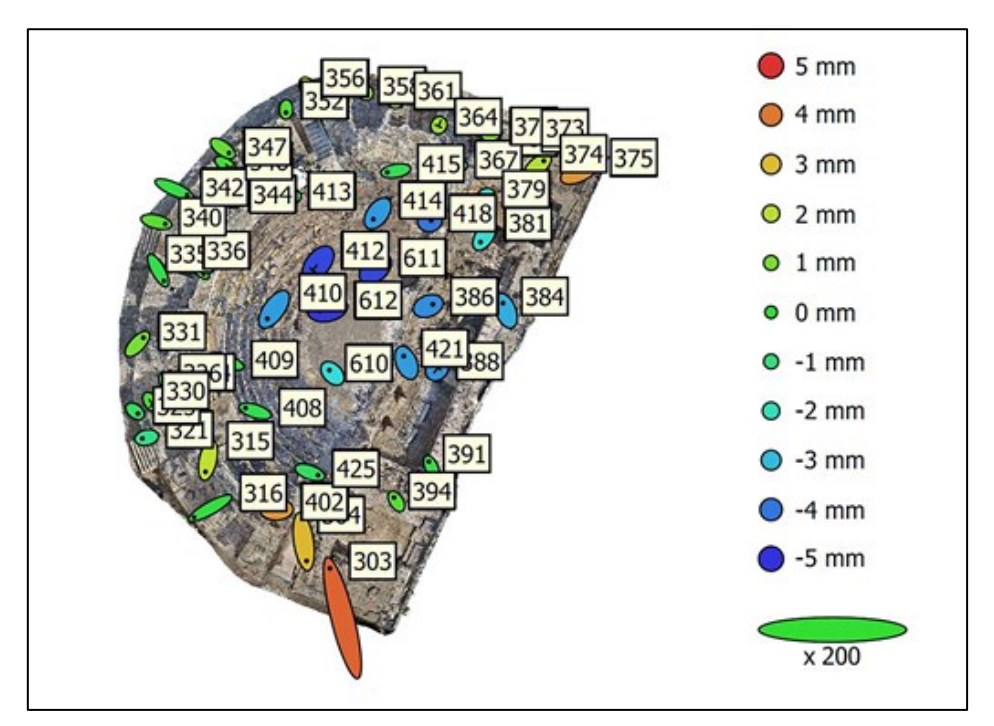

**Figura 2.19**. Posizioni dei GCP e stime dell'errore (l'errore in Z è rappresentato dal colore dell'ellisse, gli errori in X-Y sono rappresentati dalla forma dell'ellisse).

La presenza di strutture accessorie (gazebi, scale metalliche, cabine elettriche), a ridosso dell'edificio teatrale, legate agli spettacoli che proprio qui vengono svolti nella stagione estiva, ha comportato un notevole disturbo nelle fasi di acquisizione, con la presenza di elementi estranei all'interno dei modelli o con angoli di presa delle immagini non idonei a un utilizzo ottimale (Figura 2.21). È stata pertanto apportata un'integrazione di 276 nuove immagini, acquisite ad ottobre 2020, anno in cui l'edificio è stato libero da queste strutture a causa dello stop degli spettacoli. Ciò ha permesso di correggere le problematiche insorte nel progetto SfM ed ottenere un modello dell'edificio ripulito dalle strutture accessorie.

Gli obiettivi principali del rilievo fotogrammetrico sono stati la produzione di un'ortofoto zenitale ad alta risoluzione, utilizzata per la mappatura dei materiali da costruzione delle parti superiori (non totalmente coperte dal laser scanning), e un nuovo prospetto completo della parte esterna del teatro.

Nel 2008 era stato prodotto un prospetto fotogrammetrico del teatro che, tuttavia, si è rivelato essere non completo, mostrando molte discrepanze geometriche ed errori, la mancanza di alcune parti e una scarsa corrispondenza nelle aree di contatto tra ortofoto (Figura 2.20).

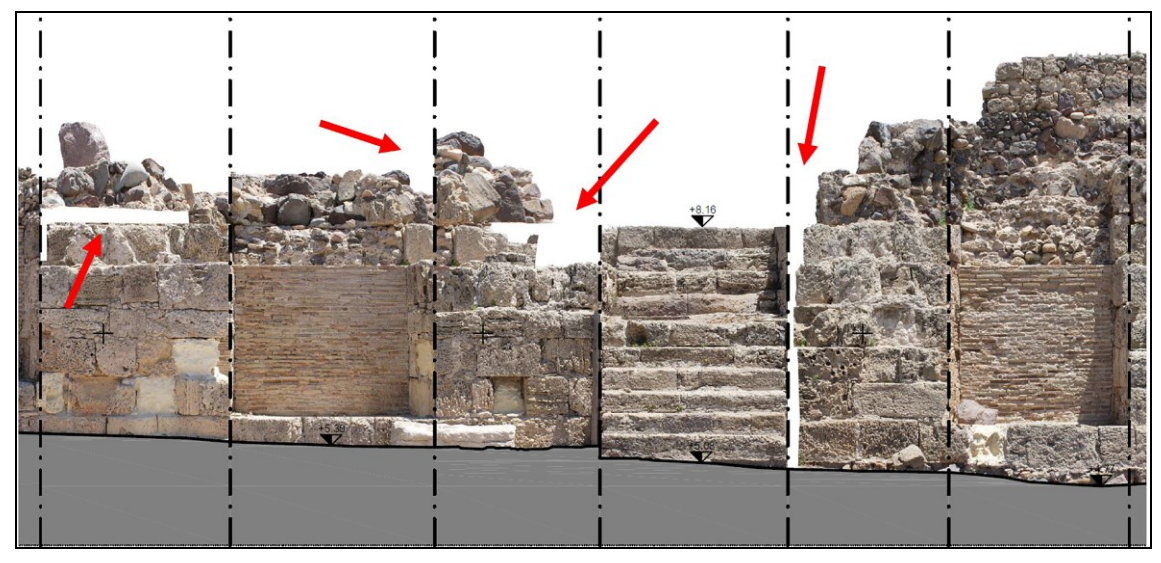

**Figura 2.20.** Un dettaglio della vecchia ortofoto prodotta nel 2008, in cui sono evidenziati alcuni dei problemi in termini di completezza e distorsione geometrica.

Al fine di produrre un nuovo prospetto, sono state fatte alcune considerazioni sulle modalità di realizzazione e sul tipo di risultato. Innanzitutto, la curvatura della struttura non consente la diretta estrazione di un ortomosaico dell'intera superficie rilevata, come si potrebbe fare per superfici planari e ortogonali. Un primo approccio è stato tentato tramite il software *CloudCompare:* misurato con precisione il raggio della circonferenza che meglio approssima il perimetro esterno del teatro, è stato prodotto un cilindro di uguale raggio ed è stato eseguito un fitting dello stesso sulla nuvola di punti; è stato poi eseguito uno sviluppo (strumento *Unroll*) del modello a mesh texturizzato sulla base di questa geometria. L'esito mostra come l'operazione abbia comportato deformazioni, riscontrabili in un'area test del modello, sia nella vista in pianta (Figura 2.22a) che in quella frontale (Figura 2.22b e 2.23). Le distorsioni maggiori si presentano nelle zone terminali della struttura; tuttavia, non viene mantenuta la correttezza geometrica neanche sulla superficie di riferimento in primo piano. Anche le pareti delle nicchie, pur non avendo sempre le pareti laterali ortogonali alla parete centrale, evidenziano problemi non compatibili con una corretta ricostruzione del prospetto.

Dopo alcuni tentativi di sviluppo cilindrico del modello in un unico piano, è apparso chiaro che questa soluzione non si adatti ad un'architettura così complessa, producendo distorsioni non accettabili. Ciò a causa della curvatura ellittica e, soprattutto, dello sviluppo su diversi piani di profondità. Una scelta di compromesso si rivelata pertanto necessaria; non è infatti possibile proiettare su un unico piano elementi posti a profondità diverse senza introdurre delle dilatazioni o delle contrazioni.

La soluzione adottata, e che ha permesso di mantenere le deformazioni entro limiti accettabili, in funzione degli scopi del lavoro, è stata quella di estrarre le ortofoto di singole parti limitate, secondo piani orientati ortogonalmente a quella porzione di edificio, e poi unire le varie sezioni in un unico prospetto.

Dal modello SfM sono state estratte 25 diverse ortofoto per ogni porzione dell'esterno della struttura. Le varie parti sono state progressivamente unite e sono state adattate manualmente, tramite *Adobe Photoshop,* le parti poste a diverse profondità rispetto al piano di riferimento (posto in corrispondenza della superficie muraria più esterna). Ciò ha ovviamente comportato delle dilatazioni per le aree collocate più all'interno rispetto al piano di riferimento. L'ortofoto

finale completa (Figura 2.24) ha una risoluzione di 1 mm/pixel sul piano di riferimento, cioè quello più esterno, non interessato da deformazioni significative.

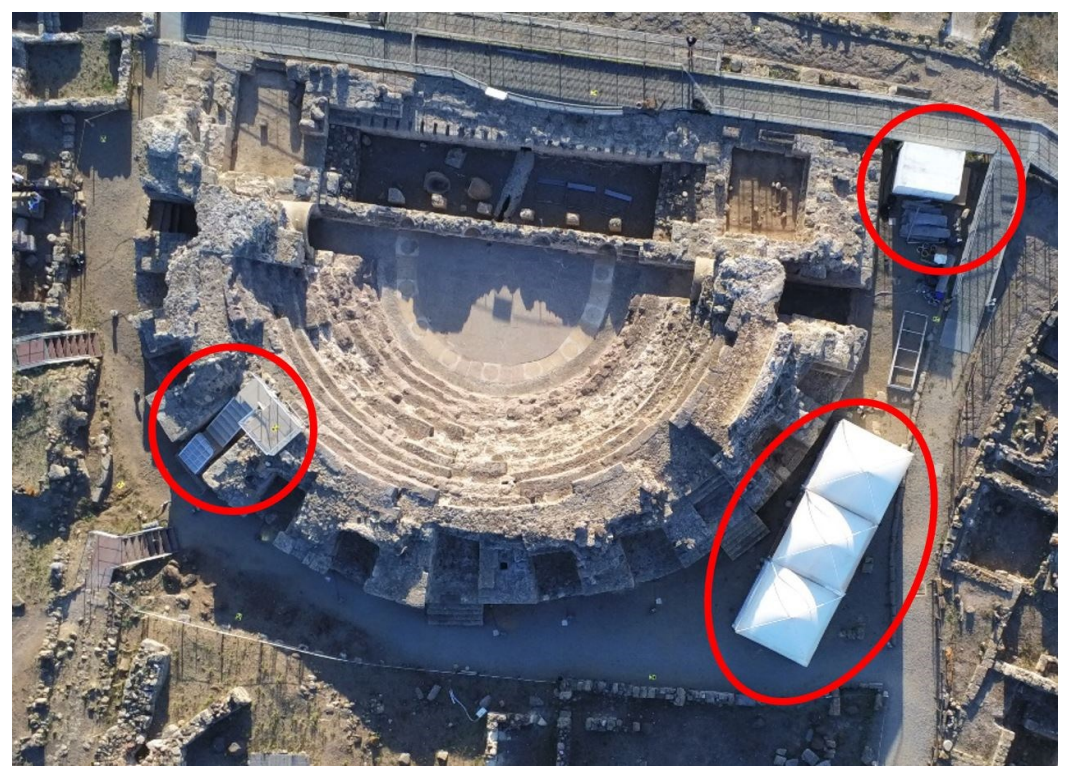

**Figura 2.21.** Le aree critiche per la presenza di strutture accessorie, che hanno ostacolato la fase di acquisizione delle immagini e reso necessario un lavoro di integrazione del dataset e correzione del modello.

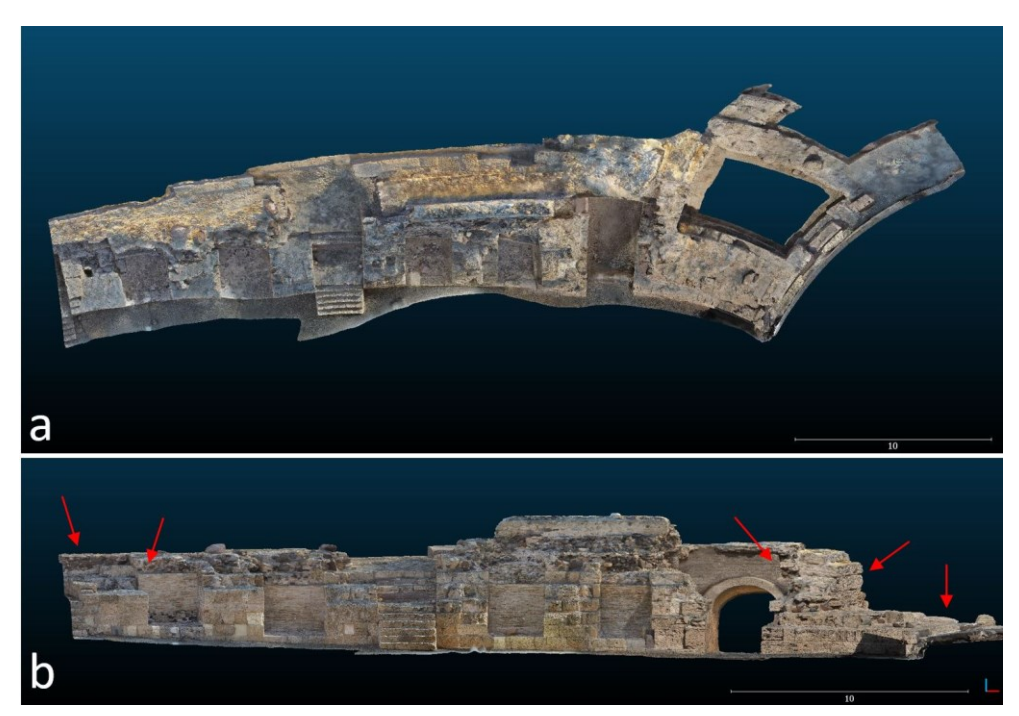

**Figura 2.22.** Sviluppo della mesh texturizzata per l'estrazione del prospetto esterno con *CloudCompare*. Si notano i problemi di distorsione in pianta (a) e nella vista frontale (b).

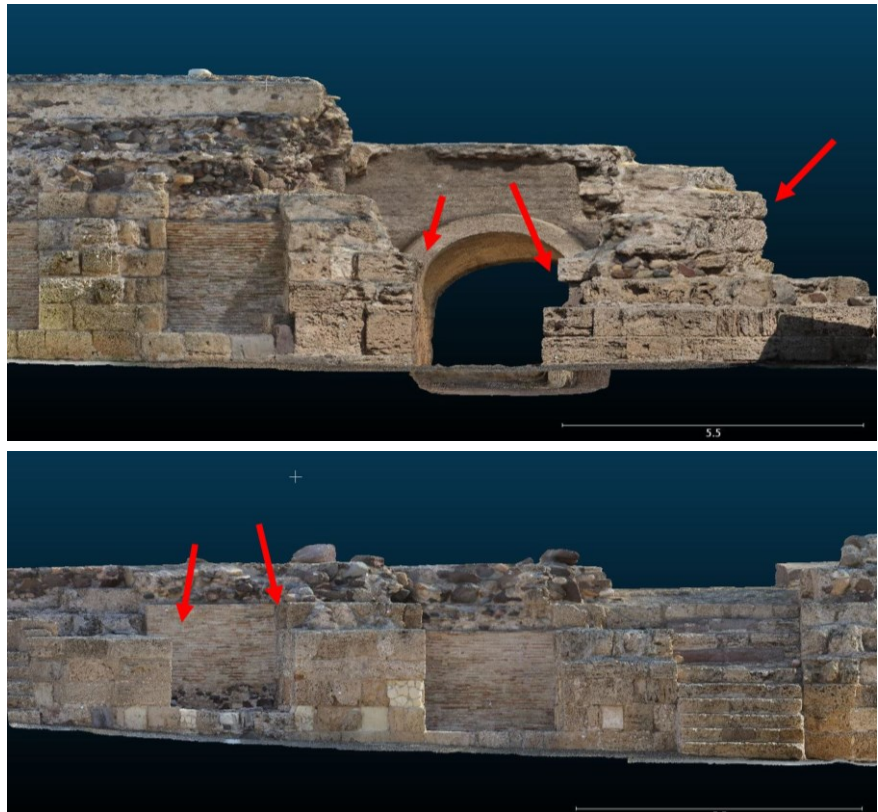

**Figura 2.23.** Viste di dettaglio delle parti in cui si evidenziano i problemi nello sviluppo cilindrico del modello con la deformazione del prospetto.

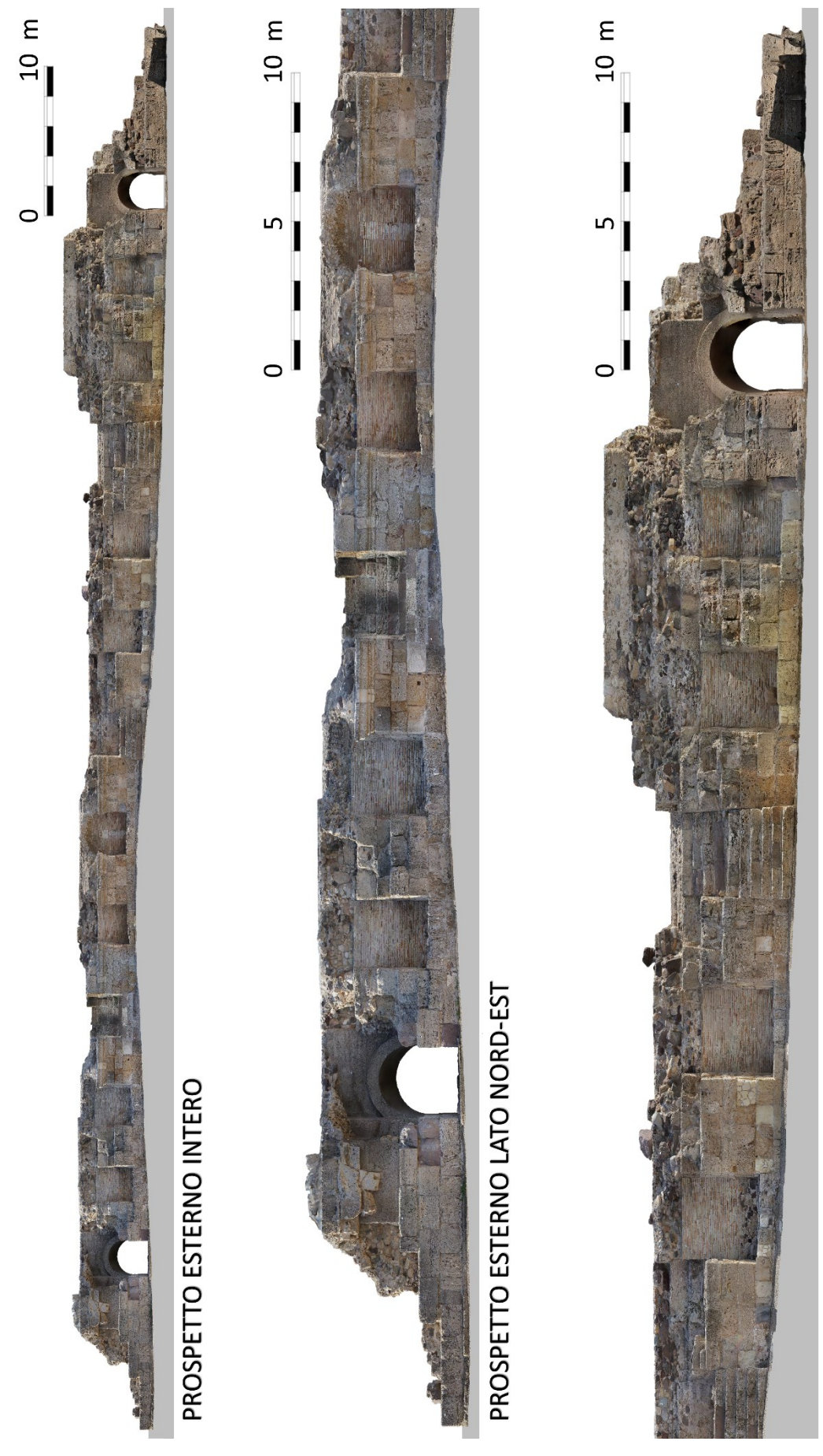

PROSPETTO ESTERNO LATO SUD-OVEST

**Figura 2.24.** (Pagina precedente) Ortofoto del prospetto esterno del teatro (2019): prospetto intero e suddivisone in parte nord-est e parte sud-ovest.

Per cercare di quantificare l'entità della deformazione introdotta sono state confrontate due misure: lo sviluppo lineare del semi-perimetro esterno del teatro (polilinea esterna in Figura 2.25), misurato da una pianta estratta dal modello 3D, e la stessa distanza calcolata nell'ortofoto del prospetto. I due valori sono rispettivamente 75,165 m e 74,469 m, con una differenza quindi pari a 0,696 m. Questo valore, assunta una distribuzione lineare della deformazione lungo tutto il prospetto, comporta una deformazione (dilatazione) media molto contenuta, di 9 mm/m (modulo di deformazione pari a 1,009). Ciò è valido per il piano principale (più esterno) dell'ortofoto.

Per il piano più profondo rappresentato nell'ortofoto, cioè più interno alla pianta del teatro (polilinea interna in Figura 2.25), si ha una maggiore deformazione dovuta all'adattamento geometrico della superficie interna alla lunghezza esterna, che è maggiore. In questo caso la lunghezza approssimata alla superficie proiettata è infatti di 66,95 m, con una differenza di 7,5 m, che comporta una deformazione (dilatazione) media di 99 mm/m (modulo di deformazione pari a 1,099).

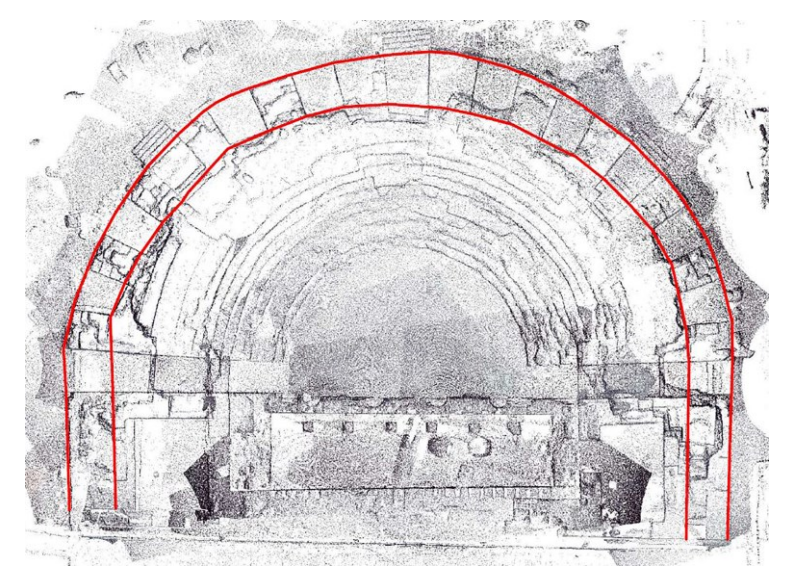

**Figura 2.25.** I rosso la polilinea del perimetro esterno (piano di riferimento per le ortofoto) e la polilinea più interna (piano a maggiore profondità nell'ortofoto), che sono state utilizzate per stimare la deformazione lineare nell'ortofoto globale del prospetto.

L'aspetto metrico dell'ortofoto prodotta deve essere considerato secondo queste limitazioni. Tuttavia, le deformazioni sono accettabili, in relazione agli scopi per la quale il prospetto è stato prodotto e alle difficoltà oggettive della realizzazione. Questo primo prospetto globale della parte esterna del teatro può essere considerato un valido supporto grafico ad alta risoluzione, molto utile per una serie di studi storico-architettonici e per la mappatura di materiali e tecniche costruttive, con il grande vantaggio di avere una visione completa simultanea di tutta la superficie esterna del teatro.

Al fine di fornire un supporto ortofotografico rigorosamente metrico, sul quale si possano effettuare anche misurazioni accurate, è stato prodotto un dataset di ortofoto singole delle tre pareti di ognuna delle 8 nicchie (Figura 2.27).

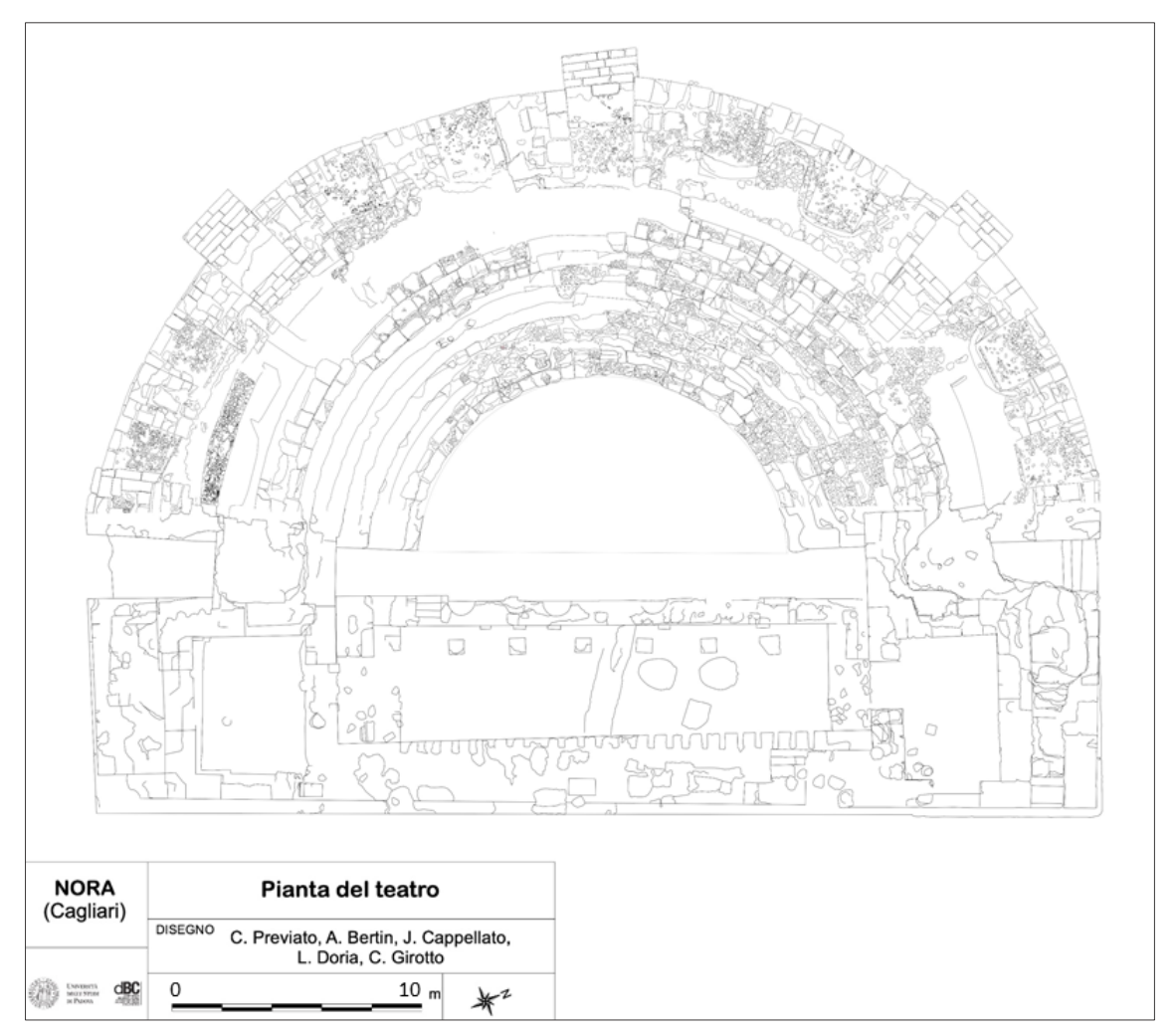

**Figura 2.26.** La nuova pianta del teatro, derivata dai modelli TLS e SfM del 2019.

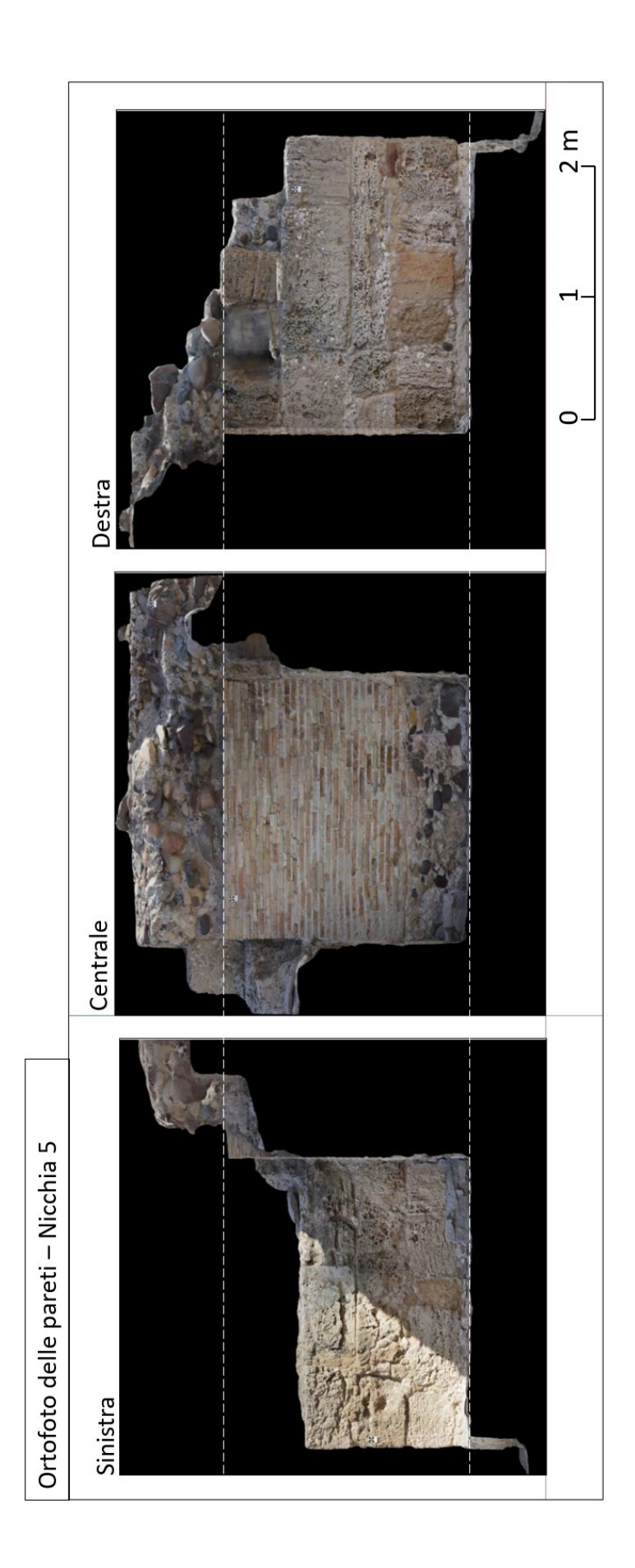

**Figura 2.27.** (Pagina precedente) Esempio di set di ortofoto (parete sinistra, centrale e destra) di una delle nicchie della parte esterna del teatro.

In questo modo sono disponibili due strumenti fotogrammetrici per lo studio: il prospetto globale per analisi e rappresentazioni più qualitative; l'insieme delle singole ortofoto, senza una visione globale di sintesi ma valide per analisi e restituzioni metriche.

Il modello fotogrammetrico è servito inoltre l'ulteriore aggiornamento della pianta complessiva del teatro, soprattutto per quanto riguarda le parti superiori ben rilevate grazie al rilievo aereo con drone (Figura 2.26).

## **2.4.5 Confronto tra modelli TLS 2008, TLS 2019 e SfM**

Considerando le diverse metodologie applicate allo stesso oggetto e il tempo intercorso tra i due rilievi TLS, è stato effettuato un confronto tra dati 3D, utilizzando la nuvola di punti TLS del 2019 come riferimento più affidabile.

L'elaborazione dell'ispezione è stata eseguita tramite lo strumento specifico del software *3DReshaper*. L'output mostra il modello TLS 2019 (riferimento) con punti colorati in base ai valori della distanza calcolata rispetto al modello confrontato (TLS 2008 in Figura 2.28 e SfM in Figura 2.29), con la barra laterale che ne indica la distribuzione.

In entrambi i casi è stata eseguita una registrazione *cloud-to-cloud* di tipo *best fit* prima del confronto, al fine di eliminare tutti i possibili errori di georeferenziazione ed evidenziare solo le differenze di geometria nei modelli.

Il modello TLS del 2008 ha mostrato una buona corrispondenza con quello del 2019, con la maggior percentuale dei valori di distanza che si colloca tra -10 mm e +20 mm. Ci sono alcune parti con differenze maggiori che potrebbero dipendere dalla minore qualità delle scansioni originali ed errore di allineamento medio (13 mm) o dal degrado di alcune parti dell'edificio nel corso degli anni.

La nuvola di punti SfM ha mostrato un miglior fitting con il modello TLS di riferimento 2019, con la quasi totalità dei valori di distanza compresi tra -10 mm e +10 mm. In questo caso studio, ancora una volta è stato riscontrato come un accurato rilievo fotogrammetrico, con sensori ad alta risoluzione, una buona qualità delle immagini e un adeguato utilizzo dei punti di controllo, possa produrre modelli 3D molto affidabili.

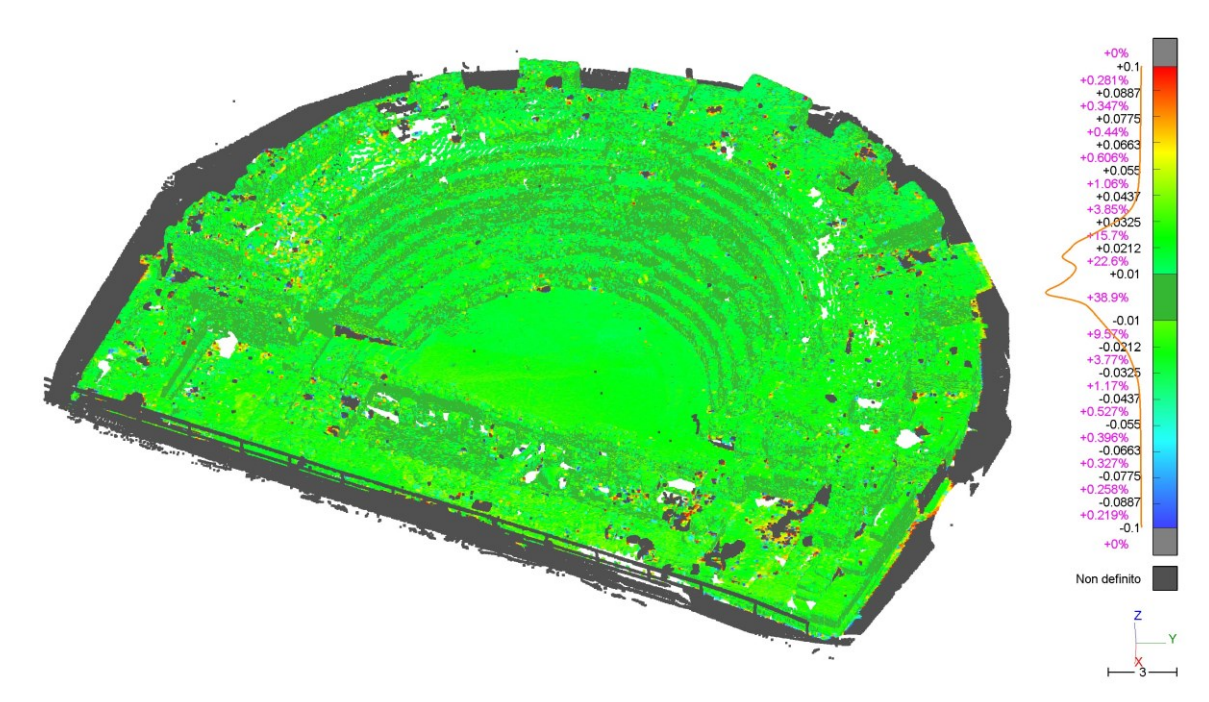

Figura 2.28. Confronto tra il modello TLS del 2019 (riferimento) e del 2008 (confronto). Il colore, in base ai valori (metri) della barra laterale, indica la distanza tra le due nuvole di punti.

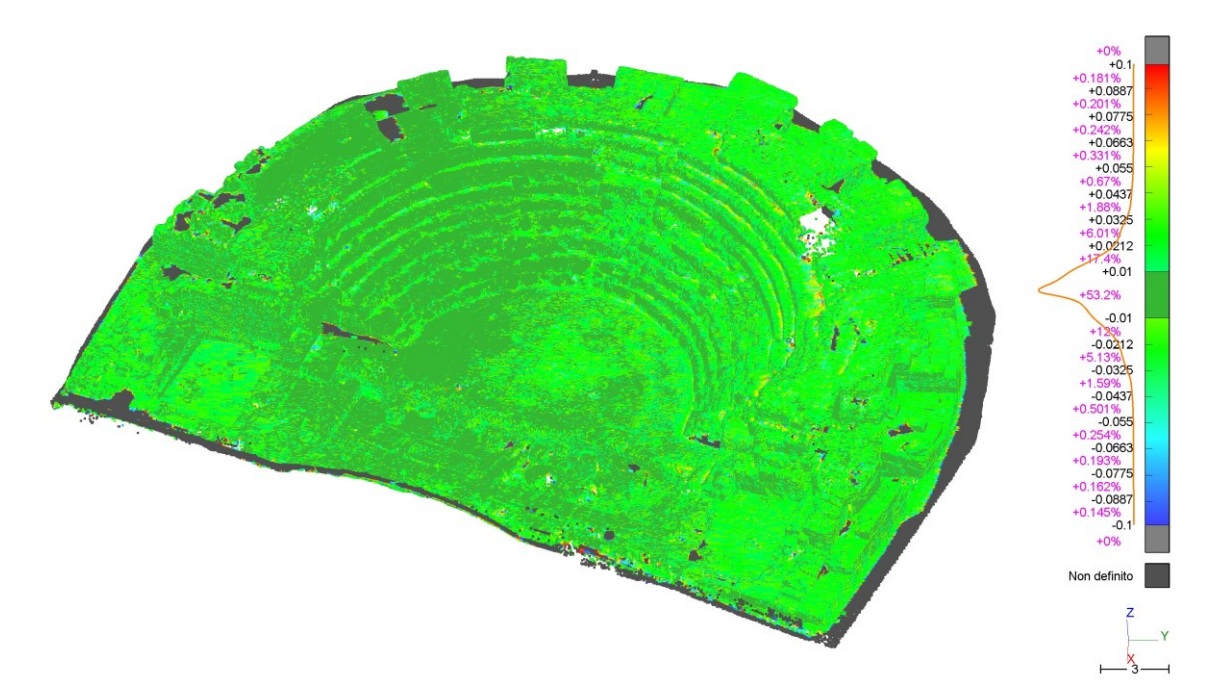

**Figura 2.29.** Confronto tra modello TLS del 2019 (riferimento) e modello SfM (confronto). Il colore, in base ai valori (metri) della barra laterale, indica la distanza tra le due nuvole di punti.

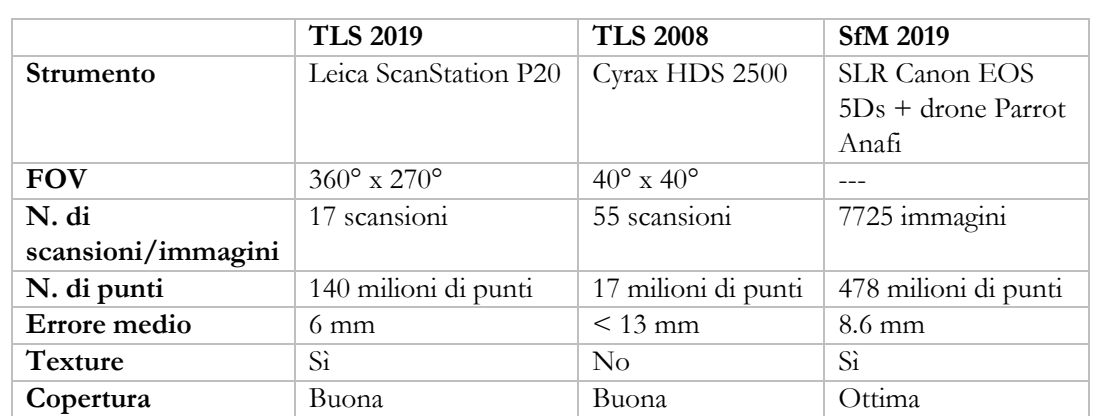

Le principali caratteristiche delle nuvole di punti sottoposte a confronto sono riassunte in Tabella 2.9.

**Tabella 2.9.** Principali caratteristiche delle nuvole di punti confrontate.

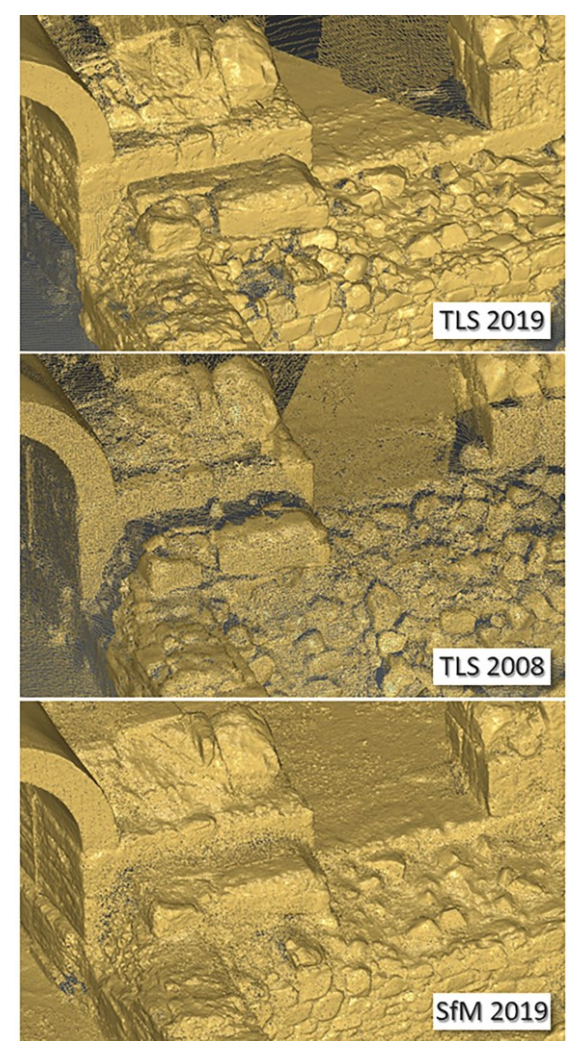

**Figura 2.30.** Confronto visuale esemplificativo delle caratteristiche delle diverse nuvole di punti, in cui si evidenziano densità, zone d'ombra e livelli di dettaglio.

La Figura 2.30 è una sintesi rappresentativa delle caratteristiche dei diversi modelli 3D. La nuvola di punti del 2008 presenta una densità chiaramente minore rispetto alle altre, ma la copertura e la qualità sono buone. Il modello TLS 2019 è il riferimento per l'affidabilità e la precisione geometrica, anche se alcune parti limitate presentano zone d'ombra o minore densità di punti. La nuvola di punti SfM presenta infine una densità molto elevata e una copertura totale delle superfici. Sebbene alcuni bordi possano sembrare, a un'analisi visuale, non ottimamente definiti, il confronto con il modello TLS (Figura 2.29) ha evidenziato un'ottima corrispondenza geometrica tra i due modelli, confermandone accuratezza e validità geometrica.

## **2.4.6 Rilievo archeologico diretto e mappatura di materiali e tecniche costruttive**

Il rilievo diretto e la mappatura dei materiali e delle tecniche edilizie effettuata sul campo hanno permesso agli archeologi del dBC, guidati dalla Prof. Caterina Previato, di ottenere una planimetria digitale del teatro romano di Nora in cui tutte le sue componenti sono rappresentate e distinte per tessitura e colore.

Ad oggi il disegno della *cavea* è stato completato, mentre quello dell'edificio scenico è ancora in corso (Figura 2.31). Inoltre, l'analisi dei materiali da costruzione impiegati nell'edificio ha permesso di ricostruire l'impegno in termini di forza-lavoro richiesti dall'approvvigionamento del materiale edilizio destinato al teatro, e di ottenere utili indicazioni sulle dinamiche di cantiere legate al processo costruttivo dell'edificio (Previato, 2020).

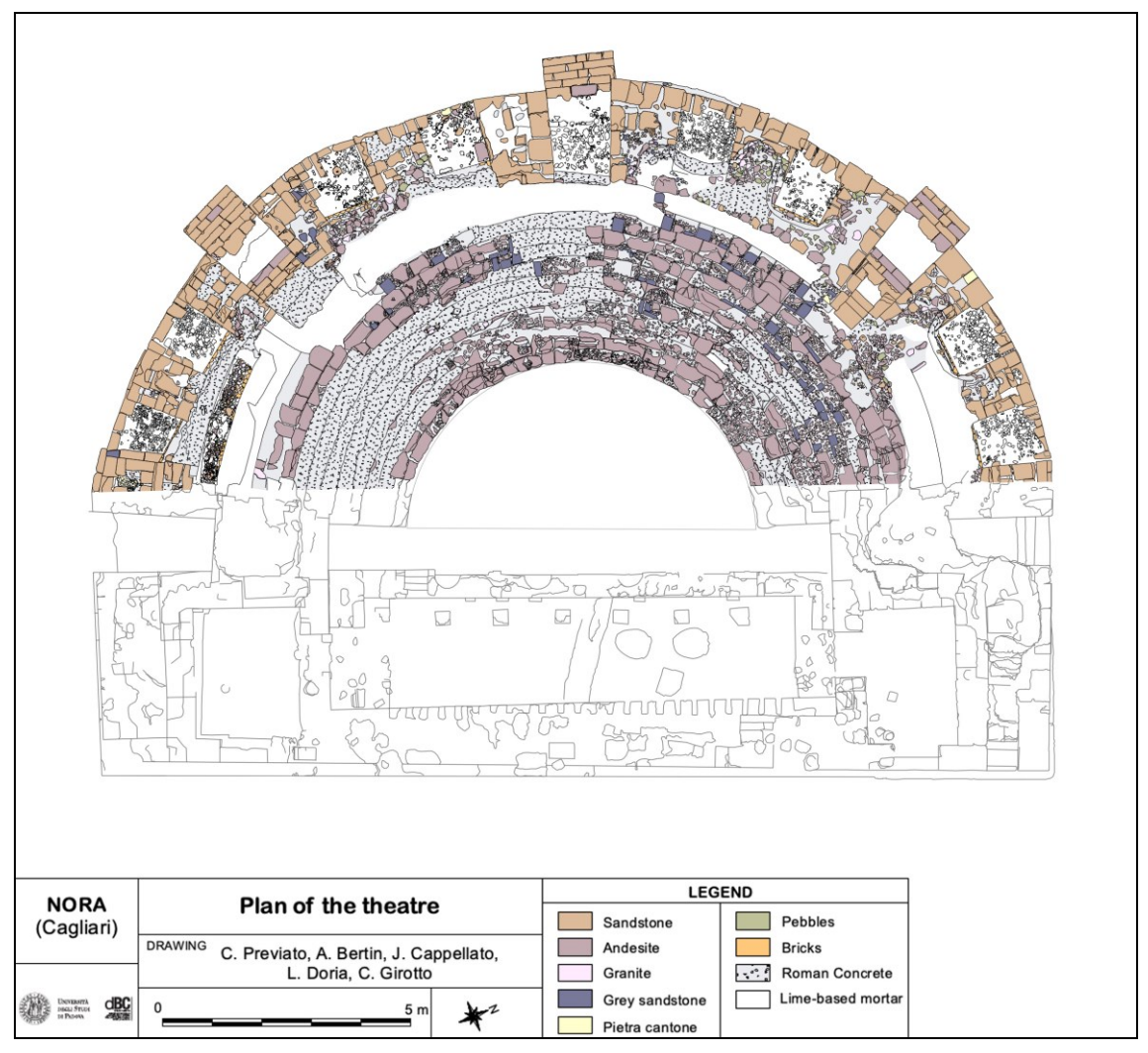

**Figura 2.31.** La mappa dei litotipi, dei materiali da costruzione e delle tecniche edilizie impiegate nella realizzazione del teatro (mappatura ancora in corso di svolgimento) (Previato et al., 2022, cds).

#### **2.4.7 Elaborazioni PS-DInSAR**

L'analisi DInSAR dell'area di studio ha visto, in una prima fase, l'acquisizione dei dati interferometrici disponibili, forniti su richiesta dal Geoportale Nazionale del Ministero dell'Ambiente (http://www.pcn.minambiente.it). Delle tre missioni ENVISAT, ERS e COSMO-Skymed che forniscono (o hanno fornito, poiché terminate) dati SAR, solo ERS e COSMO-Skymed hanno coperto la Sardegna con le loro acquisizioni. Per quanto riguarda, in particolare, l'area di Nora, sono invece disponibili solo i dati ERS in orbita discendente (Figura 2.32).

I risultati dell'elaborazione (Figura 2.33) hanno fornito delle mappe di velocità di deformazione (mm/anno) lungo la linea di vista del satellite (LOS), inerenti all'area di studio, con valori calcolati per i punti selezionati in base alle caratteristiche di coerenza e identificati come scatteratori permanenti. I dati mostrano una scarsa densità di PS all'interno dell'area, e comunque in corrispondenza di aree rocciose o strutture archeologiche. I valori di velocità evidenziano, come atteso, una generale stabilità dell'area nel periodo di osservazione (1992-2000), con la quasi totalità dei valori compresi tra -1,5 e  $+1,5$  mm/anno.

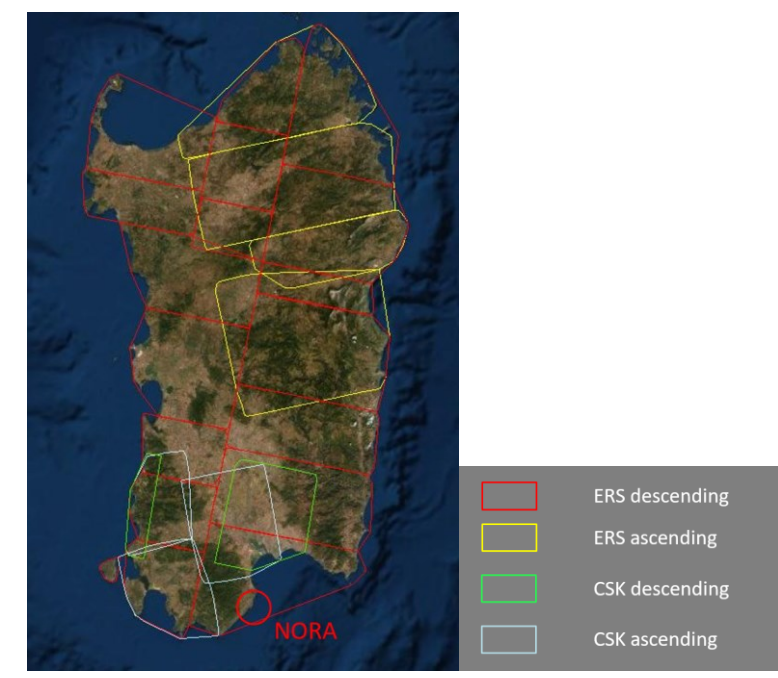

**Figura 2.32.** Copertura dei dati SAR delle missioni ERS e COSMO-Skymed nell'area di Nora.

Grazie alla disponibilità libera dei dati della missione Sentinel-1 è stato possibile, successivamente, integrare questi risultati con nuove elaborazioni DInSAR, sempre con tecnica PS. I nuovi dati coprono un intervallo temporale che va dal 2014 al 2018 e forniscono un incremento nella risoluzione, da 5 x 75 m (*ground range* x *azimuth*) di ERS, a 5 x 20 m (*ground range* x *azimuth*) di Sentinel-1.

I risultati di Figura 2.34 mostrano un notevole aumento nella densità dei PS nell'area di studio, sempre nell'intorno dei punti precedentemente identificati dall'analisi sui dati ERS. Anche in questo caso, dall'analisi delle velocità non si evidenziano spostamenti significativi nel sito di Nora, con valori che si attestano

nel range -1,5 - +1,5 mm/anno, confermando la situazione delle precedenti analisi.

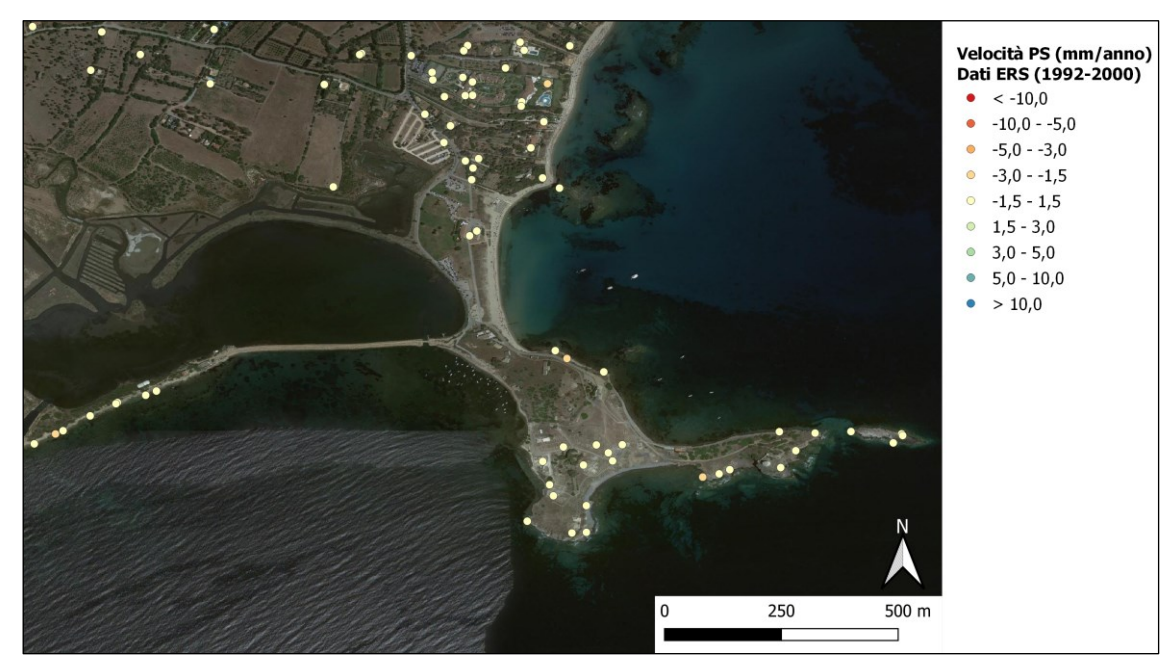

**Figura 2.33.** Le mappe di velocità prodotte da elaborazione PS dei dati ERS descending (1992-2000), nell'area di Nora.

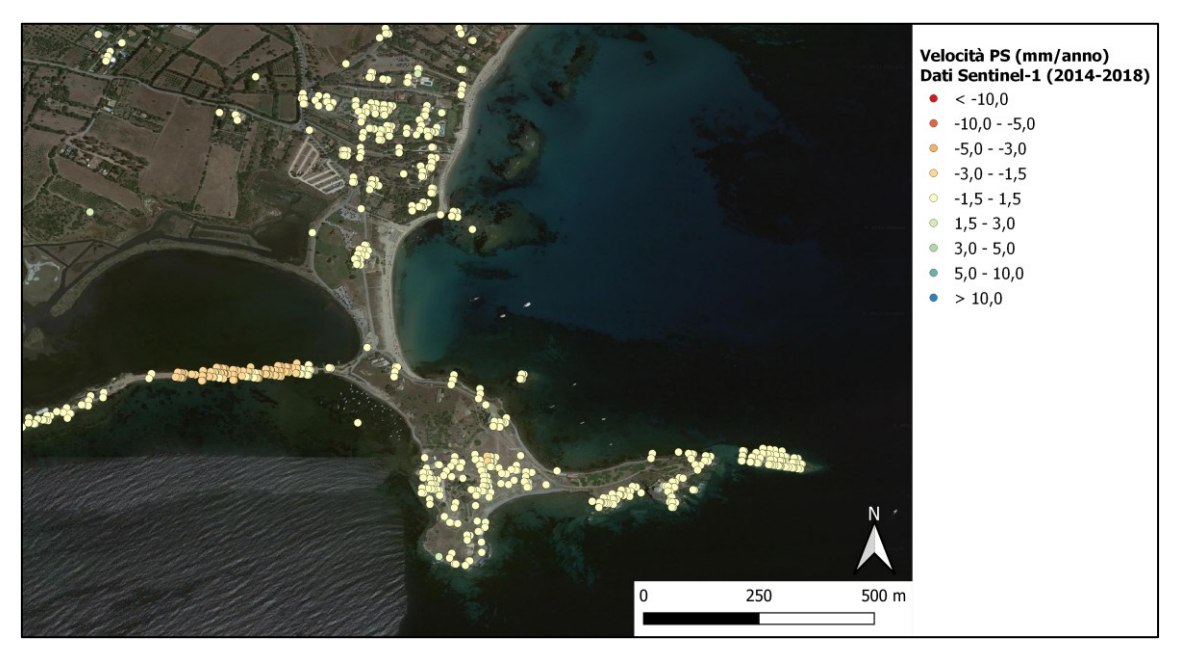

**Figura 2.34.** Le mappe di velocità prodotte da elaborazione PS dei dati Sentinel-1 (2014-2018), nell'area di Nora.

Solo ad ovest del promontorio, in corrispondenza della diga che separa artificialmente la Laguna di Nora dal mare, si manifestano delle deformazioni maggiori (da -1,5 a -5,0 mm/anno) in allontanamento dal satellite lungo la LOS. Queste deformazioni possono essere interpretate, con buona probabilità, come movimenti di consolidazione e assestamento della diga stessa.

Da questi dati, in definitiva, si può ritenere che l'area archeologica di Nora non sia interessata da significativi fenomeni deformativi, rilevabili con tecnica DInSAR, trovando conferma in tal senso anche nell'assenza di evidenze riscontrabili in situ.

#### **2.5 Conclusioni**

L'approccio multi-disciplinare e multi-scalare applicato nel rilievo del teatro di Nora si è rivelato fondamentale per affrontare in maniera organica gli obiettivi e gli interrogativi posti dallo studio storico-archeologico e architettonico dell'edificio. Ricercatori con competenze diverse sono stati coinvolti in tutte le fasi del progetto e il dialogo tra le discipline è stato costante durante la progettazione, l'acquisizione e l'elaborazione dei dati.

La ricerca in questo caso studio ha permesso di recuperare vecchi dataset che, a seguito delle nuove elaborazioni, si sono rivelati utili nelle prime fasi di studio. Le nuove campagna hanno aggiornato i rilievi esistenti e contribuito in maniera sostanziale alla documentazione metrica del teatro, fornendo una nuova e più accurati serie di dati 2D e 3D, oltre a prodotti grafici ad alta risoluzione della pianta, dell'intero prospetto esterno e delle pareti delle nicchie. Confronti e verifiche delle accuratezze hanno permesso di quantificare l'affidabilità dei dati ottenuti, evidenziandone le qualità e, in certi casi, motivando considerazioni riguardo le loro limitazioni.

Gli output prodotti hanno fornito un supporto primario per il proseguimento delle indagini storiche e archeologiche del teatro, e sono attualmente in uso per la ricostruzione dell'impianto originario e lo studio delle sue caratteristiche costruttive. Inoltre, le informazioni prodotte sono rappresentative dello stato di salute odierno dell'edificio, e potrebbero essere utilizzate per futuri progetti mirati alla conservazione e al restauro.

Nonostante la grande mole di lavoro svolta finora, le ricerche inerenti al sito di Nora, e in particolare al teatro, sono ancora lontane dalla conclusione. Nelle campagne dei prossimi anni, è previsto il completamento della mappatura dei materiali e delle tecniche edilizie, utilizzando il prospetto esterno realizzato nel 2020.

Infine, l'indagine tramite tecnica interferometrica PS-DInSAR ha fornito dei dati sulle deformazioni del terreno e delle strutture, dal promontorio dove sorge il sito archeologico fino all'entroterra, evidenziando come, nel periodo coperto dalle osservazioni, la zona sia caratterizzata da una generale stabilità dal punto di vista dei fenomeni deformativi. Questa analisi ha confermato le informazioni che la conoscenza storica e geologica dell'area già documentavano, ma è soprattutto servita come test per integrare alle indagini di dettaglio anche un'analisi globale del contesto, cercando di toccare vari aspetti inerenti ad un'analisi multi-scalare di un sito archeologico, accomunati dalle finalità di studio e conservazione.

# **COMBINAZIONE DI INTERFEROMETRIA DIFFERENZIALE SAR E TECNICHE GEOMATICHE GROUND-BASED PER IL MONITORAGGIO DI EDIFICI E MONUMENTI IN AREE INTERESSATE DA FENOMENI DEFORMATIVI.**

## **3.1 Introduzione**

Lo studio presentato in questo capitolo ha l'intento di esporre un approccio multi-metodologico applicato all'analisi di una problematica deformativa di un'area, i cui effetti hanno ricadute anche sull'integrità degli edifici, oltre che sulla stabilità del versante. Il lavoro si inserisce nell'ambito di un progetto di ricerca pluriennale condotto dal Laboratorio di Rilevamento e Geomatica – LRG in collaborazione con il Dipartimento di Geoscienze, in particolare con il gruppo di ricerca del Prof. Mario Floris.

In termini di tutela e conservazione dei Beni Culturali, questo studio si configura come caso esemplificativo in cui fenomeni di tipo ambientale a scala territoriale possono intaccare pesantemente anche le strutture presenti nell'area. In questo specifico contesto non sono presenti edifici o monumenti di particolare valore storico-artistico, seppur la valenza di certi edifici (come ad esempi le chiese) sia da considerare di assoluta rilevanza, sotto un aspetto culturale-antropologico, per le comunità locali

La metodologia presentata si propone come valida modalità di analisi per tutte quelle situazioni in cui i fenomeni deformativi (dissesto idrogeologico, subsidenza, ecc.) costituiscano un rischio per la conservazione del patrimonio architettonico ed edilizio, attraverso un'indagine con metodologie terrestri e satellitari che forniscano informazioni sia sulla singola struttura che sul contesto areale in cui essa è inserita.

Nell'ambito del dissesto idrogeologico, i movimenti di massa (caduta, ribaltamento, scivolamento, flusso di detrito sono fenomeni diffusi e frequenti (Hungr et al., 2014) e, oltre che per l'incolumità umana, comportano un rischio per edifici e infrastrutture, con significative perdite socio-economiche (Calò et

al., 2014; Petley et al. 2012). In particolare, gli edifici situati in pendii instabili sono soggetti a rotazioni rigide o distorsioni angolari dovute a spostamenti differenziali (Ciampalini et al., 2014; Infante et al., 2017), pertanto, identificare e monitorare sia i danni agli edifici che i movimenti deformativi è cruciale per l'implementazione di efficaci strategie di mitigazione del rischio, piani di urbanizzazione e sviluppo, interventi di conservazione (Infante et al., 2017; Achilli et al., 2015).

I dati raccolti da sensori radar satellitari di tipo SAR (*Syntethic Aperture Radar*) ed elaborati attraverso tecniche interferometriche multi-temporali (MT-InSAR) sono diventati uno degli strumenti più potenti per garantire un monitoraggio sistematico e completo delle deformazioni superficiali su vaste aree e sul lungo periodo (Calò et al. 2014; Hilley et al., 2004; Bekaert et al., 2020; Crosetto et al., 2020; Reyes-Carmona et al., 2020; Solari et al., 2020). Queste tecniche sono state sviluppate negli ultimi due decenni facendo riferimento a due approcci principali, l'utilizzo dei PS - *Persistent Scatterers* (Ferretti et al., 2001; Mora et al., 2003; Crosetto et al., 2016) e la tecnica SBAS – *Small BAseline Subset* (Berardino et al., 2002; Lanri et al., 2004) e possono essere utilizzate per misurare gli spostamenti superficiali dovuti a processi naturali o attività umane (El Kamali et al., 2020; Minh et al., 2020), rimuovendo gli effetti dell'atmosfera, della topografia e del rumore del segnale. Sono stati utilizzati per monitorare movimenti di massa (Solari et al., 2020; Waswski et al., 2014) e strutture e infrastrutture antropiche (ad es. edifici e infrastrutture) interessate da tali fenomeni (Reyes-Carmona et al., 2020; Milillo et al., 2019; Peduto et al., 2019). Le tecniche MT-InSAR (*Multi-temporal Interferometric Synthetic Aperture Radar*) combinate con rilievi in situ, come acquisizioni laser scanning, analisi strutturali, rilievi di danni e fessurazioni, sono state impiegate per il monitoraggio dei movimenti di frana e del loro impatto sugli edifici. Alcuni esempi sono i casi di Moio della Civitella, Agrigento e San Fratello (Italia) (Infante et al., 2017; Reale et al., 2019; Bianchini et al., 2015), e Arcos de la Frontera (Spagna) (Béjar-Pizarro et al., 2017). Le indagini in situ sono molto importanti per integrare e validare i risultati delle indagini del telerilevamento, ma non sono comunemente utilizzate perché costose e onerose in termini di tempo impiegato.

Grazie alla disponibilità libera dei dati SAR della missione Sentinel-1, ad alta risoluzione temporale e con copertura globale, è possibile monitorare il

comportamento a lungo termine di edifici e frane e generare mappe di deformazione aggiornate regolarmente con cadenza temporale di sei giorni. Tuttavia, i dati di Sentinel-1 acquisiti in modalità interferometrica *wide swath* hanno una risoluzione spaziale a terra di 5 x 20 m in gamma e azimut, senza quindi la possibilità di distinguere, all'interno di ciascun pixel dell'immagine, caratteristiche di backscattering con dimensioni minori. Pertanto, nella maggior parte dei casi, il monitoraggio delle deformazioni che interessano il singolo edificio situato in aree di frana e la comprensione di come tali deformazioni sono correlate ai movimenti di massa richiede l'integrazione dell'interferometria Sentinel-1 con dati di rilievo a terra, acquisiti attraverso altre tecniche di monitoraggio nel campo delle metodologie geomatiche.

Lo scopo principale di questo lavoro è proporre un approccio metodologico per il monitoraggio delle deformazioni di strutture e infrastrutture antropiche e del processo geologico-idrogeologico che induce tale deformazione.

A tal fine, sono necessari l'impiego e correlazione di tecniche diverse a causa delle diverse dimensioni, caratteristiche e scale di indagine degli elementi da monitorare. In questo caso studio, viene presentata un'efficace integrazione dei risultati prodotti da MT-InSAR e misure GNSS, topografiche, laser scanning (TLS) e fotogrammetria terrestre con tecniche SfM, per monitorare il fenomeno di dissesto e le deformazioni sugli edifici nell'area di Rovegliana (Vicenza).

#### **3.2 L'area studio di Rovegliana**

L'area di Rovegliana si trova nel comune di Recoaro Terme, su un pendio esposto a sud-ovest, nelle Prealpi italiane nord-orientali. (Figure 3.1-3.3). Si tratta di una zona poco urbanizzata, con diversi piccoli agglomerati di case e una rete viaria minore, e una superficie di 4,2 km<sup>2</sup> . L'altitudine varia da 800-900 m s.l.m. a 400-330 m alla base del versante, in corrispondenza del torrente Agno, e la pendenza del versante varia da 40° nella parte alta a 20° nella parte più bassa, a seconda dell'ambiente geologico. La temperatura media annuale e le precipitazioni medie annue misurate nel periodo 1994-2019 sono, rispettivamente, di 10,7°C e 230 cm.

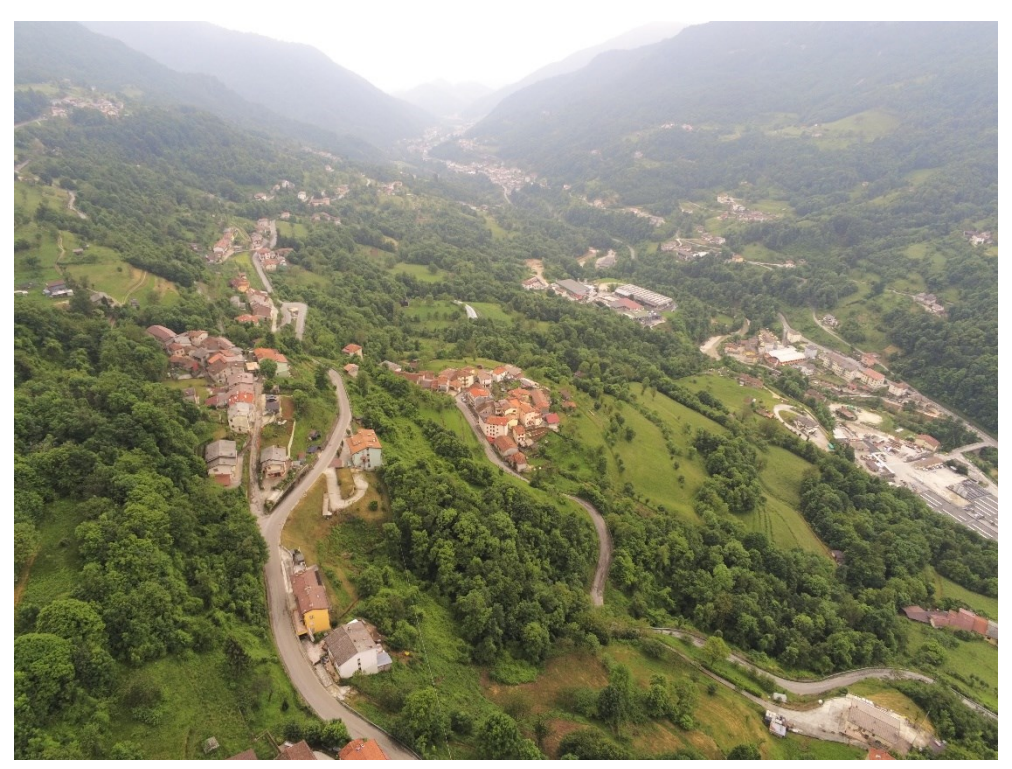

**Figura 3.1.** Vista panoramica aerea dell'area di studio.

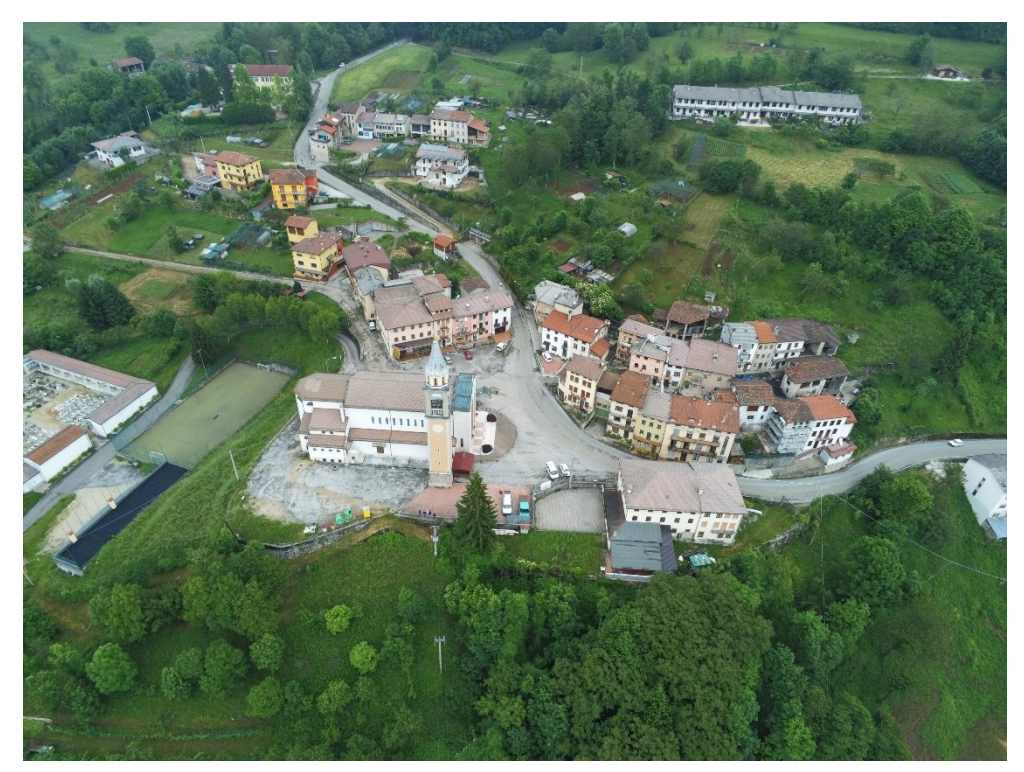

**Figura 3.2.** Vista aerea sulla contrada Piazza, in cui è situata la chiesa di Rovegliana.

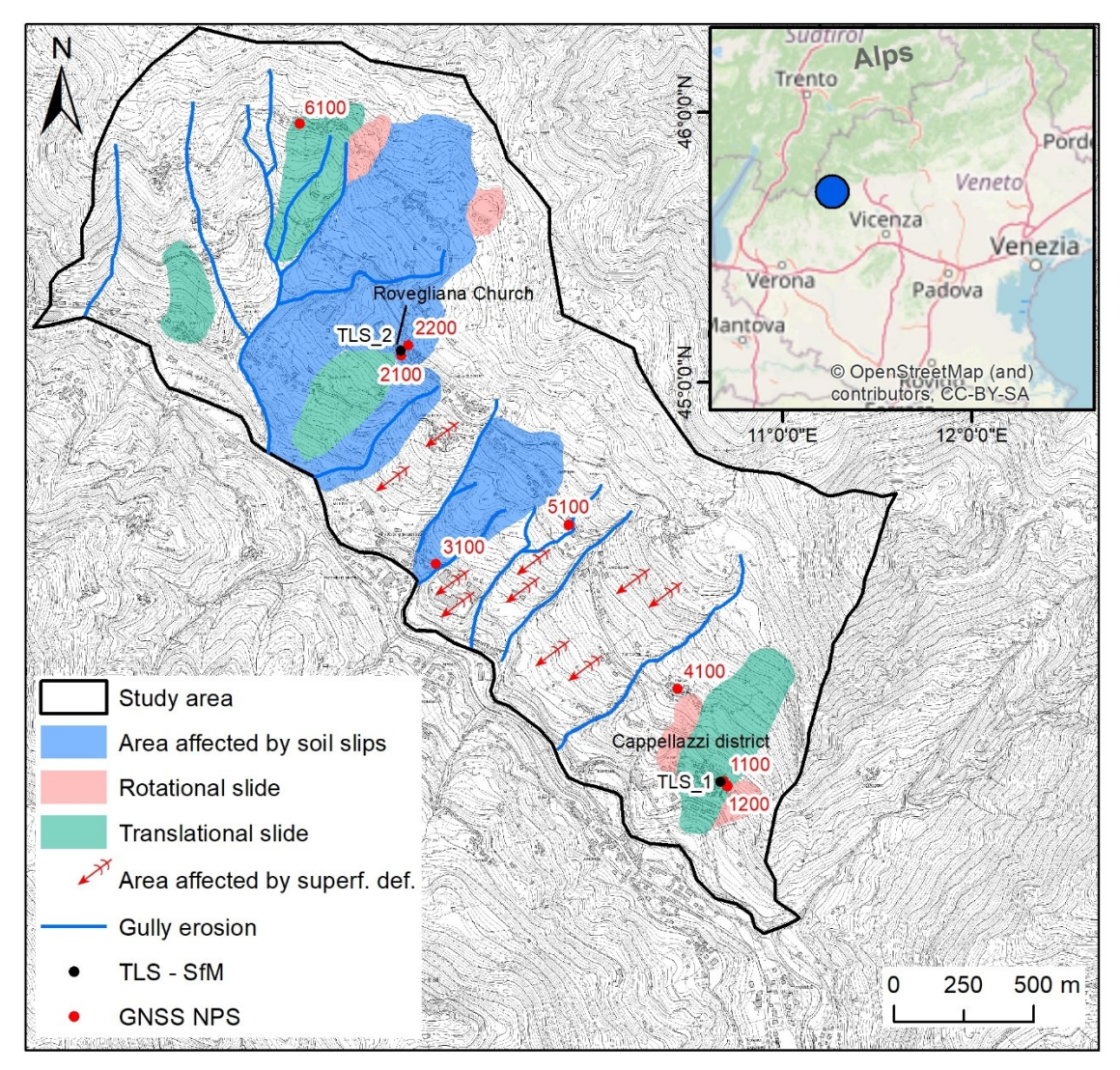

**Figura 3.3.** Localizzazione dell'area di studio e mappa dei fenomeni di dissesto. Sono indicai i vertici NPS (*non-permanent stations*) della rete GNSS, la posizione degli edifici rilevati (chiesa di Rovegliana e Cappellazzi) con TLS e fotogrammetria SfM.

Ci sono due principali stagioni piovose, da marzo a giugno (primavera) e da settembre a novembre (autunno), ma in estate (luglio e agosto) possono verificarsi precipitazioni intense di breve durata.

Il substrato roccioso del versante è costituito da due formazioni eteropiche deposte durante il Triassico medio: il Calcare di Recoaro e la Formazione a Gracilis. La prima affiora nella parte alta del versante ed è composta da calcari, calcari marnosi e dolomitici. Il secondo affiora nella parte mediana e inferiore del versante ed è costituito da un'alternanza di calcari sabbiosi e marnosi, intercalati a dolomie evaporitiche.

Queste formazioni hanno una direzione (*strike*) media simile al versante e sono fortemente fratturate a causa degli eventi tettonici avvenuti durante il Triassico-Giurassico superiore e l'orogenesi alpina. L'intera area è caratterizzata da un'estesa copertura detritica spessa fino a 10 m, derivata da processi eluviali/colluviali e movimenti di massa. La granulometria dei detriti è molto eterogenea e varia da clasti millimetrici a decametrici, immersi in una matrice sabbioso-argillosa e limosa. Localmente, evidenze morfologiche, quali dossi, avvallamenti e repentine variazioni di pendenza del pendio, rivelano la presenza di grossi massi nel detrito, dislocati dalla formazione calcarea triassica situata alla sommità dell'area.

I fenomeni di instabilità del versante sono stati identificati negli anni attraverso indagini in situ, interpretazione di foto aeree, rilievi GNSS e InSAR (Tessari et al., 2017; Toaldo et al., 2016). Si tratta di scivolamenti traslazionali e rotazionali, *soil-slip* e deformazioni superficiali lente (*creep*) che interessano principalmente la copertura detritica (Figura 3.3). I fenomeni di scivolamento e *soil-slip* hanno un elevato stato di attività e si verificano principalmente nelle stagioni umide, in seguito a eventi piovosi particolarmente intensi. Le deformazioni superficiali hanno tassi di spostamento di pochi millimetri all'anno, come misurato nelle precedenti indagini GNSS e InSAR (Tessari et al., 2017; Toaldo et al., 2016) e non mostrano particolari evidenze geomorfologiche, anche se segni visibile si manifestano tramite danni a edifici, murature e rete stradale, e con la curvatura del fusto degli alberi.

In questo lavoro sono state indagate nel dettaglio due strutture murarie interessate da rilevanti fessurazioni dovute a movimenti di massa: una parete del portico della chiesa di Rovegliana e un edificio ad uso abitativo sito in contrada Cappellazzi (Figure 3.3 e 3.4). Le due strutture sono state realizzate utilizzando murature standard costituite da mattoni e blocchi di cemento. L'edificio della chiesa è stato costruito nel 1963, si estende su una superficie di circa 540 m<sup>2</sup> con un'altezza di 14 m. L'edificio sito in contrada Cappellazzi è stato costruito negli anni Settanta e si estende su una superficie di circa 130 m<sup>2</sup>, per un'altezza di circa 10 m.

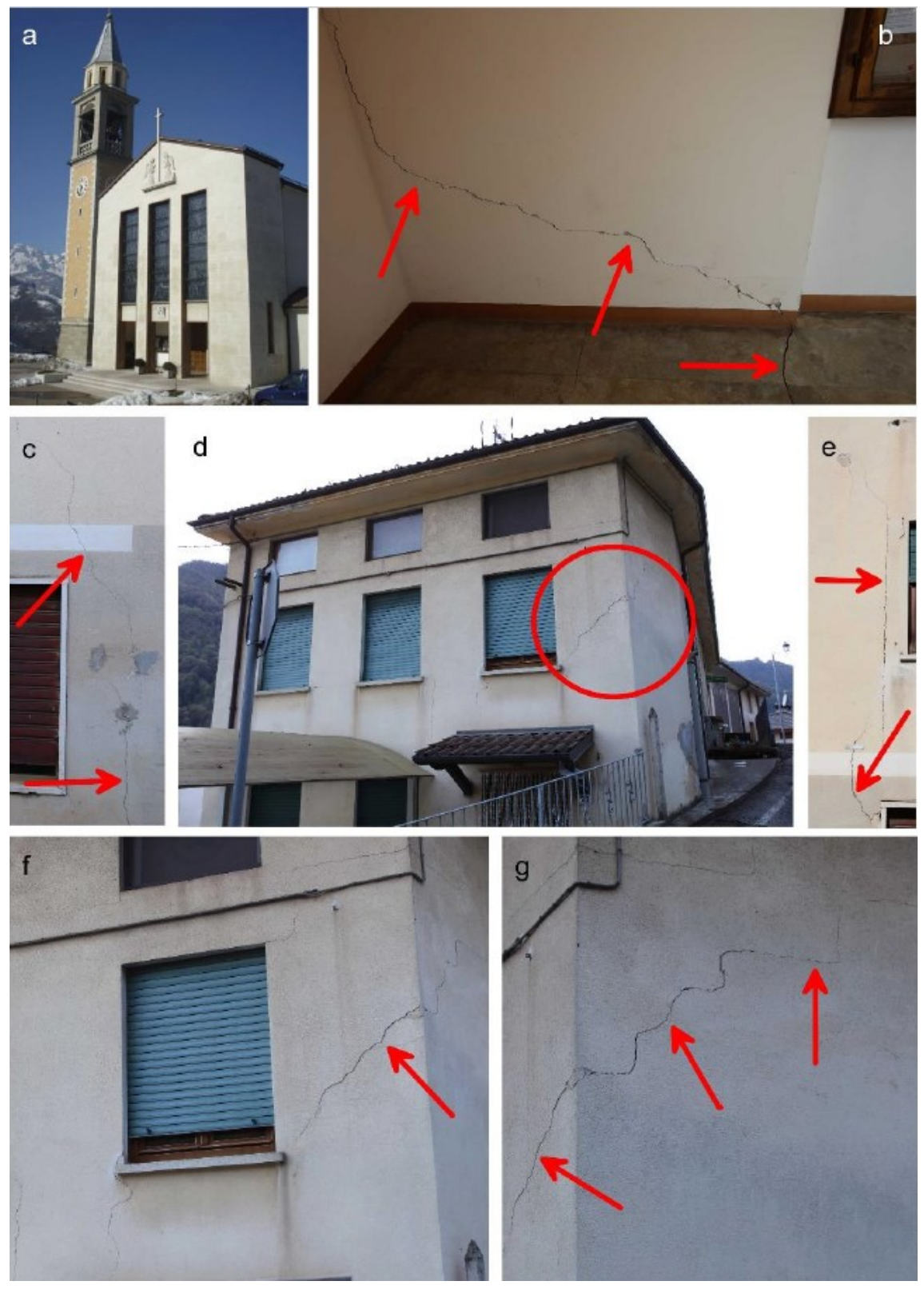

**Figura 3.4.** Immagini della chiesa di Rovegliana (a) e della grande fessura sotto il portico di ingresso (b); immagini di uno degli edifici più danneggiati nella contrada Cappellazzi (c–g).

## **3.3 Metodi**

In questo lavoro sono state applicate metodologie satellitari e *ground-based,* per la misura degli spostamenti che interessano il versante di Rovegliana e i due edifici danneggiati indagati più in dettaglio. Le tecniche MT-InSAR (*Multi-Temporal InSAR*) sono state utilizzate per investigare i fattori scatenanti dei fenomeni di instabilità che causano i danni alle strutture. Misure GNSS sono invece servire per integrare e verificare i risultati dell'interferometria e fornire un sistema di riferimento per le misurazioni multi-temporali TLS e SfM, che hanno permesso di monitorare a più grande scala il comportamento degli edifici.

Le basi metodologiche della tecnica interferometrica SAR sono esposte nel Paragrafo 2.3.5. Di seguito è riportato il metodo applicato per l'analisi delle deformazioni a Rovegliana.

#### **3.3.1 Interferometria SAR multi-temporale (MT-InSAR)**

La deformazione del suolo nell'area di studio è stata rilevata utilizzando immagini Sentinel-1A e Sentinel-1B nella banda C, sia ascendenti che discendenti, in modalità interferometrica *wide swath*, con un tempo di rivisitazione di 12 o 6 giorni e una risoluzione spaziale di 5 x 20 m in *range* e *azimut*. Sono state elaborate 216 immagini acquisite dal track ascendente 117 (dal 24 ottobre 2014 al 3 novembre 2019) e 233 immagini acquisite dal track discendente 95 (dal 30 marzo 2015 al 4 novembre 2019). Gli angoli di vista e gli *heading* dell'orbita ascendente sono di circa 39,08° e -10,17°, e quelli dell'orbita discendente di circa 43,77° e -170.87°, rispettivamente (Figura 3.5).

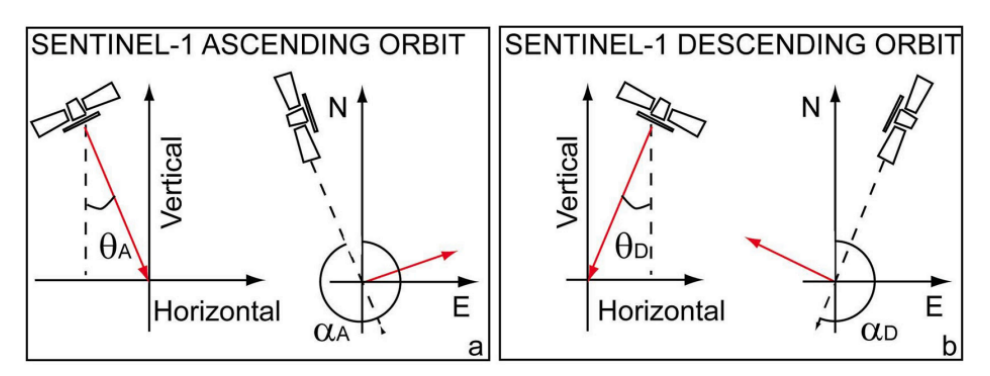

**Figura 3.5.** Geometrie di acquisizione SAR per Sentinel-1: orbita ascendente (a) e orbita discendente (b).

Le due tecniche rappresentative degli approcci MT-InSAR, PS e SBAS, mirano principalmente all'eliminazione dei contributi di fase dovuti all'atmosfera, che sono spazialmente correlati e temporalmente non correlati all'interno di una singola scena SAR. Tuttavia, soprattutto, queste tecniche servono a stimare i movimenti della superficie considerando la correlazione temporale, solitamente forte, dei fenomeni di deformazione (Lu et al., 2014).

La tecnica PS, proposta per la prima volta da Ferretti et al. (Ferretti et al., 2001), genera interferogrammi differenziali riferiti a un master comune identificando *persistent scatterers* (ossia riflettori puntuali persistenti, quindi visibili stabilmente nel corso del tempo), come strutture artificiali e rocce. In generale, la tecnica PS-InSAR ha prestazioni migliori nelle aree urbane e limitrofe, dove il numero di *persistent scatterers* è maggiore rispetto al terreno naturale (Lu et al., 2014).

La tecnica SBAS, proposta per la prima volta da Berardino et al. (Berardino et al., 2002), si basa su un'appropriata combinazione, all'interno del dataset, di coppie di immagini con piccole baseline spaziali e temporali, superando alcune delle limitazioni dovute agli effetti atmosferici e rilevando l'evoluzione temporale delle deformazioni superficiali. Questo approccio (Fiaschi et al., 2018).

In questo studio è stata applicata la tecnica SBAS per ottenere informazioni sia su aree urbane che extraurbane, al fine di monitorare in maniera migliore i movimenti di massa e osservare il comportamento del versante nel suo insieme. È stato utilizzato il workflow di elaborazione SBAS, tramite il modulo dedicato del software *SARscape* (Figura 3.6).

Nella prima fase, viene definita una rete di coppie di immagini di riferimento e secondarie, utilizzando come vincoli le baseline temporali e perpendicolari (Figura 3.7); la seconda fase consiste nella co-registrazione delle immagini e nella generazione degli interferogrammi (con sottrazione delle basse frequenze topografiche), filtraggio e *unwrapping* per ogni coppia; le imprecisioni dovute alle orbite dei satelliti e le *phase ramps* vengono rimosse nella terza fase; le altezze e le velocità medie sono stimate e utilizzate per riappiattire ciascun interferogramma nella prima fase di inversione (step 4); le correzioni atmosferiche vengono eseguite nella seconda inversione (step 5), quindi vengono generati i prodotti relativi a spostamenti e altezze (valori di correzione

e nuove quote); infine, tutti i risultati delle elaborazioni vengono geocodificati nel sistema cartografico prescelto.

La correzione di fase topografica e l'elaborazione della geocodifica sono state eseguite utilizzando il modello DEM *1-Arc-second* della *Shuttle Radar Topography Mission* (SRTM). Sono stati generati 923 e 837 interferogrammi per i track discendente e ascendente, rispettivamente, con una baseline temporale massima di 36 giorni e una baseline perpendicolare massima di 120 m. Alcune acquisizioni sono state scartate (punti rossi in Figura 3.7) sia nei dataset ascendenti che discendenti, a causa della bassa coerenza della maggior parte degli interferogrammi che comprendono tali acquisizioni. La bassa coerenza, al di sotto della soglia fissata nell'elaborazione (0,35), potrebbe essere correlata a forti variazioni superficiali indotte da condizioni meteorologiche estreme.

Gli interferogrammi sono stati filtrati con il metodo Goldstein (Goldstein et al., 1998). L'*alpha min* e l'*alpha max*, ovvero gli esponenti applicati allo spettro di potenza dei pixel coerenti (coerenza = 1) e incoerenti (coerenza = 0), sono stati impostati rispettivamente con valori di 0,3 e 3. Il valore *alpha* applicato a ciascun pixel varia linearmente tra i valori minimo e massimo specificati: maggiori sono l'*alpha min* e l'*alpha max*, più forte è il filtro di *smoothing* (Tessari et al., 2017). La dimensione della finestra di filtraggio è stata impostata a 64 pixel. L'inversione SBAS è stata eseguita utilizzando un approccio svincolato, consentendo l'inversione anche in caso di cali di coerenza temporalmente sparsi, impostando la percentuale di interferogrammi e il minimo di acquisizioni valide rispettivamente al 60% e al 95%.

L'output di entrambi i set di dati ascendenti e discendenti ha fornito la misura della componente della deformazione effettiva proiettata lungo la linea di vista del satellite (LOS - *Line of Sight*). Per caratterizzare il comportamento a lungo termine di edifici e frane, la velocità lungo la LOS dovrebbe essere analizzata in base al movimento effettivo della superficie del suolo. La disponibilità di due diverse geometrie di visualizzazione (ascendente e discendente) ha permesso di ricavare, dalla velocità lungo la LOS, le componenti orizzontale (est-ovest) e verticale del movimento effettivo (Fialko et al., 2001; Floris et al., 2019). Nel dettaglio, questa proiezione può essere eseguita assumendo una componente di deformazione nord-sud nulla, ed eseguendo una combinazione 2D e scomposizione dei vettori di deformazione lungo la LOS, ascendenti e

discendenti, per ciascuna cella di risoluzione, tenendo conto della direzione locale della LOS di ciascun set di dati (Figura 3.8). Questa semplificazione è plausibile considerando la bassa sensibilità delle acquisizioni satellitari SAR in orbita quasi-polare, che sono appena sensibili alle componenti deformative nord-sud, le quali descrivono oggetti che si muovono quasi parallelamente alla direzione di volo del satellite. La direzione di deformazione orizzontale nordsud potrebbe essere rilevata se fossero disponibili tre diverse geometrie di acquisizione, sulla stessa area, nel medesimo intervallo temporale.

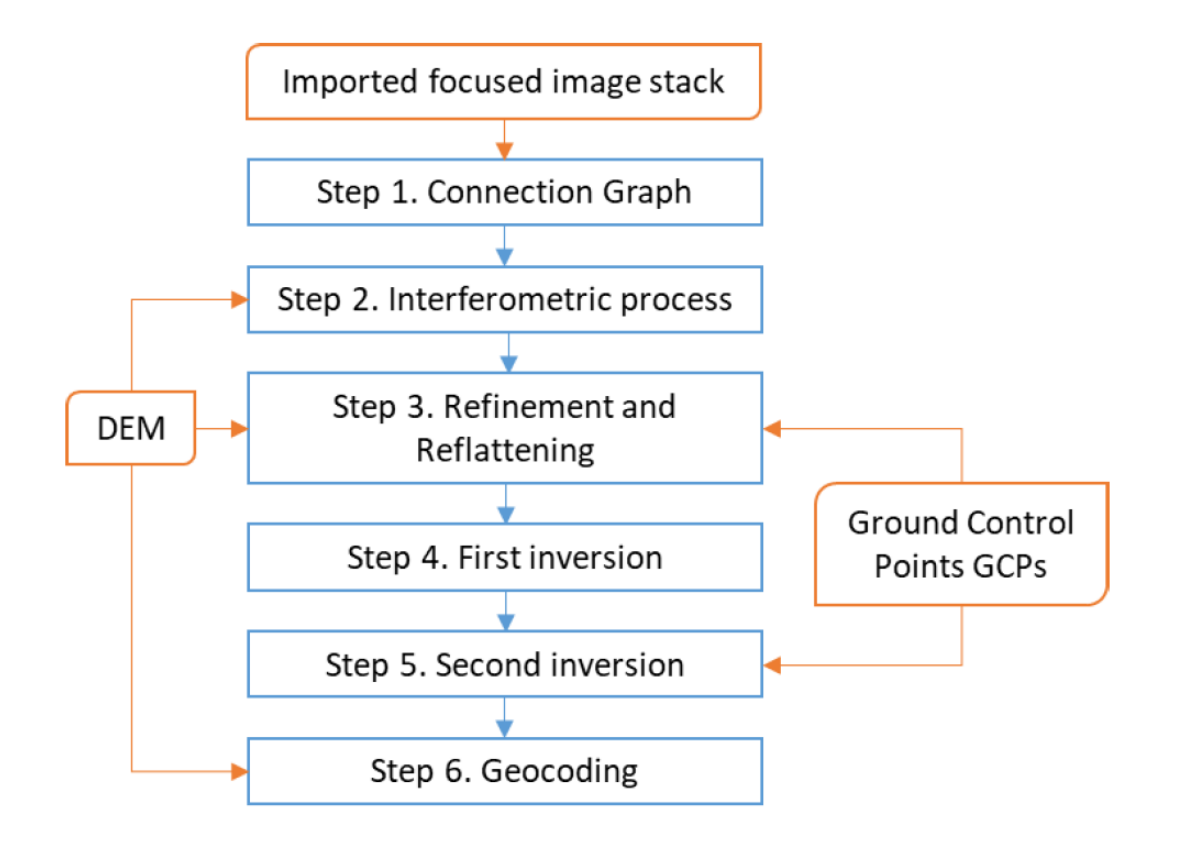

**Figura 3.6.** Workflow del processing con tecnica SBAS (*Small baseline subset*) (SARscape v. 5.5.4).
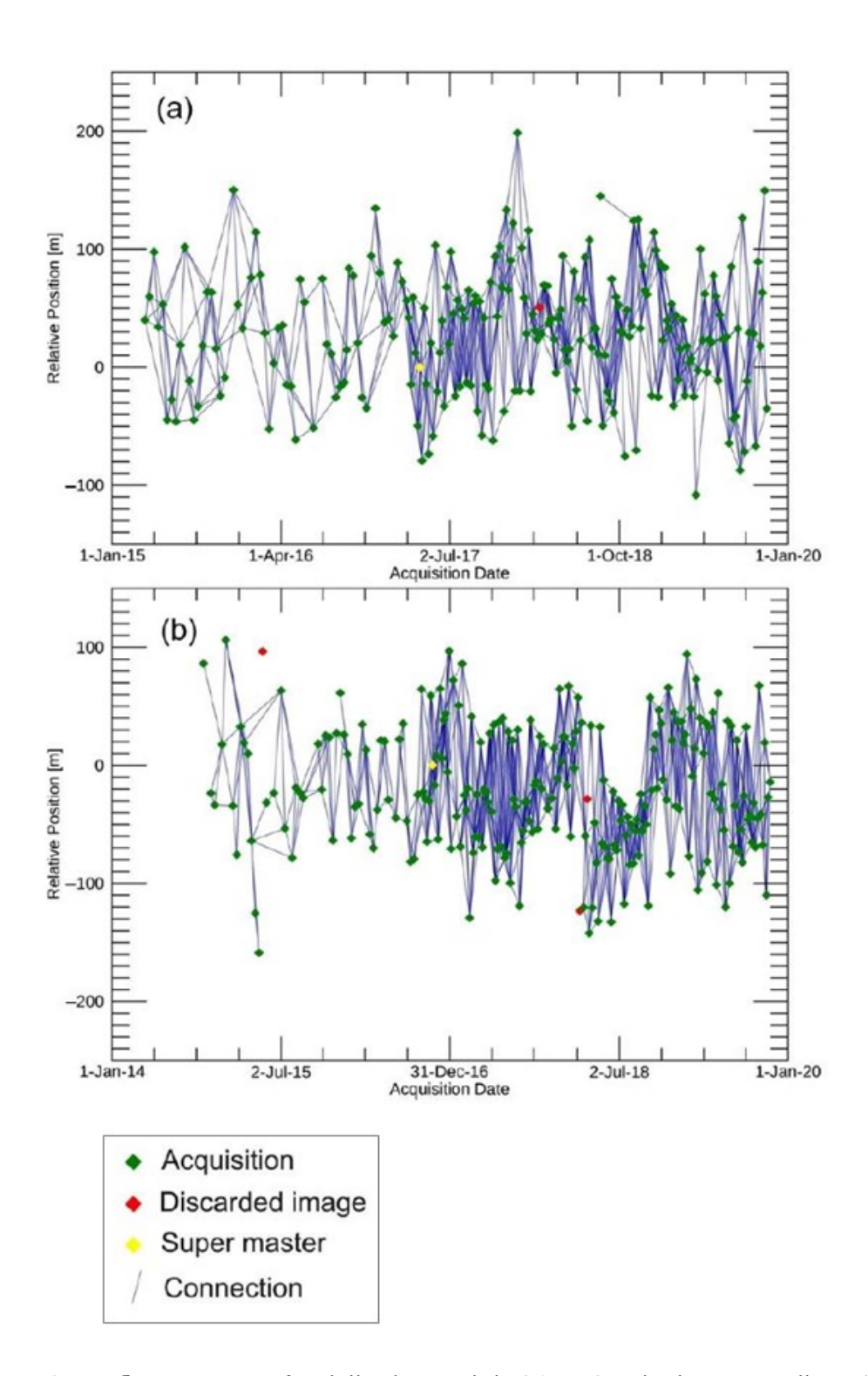

**Figura 3.7.** *Connection graphs* delle immagini SAR Sentinel-1 ascending (a) e descending (b). I punti in giallo (super master) indicano l'acquisizione usata per co-registrare tutti i dati.

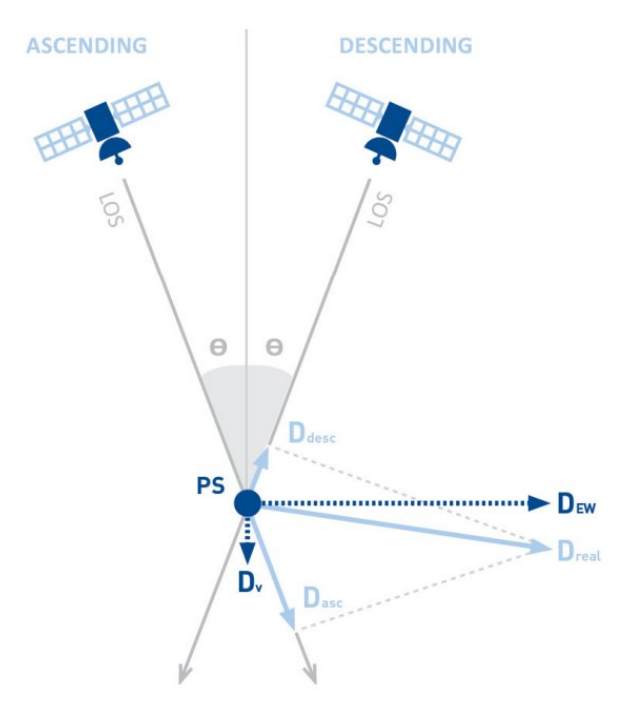

**Figure 3.8.** Decomposizione delle deformazioni lungo la LOS, nella componente verticale ed orizzontale, da immagini acquisite in orbita ascendente e discendente (Bischoff et al., 2020).

I dati dei track ascendenti e discendenti Sentinel-1 non sono contemporanei, pertanto, per eseguire la combinazione dei risultati lungo la LOS nelle direzioni est-ovest e up-down, durante la fase di proiezione viene eseguita un'interpolazione temporale delle serie temporali delle deformazioni lungo la LOS.

### **3.3.2 Global Navigation Satellite System (GNSS)**

Le acquisizioni con sistemi GNSS sono diffusamente applicate per l'identificazione e il monitoraggio dei fenomeni di dissesto (Gili et al., 2000) e come calibrazione, validazione e/o confronto dei risultati InSAR (Carlà et al., 2019). Le potenzialità delle due tecniche si possono considerare complementari nel monitoraggio delle deformazioni del terreno. L'analisi basata su misure GNSS generalmente comporta la realizzazione di una rete di vertici GNSS, l'acquisizione dei dati, l'elaborazione con calcolo e trasformazione delle coordinate e il calcolo delle differenze per il rilevamento degli spostamenti (Tiwari et al., 2018). È possibile ottenere un posizionamento

3D del punto con una precisione orizzontale di 7-8 mm e verticale di 10-20 mm (Yigit, C.O. 2016).

In particolare, l'area di studio è stata monitorata utilizzando dati GNSS multitemporali acquisiti durante tre diverse campagne di misura effettuate a ottobre 2018, giugno 2019 e ottobre 2019. Sono state pianificate misurazioni identificando 10 stazioni non permanenti (NPS) affidabili: 8 NPS sono state installate su manufatti in calcestruzzo stabili, all'interno dell'area interessata dal dissesto per verificare e monitorare il fenomeno, mentre 2 NPS e una stazione permanente GNSS (SCHI) presso il vicino comune di Schio (VI), sono posizionate all'esterno, in aree presumibilmente stabili, per verificare la coregistrazione del sistema di riferimento per ogni rilievo. Le baseline (cioè le distanze tra i punti interni ed esterni alla zona in dissesto), distano meno di 10 km. Tutti i punti sono stati selezionati per consentire condizioni quanto più possibile ideali, ad esempio con vista dell'orizzonte senza ostacoli, onde evitare l'effetto del *multipath*.

I punti NPS all'interno del pendio instabile sono distribuiti tenendo conto della necessità di georeferenziare i dati prodotti dal rilievo laser scanning terrestre, le acquisizioni fotogrammetriche e le misure topografiche locali (rete per il rilievo dei punti di controllo a terra del laser scanning e dei punti naturali e artificiali sul pareti esterne degli edifici): 2 punti NPS sono situati in prossimità della chiesa di Rovegliana e altri due in prossimità dell'edificio in contrada Cappellazzi; le altre 4 NPS sono distribuite nell'area soggetta a movimenti deformativi. Questi punti sono utili non solo per la georeferenziazione delle misure terrestri, ma anche come base di dati per il confronto e la validazione dei risultati dell'interferometria.

Le osservazioni sono state eseguite utilizzando quattro ricevitori *Leica Viva* GNSS a doppia frequenza per ciascuna campagna, adottando l'approccio della modalità statica ad una frequenza di campionamento di 15 s al fine di effettuare il rilievo della rete prevedendo il tempo minimo di acquisizione di 3 h per ciascuna baseline.

I dati acquisiti sono stati elaborati utilizzando il software *Infinity* fornito da *Leica Geosystems*, tenendo conto delle orbite precise dei satelliti, scaricate dal sito dell'*International GPS Service for Geodynamics* – IGS (https://igs.org/products/#precise\_orbits). La rete relativa ai tre punti esterni

all'area instabile è stata utilizzata per verificare la stabilità delle stazioni NPS nell'analisi multi-temporale e per vincolare il sistema di riferimento comune per ogni rilievo. Successivamente, la compensazione della rete, relativa ai punti interni al pendio instabile e trasformata vincolandola al sistema di riferimento stabile, ha fornito le coordinate dei punti NPS per ciascuna misura. Infine, le differenze nelle coordinate 3D hanno fornito gli spostamenti dei punti lungo le direzioni nord, est e in quota.

#### **3.3.3 Terrestrial Laser Scanning**

Il TLS è una metodologia di rilievo 3D ampiamente conosciuta e utilizzata per la misura e il monitoraggio nei campi dell'ingegneria civile (Gonzalèz-Aguilera et al., 2008), della geologia Buckley et al., 2008) e della geomorfologia (Armesto et al., 2009). Le sue caratteristiche principali sono descritte al Paragrafo 1.3.1 di questa tesi. Per quanto riguarda il caso studio di Rovegliana, le acquisizioni laser scanning sono state eseguite utilizzando lo scanner *Leica ScanStation P20*, caratterizzato da una precisione di 2 mm nella misura della distanza e 8" di accuratezza angolare. Nell'area circostante i due edifici analizzati, sono state definite e misurate due reti topografiche locali utilizzando la stazione totale *Leica TCR1201* per il rilievo dei target necessari alla registrazione delle scansioni TLS. Le reti locali sono composte da 5 punti nel quartiere di Cappellazzi e 6 punti nell'area della chiesa di Rovegliana. Ogni rete include due punti GNSS-NPS (1100 e 1200, 2100 e 2200, in Figura 3.1) che sono stati utilizzati per georiferire le nuvole di punti nel sistema di riferimento cartografico UTM-32N. I punti degli stazionamenti TLS coincidono con punti della rete topografica locale, dai quali sono stati misurati gli altri target visibili e acquisite le scansioni delle pareti degli edifici oggetto d'indagine, a distanze e inclinazioni idonee a garantire adeguata densità e qualità dei dati. Tutte le scansioni sono state eseguite con risoluzione pari a 3,1 mm a 10 m, corrispondente ad una dimensione media reale della griglia di circa 2 mm, considerate le distanze medie di scansione. Scansioni di dettaglio a più alta risoluzione delle parti più danneggiate e fessurate delle pareti hanno invece un passo di campionamento compreso tra 0,8 e 1,6 mm a 10 m, corrispondenti a una dimensione media reale della griglia compresa tra 0,4 e 0,8 mm circa. Nelle

acquisizioni ci si è concentrati maggiormente sulle superfici interessate dalle fessurazioni piuttosto che sull'intero edificio, per ottimizzare il lavoro e per una più efficiente gestione dei dati.

Nella prima fase dell'elaborazione, utilizzando il software *Leica Cyclone*, le scansioni sono state ottimizzate rimuovendo i punti non necessari e filtrando il rumore. Quindi, l'identificazione di più target e l'assegnazione delle loro coordinate georeferenziate ha permesso di registrare le scansioni con il calcolo del relativo errore per ogni target. Questi valori forniscono l'accuratezza dell'allineamento delle scansioni, verificabile anche, più qualitativamente, attraverso ispezioni visive del modello 3D e delle relative piante e sezioni.

Nella seconda fase dell'elaborazione, il confronto tra dati TLS multi-temporali è stato effettuato utilizzando il plugin M3C2 del software *CloudCompare* (https://www.danielgm.net/cc/). Questo è uno strumento specifico che permette di calcolare la distanza tra due entità 3D (cloud-to-cloud, cloud-tomesh e mesh-to-mesh) (Lague et al., 2013). I dettagli inerenti agli aspetti geometrici e analitici del suo funzionamento sono descritti nel Paragrafo 1.3.3.1 di questa tesi. I parametri impostati per i confronti tra le nuvole di punti con M3C2 sono riportati in Tabella 1.3, basati sulle esperienze precedenti e sulla letteratura (Di Francesco et al., 2020; Monego et al., 2020).

| M3C2 parameters [m]    |       |  |  |  |  |
|------------------------|-------|--|--|--|--|
| Normals scale (D)      | 0,050 |  |  |  |  |
| Projection scale (d)   | 0,100 |  |  |  |  |
| Max depth              | 0,200 |  |  |  |  |
| Core point subsampling | 0,010 |  |  |  |  |
| Registration error     | 0.003 |  |  |  |  |

**Tabella 3.1.** Parametri di input per il calcolo delle distanze tra le nuvole di punti con il plugin M3C2 di *CloudCompare*.

La stazione totale è stata utilizzata per la misura della rete topografica di riferimento e dei target, e per il rilievo di punti naturali e artificiali omogeneamente distribuiti su entrambi i lati delle principali fessure che interessano gli edifici (20 per l'edificio di Cappellazzi e 20 per Rovegliana chiesa), effettuando misurazioni di distanze e triangolazioni angolari dai punti della rete per valutare eventuali spostamenti differenziali.

#### **3.3.4 Fotogrammetria SfM**

Oltre ai rilievi TLS, sono state effettuate acquisizioni fotogrammetriche terrestri per l'applicazione della tecnica SfM. Le basi teoriche di questa tecnica di elaborazione delle immagini sono esposte nel Paragrafo 1.3.2 di questa tesi. L'elaborazione SfM è stata eseguita utilizzando il software *Agisoft Metashape* (www.agisoft.com).

Le immagini degli edifici danneggiati sono state acquisite con fotocamera reflex digitale (SLR) *Canon EOS 5DS* (sensore CMOS 50,6 megapixel; dimensione sensore 36 x 24 mm), con obiettivo di lunghezza focale pari a 35 mm. Per monitorare l'evoluzione del quadro fessurativo che interessa le pareti degli edifici, sono state acquisite 96 immagini nel quartiere Cappellazzi e 127 immagini nella chiesa Rovegliana, con dimensione di 5760 x 3840 pixel e una sovrapposizione dal 40% al 90%. Nel primo caso, la distanza media telecamera-oggetto è di 4 m, il che consente di ottenere una risoluzione del pixel sula parete (GSD) di 0,7 mm. Nel secondo caso, la distanza media è di 2 m e il GSD è di 0,4 mm. Il treppiede e il flash non sono stati utilizzati, date le buone e uniformi condizioni di luce.

### **3.4 Risultati e discussione**

Le Figure 3.9a e 3.9b mostrano le mappe di velocità lungo la LOS derivate dall'elaborazione SBAS-InSAR dei dataset delle orbite ascendenti e discendenti Sentinel-1. I valori positivi indicano che il movimento è verso il satellite, i valori negativi indicano che il movimento è in allontanamento rispetto al satellite. I risultati sono stati ottenuti sfruttando la piena risoluzione dei dati Sentinel-1, che, a seguito del ricampionamento per ottenere pixel quadrati, è di 15 x 15 m, impostando una soglia di coerenza di 0,35 sia per i set di dati ascendente che discendente. I risultati dell'interferometria coprono l'85% (ascending) e il 76% (descending) dell'intera area di studio, fornendo informazioni su aree urbane e non urbane. Le aree in frana sono quasi totalmente coperte dai risultati SBAS sia ascendenti che discendenti. I tassi di spostamento vanno da -30 a 30 mm/anno con una precisione media delle velocità medie calcolate lungo la LOS rispettivamente di 3,35  $\pm$  1,1 mm/anno e 3,33  $\pm$  1,05 mm/anno, ripettivamente

per gli output di tipo ascending e descending. Velocità di deformazione più elevate sono state misurate in aree ad alto gradiente di pendenza, alla sommità delle valli e delle frane. In queste aree la direzione dello spostamento è prevalentemente verticale (Figura 3.9d). Velocità inferiori sono state stimate in corrispondenza di aree del versante a bassa pendenza o pianeggianti, caratterizzate da un significativo spostamento orizzontale lungo il pendio (Figura 3.9c), come nel caso dei due siti indagati più in dettaglio (chiesa di Rovegliana e contrada Cappellazzi). La velocità e la direzione degli spostamenti rilevati sono chiaramente correlate alla cinematica dei fenomeni di instabilità che interessano il versante.

Nelle aree sommitali, i movimenti di massa hanno una componente rotazionale che comporta un abbassamento della superficie del suolo, che si traduce in valori negativi nelle mappe di velocità lungo la LOS e lungo la componente verticale (Figure 3.9a, 3.9b, 3.9d). Attraverso il corpo di frana il movimento è prevalentemente traslatorio nella direzione della massima pendenza (nord est/sud-ovest). In questo caso, le velocità lungo la LOS stimate dall'elaborazione delle immagini SAR acquisite in orbita ascendente sono positive, mentre le velocità stimate attraverso acquisizioni discendenti sono negative. Ciò può indicare la presenza di una componente orizzontale prevalente verso ovest, valutata combinando i risultati SBAS ascending e descending (Figura 3.9c).

Per indagare le relazioni tra danni alle strutture antropiche e movimenti di massa, sono state considerate le serie temporali di spostamento SBAS-InSAR di punti situati nel quartiere Cappellazzi e nell'area della chiesa di Rovegliana (Figura 3.10). Gli spostamenti orizzontali, verticali e lungo la LOS che interessano le due strutture monitorate da TLS e SfM (Figure 3.3 e 3.4) sono stati confrontati con quelli stimati nelle aree non urbane circostanti.

L'andamento delle serie temporali presso Cappellazzi è molto simile, con uno spostamento totale compreso tra -8 e -20 mm in direzione della LOS (Figura 10b). Le piccole differenze sono dovute alle diverse condizioni morfologiche dei punti selezionati: 1101, 1102 e 1103 sono in pendenza mentre 1104 è in una zona pianeggiante. Lo spostamento totale lungo le direzioni orizzontale e verticale è quasi lo stesso, ed è compreso tra -5 e -10 mm. Questi risultati mostrano che l'intero settore si sta muovendo verso sud-ovest con la stessa velocità lungo la massima pendenza, il che è coerente con la cinematica della deformazione traslazionale che interessa quest'area.

Nel caso dell'area della chiesa di Rovegliana, l'andamento delle serie temporali è simile, ma i punti 2103 e 2104, posti a nord della chiesa, hanno uno spostamento totale superiore ai punti 2101 e 2102. Queste differenze mostrano che quest'area è interessata da due diversi fenomeni di instabilità che si sono attivati negli stessi periodi, ma con diversa intensità, come accaduto dopo luglio 2017 e luglio 2018 (Figura 3.10f). Il trend negativo delle componenti orizzontali e verticali (Figure 3.10g, 3.10h) suggerisce che i punti 2103 e 2104 si spostano verso ovest lungo la massima pendenza, a causa degli smottamenti che si verificano in questo settore, mentre i punti 2101 e 2102 si spostano verso sudovest, seguendo la morfologia locale, lungo la stessa direzione della frana traslazionale che interessa la parte meridionale della chiesa di Rovegliana (Figura 3.3).

Sia a Cappellazzi che nell'area della chiesa di Rovegliana, le serie storiche mostrano chiaramente che gli spostamenti si verificano in corrispondenza delle stagioni piovose, da marzo a giugno (primavera) e da settembre a novembre (autunno) (Figure 3.10b–d, 3.10f–h), essendo le precipitazioni il principale fattore innescante. La Figura 3.11 mostra una chiara relazione tra precipitazioni e spostamenti verticali che interessano l'area della chiesa di Rovegliana. Va notato che dopo periodi invernali secchi, gli eventi piovosi primaverili causano uno spostamento verso l'alto. Anche se meno evidente, questo fenomeno può verificarsi anche nella stagione autunnale, dopo i principali eventi piovosi. Non si dispone di sufficienti informazioni per spiegare questa dinamica, tuttavia, si può supporre che sia correlata al rigonfiamento dei depositi argillosi dovuto alla variazione dell'umidità del suolo, ma sarebbero necessarie indagini geognostiche e geotecniche più dettagliate e una modellazione idromeccanica dei fenomeni di instabilità.

L'elaborazione GNSS e la compensazione della rete esterna composta da 3 punti hanno fornito le coordinate dei 10 punti NPS nel sistema di riferimento cartografico UTM-32N. I tre punti esterni hanno mostrato differenze nelle coordinate che vanno da 0 a 1,0 mm (ottobre 2018-giugno 2019) e da 0,1 a 1,2 mm (giugno 2019-ottobre 2019) e possono quindi essere considerati stabili durante il periodo di osservazione.

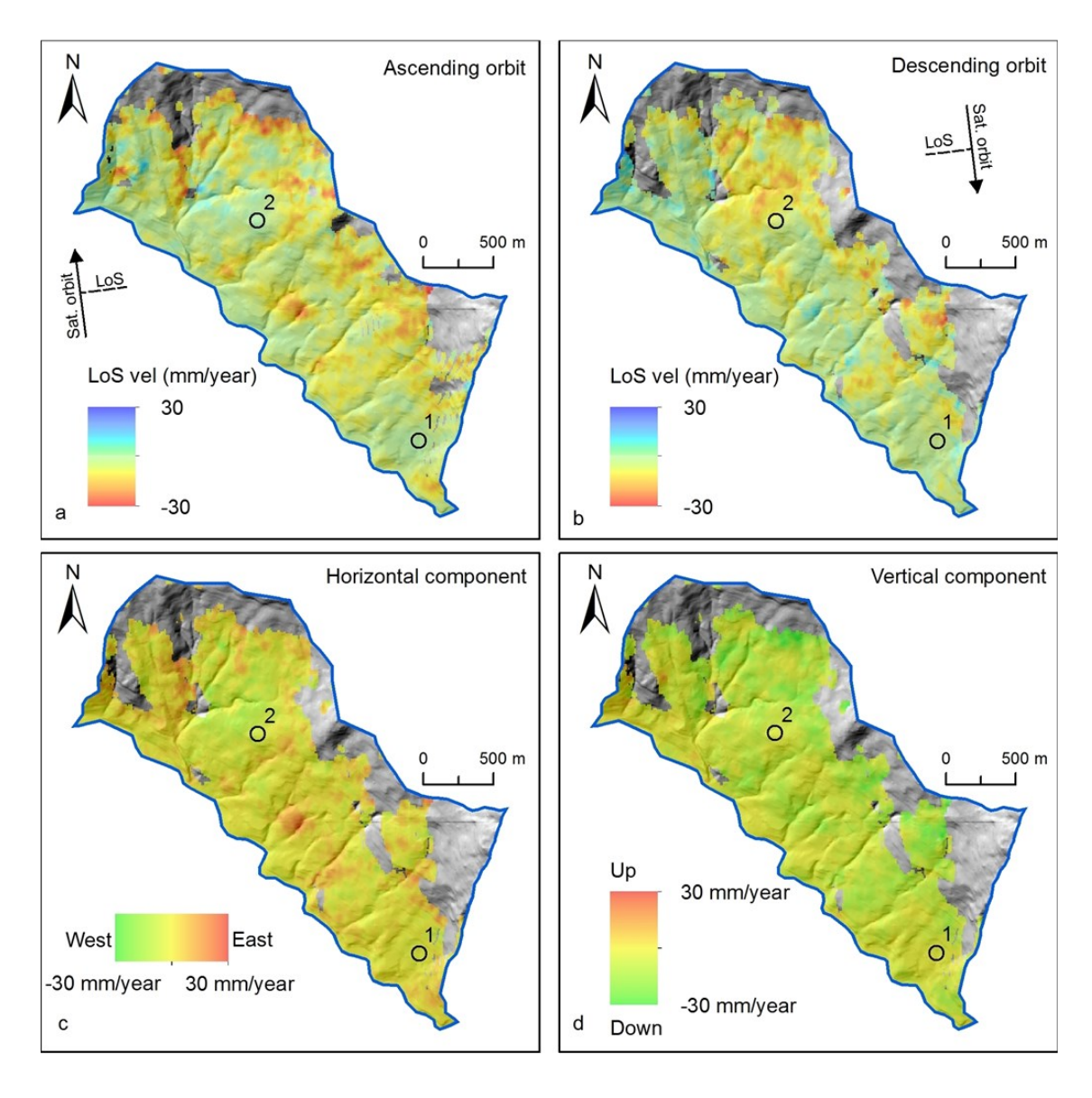

**Figure 3.9.** Mappe di velocità derivate dal processamento SBAS di immagini SAR in orbita ascendente (a) e discendente (b), lungo la LOS. Le componenti orizzontale e verticale delle velocità sono riportate rispettivamente in (c) e in (d). I cerchi neri indicano i due siti investigati più nel dettaglio: la contrada Cappellazzi (1) e la chiesa di Rovegliana (2).

La rete dei punti NPS situati all'interno dell'area instabile è stata compensata vincolandola alle coordinate dei 3 punti stabili esterni. I risultati della compensazione forniscono valori di deviazione standard delle coordinate che vanno da 2 a 6 mm in planimetria e fino a 9 mm in quota. Le differenze nelle coordinate degli 8 punti NPS interni hanno generato i vettori di spostamento 3D.

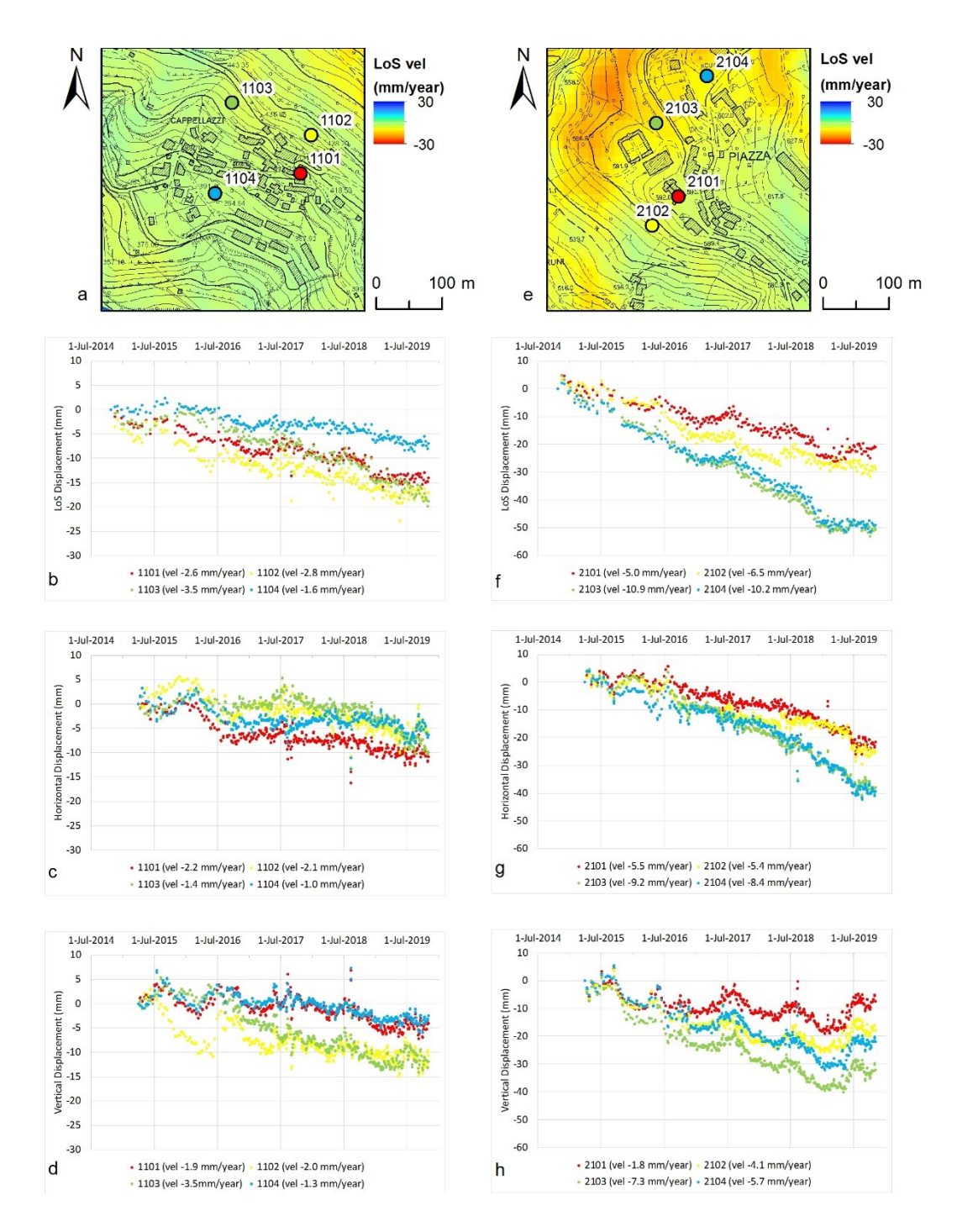

**Figure 3.10.** Le serie temporali delle deformazioni lungo la LOS, orizzontali e verticali (orbite discendenti) dei punti presso contrada Cappellazzi (b-d), e presso chiesa di Rovegliana e area circostante (f–h). In (a) e (e) è mostrata nelle mappe di velocità la localizzazione dei punti riportati in grafico. I punti 1101 e 2101 sono localizzati presso gli edifici danneggiati di Cappellazzi e la chiesa di Rovegliana.

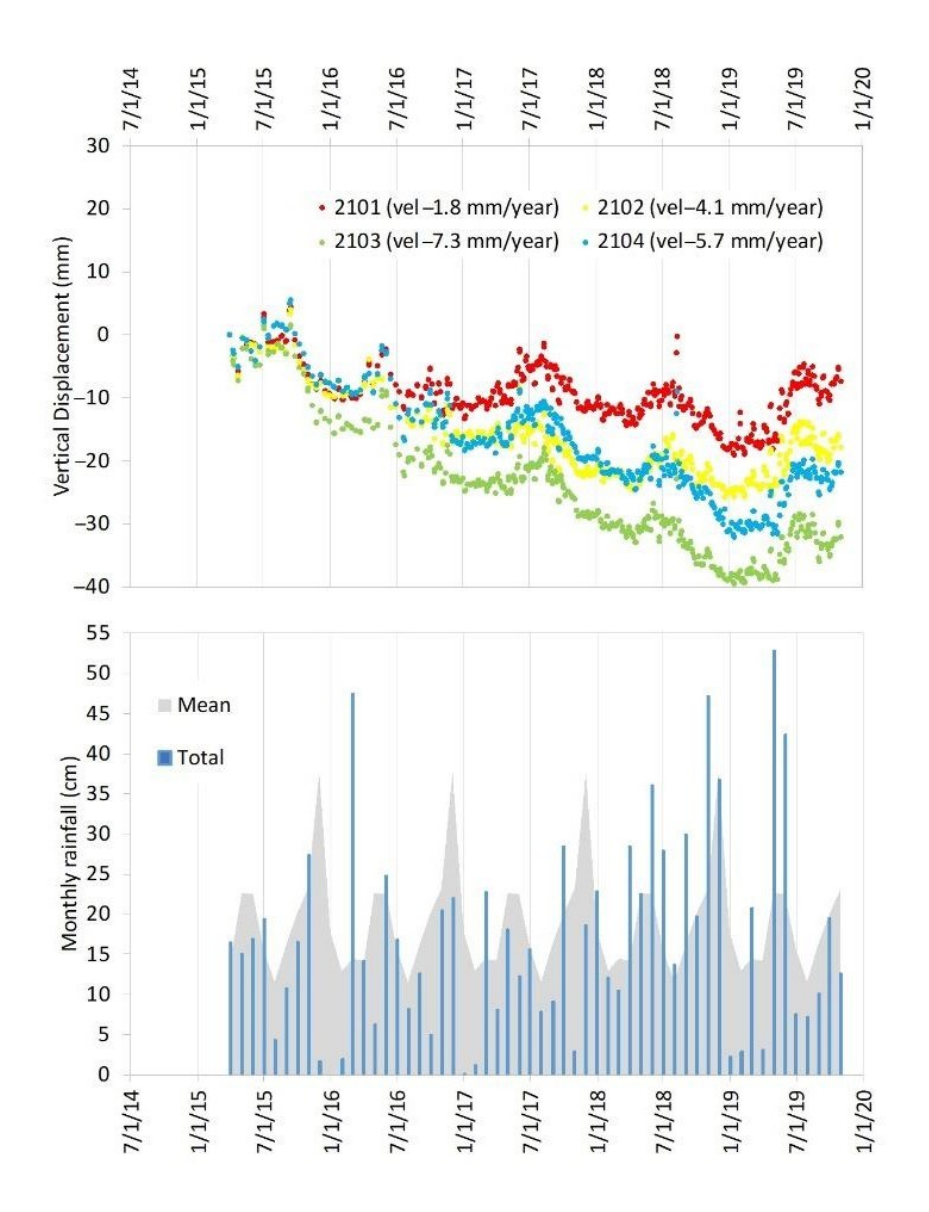

**Figura 3.11.** Correlazione tra gli spostamenti verticali stimati nell'area della chiesa di Rovegliana (Figura 3.10h) e i valori mensili di precipitazione (barre blu). In grigio, le precipitazioni medie mensili calcolate nel periodo 1994-2019.

Gli spostamenti 3D cumulativi dei punti GNSS-NPS sono elencati nella Tabella 3.2.

Per verificare i risultati dell'interferometria, sono stati confrontati gli spostamenti orizzontali (est-ovest), stimati dalle due tecniche, in corrispondenza dei punti GNSS all'interno dell'area instabile. È stata considerata la componente est-ovest per la migliore accuratezza della tecnica GNSS nella misurazione degli spostamenti planimetrici rispetto a quelli altimetrici. I risultati mostrano un ottimo accordo tra le due tecniche per quasi

tutti i punti, tranne nel caso del punto 4100 dove è stata osservata una piccola differenza, che tuttavia rientra nei limiti delle accuratezze metodologiche. I vettori di spostamento cumulativo orizzontale, derivati dalle misure GNSS, sono diretti a sud-ovest lungo la massima pendenza (Figura 3.12), coerentemente con la cinematica dei fenomeni di instabilità, come osservata dall'interferometria.

|               |                                    |         |       |                            | <b>GNSS</b> |          |                                 |          |                | MT-InSAR                              |
|---------------|------------------------------------|---------|-------|----------------------------|-------------|----------|---------------------------------|----------|----------------|---------------------------------------|
|               | Coordinates (m)<br>in October 2018 |         |       | Disp. (mm)<br>in June 2019 |             |          | $Disp.$ (mm)<br>in October 2019 |          |                | Disp. (mm)<br>Oct. 2018-<br>Oct. 2019 |
| <b>Vertex</b> | East                               | North   | Elev. | East                       | North       | $U_{p}$  | East                            | North    | $U_{p}$        | East                                  |
| <b>SCHI</b>   | 684031                             | 5066214 | 206   | $\Omega$                   | $\theta$    | $\theta$ | $\Omega$                        | $\Omega$ | $\Omega$       | $\overline{\phantom{a}}$              |
| 1000          | 673241                             | 5063625 | 441   | $\theta$                   | 0           | $\Omega$ | $\theta$                        | $\theta$ | $\Omega$       | $\theta$                              |
| 2000          | 676868                             | 5060459 | 333   | $\theta$                   | $\theta$    | $\theta$ | $\theta$                        | $\theta$ | $\theta$       | $\theta$                              |
| 1100          | 676597                             | 5062141 | 416   | $-5$                       | $-3$        | $-17$    | $-2$                            | -6       | 1              | $-2$                                  |
| 1200          | 676609                             | 5062125 | 418   | $-2$                       | $-3$        | $-3$     | $\theta$                        | $-3$     | $\overline{2}$ | $\theta$                              |
| 2100          | 675442                             | 5063664 | 591   | $-7$                       | $-3$        | $-17$    | $-4$                            | $-3$     | $-18$          | $-7$                                  |
| 2200          | 675468                             | 5063702 | 593   | $-12$                      | $-12$       | $-24$    | $-10$                           | $-9$     | $-20$          | -8                                    |
| 3100          | 675568                             | 5062919 | 404   | $-4$                       | 3           | $-35$    | $-2$                            | $-3$     | $\Omega$       | $-3$                                  |
| 4100          | 676432                             | 5062472 | 496   | 7                          | $\theta$    | $-3$     | $-4$                            | $-7$     | 7              |                                       |
| 5100          | 676042                             | 5063059 | 525   | $\theta$                   | $-4$        | 3        | -4                              | 2        | $\Omega$       | $-4$                                  |
| 6100          | 675080                             | 5064496 | 659   | $-4$                       | $-12$       | -6       | -6                              | -6       | 15             | -6                                    |

**Tabella 3.2.** Spostamenti 3D cumulativi derivati da rilievo GNSS e spostamenti orizzontali misurati tramite SBAS-InSAR (periodo ottobre 2018-ottobre 2019). I punti SCHI (stazione permanente di Schio), 1000 e 2000 sono collocati all'esterno del versante instabile per verificare la co-registrazione del sistema di riferimento per ogni rilievo.

La metodologia TLS ha fornito i modelli 3D dei due edifici indagati (Figura 3.13): per l'edificio sito a Cappellazzi sono state eseguite 4 scansioni (2 scansioni per le viste globali e 2 scansioni ad alta risoluzione per le parti danneggiate) da due diversi punti di scansione; per la chiesa di Rovegliana sono state eseguite in tutto 6 scansioni (di cui 2 ad alta risoluzione) per coprire la parte frontale dell'edificio, la parete fratturata del portico e il campanile. I modelli globali sono stati elaborati con il software *Leica Cyclone*, utilizzando i target georeferenziati per la procedura di registrazione delle scansioni, e le stesse impostazioni e parametri sono stati utilizzati per le tre diverse campagne di rilievo svolte negli anni 2018–2019. Gli errori medi di registrazione ottenuti nei 6 target dell'area della chiesa di Rovegliana sono di 3 mm per i rilievi effettuati a ottobre 2018 e giugno 2019, e 4 mm per la misura di ottobre 2019. Nel caso del quartiere

Cappellazzi, gli errori medi di registrazione su 4 target sono di 2, 3 e 2 mm nei tre rilievi. Nei confronti tra modelli acquisiti in tempi diversi, per ridurre l'influenza della georeferenziazione e rendere la nuvola di punti più pulita e accurata, sono state utilizzate solo le singole scansioni ad alta risoluzione (con risoluzione di scansioni pari a 0,8 e 1,6 mm a 10 m).

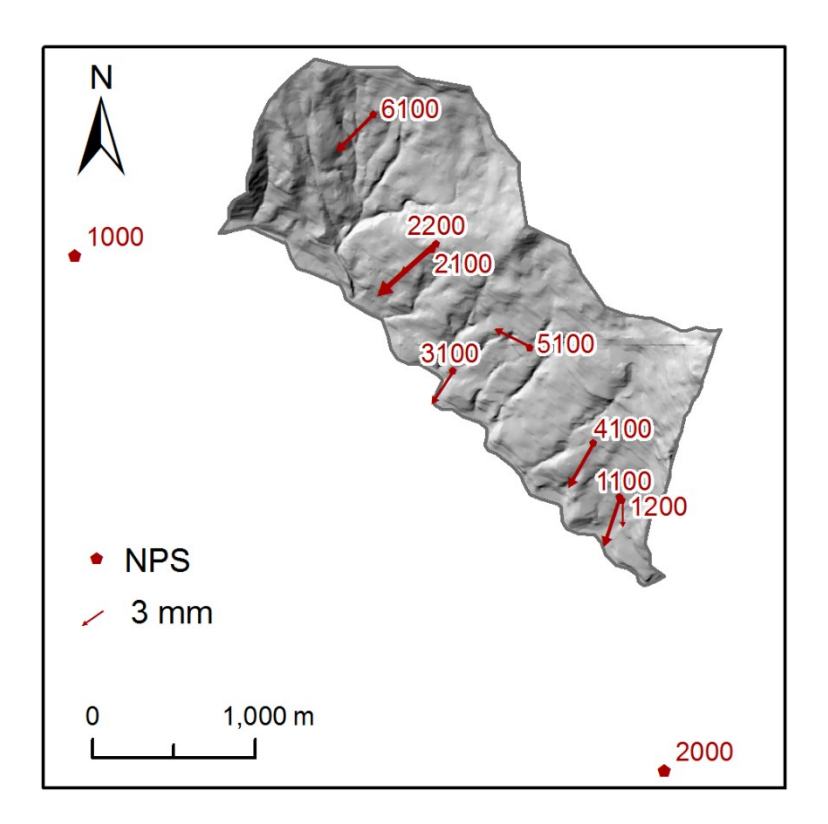

**Figura 3.12.** Vettori di spostamento cumulativo orizzontale derivati dal rilievo GNSS.

La prima e l'ultima scansione, per ognuno dei due oggetti rilevati, sono state confrontate per rilevare cambiamenti nelle fessurazioni che interessano le strutture (Figure 3.14 e 3.15). Il plugin M3C2 del software *CloudCompare* ha permesso di eseguire il calcolo delle distanze tra le due nuvole di punti, considerando alcuni parametri di input (Tabella 3.1, Paragrafo 1.3.3.1 di questa tesi).

I risultati, evidenziati dalla scala cromatica laterale, mostrano che le fratture sembrano rimanere stabili o che la deformazione è comunque molto limitata, troppo esigua per essere rilevata con tecnica TLS. Gli spostamenti riguardano parti mobili (finestre, porte, piante, oggetti in Figura 3.14) e traslazioni rigide delle intere superfici, come mostrato nei due picchi di distanza in Figura 3.14 e

3.15 (circa 10 mm verso sud per l'edificio in contrada Cappellazzi e 12 mm in direzione sud-ovest per il portico della chiesa di Rovegliana).

L'elaborazione SfM delle immagini è stata eseguita allo scopo di tracciare l'evoluzione delle fratture nel periodo di osservazione, grazie alle immagini ad alta risoluzione acquisite dalla fotocamera SLR. La ricostruzione di un modello 3D affidabile e l'estrazione delle ortofoto possono essere validamente utilizzate per identificare e tracciare le discontinuità, con una maggiore capacità di rappresentare di piccoli dettagli sulla superficie degli oggetti rispetto a una nuvola di punti. Dal modello 3D è stata ottenuta la mesh testurizzata e, successivamente, si è proceduto all'estrazione dell'ortomosaico, definendo 3 punti sulla superficie della parete e utilizzandoli come riferimento per la proiezione ortogonale, con risoluzione dell'ortofoto prodotta pari a 1 mm/pixel. Le ortofoto sono state utilizzate come layer di base per disegnare il pattern delle fessurazioni nel primo rilievo (ottobre 2018) e nell'ultimo (ottobre 2019) (Figura 3.16). Si è deciso di utilizzare ortofoto da SfM piuttosto che da modello texturizzato TLS a causa della migliore risoluzione delle immagini acquisite dalla fotocamera SLR e dell'impossibilità di distinguere dettagli millimetrici nella nuvola di punti TLS. Sovrapponendo all'ortofoto del 2019 le tracce delle fessure rilevate nel 2018 (polilinee rosse in Figura 3.16) sembra evidente come il danno sulle pareti non sia aumentato nel periodo di osservazione o, quantomeno, non si sia manifestato attraverso una propagazione del quadro fessurativo.

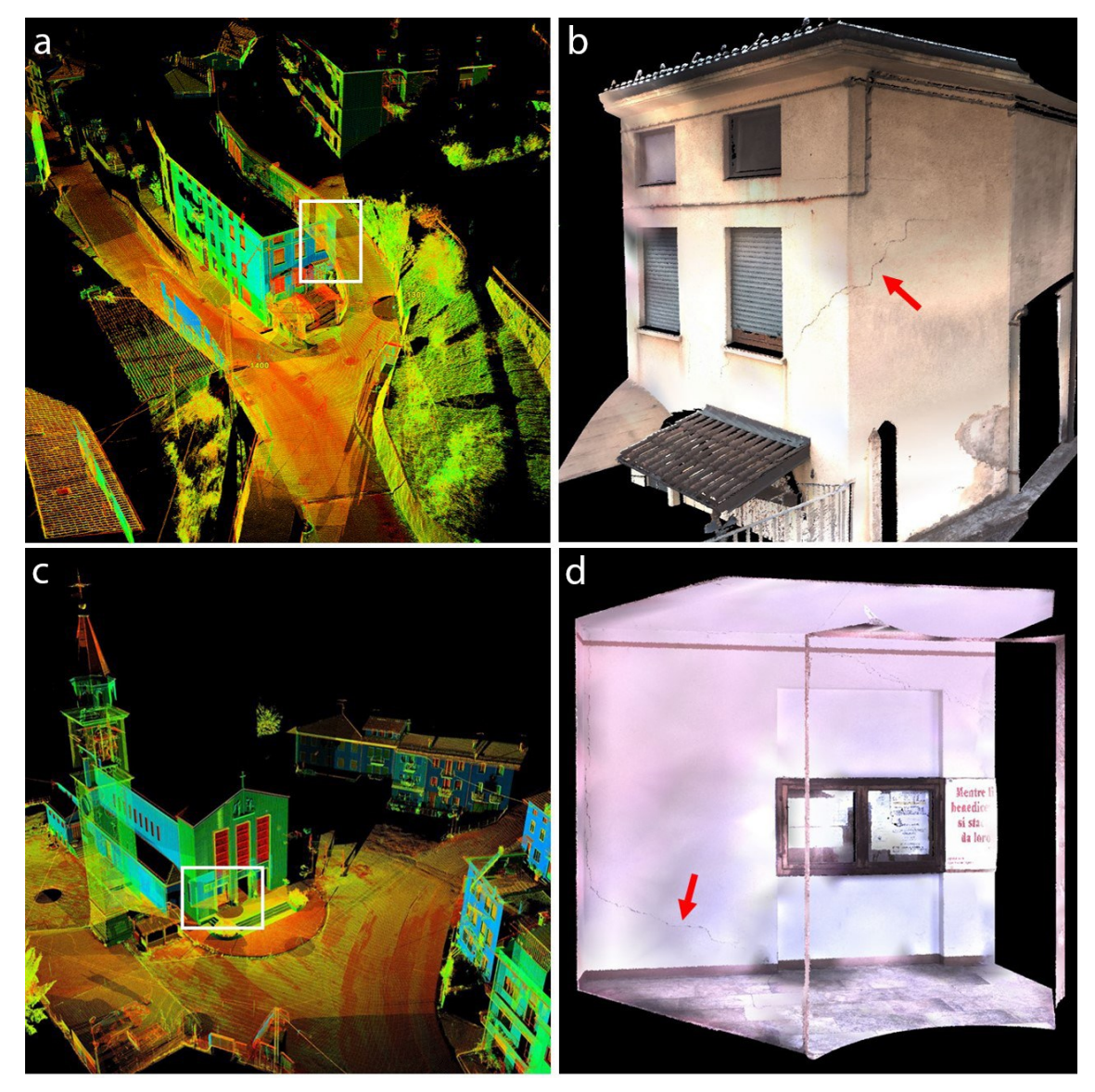

**Figura 3.13.** Vista delle nuvole di punti dell'edificio danneggiato a contrada Cappelazzi (a) della chiesa di Rovegliana (c) derivate da rilievo TLS. I riquadri bianchi indicano le parti soggette a fessurazione (b,d).

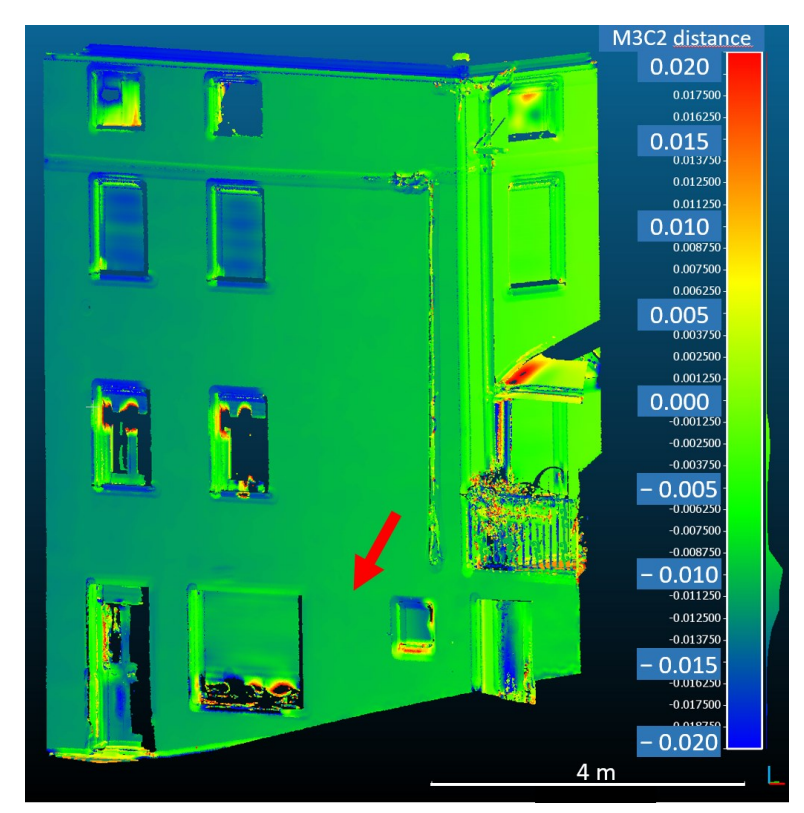

**Figura 3.14.** Confronto tra prima e ultima scansione TLS eseguite a Capellazzi parete sud dell'edificio danneggiato). La freccia rossa indica la fessurazione principale, non visibile chiaramente nelle scansioni.

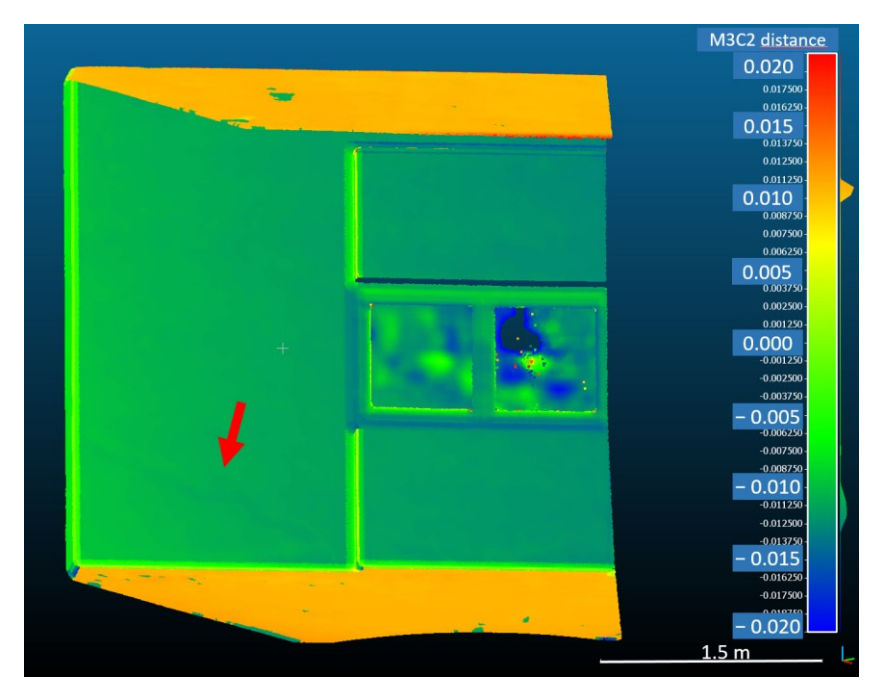

**Figura 3.15.** Confronto tra prima e ultima scansione TLS eseguite nel portico della chiesa di Rovegliana. La freccia rossa indica la fessurazione principale, non visibile chiaramente nelle scansioni.

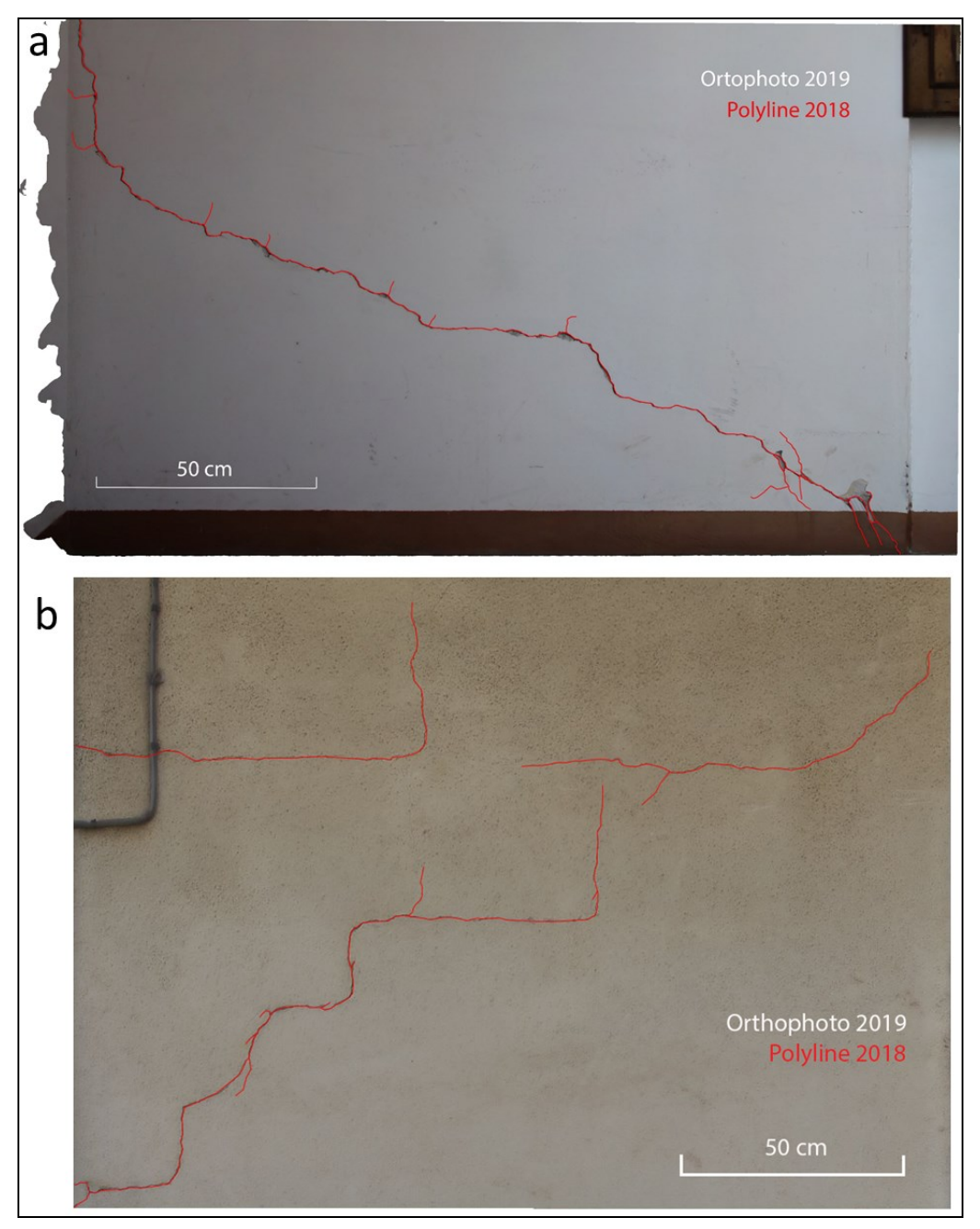

**Figura 3.16.** Ortofoto del 2019 che mostrano la parete fessurata nel portico della chiesa di Rovegliana (a) e la parete nord dell'edificio danneggiato a Cappellazzi (b) con, sovrapposte, le tracce delle fessure (polilinee rosse) rilevate nelle ortofoto del 2018.

I risultati ottenuti mostrano le ottime prestazioni della tecnica SBAS-InSAR nel monitoraggio dei movimenti di massa. L'estesa copertura spaziale dei risultati SBAS consente di identificare la cinematica della frana e di rilevare i settori più

attivi. Inoltre, questa tecnica fornisce serie temporali di spostamenti che consentono di stimare l'evoluzione temporale dei movimenti ed esplorare i fattori innescanti. Per questi motivi, nonostante la tecnica SBAS richieda tempo in termini computazionali e di intervento dell'operatore, in campi di applicazione come quello di questo caso studio, dovrebbe essere preferita alle tecniche basate su PS-InSAR (Crosetto et al., 2016) che consentono di stimare deformazioni che interessano aree più limitate (Chen et al., 2020). Le tecniche PS possono essere efficacemente utilizzate per analizzare pendii instabili altamente urbanizzati o con superfici rocciose esposte, come mostrato in studi precedenti (Peduto et al., 2019; Reale et al., 2019; Bianchini et al., 2015; Béjar-Pizarro et al., 2017).

I risultati dell'interferometria hanno permesso di confermare il ruolo delle precipitazioni come fattore innescante dei movimenti di massa che interessano il versante di Rovegliana. Confrontando le serie temporali di spostamento derivate dall'elaborazione SBAS con l'andamento delle precipitazioni, è emerso che, nel periodo di monitoraggio (2014-2019), le instabilità si sono attivate durante le stagioni piovose (primavera e autunno). È stata misurata un'oscillazione dei movimenti deformativi, con innalzamenti correlabili ad eventi piovosi primaverili verificatisi dopo la stagione secca invernale. La piena comprensione di questo fenomeno richiede una dettagliata modellazione e indagine geotecnica.

L'integrazione di metodi di telerilevamento con indagini geotecniche e monitoraggio in situ dei movimenti del sottosuolo e delle variazioni di pressione interstiziale, aiuterebbe a definire le relazioni tra precipitazioni e spostamenti e ad attuare misure di mitigazione efficaci (Xie et al., 2020). Tuttavia, come osservato in questo studio e in numerose precedenti indagini (Bayer et al., 2018; Zhao et al., 2018; Raspini et al., 2019), l'indagine MT-InSAR rappresenta uno strumento utile per l'analisi preliminare delle frane indotte dalle precipitazioni. Le mappe di velocità e le serie temporali di spostamento derivate dall'interferometria hanno permesso di indagare l'influenza dei movimenti di massa sulla stabilità delle strutture antropiche nell'area di studio. È stato osservato che gli spostamenti misurati in corrispondenza dell'area di Cappellazzi e della chiesa di Rovegliana sono direttamente correlati con l'attivazione dei fenomeni di dissesto che interessano questi settori. Questi fenomeni provocano

lo spostamento di porzioni di edifici, ma non è possibile correlare l'attivazione delle frane ai danni subiti da una singola struttura, a causa della risoluzione delle immagini SAR di Sentinel-1. Come mostrato dai risultati complessivi, questa correlazione è possibile integrando i dati interferometrici con rilievi a terra (GNSS, TLS e SfM).

I dati GNSS hanno fornito i vettori di deformazione 3D in corrispondenza di ogni punto GNSS, con una precisione dell'ordine di 10 mm. Le misurazioni GNSS, in accordo con i risultati MT-InSAR, forniscono vettori di spostamento orizzontale diretti verso la pendenza massima del versante (Figura 3.12). I 2 punti NPS utilizzati per il monitoraggio delle deformazioni in contrada Cappellazzi e per la georeferenziazione delle acquisizioni topografiche, TLS e fotogrammetriche (1100 e 1200 di Tabella 3.2) non hanno mostrato spostamenti relativi tra loro: infatti, anche se nelle 3 campagne di rilievo i due vettori GNSS mostrano differenze relative di 8-9 mm, le misurazioni dirette della distanza eseguite con la stazione totale hanno fornito differenze di 1 mm, valore inferiore alla precisione dello strumento. La stessa considerazione può essere estesa all'area della chiesa di Rovegliana: i due vettori di spostamento GNSS (relativi ai punti NPS 2100 e 2200 della Tabella 3.2) mostrano spostamenti relativi di 6–7 mm, ma le misurazioni dirette della distanza, eseguite nei tre rilievi, hanno fornito differenze di 2 mm. Per questo motivo non sono stati riconosciuti spostamenti differenziali nel periodo analizzato, e le differenze relative tra i vettori di spostamento GNSS sono dovute alla precisione della metodologia che, in questo studio, può essere assunta nell'ordine di massimo 10 mm, cioè il valore atteso (Choy et al., 2017; Shu et al., 2017).

Il confronto tra le coordinate misurate dei punti topografici artificiali e naturali posti in diverse parti dei due edifici e separati da significative fessurazioni, non mostra spostamenti relativi, indicando che i movimenti rilevati dai rilievi GNSS e InSAR hanno intaccato rigidamente (senza movimenti differenziali) l'intera struttura. Ciò è confermato dalle scansioni TLS multi-temporali che non hanno rilevato alcun cambiamento significativo nel quadro fessurativo o nel movimento differenziale tra le parti nelle pareti rilevate, come mostrato in Figura 3.14 e Figura 3.15. Anche il confronto tra le immagini acquisite nella prima e nell'ultima indagine SfM non mostrano progressioni rilevabili nei danni che interessano le due strutture (Figura 3.16). Questo confronto è stato

applicato ai modelli SfM poiché, pur essendo i dati TLS ampiamente utilizzati per identificare il degrado degli edifici, in questo caso non sono adatte per l'identificazione e il monitoraggio delle fessurazioni, a causa delle dimensioni ridotte di queste ultime e dell'entità delle deformazioni, rispetto alla risoluzione di questa tecnica.

La tecnica TLS è molto utile per rilevare movimenti localizzati o distribuiti, ma gli spostamenti devono essere superiori a 10-15 mm, per evitare errori dovuti alle precisioni dello strumento e al processo di georeferenziazione.

In definitiva, i risultati di questo studio mostrano che i movimenti di massa osservati dall'interferometria nel periodo ottobre 2018-ottobre 2019 (Figura 3.10) hanno causato un movimento rigido degli edifici monitorati, poiché, tramite le indagini topografiche, TLS e SfM, non sono state rilevate deformazioni differenziali nelle strutture.

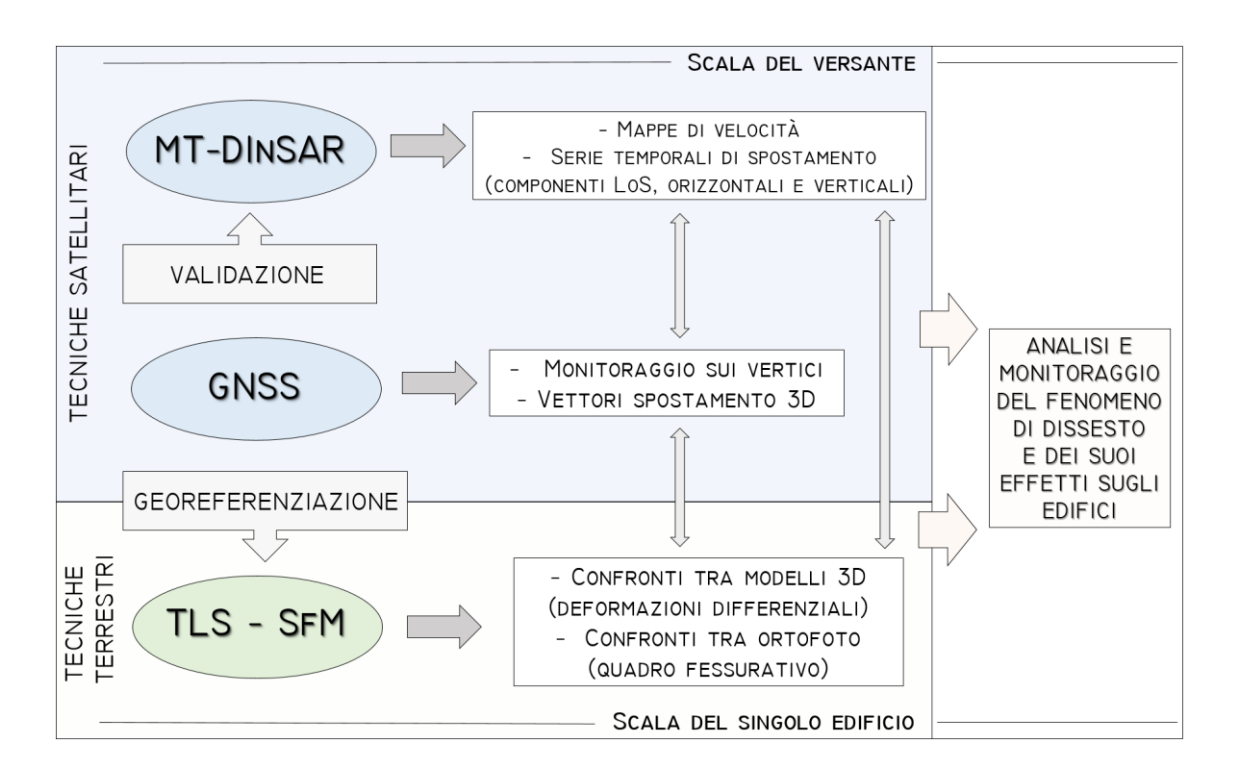

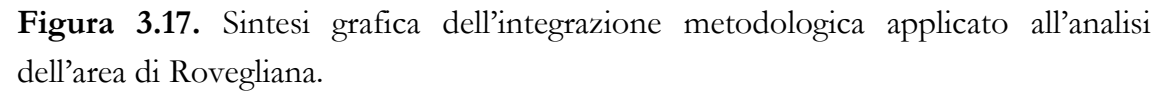

Si può quindi sostenere che i dissesti che interessano il versante causino lo spostamento in blocco degli edifici (Figura 3.10a, Figura 3.10e), ma non è stata riscontrata, in questa indagine, una relazione diretta tra attività di frana ed evoluzione temporale del danno: ogni edificio reagisce in tempi diversi a seconda delle sue caratteristiche strutturali. Questi risultati possono aiutare nella valutazione del rischio, ma un'analisi geotecnica approfondita del fenomeno e delle proprietà strutturali degli edifici aiuterebbe a correlare meglio la dinamica del versante ai danni subiti dalle strutture, al fine di attuare la migliore strategie di mitigazione.

## **3.5 Conclusioni**

In questo caso studio viene proposto un approccio multi-metodologico per indagare le relazioni tra movimenti di massa e danni a edifici e strutture antropiche. Questo si basa su un'efficace integrazione dell'interferometria SAR Sentinel-1 con le tecniche geomatiche ground-based, come il GNSS, il laser scanning terrestre e la fotogrammetria, supportate da misure topografiche classiche. La metodologia è stata applicata al versante instabile di Rovegliana (Prealpi italiane nord-orientali) per monitorare la stabilità degli edifici, i quali hanno manifestato, negli ultimi decenni, evidenti danni a seguito dell'attivazione dei movimenti di massa nel versante.

La tecnica SBAS-InSAR è stata utilizzata per elaborare i dati Sentinel-1 A/B SAR, acquisiti nel periodo 2014-2019. Questa tecnica ha fornito un'ampia copertura di dati interferometrici sull'area di studio e serie temporali di spostamento che hanno permesso di identificare i settori più instabili del versante e l'evoluzione cinematica delle frane. Tuttavia, a causa della risoluzione delle immagini SAR, il monitoraggio degli effetti dei movimenti di massa sulle strutture non è possibile. A tal fine, sono stati monitorati due edifici danneggiati attraverso rilievi topografici, TLS e SfM eseguiti nell'ottobre 2018, giugno 2019 e ottobre 2019. Negli stessi periodi sono state eseguite misurazioni GNSS su otto vertici all'interno dell'area instabile, per verificare i risultati dell'interferometria e fornire un sistema di riferimento per le indagini a terra. I risultati ottenuti mostrano che gli edifici indagati e le aree circostanti sono stati interessati da spostamenti dovuti al dissesto in corso nel periodo ottobre 2018 ottobre 2019, ma le strutture non hanno subito danni rilevabili. Ciò significa che le frane provocano lo spostamento in blocco degli edifici e ciascuno di essi reagisce in tempi diversi seconda delle proprietà strutturali.

La metodologia e i risultati di questo studio possono aiutare nella prevenzione e mitigazione del rischio dovuto a fenomeni di dissesto idrogeologico. Nel caso dell'area di Rovegliana, è evidente come debbano essere prese in considerazione misure di mitigazione per garantire la stabilità globale del versante attraverso interventi strutturali (opere di drenaggio e di regimazione idraulica, opere di sostegno e stabilizzazione, ecc.) e di controllo (monitoraggi tramite remote sensing, misure a terra o monitoraggi strumentali sulle strutture).

Nell'area indagata non sono presenti edifici o monumenti di particolare valore storico-artistico ma l'approccio metodologico applicato vuole presentarsi come valido strumento anche per il monitoraggio di aree soggette a fenomeni deformativi (frane, aree vulcaniche, aree sismiche), in cui siano presenti siti archeologici, edifici storici, monumenti o beni artistici. Soprattutto in un territorio come quello italiano, soggetto a numerose criticità dal punto di vista dei fenomeni naturali e, al contempo, ricchissimo sotto il profilo storico e architettonico, sembra quantomai necessaria una sempre maggiore attenzione a queste problematiche di tutela e conservazione. In questo senso, anche lo studio e l'analisi del contesto in cui il patrimonio culturale si inserisce, riveste un'importanza fondamentale.

## **CAPITOLO 4**

## **IL RILIEVO TRIDIMENSIONALE DEL COMPLESSO IDRICO-TERMALE DEL "SERANGHEION" (PIREO, GRECIA): LA DOCUMENTAZIONE DIGITALE 3D PER L'ANALISI TECNICA E STORICO-ARCHEOLOGICA DI UN ANTICO SISTEMA IPOGEO.**

### **4.1 Introduzione**

Il rilievo digitale tridimensionale si è ormai affermato in campo archeologico come parte fondamentale della documentazione spaziale e geometrica, sia tramite la metodologia laser scanning che attraverso le tecniche fotogrammetriche (Guery et al., 2017, Stylianidis et al, 2016; Tucci et al., 2012). In particolar modo, è nei siti che presentano maggiori difficoltà di accesso e spostamento, e che sono caratterizzati da particolari condizioni ambientali, che queste metodologie mostrano le loro potenzialità, permettendo la visualizzazione di geometrie e volumi, e un'interpretazione e analisi del sito altrimenti non possibile (Ebolese et al., 2019; Echeverria et al., 2019).

Questo capitolo tratta il caso studio del complesso ipogeo idrico-termale del Serangheion, situato presso il Pireo. Il lavoro è stato condotto nell'ambito della collaborazione scientifica con il Dott. Carmelo Di Nicuolo, titolare del permesso di studio del contesto, concesso dalla Soprintendenza Speleologica e Paleoantropologica di Grecia.

Gli ambienti rilevati racchiudono una serie di problematiche come la mancanza di luce, gli spazi spesso angusti e malsani, la precarietà di alcuni elementi strutturali. La metodologia laser scanning è stata scelta per questo rilievo grazie alla sua accuratezza di misura anche con scarsa illuminazione e alla possibilità di utilizzo di uno strumento compatto e posizionabile in spazi in cui le acquisizioni fotogrammetriche sarebbero pressoché impossibili. L'esigenza di documentare lo stato attuale del complesso è, pertanto, quantomai urgente, sia ai fini dello studio, tramite l'analisi degli spazi così come si sono conservati finora, sia ai fini di una conseguente e auspicabile valorizzazione del sito stesso.

# **4.2 Il complesso ipogeo del Serangheion: aspetti storici, morfologici e idrogeologici**

La struttura oggetto di studio è situata lungo il tratto costiero sud-orientale del Pireo, incluso tra i bacini portuali di Mikrolimano (antica Munichia) e di Pasalimani (antica Zea) (Figura 4.1). Essa è inserita all'interno di una falesia calcarea, la cui altezza è di circa 12 m, dal piano stradale soprastante fino alla base (Figure 4.2 e 4.3). Il complesso è costituito da un sistema di cavità e gallerie, note nella tradizione popolare come "Spilia tou Paraskeva" (Dragatsis, 1925- 1926). L'area è stata identificata da vari studiosi, a partire dalle prime approfondite ricerche archeologiche di Dragatsis, con la località, attestata nei testi dei lessicografi e in alcune fonti letterarie, denominata del "Serangheion". L'origine del toponimo è fatta risalire al significato greco di "galleria" o all'eponimo eroe Serangos (Di Nicuolo, 2009; Kearns 1989).

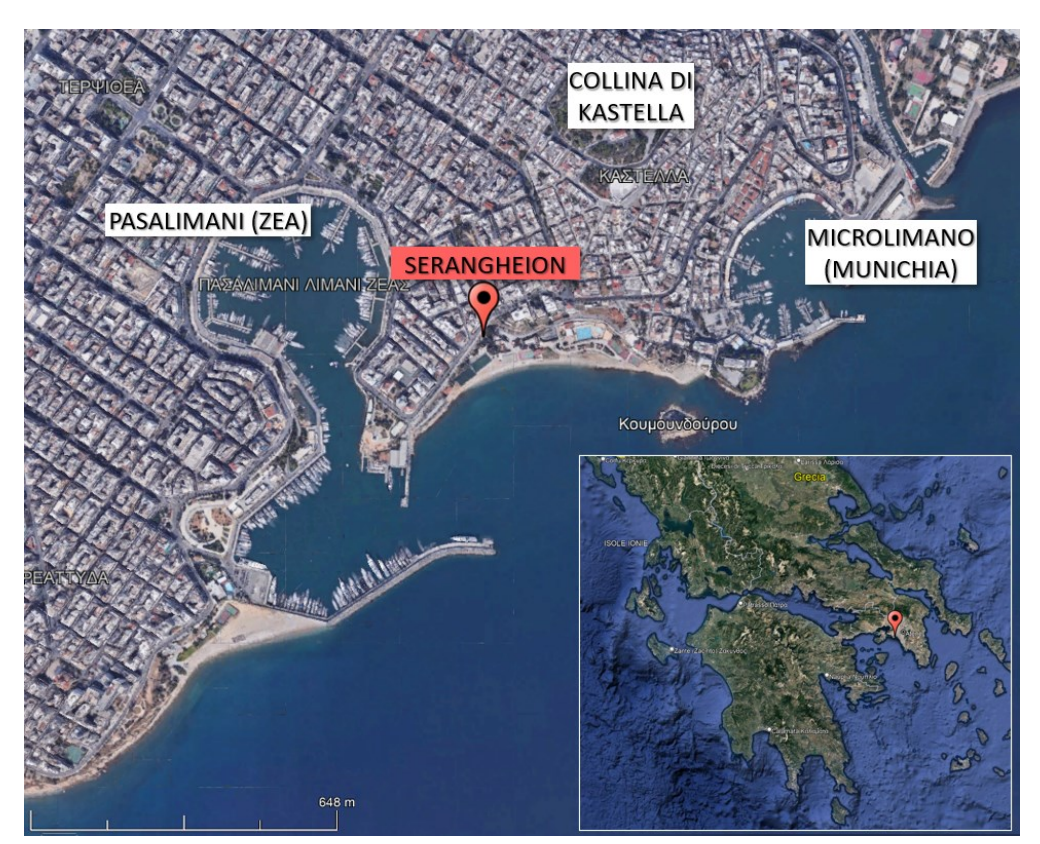

**Figura 4.1.** Localizzazione geografica del sito.

Fu Pittakis nel 1835 a interpretare per primo le strutture come un sistema di cisterne, e identificare la penisola tra le pendici della collina di Kastella e la baia

di Pasalimani con la denominazione dell'antico distretto del Pireo, conosciuto nelle fonti letterarie, appunto, come "Serangheion" (Pittakis, 1835). Le ricerche sistematiche di Dragatsis, nel 1895, portarono, in seguito, all'identificazione di importanti evidenze presso il sito, riconducibili ad attività edilizie mirate ad una probabile conversione della struttura, da un uso legato all'approvvigionamento idrico ad uno di tipo termale e di fruizione come bagno pubblico (Dragatsis, 1895, Dragatsis 1925-1926). Successivamente a questa interpretazione il termine "*balaneion*" (dal greco, "bagno pubblico, terme") è stato comunemente associato al complesso del Serangheion. Nello specifico, alcune fonti documentano la presenza di uno stabilimento di questo tipo nel distretto del Serangheion, almeno dall'inizio del IV sec. a.C. (Iseo, 6,33); un *balaneion* in quest'area è documentato anche da Esichio (Hsch. s.v. Σηράγγειον) e Halkiphron (Alciphr.3.7) (Di Nicuolo & Vandarakis, 2012). Delle centinaia di *balaneia*, sia pubbliche che private, di età tardo classica ed ellenistica, quello del Pireo è uno degli unici tre bagni greci di tipo ipogeo conosciuti. Gli altri due sono stati scoperti a Cirene (Bonacasa, 2000; Wright, 1957) e a Taposiris Magna (Fournet-Redon, 2009; Breccia, 1923), circa 45 km ad ovest di Alessandria. Questi tre complessi hanno in comune il fatto di essere realizzati sfruttando cavità naturali, rilavorate appositamente o create *ex novo*. Poco tempo dopo la pubblicazione sintetica degli scavi di Dragatsis (1925-1926), l'area antistante l'ingresso al *balaneion* fu ostruita da un terrazzamento in cemento armato, che avrebbe ospitato per molti anni un celebre locale conosciuto come "Ta Spilià".

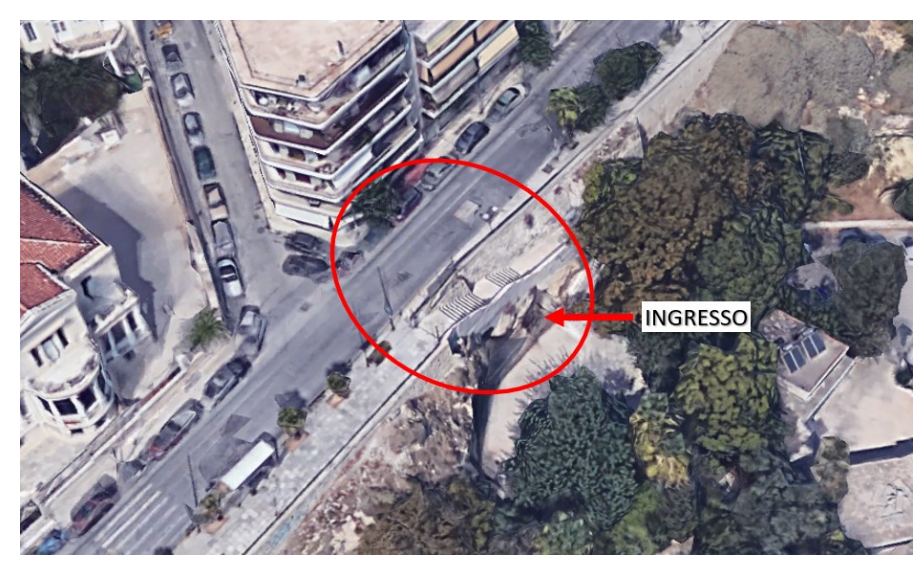

**Figura 4.2.** Vista dell'area in cui si estende il complesso ipogeo del Serangheion.

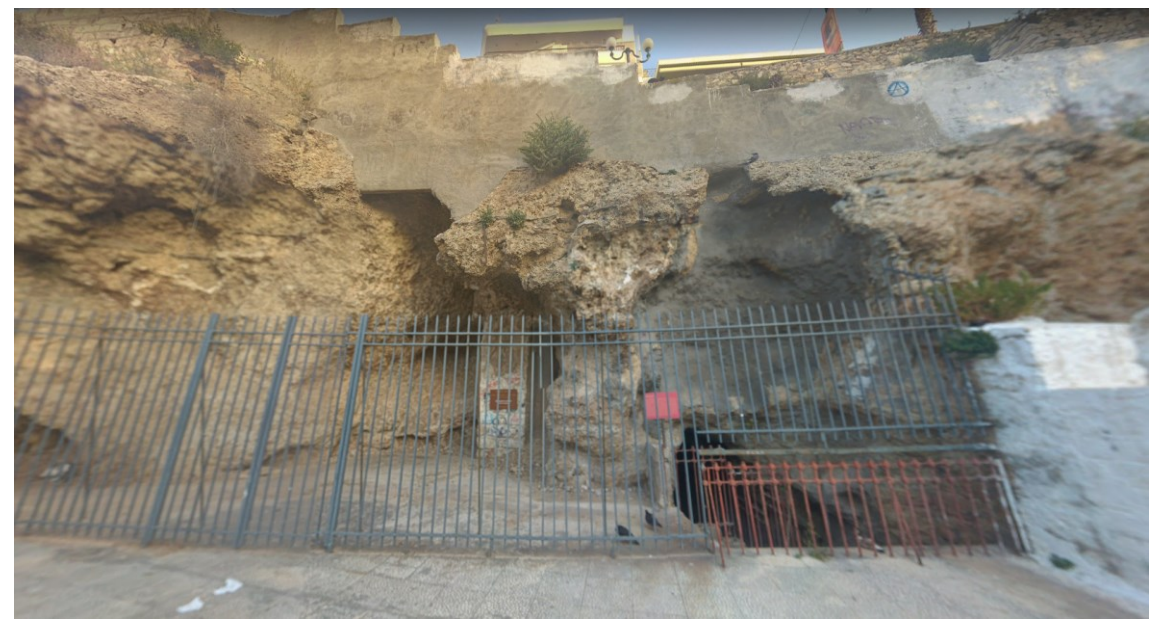

**Figura 4.3.** Vista dell'ingresso al sito, ora chiuso da una cancellata, e del fronte rocciose nel quale è inserito.

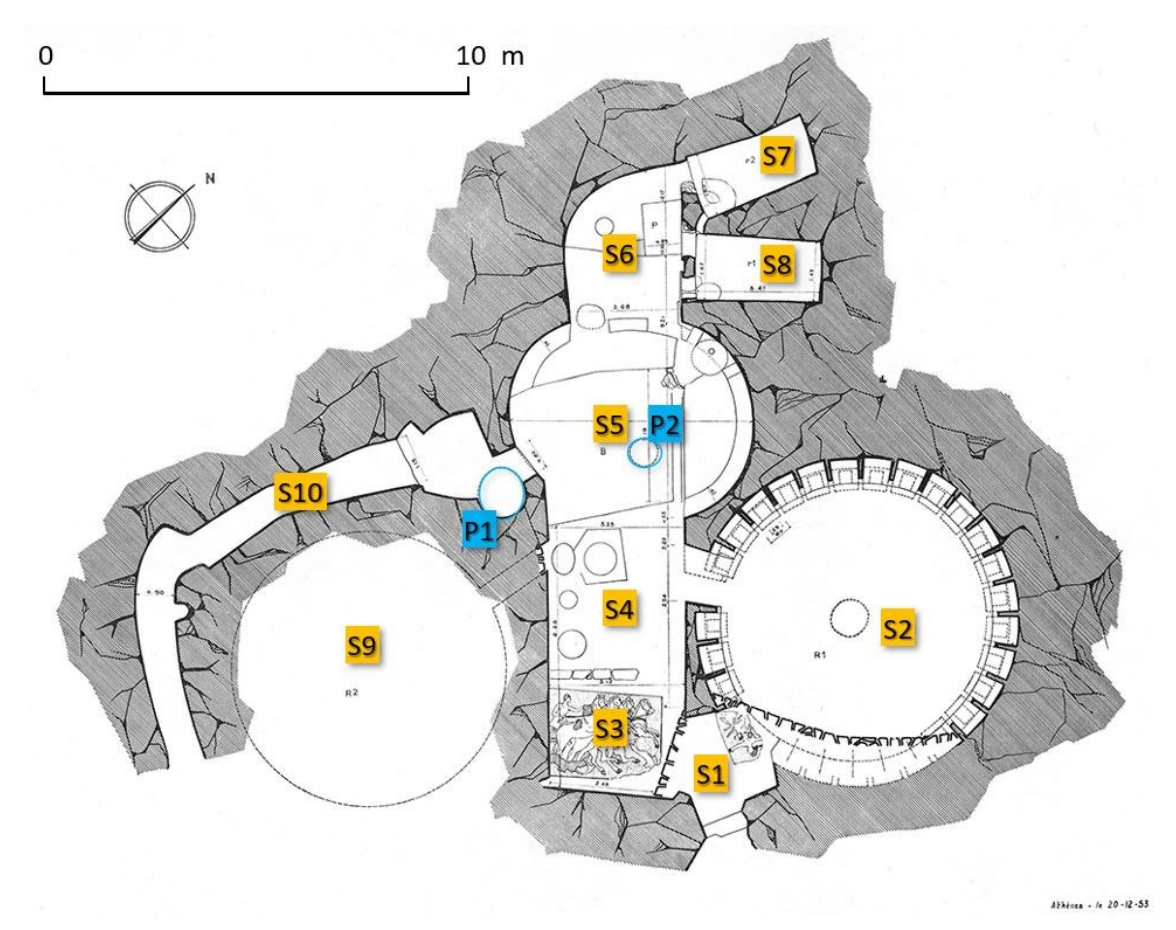

**Figura 4.4.** La vecchia pianta, datata 1953 e prodotta da Ginouvès (Ginouvès, 1962).

La taverna occupava l'intero prospetto esterno del complesso fino al 1969, anno in cui il locale venne demolito. Asportate in seguito le moderne superfetazioni, lo stato originario dei luoghi è risultato, comunque, pesantemente alterato, senza quindi la possibilità di lettura di molti elementi originari. Gli anni seguenti, e fino ai giorni nostri, l'area è rimasta inutilizzata ed è progressivamente caduta in stato di abbandono e degrado, fino alle recenti ricerche condotte da Di Nicuolo (Di Nicuolo, 2011; Di Nicuolo & Vandarakis, 2012), dal 2009 fino agli ultimi rilievi e analisi, iniziati nel 2019 e ancora in corso, che sono esposti in questo capitolo.

Dal punto di vista morfologico il *balaneion* si sviluppa all'interno di una formazione calcarea che affiora in forma di falesia per un'altezza di circa 12 m e una lunghezza di qualche centinaio di metri, di cui circa 20 m occupati dal complesso.

L'ingresso attuale non corrisponde a quello originario che, come testimoniato da Dragatsis (Dragatsis, 1925-26) si trovava a una quota di circa 2 m inferiore rispetto ad oggi. Le modifiche che hanno portato alla nuova ubicazione dell'accesso odierno derivano dal crollo di una parte della struttura, dall'utilizzo degli spazi come taverna, intorno alla metà del secolo scorso, e dalla costruzione più recente di una grande terrazza in muratura e cemento.

Dalla pianta di Ginouvès del 1953 (Ginouvès, 1962), in Figura 4.4, possiamo risalire a quale fosse l'integrità e la distribuzione degli spazi al momento delle sue ricerche, rispetto a quelle dei primi del '900 di Dragatsis. Si nota infatti come, nei pressi dell'ingresso (S1), con linea tratteggiata sia disegnata la pianta della struttura documentata nel 1897, mentre con linea continua il nuovo assetto (tuttora visibile), conseguente al crollo di una parte della muratura dell'ingresso e alla successiva ricostruzione.

In origine l'ingresso dava accesso a una saletta (S1), di forma quadrangolare irregolare, che si apriva verso destra su un'ampia *tholos* (S2), un locale a pianta circolare, di circa 7 m di diametro con pseudo-cupola di forma conica, sulla cui soglia era conservato un pavimento mosaicato. La *tholos* è caratterizzata dalla presenza, lungo la sua circonferenza, di due file di nicchie quadrangolari, a partire da circa 1,5 m di altezza da terra.

Dal vestibolo di ingresso (S1), un'apertura verso sinistra dava su un ulteriore spazio di 3,12 x 2,48 m (S3) con altro mosaico a ciottoli di maggiori dimensioni (datato all'età tardo classica-ellenistica dagli studi K. Donaldson) (Di Nicuolo, 2011).

Ad oggi, come già descritto, il vestibolo di ingresso e l'originale accesso alla *tholos* sono stati murati e occupati da una scalinata in cemento. Del mosaico, asportato intorno alle metà del secolo scorso, si è persa traccia, mentre quello più piccolo potrebbe trovarsi ancora nella sua posizione originaria, al di sotto delle nuove murature.

Sempre dall'ingresso antico, si accedeva ad un grande ambiente (S4-S5-S6), tuttora esistente, di circa 10 m di lunghezza per 3 di larghezza, che nella parte centrale si allarga assumendo una forma quasi circolare (S5), con piano di calpestio scavato nella roccia ad un livello inferiore rispetto a S4 e S6. Da qui, un'altra apertura, ancora conservata, dava accesso alla *tholos* verso N-E mentre, verso S-O, un passaggio attualmente murato è stato interpretato come possibile accesso ad una seconda *tholos*-cisterna (S9) (Ginouvès, 1962), ad oggi non più esistente, probabilmente a causa dell'erosione e degrado dell'esterno della falesia.

Dall'estremità N-O dell'ambiente si aprono, verso N-E, due volumi a forma di parallelepipedo rettangolo, con rivestimento in malta idraulica che ne indica un probabile utilizzo come cisterne. In direzione sud si snoda invece, a partire dall'ambiente centrale S5 e con dislivello negativo, un cunicolo-galleria cieco, mentre i pozzi P1 eP2 sono tuttora ben visibili e si sviluppano verticalmente verso l'alto per alcuni metri, chiusi in cima da una tamponatura in pietra.

La natura e la funzione stessa del complesso ipogeo, evidentemente correlate alla presenza dell'acqua, hanno reso necessarie alcune considerazioni sulla natura geologica e idrogeologica dell'area e, in questo senso, lo studio di Di Nicuolo e Vandarakis del 2012 ha fornito delle prime informazioni, attraverso l'analisi di carte topografiche e geologiche, revisione della letteratura e analisi di dati da pozzi geognostici. Dai dati sui livelli di falda misurata in sei pozzi, localizzati sul versante nord-orientale della collina di Kastella (Figura 4.5), si può individuare la presenza di due possibili falde acquifere, con andamento pseudo-orizzontale e quasi parallelo tra loro (Figura 4.6).

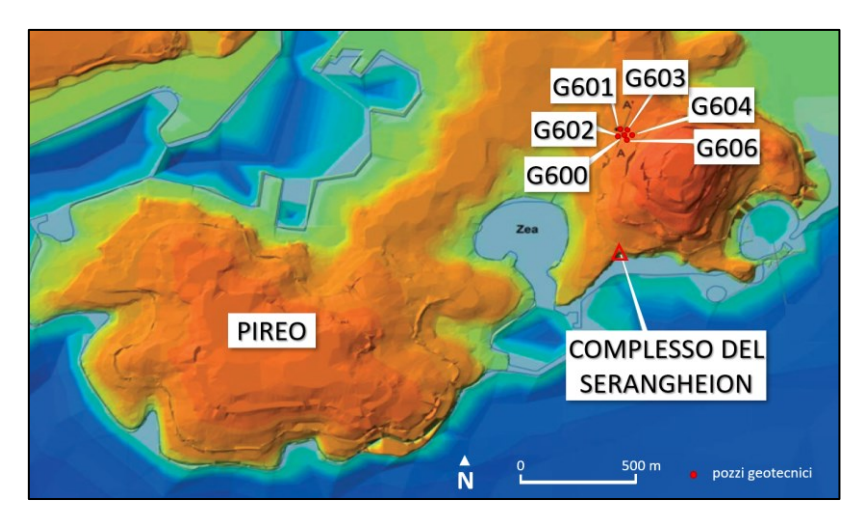

**Figura 4.5.** La localizzazione dei sei pozzi geotecnici che hanno fornito i dati sui livelli di falda dell'area (modificata da Vandarakis, 2012).

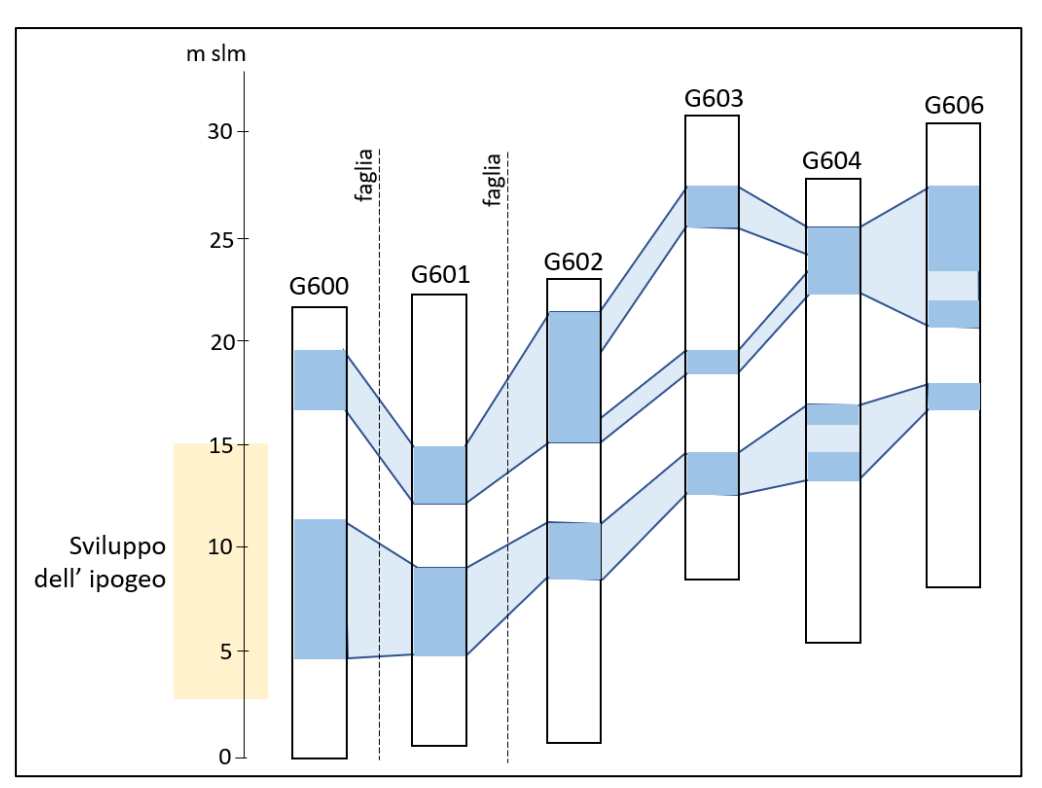

**Figura 4.6.** Sviluppo indicativo delle quote delle due falde individuate attraverso i 6 pozzi geognostici (modificata da Vandarakis, 2012)

Nonostante la distanza di alcune centinaia di metri tra il complesso del Serangheion e i pozzi, l'andamento del substrato roccioso potrebbe far ipotizzare una certa correlazione tra la presenza d'acqua e il sistema idrico.

L'ammasso roccioso, che vede la successione di marne e calcari marnosi impermeabili, a contatto con arenarie e brecce permeabili, ha un'inclinazione di circa 25° verso sud, sia nei versanti N-E che nella zona costiera (Charalambakis, 1951), e la presenza di discontinuità e fratturazioni nell'ammasso può avere un effetto sulla circolazione delle acque sotterranee. In particolare, la discontinuità documentata lungo il versante ovest del colle, con orientamento nord-est/sudovest, col suo passaggio in prossimità dei pozzi G600 e G602 (Di Nicuolo & Vandarakis, 2012) potrebbe avere un ruolo nell'eventuale intercettazione delle acque di falda con conseguente deflusso proprio in direzione del litorale in cui è localizzato il *balaneion*.

Le indagini geologiche esistenti restano comunque parziali e soggette a forti limitazioni dovute alla distanza, rispetto al sito, dei dati puntuali raccolti, per cui una campagna geognostica dedicata potrebbe fornire un quadro più esaustivo e rappresentativo dell'assetto geologico dell'area.

### **4.3 Metodi**

**4.3.1 Terrestrial Laser Scanning e visualizzatore di nuvole di punti Potree**

Il rilievo tridimensionale del complesso del Serangheion è stato eseguito con metodologia laser scanning, con l'impiego dello scanner *Faro Focus3D*. Lo strumento è un laser scanner a differenza di fase, che misura la distanza tramite l'analisi dello sfasamento tra il segnale emesso e quello ricevuto, dotato di camera integrata per l'acquisizione di immagini, calibrate automaticamente sul modello 3D rilevato.

| <b>Faro Focus3D</b>              |                                |  |  |
|----------------------------------|--------------------------------|--|--|
| Accuratezza nella singola misura |                                |  |  |
| Misura di distanza               | $+2$ mm                        |  |  |
| Accuratezza angolare             | 32" orizzontale; 32" verticale |  |  |
| Range di misura                  | $0,5-120$ m                    |  |  |

**Tabella 4.1.** Scheda tecnica dello scanner *Faro Focus3D*.

Rispetto allo scanner *Leica Scanstation P20* (utilizzato nei rilievi illustrati nei Capitoli 1, 2 e 3) il *Faro Focus 3D* presenta caratteristiche che meglio si adattano al rilievo in un ambiente complesso come è quello del Serangheion. La possibilità di montaggio su treppiede fotografico leggero, le dimensioni compatte e il peso ridotto permettono un agile spostamento dello strumento e la sua collocazione all'interno dei cunicoli, delle gallerie e degli anfratti presenti nel sito ipogeo (Figura 4.7).

Come riferimento per la registrazione delle scansioni sono stati utilizzati target piani a scacchiera di 18x18 cm e sfere di riferimento in policarbonato del diametro di 14,5 cm, che hanno il vantaggio di poter essere rilevate in maniera ottimale indipendentemente dall'angolo di presa.

Al fine di acquisire l'informazione radiometrica per la texturizzazione delle nuvole è stato necessario illuminare artificialmente gli ambienti, tramite l'utilizzo di fari alogeni alimentati da un generatore di corrente esterno.

In totale sono state acquisite 21 scansioni con risoluzione di 7 mm a 10 m, di cui 14 per la parte ipogea della struttura, 3 per la parte esterna antistante l'ingresso e 4 per la parte di collegamento fino al piano stradale soprastante la falesia.

Le operazioni di primo editing, filtraggio e registrazione delle scansioni sono state eseguite con il software *Faro Scene 5.0* mentre per ulteriori analisi sui dati 3D sono stati usati i software *3DReshaper*, JRC *Reconstructor* e *CloudCompare.*

Inoltre, per la condivisione della nuvola di punti è stato utilizzato il motore di rendering e visualizzatore *Potree*. Questo renderer free e open source è basato sulla libreria grafica WebGL, che fornisce un'interfaccia di programmazione per grafica 3D all'interno di un web browser. Attraverso un converter dedicato, *Potree* permette di trasformare il dato 3D in un formato visualizzabile tramite il viewer, dopo che è stato allestito localmente un server dedicato, sono stati caricati i dati e creato un indirizzo web ad hoc tramite cui accedere al visualizzatore web (Schutz, 2016).

Il grande vantaggio di quest'applicazione è la possibilità di condividere modelli 3D costituiti da molti milioni di punti, grazie all'ottimizzazione in fase di rendering delle nuvole. È inoltre possibile manipolare il modello, editare i parametri di visualizzazione ed eseguire misurazioni metriche di distanze e volumi, profili, oltre all'inserimento di annotazioni puntuali.

In un ambito di analisi multidisciplinare è fondamentale la condivisione di dati e strumenti, e la possibilità di visualizzazione congiunta, valutazione, interpretazione, a partire dal modello 3D dell'oggetto di studio, è stata basilare per la correlazione tra il rilievo geomatico e l'interpretazione storicoarcheologica del sito.

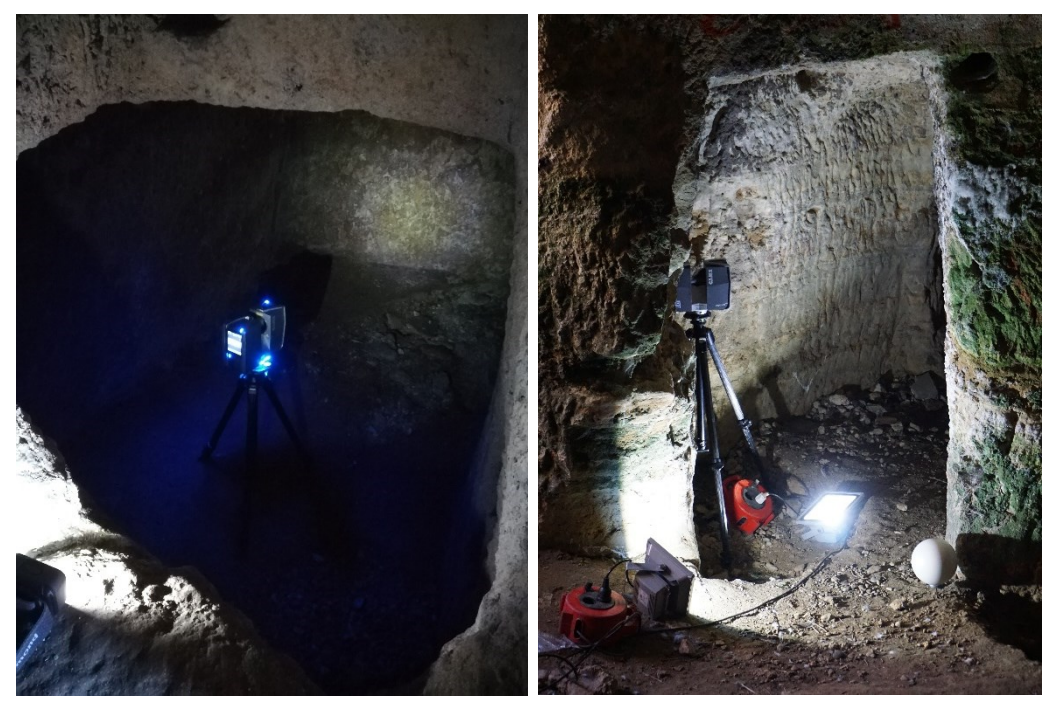

**Figura 4.7.** Due momenti dell'acquisizione TLS: la scansione del vano S7 (sinistra) e la scansione sotto il pozzo P1, all'imbocco del cunicolo S10 (destra).

## **4.4 Risultati e discussione**

L'elaborazione delle 21 scansioni TLS ha prodotto un modello 3D da 380 milioni di punti, in coordinate locali, con un errore di registrazione medio di 3 mm, calcolato sui riferimenti sferici e planari. Il modello globale comprendente spazi ipogei ed ambienti esterni è servito per un'analisi dei rapporti spaziali planimetrici e altimetrici tra le strutture; un modello dei soli volumi sotterranei, sottocampionato a 5 mm e ridotto a 6 milioni di punti, è stato invece utilizzato per le analisi di dettaglio del complesso e per la condivisione tramite *Potree*. Il nuovo rilievo è servito ad aggiornare e sostituire un vecchio rilievo 3D, eseguito nel 2010, i cui dati sono andati perduti.

Tramite i dati 3D è stato possibile dimensionare nel dettaglio tutti i vani della struttura, gli elementi caratteristici di dettaglio e correlare spazialmente le varie parti, sia in termini di dislivelli altimetrici (importanti per le ipotesi sulle dinamiche dei flussi idrici) che di rapporti planimetrici, anche in relazione alle strutture esterne.

Le diverse viste 3D (Figure 4.8-4.13) permettono di percepire i volumi, le pendenze e le differenze di quota tra le varie parti. La creazione di piante (Figura 4.16, 4.17, 4.20, 4.21) e sezioni (Figura 4.18) sono funzionali ad una visualizzazione globale del complesso, ad accurate misure degli spazi, delle distanze e a un confronto tra lo stato attuale del complesso ipogeo e quello documentato dalla vecchia pianta esistente, successiva alle ricerche di Dragatsis dei primi anni del '900.

Le immagini panoramiche fornite dalle scansioni laser, permettono di percepire gli spazi interni con una visione sintetica globale. In Figura 4.14 una vista dall'ambiente centrale (S5) con le ubicazioni dell'ingresso, dell'accesso alla *tholos* (S2), della grande nicchia (S6), da cui si aprono i due vani-cisterna più piccoli, e del cunicolo che si apre verso sud (S10). In Figura 4.15 sono invece illustrati più nel dettaglio alcuni elementi caratteristici e la loro localizzazione: la *tholos* (S2) con le sue piccole nicchie perimetrali, il pozzo P1 ancora perfettamente integro e una vista del cunicolo (S10), con il fondo ingombro di materiale e immondizia, dal suo interno in direzione dell'ambiente centrale.

Uno dei primi output 2D prodotti, tramite ortoproiezione della nuvola di punti del modello e restituzione in CAD, è stata la pianta aggiornata dell'intera struttura ipogea (Figura 4.17). Rispetto alla pianta finora disponibile, datata 1953 (Figura 4.4), questa documenta, innanzitutto, lo stato attuale della struttura, dopo anni di abbandono e dopo la costruzione della scalinata di ingresso in cemento, della cancellata e delle scale di accesso alla strada superiore. In secondo luogo, è da considerare l'incremento nell'accuratezza della restituzione, che va a riprodurre con precisione dettagli di pochi millimetri.

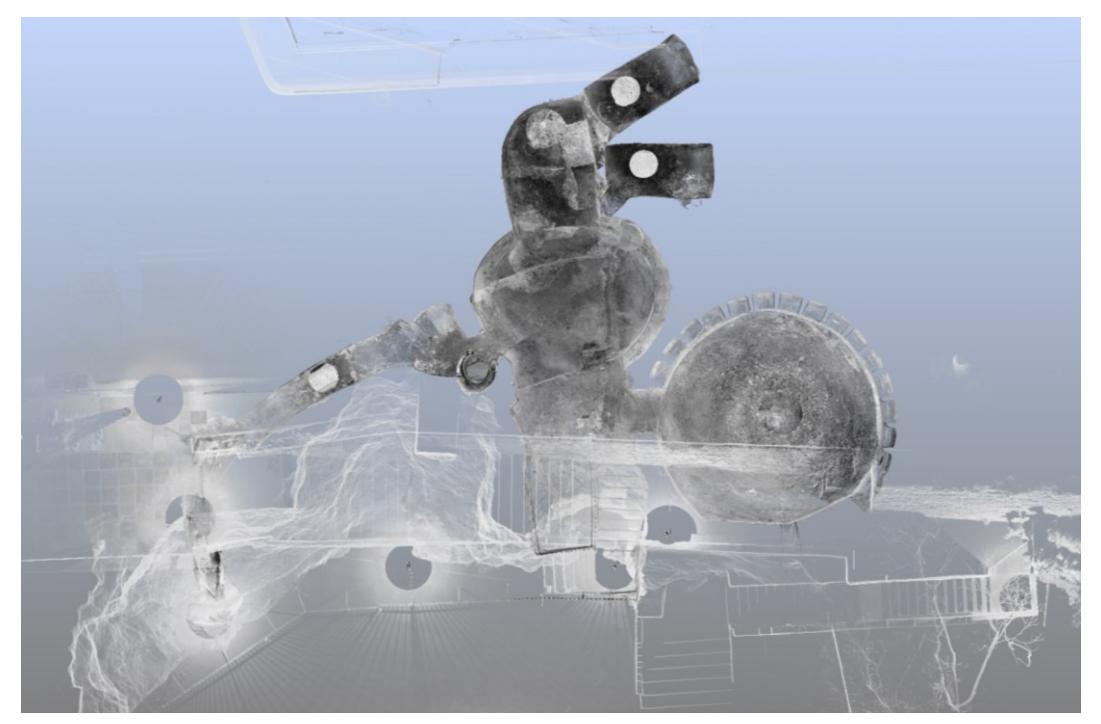

**Figura 4.8.** Vista zenitale del modello globale, in scala di grigi basata sui valori di riflettanza, in cui si possono vedere le strutture esterne soprastanti rispetto agli ambienti ipogei (*Faro Scene*).

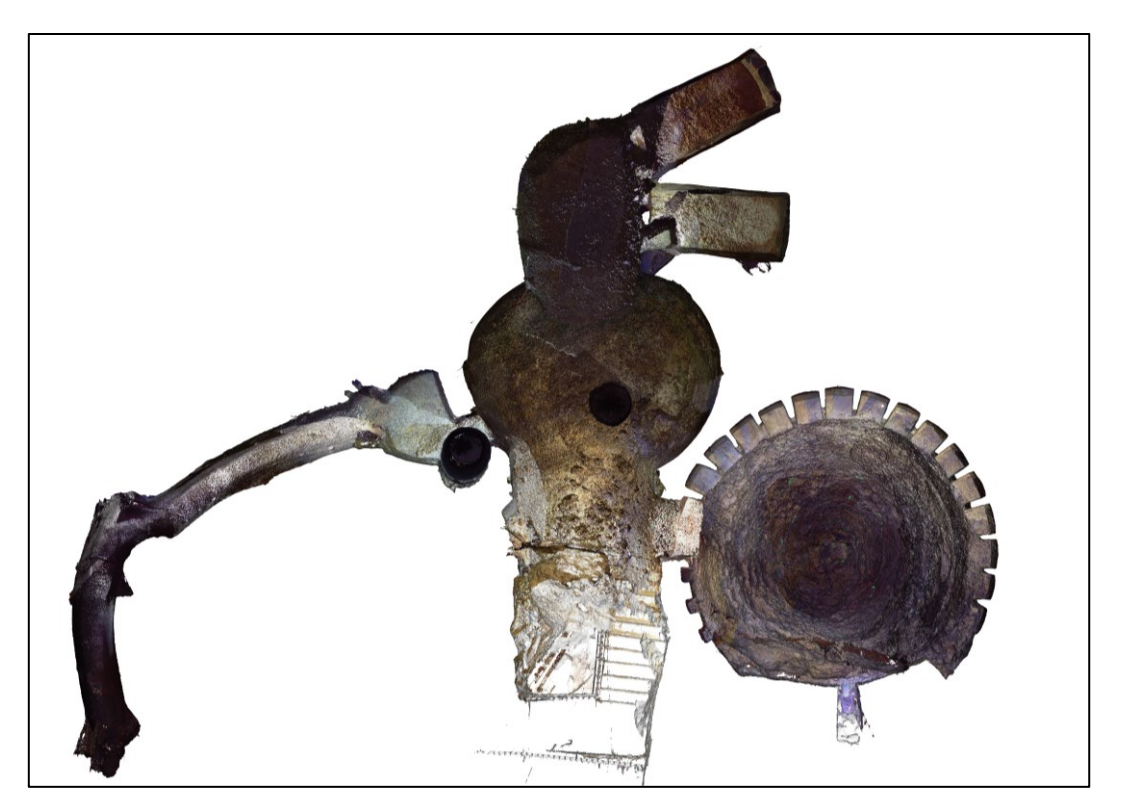

**Figura 4.9.** Vista zenitale della nuvola di punti texturizzata della parte ipogea del complesso (*3DReshaper*).

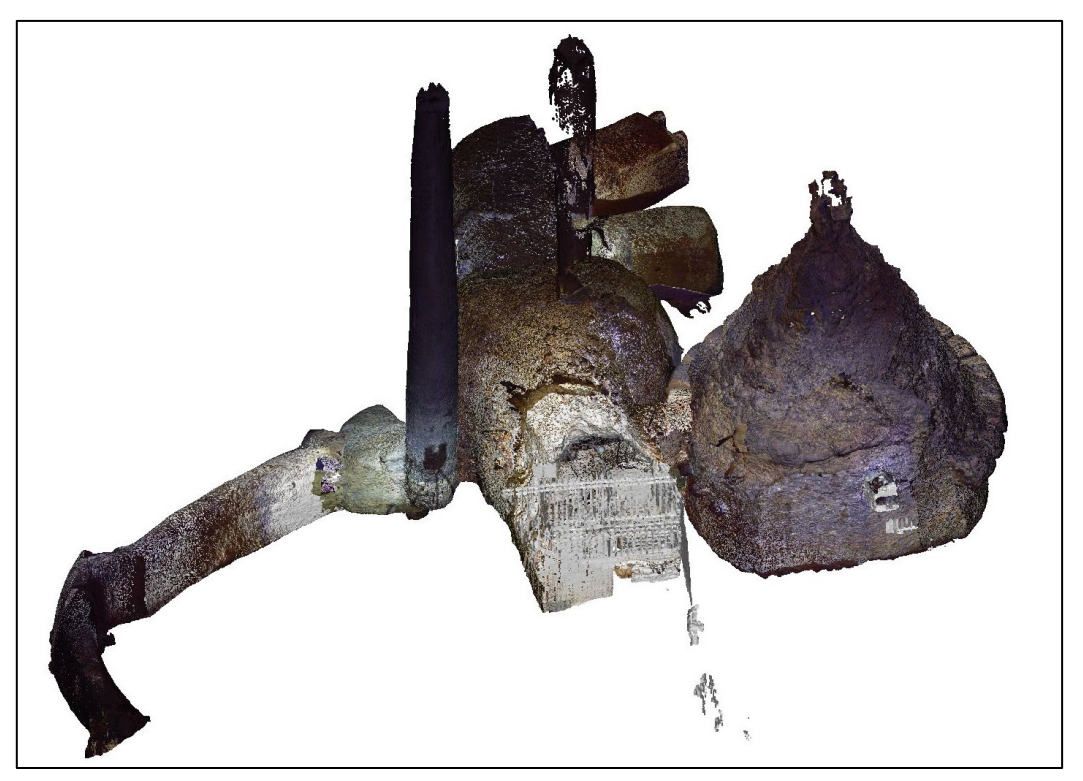

**Figura 4.10.** Vista inclinata della nuvola di punti texturizzata della parte ipogea del complesso (*3DReshaper*).

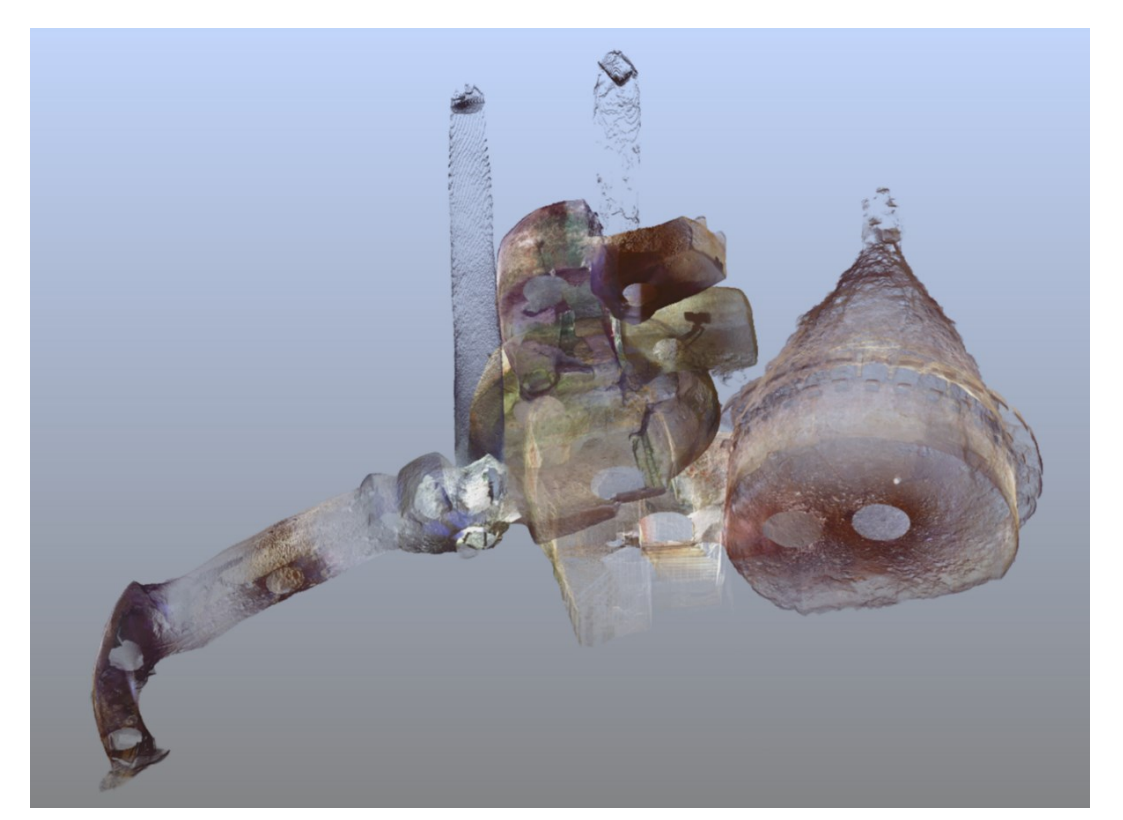

**Figura 4.11.** Vista 3D in trasparenza, utile per la percezione dei volumi degli spazi interni (*Faro Scene*).

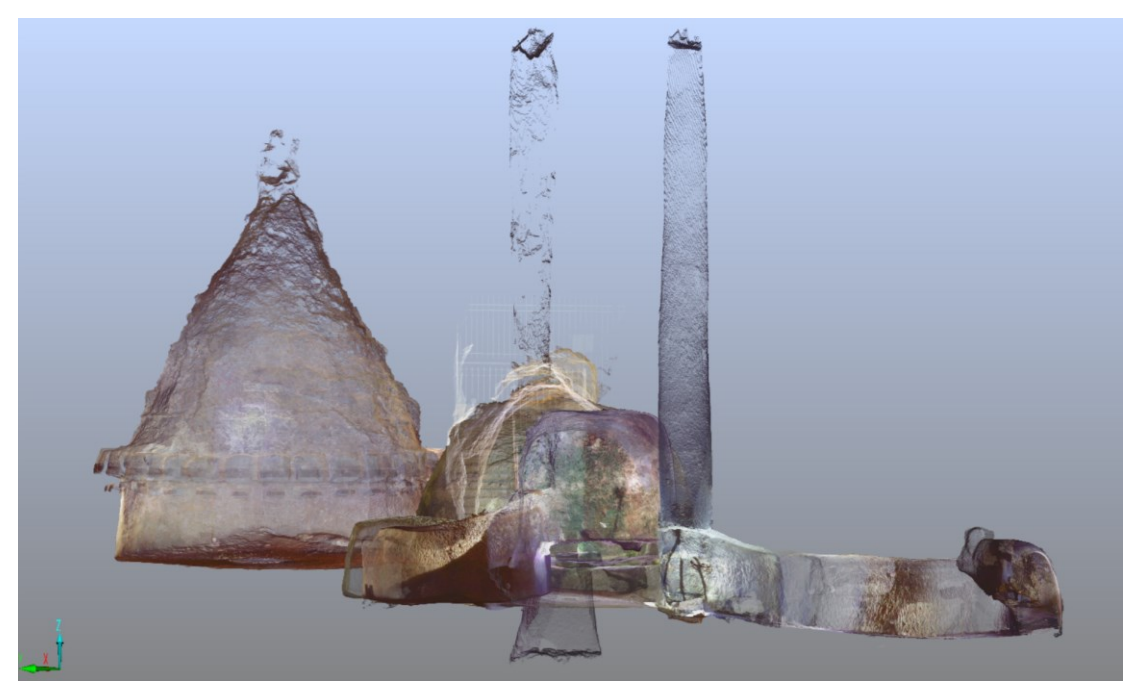

**Figura 4.12.** Vista ortografica 3D in trasparenza, da nord-ovest in direzione sud-est (*Faro Scene*).

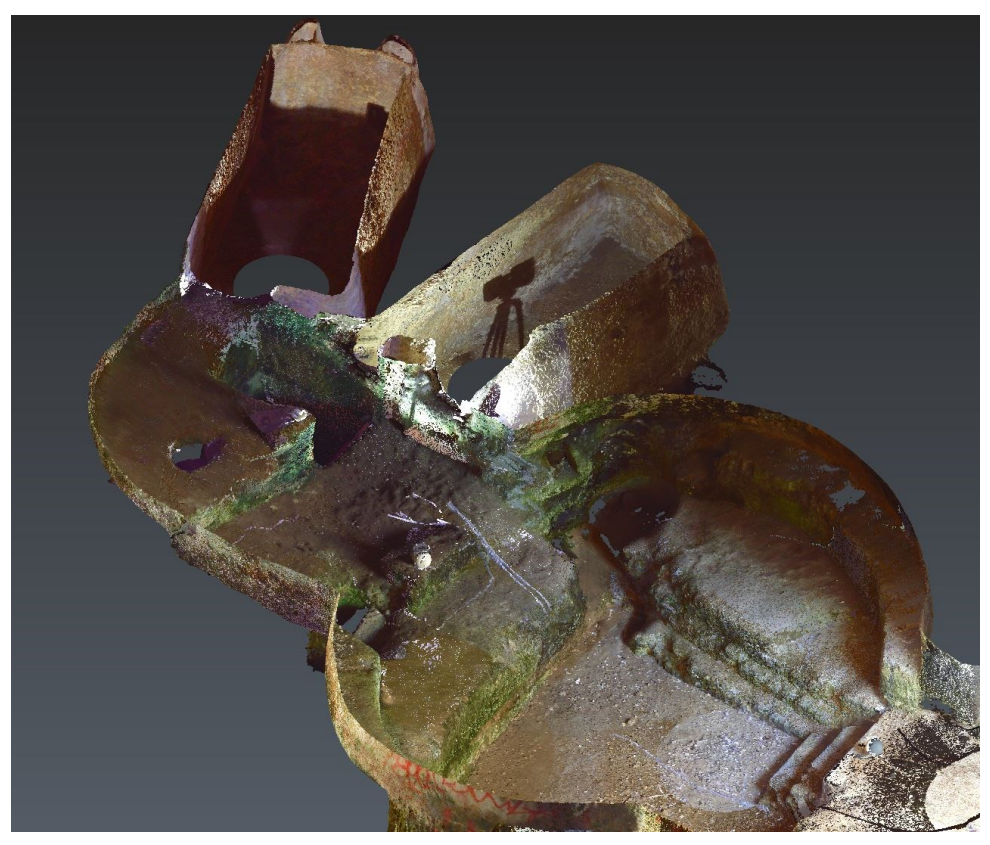

**Figura 4.13.** Modello 3D sezionato in cui è possibile visualizzare la particolare morfologia dell'ambiente centrale (*3DReshaper*).
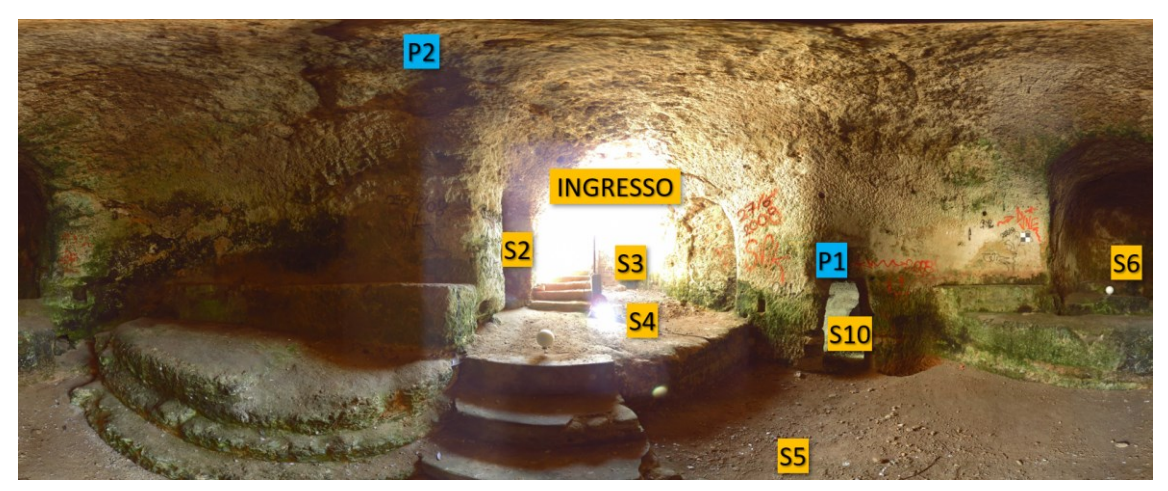

**Figura 4.14.** La vista panoramica a 360°, derivata da una delle scansioni TLS, localizzata al centro dell'ambiente centrale (S5): sono evidenziate le localizzazioni dell'ingresso, dell'accesso alla *tholos* (S2), della grande nicchia (S6) da cui si aprono i due vani-cisterna più piccoli, e del cunicolo che si apre verso sud (S10).

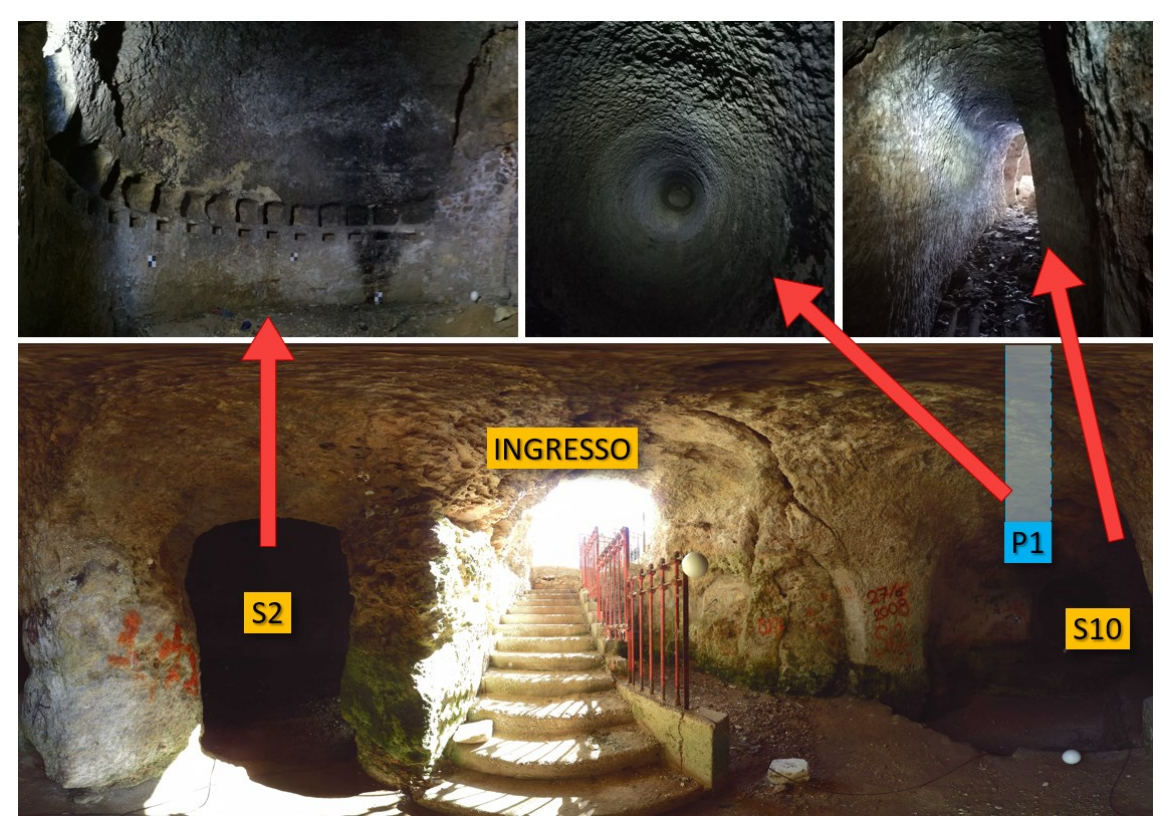

**Figura 4.15.** Alcuni elementi importanti della struttura e la loro localizzazione: la tholos con le sue piccole nicchie perimetrali (S2), il pozzo P1 ancora perfettamente integro e una vista del cunicolo (S10), con il fondo ingombro di materiale e immondizia, dal suo interno in direzione dell'ambiente centrale.

Il nuovo modello 3D e la nuova pianta (Figura 4.17) hanno permesso di aggiornare e migliorare il dimensionamento dell'ipogeo, tramite accurate misurazioni, di cui le principali (planimetriche) sono riportate in pianta. Le quotature fino ad oggi disponibili erano derivate dalla vecchia pianta o da misure manuali. La lunghezza totale dello spazio principale è di 13,51 m, il diametro della *tholos* misura 6,90 m, la larghezza dell'ambiente centrale va dai 3,35 m all'ingresso fino ai 6,08 m nella parte che si allarga a pianta quasi circolare, mentre il cunicolo ha una larghezza di poco superiore al metro, lungo tutto la sua lunghezza che misura circa 15 m.

Si può notare (Figura 4.13) come l'ambiente centrale (S5), sia stato scavato al centro, così da creare uno spazio quadrangolare, servito da gradoni, ad un livello inferiore rispetto ai pavimenti del resto della struttura, che potrebbe essere interpretato come vasca da bagno per immersioni in acqua fredda. Gli spazi perimetrali dell'ambiente creano invece due piccole esedre, con pareti e banconi curvilinei. Queste caratteristiche possono fornire gli spunti per ipotizzare un uso antico di questa parte dell'edificio come fontana-nifeo.

Come si evince da un confronto tra le piante di Figura 4.4 e Figura 4.17, negli ultimi decenni, il degrado della struttura ha causato il crollo di una parte della parete sud-est della *tholos* (già documentato nella pianta del 1953) e una sparizione del vano di ingresso S1, ora interrato e sostituito da una scalinata di accesso in cemento, sovraimposta all'ambiente S3.

Dal punto di vista planimetrico la visualizzazione tridimensionale dei volumi sotterranei e delle superfici esterne ha consentito una fondamentale analisi dei rapporti spaziali. La Figura 4.16 raffigura una vista zenitale della nuvola di punti su cui sono stati tracciate le aree che distinguono le strutture principali. Si può notare come il complesso ipogeo si inoltri fino a sotto gli edifici della zona soprastante, andando a superare la scalinata pedonale, che sale dal terrazzo di fronte all'ingresso fino al piano stradale, e la strada stessa. In particolare, si nota come entrambi i pozzi principali e la sommità della *tholos* (anche questa apertura probabilmente riconducibile ad un antico pozzo) si trovino in corrispondenza dell'attuale carreggiata, pochi metri al di sotto del piano campagna.

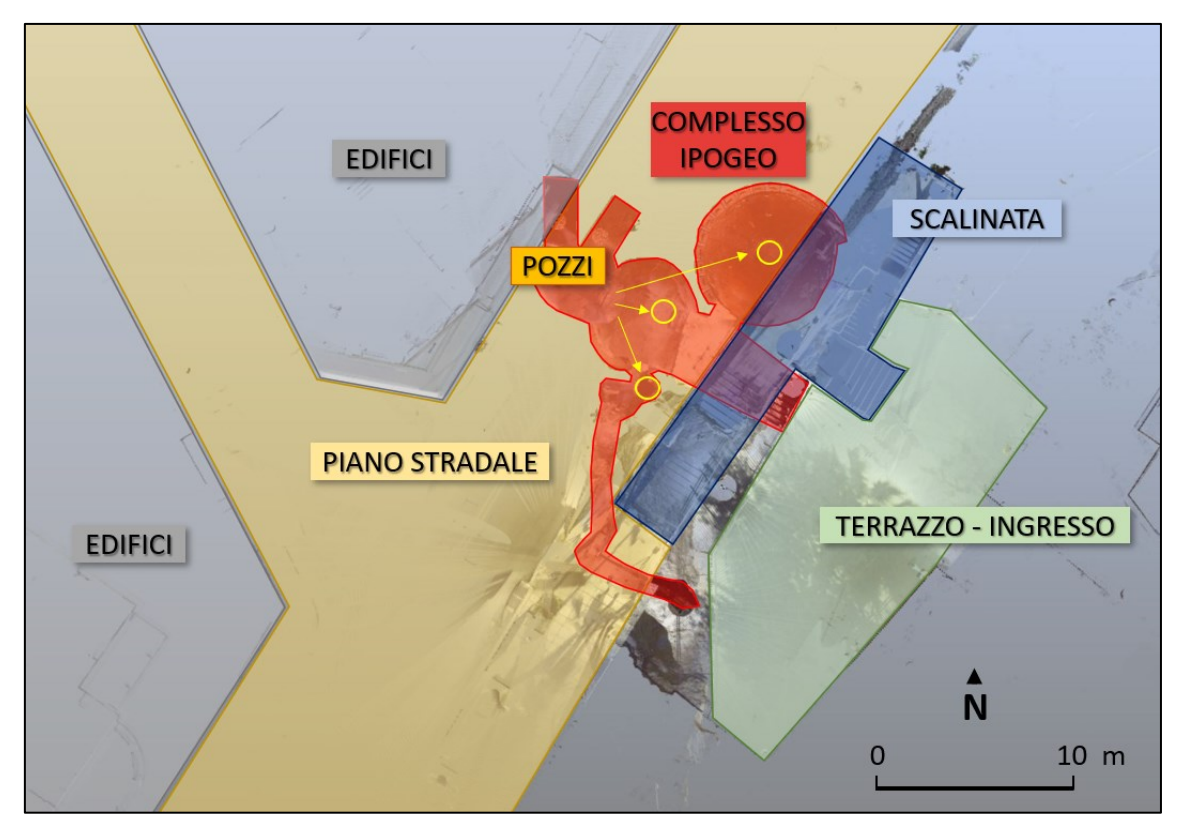

**Figura 4.16.** Pianta schematica, da rilievo laser scanning, che evidenzia i rapporti spaziali planimetrici tra l'ipogeo e le strutture adiacenti e superiori.

Altre importanti valutazioni derivate dai dati TLS hanno riguardato i rapporti altimetrici all'interno dell'ipogeo. Grazie alle misure su modello e sezioni (Figura 4.18) si è rilevato come le sommità tamponate dei pozzi si trovino a - 2,48 m (P1) e -2,87 m (P2), rispetto al piano stradale attuale, mentre la sommità della *tholos* si trovi a -4,99 m,. L'altezza totale dei pozzi, dal fondo al punto più alto, è di 12,60 m per P1 e 11,92 m per P2. Rispetto invece alla quota del terrazzo esterno, posto in corrispondenza dell'accesso alla struttura, i livelli delle pavimentazioni nell'ipogeo si distribuiscono in ordine decrescente a partire dalla *tholos*, -3,25 m, via via scendendo verso l'ambiente centrale e la quota di -3,86 m in corrispondenza di P2, -4,45 m in corrispondenza di P1 e -4,95 m nel punto inferiore della galleria S10.

La distribuzione delle quote e la percezione della morfologia tridimensionale dell'ipogeo vengono ben rappresentate sia dal modello texturizzato con un campo scalare relativo alle altezze lungo l'asse Z (Figura 4.19), sia dalle piante di Figura 4.20 e Figura 4.21 in cui, sempre con la stessa scala di colore, vengono mostrate le quote lungo Z delle superfici complete del modello, inferiore e

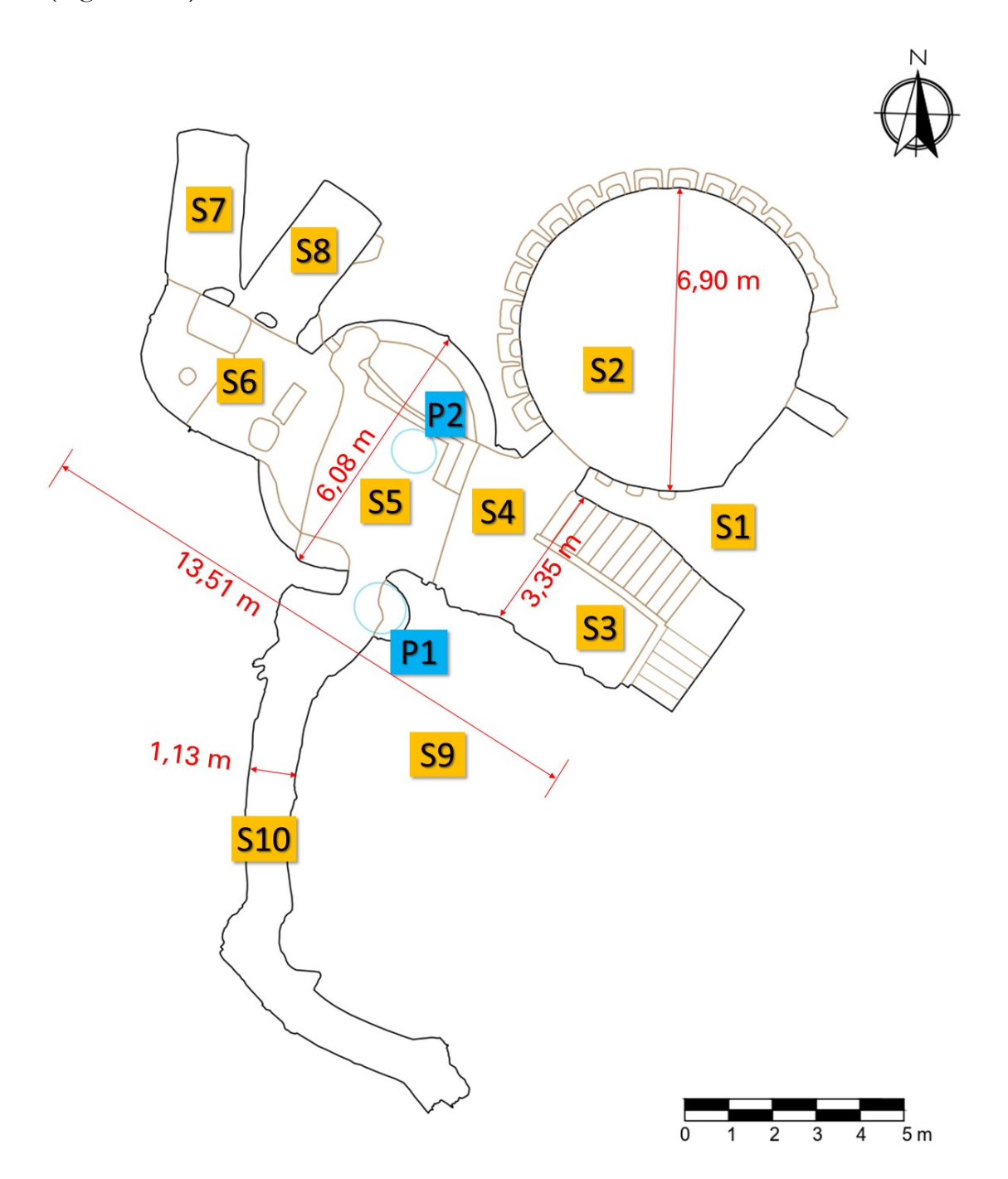

superiore (Figura 4.20), e del modello sezionato con solo il fondo dell'ipogeo (Figura 4.21).

**Figura 4.17.** La nuova pianta prodotta a partire dai dati LS. Sono indicati gli ambienti principali e i due pozzi, oltre alle quotature principali che danno un riferimento sulle dimensioni globali dell'ipogeo.

In particolare, quest'ultima immagine (Figura 4.21) è di fondamentale importanza nell'evidenziare un possibile percorso di deflusso delle acque all'interno della struttura. A prescindere dall'utilizzo specifico, sembra ipotizzabile che i due piccoli vani/cisterna (S7 e S8) possano aver dato origine a un flusso che, come testimoniato sia da un collettore scavato nella roccia tra i due vani, sia da un collettore tra il vano S8 e il grande ambiente centrale (S5), seguisse la pendenza del fondo in direzione sud, verso la lunga galleria di deflusso. Sembra invece che l'ambiente della *tholos* fosse alimentato da un flusso d'acqua indipendente (verosimilmente dall'alto), vista la mancanza di collegamenti idrici con il resto della struttura.

Dal nuovo rilievo è stato possibile stabilire che il complesso ipogeo si sviluppa tra le quote di circa 2,5 e 15 m s.l.m. e, secondo le preliminari analisi idrogeologiche effettuate nell'area (Di Nicuolo & Vandarakis, 2012), avrebbe potuto intercettare almeno la falda idrica inferiore.

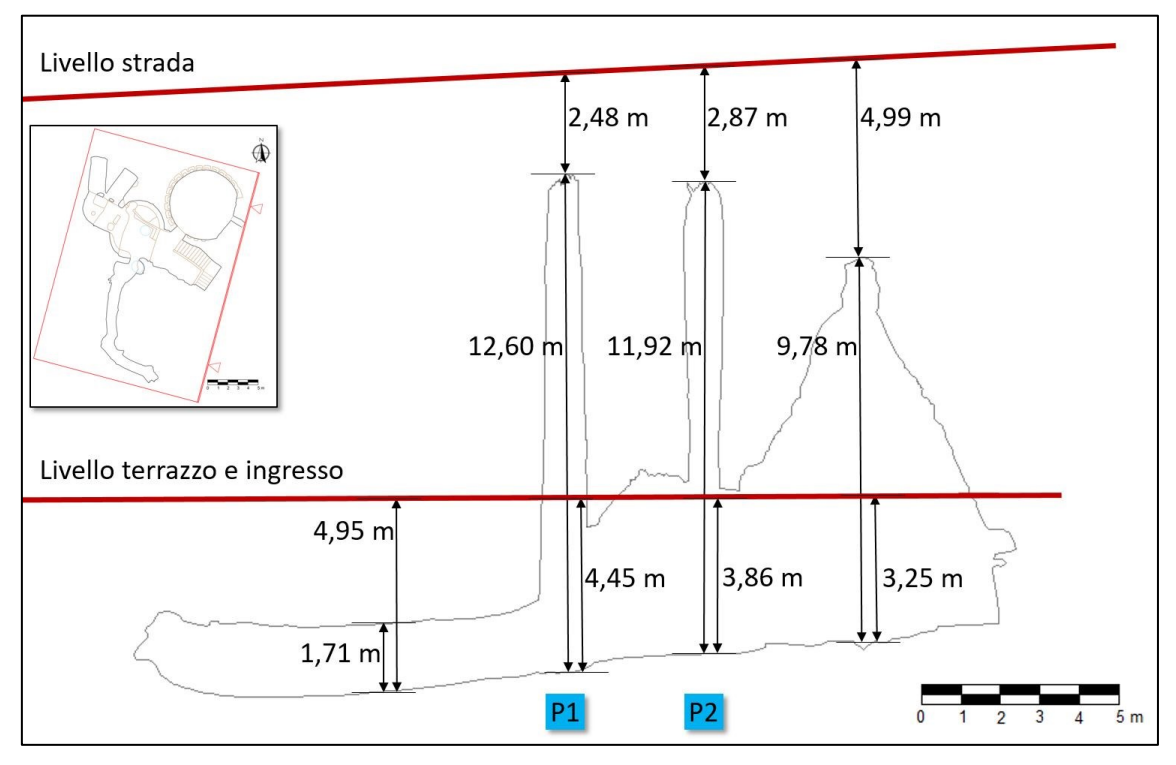

**Figura 4.18.** Vista in sezione della struttura, con indicati i livelli di ingresso e del piano stradale soprastante e le principali quotature, al fine di analizzare i rapporti spaziali altimetrici tra gli elementi del complesso ipogeo.

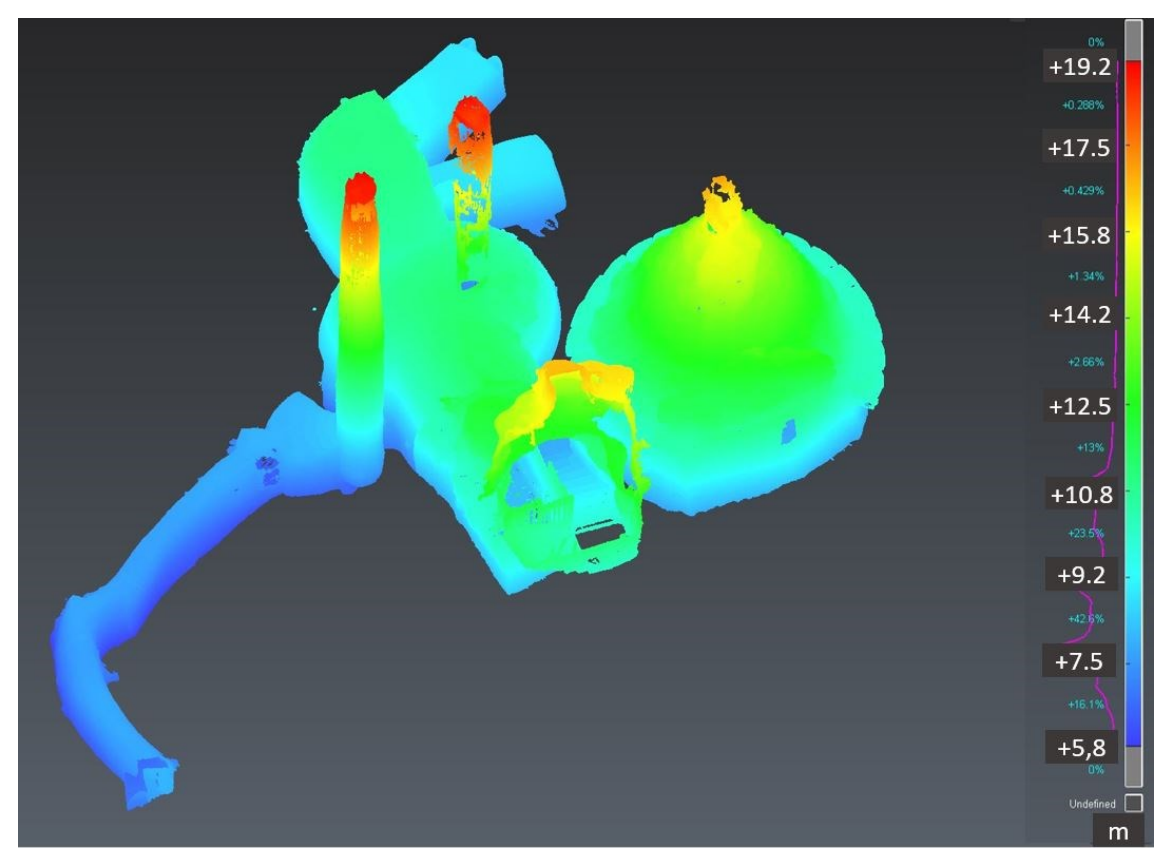

**Figura 4.19.** Vista 3D del modello con campo scalare associato ai punti in funzione della quota lungo l'asse Z (*3DReshaper*).

La Figura 4.6 mostra l'andamento indicativo delle due falde individuate dai sondaggi geotecnici nell'area a nord-ovest della collina di Kastella (Figura 4.5). I livelli inferiori delle falde idriche, che potrebbero essersi sviluppate in direzione dell'area di studio ed essere state intercettate, in passato, per alimentare i pozzi, vanno da quote comprese tra 12 m e 15 m s.l.m. per la falda superiore e tra 4 m e 11 m s.l.m. per la falda inferiore, compatibili con lo sviluppo in quota dell'ipogeo stesso. Come già detto, i dati geologici finora raccolti sono da considerare non esaustivi e soggetti a limitazioni, a causa della distanza dal sito dei pozzi di indagine. Ulteriori studi geognostici e idrogeologici, eseguiti nelle immediate vicinanze del Serangheion, potrebbero validare o meno certe ipotesi, e meglio chiarire le dinamiche idriche che, nell'antichità, permettevano di alimentare la struttura e che poi, nel corso del tempo, sono venute meno a causa dei cambiamenti nell'assetto idrogeologico dell'area.

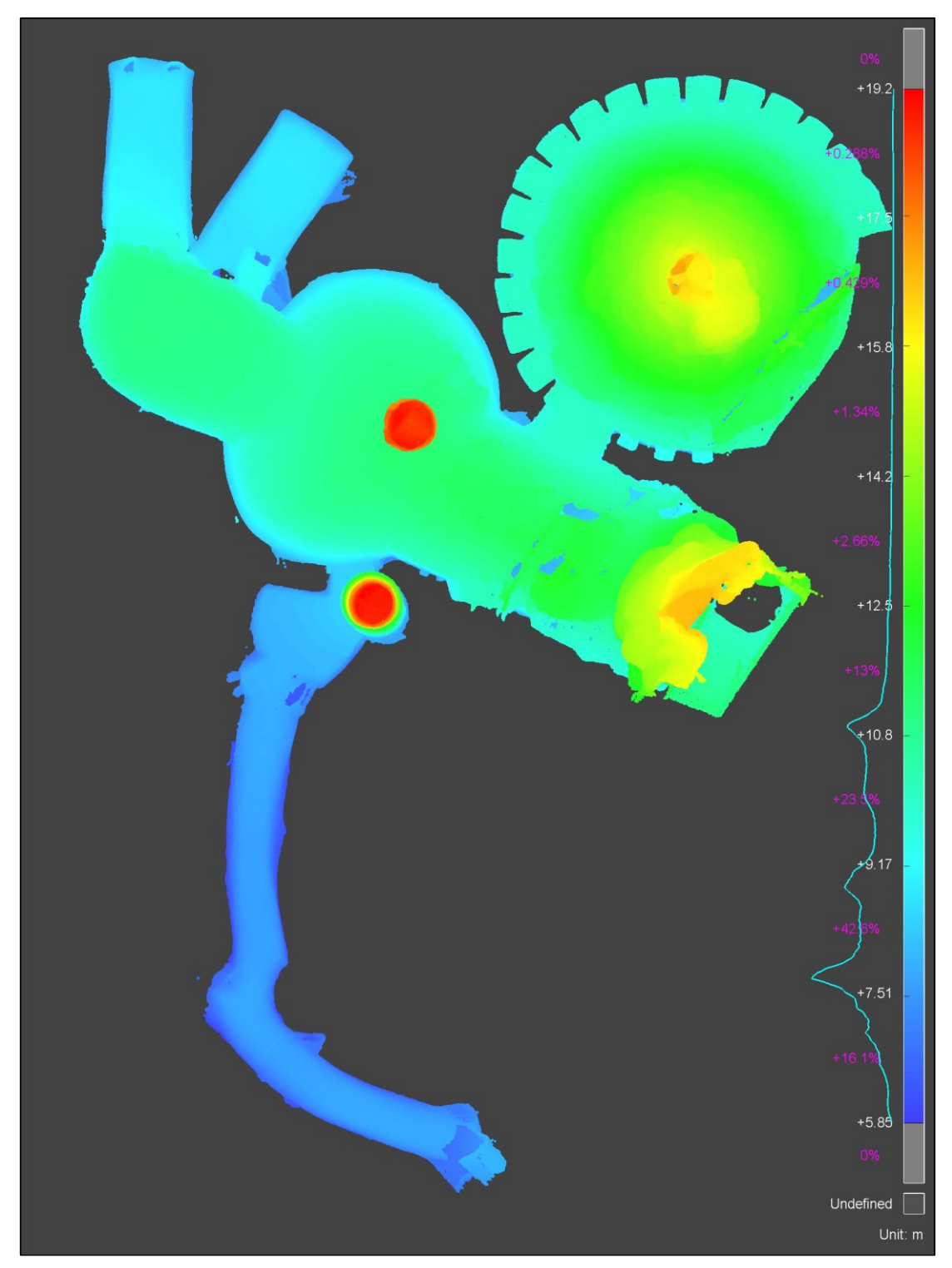

**Figura 4.20.** Vista zenitale del modello 3D, con campo scalare di colore basato sui valori di quota lungo l'asse Z. La geometria è completa, pertanto sono visualizzate le superfici esterne del modello e quindi le quote superiori delle varie parti (*3DReshaper*).

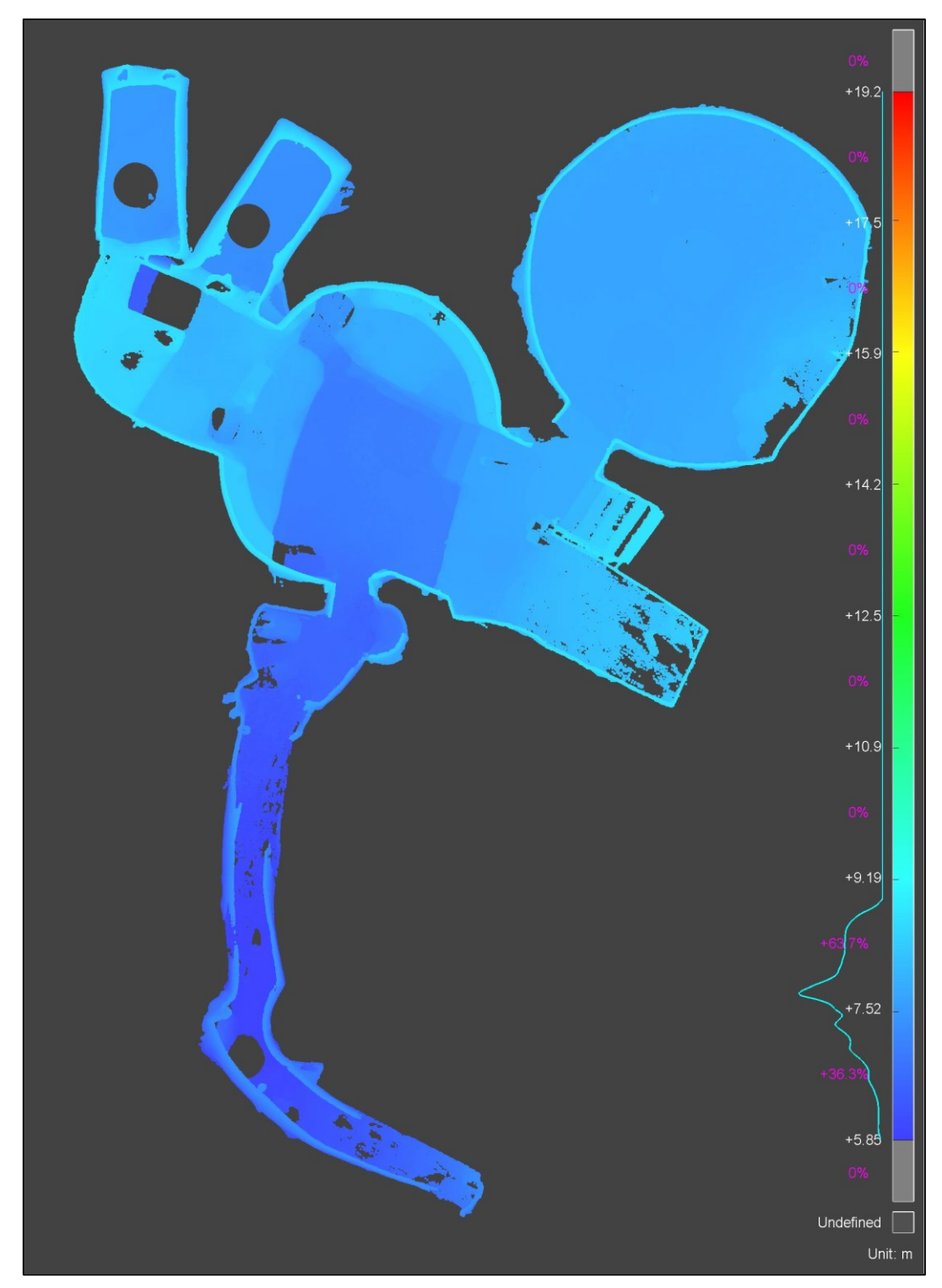

**Figura 4.21.** Vista zenitale del modello 3D, con campo scalare di colore basato sui valori di quota lungo l'asse Z. Il modello è sezionato orizzontalmente in modo da poter visualizzare solamente le superfici di fondo della struttura. Questo mette in evidenza le ipotizzabili vie di deflusso delle acque che dai due vani-cisterna a nord potrebbero essere defluite, seguendo la pendenza, in direzione sud, prima verso l'ambiente centrale e poi verso la galleria (*3DReshaper*).

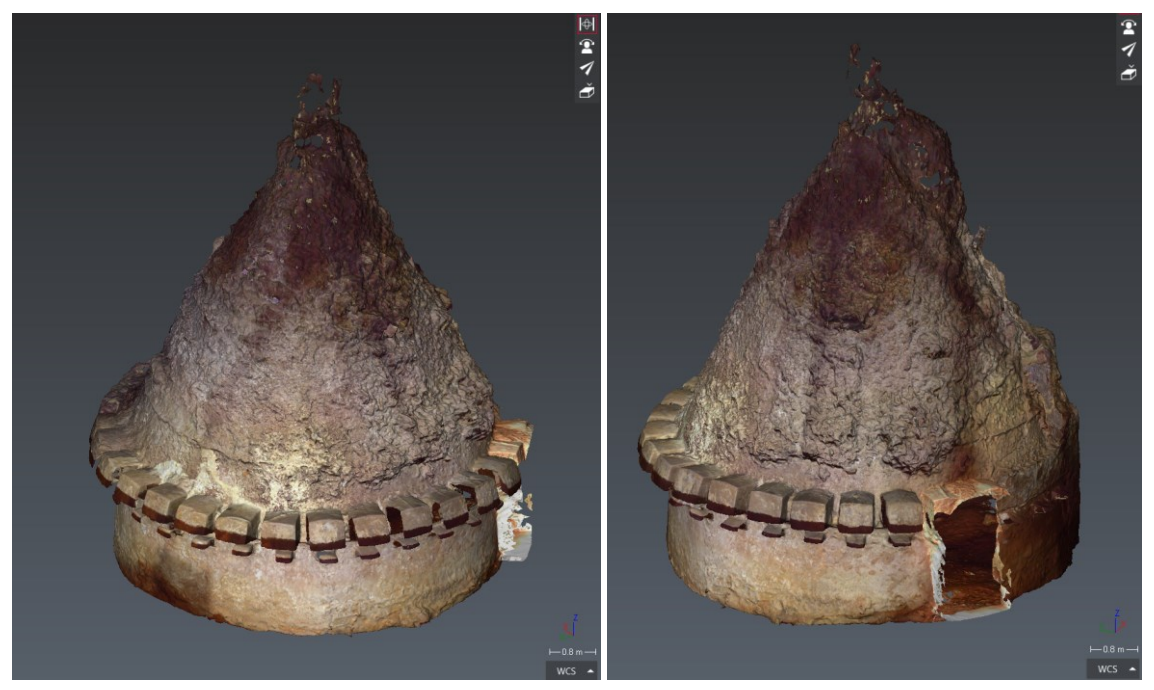

**Figura 4.22.** Viste 3D in nuvola di punti della *tholos* (S2): è ben evidente lo sviluppo regolare delle due file di nicchie, interrotto ad est a causa del crollo della parete (*3DReshaper*).

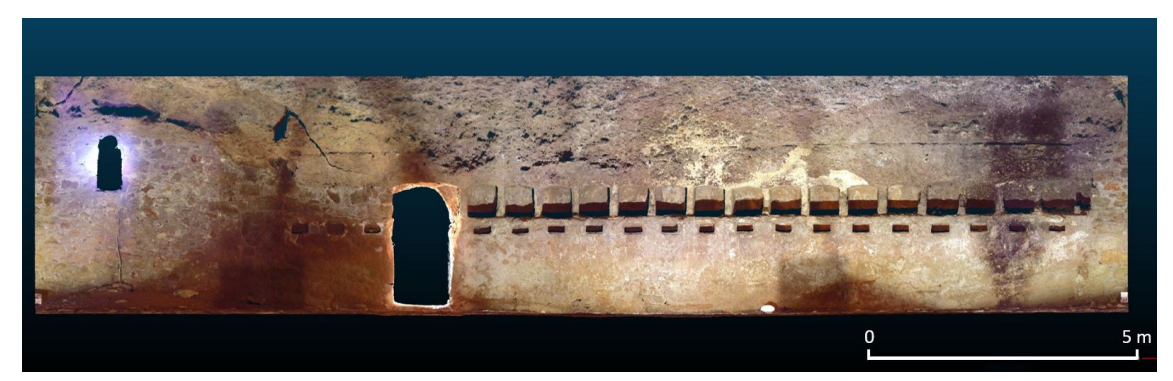

**Figura 4.23.** Ortofoto derivata dallo sviluppo cilindrico della nuvola di punti della *tholos* (*CloudCompare*).

Un'analisi più dettagliata ha riguardato l'ambiente della *tholos*, per la peculiarità della sua architettura e la presenza di due caratteristiche file di nicchie (Figura 4.22 e Figura 4.23). La fila inferiore, posta ad un'altezza di circa 1,5 m da terra, è costituita da 19 nicchie di piccole dimensioni, con dimensioni leggermente variabili ma nel complesso regolari: larghezza da 34 a 41 cm, altezza da 16 a 19 cm e profondità tra 19 e 27 cm. La fila superiore è costituita da nicchie più grandi ed è posta ad un'altezza di circa 1,8 m da terra. Anche in questo caso le

dimensioni sono piuttosto regolari con larghezza che va da 64 a 67 cm, altezza da 55 a 65 cm e profondità tra 46 e 57 cm.

Come riportato dagli studi di Di Nicuolo (2011 e 2012), le nicchie più grandi dovevano essere usate, come dimostrato negli unici due contesti simili fino ad ora scoperti, a Cirene e Taposiris Magna, come spazi per accogliere abiti e effetti personali delle persone che accedevano alla struttura, in assenza di un *apodyterion* (vestibolo) propriamente detto. Per quanto riguarda le nicchie inferiori più piccole non si può dire con precisione quale fosse il loro scopo. È invece ipotizzabile come a terra, in corrispondenza di ogni nicchia, fossero posizionate un numero equivalente di vasche da bagno, del tipo molto usuale per questo genere di edifici, poi rimosse (Di Nicuolo, 2012).

In Figura 4.23 è mostrata un'ortofoto, che rappresenta la parte verticale della parete della *tholos*. È stata prodotto tramite il fitting di un cilindro alla geometria della nuvola di punti, con successiva proiezione di essa sulla superficie cilindrica, infine sviluppata. La vista rende bene un'idea globale dell'ambiente, della regolare ed accurata realizzazione delle nicchie, in parte obliterate dal crollo e dalla successiva ricostruzione della muratura in quel punto.

Dal punto di vista della storia strutturale del complesso ipogeo, il rilievo ha fornito una descrizione geometrica dei volumi che permette di avanzare delle ipotesi sulla sua evoluzione. Da un confronto con le altre strutture di approvvigionamento idrico del periodo classico, rilevate nell'area del Pireo (Chrysoulaki et al., 2017), si riscontrano evidenti analogie nelle forme originarie (pozzi verticali e cisterne a campana, Figura 4.24) che sono il nucleo del complesso del Serangheion. Anche la galleria di deflusso potrebbe essere stata scavata, in origine, con la funzione di aumentare la capacità del deposito idrico. Le altre lavorazioni eseguite all'interno del complesso potrebbero essere state realizzate successivamente, per ridestinare l'edificio ad un utilizzo di balneazione pubblica: lo scavo delle cisterne a pianta rettangolare; la creazione della *tholos* così come si presenta oggi*,* con relative nicchie, a partire da una preesistente cisterna a campana; l'abbassamento del fondo dell'ambiente centrale-cisterna, con creazione di gradini, bancate ed esedre perimetrali, con ipotizzabile funzione di fontana-ninfeo.

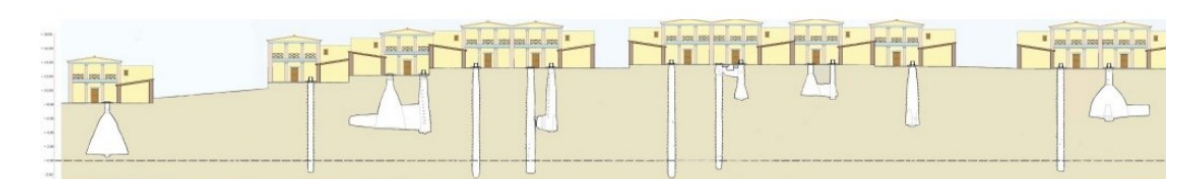

**Figura 4.24.** Ricostruzione di un distretto dell'antico Pireo, in cui sono mostrati in sezione i tipici sistemi di approvvigionamento idrico, comparabili alle strutture rilevate nel complesso del Serangheion (Chrysoulaki et al., 2017).

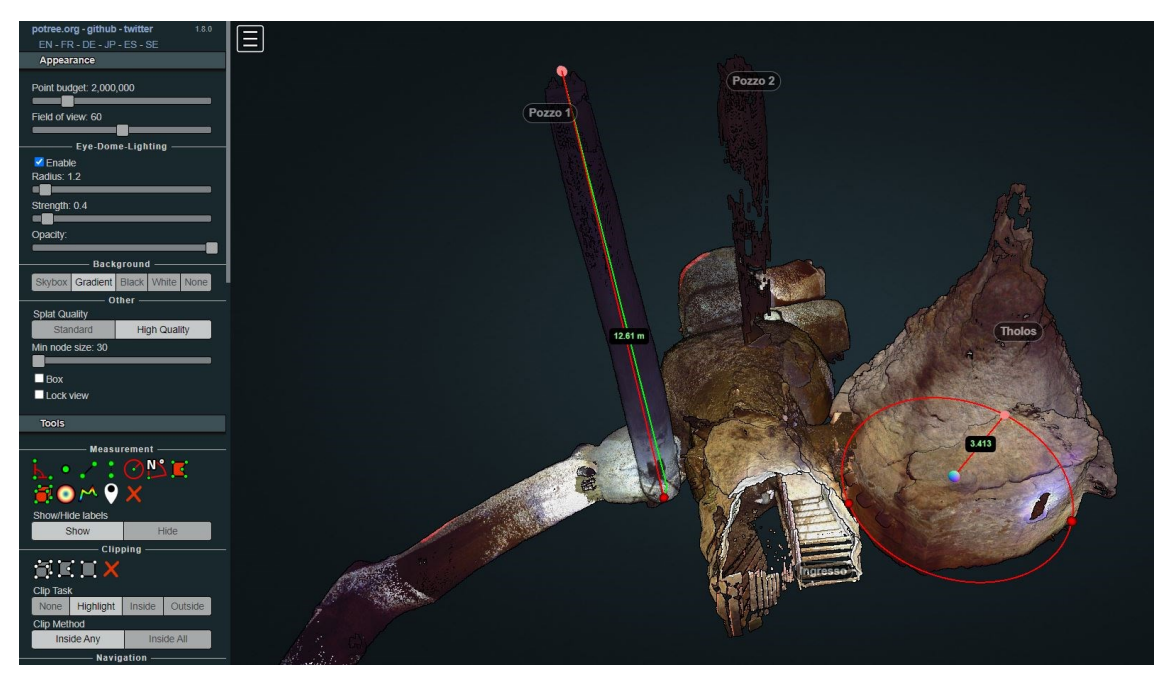

**Figura 4.25.** L'interfaccia di visualizzazione e editing di *Potree*, che permette la condivisione online di nuvole di punti di grandi dimensioni e l'esecuzione di alcune basilari ma utili analisi geometriche.

Uno strumento utile per la condivisione del dato 3D è stata l'implementazione della nuvola di punti in *Potree*. Come descritto in Paragrafo 4.3.1, dopo la conversione del modello e l'allestimento di un server dedicato è possibile consentire la visualizzazione online del modello a nuvola di punti, anche di grandi dimensioni, tramite il web viewer (Figura 4.24). Gli strumenti base di analisi geometrica e editing presenti consentono l'esecuzione di sezioni, la misurazione di lunghezze e dislivelli, l'inserimento di annotazioni, mentre differenti parametri e modalità di visualizzazione permettono una navigazione completa all'interno del modello 3D.

# **4.5 Conclusioni**

Il rilievo 3D con metodologia laser scanning del complesso del Serangheion ha fornito una documentazione digitale completa e accurata della struttura, come mai era stata disponibile fino ad ora. Le condizioni di degrado e inutilizzo, unite alla peculiarità dell'ambiente ipogeo, rendono lo studio e la documentazione della struttura quantomai necessari ai fini sia dell'analisi storico-archeologica che della conservazione e possibile fruizione pubblica del sito.

I dati del rilievo hanno svolto un ruolo fondamentale nel comprendere e ipotizzare, anche attraverso le fonti storiche, la possibile evoluzione della struttura nel corso del tempo ed i suoi utilizzi. In particolare, i rapporti spaziali dei volumi ipogei sono stati indagati e correlati tra loro in termini planimetrici e altimetrici, oltre che messi in relazione con l'ambiente esterno. Sono state dimensionati nel dettaglio i vani e gli ambienti e un'analisi delle quote, dei pozzi e dei collegamenti ha permesso di avanzare delle ipotesi sulle vie di deflusso idrico all'interno dell'ipogeo.

Le informazioni idrogeologiche finora disponibili se, da un lato, forniscono indicazioni su un assetto geologico e una possibile presenza d'acqua compatibili con la presenza dei pozzi in quell'area, dall'altro sono da considerare non esaustive ai fini di una conoscenza solida che possa dare fondamenta a un'interpretazione certa.

Gli studi di Dragatsis (1926-26) e Ginouvès (1962), attribuiscono al complesso la funzione storica di *balaneion*, ipotesi avanzata sulla base di testimonianze bibliografiche di cronisti e studiosi, in cui vengono riscontrate analogie tra l'edificio del Serangheion e i bagni ipogei di Cirene e Taposiris Magna. A questa interpretazione è stato associata, in seguito, quella di spazio multifunzione, che racchiudesse anche l'utilizzo come fontana-ninfeo (Di Nicuolo, 2012), idea corroborata anche dai dati, esposti in questo capitolo, inerenti alla morfologia dell'ambiente centrale.

Le più recenti ricerche, esposte in questo capitolo e integrate allo studio, ancora in corso, condotto dallo stesso Di Nicuolo, sono in fase di pubblicazione (Di Nicuolo, 2022, c.d.s.). Interpretazioni circostanziate e di più ampio respiro, rispetto a quelle storiche di Dragatsis e Ginouvès, trovano spazio anche grazie al rilievo 3D descritto in questo capitolo e ad un lavoro congiunto di analisi.

Questo ha permesso di riconoscere, per il complesso del Serangheion, un'origine come struttura di approvvigionamento idrico, costituita da pozzi e cisterne, che nel corso del tempo ha subito delle modificazioni, atte a trasformarlo in impianto idraulico polifunzionale e legato, molto probabilmente, all'utilizzazione delle acque ai fini della balneazione pubblica collettiva, in periodo tardo-classico ed ellenistico.

## **CAPITOLO 5.**

**IL RILIEVO TRIDIMENSIONALE AD ALTA RISOLUZIONE DEGLI STUCCHI DELLA SALA DEL TRIONFO (ODEO CORNARO, PADOVA): LA DOCUMENTAZIONE DIGITALE PER LA CONSERVAZIONE E LA FRUIZIONE VIRTUALE DEI BENI STORICO-ARTISTICI.**

#### **5.1 Introduzione**

Il progetto di rilievo della sala del trionfo dell'Odeo Cornaro è nato da una collaborazione all'interno del corso di dottorato con il Dott. Giulio Pietrobelli, storico dell'arte dedito a un progetto di ricerca sullo scultore padovano Tiziano Minio (1506/1507-1552). Quest'ultimo è l'autore dei pregevoli stucchi che campeggiano sulla volta della sala del trionfo, e il cui rilievo è stato proposto ai fini sia di studio e documentazione, sia di conservazione di questo patrimonio artistico, già soggetto a problematiche di degrado. Il lavoro si inserisce all'interno della convenzione, creata ad hoc, tra l'Università di Padova (Dipartimento dei Beni Culturali) e Comune di Padova (Musei Civici) con durata fino a giugno 2023, per lo studio e il rilievo 3D della sala del trionfo ma che prevede, in futuro, le stesse attività nelle altre stanze del piano terra (Sala di Muzio Scevola, Sala ottagonale, Camerino di Apollo e Bacco, Sala degli stemmi, Sala rossa). Questo progetto è dunque finalizzato, in una prima fase, alla documentazione metrica e digitale ad alta risoluzione degli stucchi di Tiziano Minio nella sala del trionfo e, in un'ottica più a lungo termine, ad un lavoro di rilievo, analisi e studio dell'intero edificio dell'Odeo.

Nel campo dei beni storico-artistici, numerose sono le applicazioni delle tecniche geomatiche di rilievo tridimensionale su manufatti quali stucchi, sculture e oggetti di particolare pregio (Agosto et al., 2005; Arbace et al., 2013; Falcolini et al., 2019; Francolini et al., 2020; Girelli et al., 2020; Marchesi et al., 2018; Porporato et al., 2012; Tucci et al., 2017), soprattutto ai fini di tutela, conservazione e restauro, grazie ai dati forniti dalle analisi 3D e multi-sensore.

La documentazione digitale permette di produrre modelli metricamente accurati per la riproduzione di opere quanto più possibili corrispondenti all'originale, sia con i molteplici mezzi virtuali a disposizione che attraverso la creazione di repliche fisiche, ad esempio tramite le tecnologie di stampa 3D (Ballarin et al., 2018; Bonora et al., 2021; Neumüller et al., 2014; Tucci et al., 2012).

Il rilievo ha permesso di documentare lo stato attuale dell'opera, evidenziandone le problematiche conservative e fornendo un database grafico e geometrico di riferimento per qualsiasi futuro intervento di restauro, oltre a modelli 3D condivisi e fruibili attraverso la piattaforma online *Sketchfab*. A partire dal modello digitale, è stata inoltre prodotta una stampa 3D in scala 1:1 di una parte delle scene di trionfo del fregio, come esempio di possibile supporto per l'attività didattica, lo studio o la fruizione pubblica.

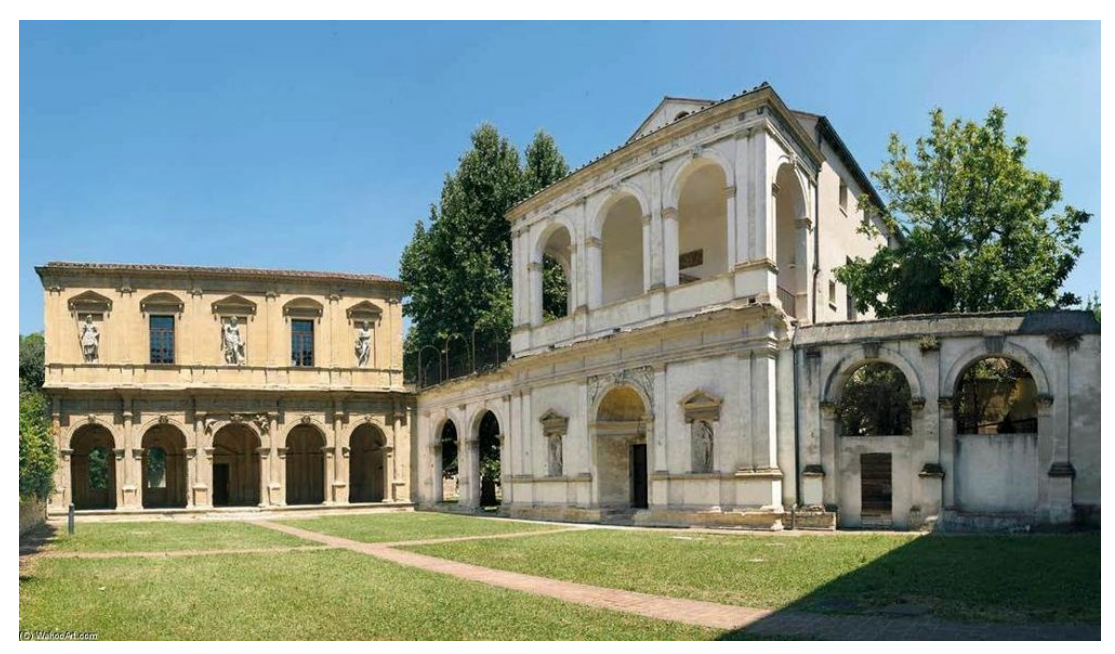

**Figura 5.1.** Vista della Loggia (sulla sinistra) e dell'Odeo Cornaro (sulla destra).

# **5.2 La sala del trionfo dell'Odeo Cornaro**

L'Odeo Cornaro (Figura 5.1), fatto costruire dal mecenate Alvise Cornaro negli anni Trenta del Cinquecento era, come s'intuisce dal nome stesso, un *odeon* per le esecuzioni musicali che si svolgevano nella sala cupolata centrale. Oltre a quest'ultima, il piano terra è costituito da altre quattro stanze e tre piccoli anditi tutti decorati a stucco e ad affresco. Uno di questi ambienti è la Sala del trionfo

(Figura 5.2), così chiamata dalla teoria di figure in stucco che illustrano un lungo corteo trionfale all'antica (Figura 5.3). L'autore degli stucchi è lo scultore padovano Tiziano Minio (1506/1507-1552) che decorò la sala intorno al 1538- 1540.

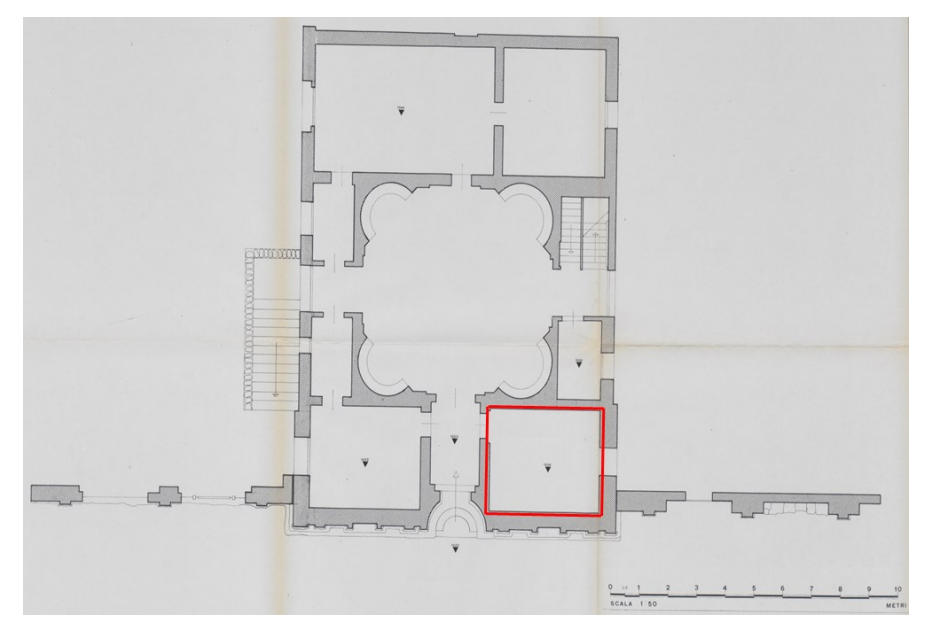

**Figura 5.2.** Una pianta dell'Odeo (anno 1978) con la sala del trionfo evidenziata in rosso (Archivio Generale del Comune di Padova).

La stanza, a pianta rettangolare, è dotata di un ingresso sul lato Nord e una finestra sul lato Sud. Le pareti sono oggi prive di decorazioni (a parte un tondo dipinto sopra la porta con la *Madonna del latte*) forse perché in origine rivestite da spalliere per gli strumenti musicali o coperte da arazzi o corami. La parte alta, invece, che si curva a creare la cosiddetta "volta a schifo", è tutta rivestita di stucchi (Figure 5.3 e 5.4). Al centro del grande riquadro centrale doveva esserci un affresco con scorcio prospettico ma, essendo perduto, non se ne conosce il soggetto.

Come descritto da Spiazzi (1997) e Pietrobelli (2019), la decorazione in stucco è costituita da due registri sovrapposti: quello superiore presenta una serie di coppie di *figure antropofitozoomorfe* (putti, draghi e mascheroni fitomorfi); in quello inferiore è rappresentato il corteo trionfale, interrotto agli angoli da figure grottesche. Probabilmente l'episodio rappresentato nel trionfo è quello dell'entrata a Roma di Publio Cornelio Scipione l'Africano, il quale, dopo aver conquistato Cartagine, entrò in pompa magna nell'Urbe esponendo il bottino

di guerra composto da preziosi tesori e dai nemici ridotti in schiavitù. Questa ipotesi si basa sulla presenza di animali africani, come gli elefanti, il cammello e la scimmia, ma anche sul fatto che, all'epoca, la famiglia Cornaro credeva di discendere dall'illustre *gens* dei Cornelii, di cui faceva parte il condottiero (Pietrobelli, 2019).

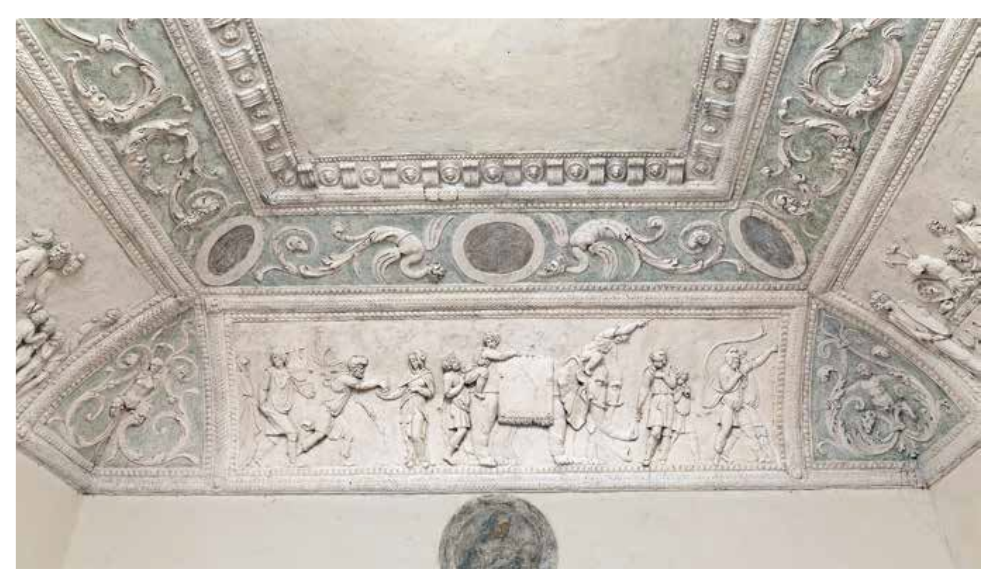

**Figura 5.3.** Una vista della sala del trionfo: la cornice quadrangolare della volta e la scena sopra la parete d'ingresso (Pietrobelli, 2019).

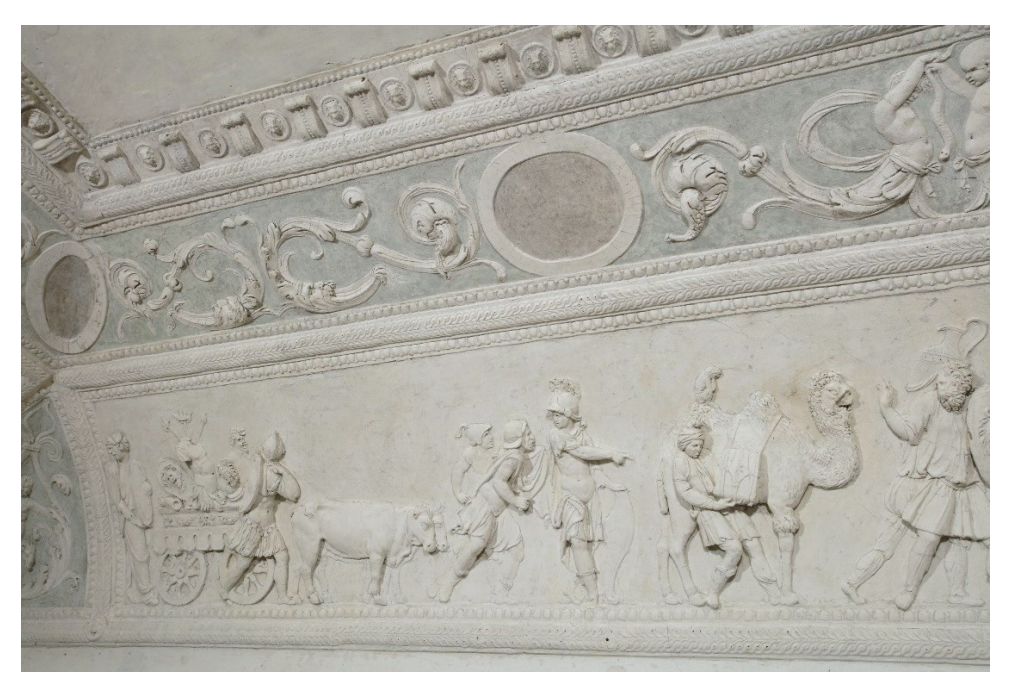

**Figura 5.4.** Una parte della decorazione in stucco sulla parete est: si nota il registro inferiore, con la rappresentazione del corteo trionfale (un carro che espone le armi degli sconfitti), e quello superiore, con le sue *figure antropofitozoomofe*.

I quattro episodi del trionfo sono suddivisi nelle quattro pareti, a cominciare dal lato sud, frontale rispetto alla porta di ingresso.

La parete che si vede entrando nella stanza mostra subito il protagonista della composizione, il generale vittorioso sul carro trionfale, rappresentato con direzione di avanzamento da sinistra verso destra. Lo introducono due suonatori di tromba che avvertono gli spettatori del suo passaggio.

A seguire, sul fregio della parete est (Figura 5.4), il corteo è aperto da un carro, trainato da buoi, che espone le armi degli sconfitti. Il soldato al centro del fregio indica a un altro il proprio bagaglio che un servitore sta issando al fianco di un cammello. Su una delle gobbe dell'animale è seduta una piccola scimmia.

Nel fregio della parete nord, al di sopra dell'ingresso, il fulcro della scena è composto dalla coppia di elefanti che incede lentamente. Mentre un uomo aiuta il compagno a salire in groppa a uno dei pachidermi, la teoria di figure continua a procedere al suono delle trombe.

Infine, negli stucchi del lato ovest, sono rappresentati gli sconfitti che trasportano oggetti pregiati come armature e vasi d'oro o d'argento. Delle tre figure femminili al centro spicca la giovane sul ronzino, forse una principessa nemica esposta come bottino di guerra. Alla fine, altri schiavi: uomini con le mani legate e bambini piccoli.

Dal punto di vista della tecnica realizzativa, gli stucchi sono eseguiti a "stucco romano", con il consueto impasto di calce e polvere di marmo, che dà il colore bianco alle superfici. Lo scheletro è a sua volta modellato, quando l'aggetto della decorazione lo richiede, attorno ad un'armatura in ferro composta da chiodi semplici o perni più elaborati.

Rimangono ancora tracce degli sfondi policromi: quello in verde a calce dietro alle *figure antropofitozoomorfe* e quello nero a tempera dietro alle figurine nei medaglioni. Non si sono rilevate tracce di dorature. Le cornici geometriche sono state realizzate fuori opera, a stampo, e poi montate sulla parete, mentre le figure sono state modellate direttamente sulla parete con gli strumenti da lavoro (piccole spatole, ecc.).

Lo stato di conservazione è, in generale, discreto. Nonostante l'ultimo restauro condotto tra il 1995 e il 2005, le decorazioni hanno visto un progressivo deterioramento, soprattutto sul lato meridionale, a causa degli infissi della finestra inadatti, che non proteggono in maniera adeguata l'ambiente dall'umidità. Sul lato sud si evidenziano, infatti, attacchi biologici che macchiano la superficie, macchie bruno-rossastre dovute all'ossidazione dei perni metallici inseriti nella muratura, fessurazioni evidenti, fino al quasi distacco della testa del soldato che sventola un ramo di palma, sulla destra. Sulle altre pareti, invece, le parti mancanti sono dovute a cadute antiche, ma tutte le superfici sono percorse da numerosissime microfessurazioni. (Bartoletti et al., 2011; Carbonara & Berti, 1997).

# **5.3 Metodi**

Lo scopo principale del rilievo 3D della sala del trionfo è stato quello di documentare lo stato attuale di conservazione degli stucchi attraverso una raccolta di dati metricamente accurati ma che potessero fornire, al contempo, un'ottima restituzione dal punto di vista grafico e ortofotografico. Se la metodologia laser scanning, da un lato, ha assicurato un valido riferimento geometrico, dall'altro le immagini acquisite con fotocamera SLR ed elaborate con tecnica SfM hanno fornito il fondamentale contenuto di rappresentazione fotorealistica, basilare in un ambito come quelli dei beni storico-artistici, in cui l'analisi qualitativa dell'opera risulta di primaria importanza, ai fini sia dello studio che dell'analisi tecnica.

### **5.3.1 Terrestrial Laser Scanning e fotogrammetria SfM**

Le scansioni laser sono state eseguite tramite lo scanner a differenza di fase *Faro Focus 3D* (specifiche e descrizione al Paragrafo 4.3.1). Non sono stati posizionati target planari a scacchiera o sfere come riferimenti per la registrazione al fine di mantenere le scansioni il più possibile "pulite" da oggetti esterni, anche considerate le ridotte dimensioni dello spazio rilevato.

La risoluzione di scansione è stata di 7 mm a 10 m, per ognuna delle 9 scansioni. I punti di scansione sono stati localizzati centralmente (1 scansione) e in prossimità dei quattro angoli della stanza (8 scansioni a due differenti altezze da terra). La distanza massima dalla superficie scansionata è stata pertanto di circa 2,5 m, con una risoluzione massima risultante comparabile con l'accuratezza strumentale (2 mm). Dal modello globale TLS sono stati selezionati 9 punti di appoggio, di cui sono state estratte le coordinate, nel sistema di riferimento

locale, al fine di utilizzarli come GCP per la fotogrammetria. La loro posizione è indicata nell'immagine panoramica di una scansione TLS, in Figura 5.7

Le immagini per l'elaborazione fotogrammetrica hanno dimensione di 8688x5792 pixel, e sono state acquisite con camera SLR *Canon EOS 5Ds,* con risoluzione di 50,6 MP, sensore CMOS da 36x24 mm con diagonale da 43,27 mm. Per ottenere posizioni e angoli di presa idonei, anche per le porzioni superiori delle pareti, è stato utilizzato un rialzo di 40 cm su cui posizionarsi durante l'acquisizione, oltre a un monopiede per migliorare la stabilità e, quindi, la nitidezza delle immagini. Inoltre, due fari alogeni montati su treppiedi sono stati usati per illuminare adeguatamente, di volta in volta, ognuna delle pareti, con un'inclinazione che mettesse in risalto la plasticità degli stucchi, senza tuttavia accentuare eccessivamente il contrasto luce/ombra. Il bilanciamento del bianco è stato impostato manualmente a una temperatura della luce pari a 3500 K. In totale, le immagini processate, con tecnica SfM (descrizione al Paragrafo 1.3.2) tramite il software *Agisoft Metashape*, sono state 1041.

Gli obiettivi principali del rilievo sono fornire la prima documentazione ortofotografica ad alta risoluzione degli stucchi, oltre che la produzione di un modello 3D accurato e affidabile, per analisi qualitative e quantitative finalizzate allo studio e alla conservazione. Una piccola parte del modello digitale è stata riprodotta fisicamente tramite stampa 3D, come esempio e dimostrazione delle potenzialità di utilizzo di queste repliche nel campo dei beni culturali.

#### **5.3.2 Sketchfab: piattaforma online per la condivisione di modelli 3D**

*Sketchfab* (www.sketchfab.com) è una piattaforma online per la pubblicazione, condivisione e visualizzazione di modelli 3D e contenuti VR (*Virtual Reality*) e AR (*Augmented Reality*). Il viewer è basato sulle tecnologie WebGL e WebXR (per VR e AR), che forniscono API (*Application Programming Interface*), le quali consentono la presentazione di contenuti di grafica 3D e realtà virtuale. I modelli vengono caricati in forma di mesh, in vari possibili formati, tra i quali i più comuni sono: .obj, .blend, .fbx, .asc, .3ds, .dae, .igs, .las, .ply, .stl. Il profilo di tipo gratuito permette il caricamento di file fino a 100 Mb ciascuno. Le funzionalità di editing permettono il settaggio di impostazioni riguardante la scena 3D (rendering, shading, camera, texture e altre opzioni di visualizzazione), l'illuminazione, i materiali, il filtraggio post processing, le annotazioni, le

animazioni e le impostazioni VR e AR. I modelli caricati possono quindi essere condivisi e visualizzati liberamente online, manipolati e navigati, anche con l'inserimento di contenuti testuali. *Sketchfab* non è l'unica piattaforma per la fruizione online di modelli digitali, ma è sicuramente una delle più conosciute, e presenta una versatilità e delle funzionalità che la rendono uno strumento semplice ed efficace per la condivisione di contenuti 3D ad un ampio pubblico.

#### **5.3.3 Stampa 3D con tecnologia SLS**

La produzione additiva (o AM, *Additive Manufacturing*), o stampa 3D, consente di creare parti tridimensionali a partire da modelli digitali, progettati al computer o derivati da rilievo tridimensionale, tramite l'aggiunta di più strati di materiale sovrapposti. Anche se le tecnologie di stampa 3D sono in circolazione fin dagli anni '80, le recenti innovazioni in termini di meccanica, materiali e software hanno reso la stampa 3D accessibile a una vasta gamma di attività, anche al di fuori dei settori tecnologici specialistici. A seconda della tecnologia, la stampante 3D può produrre la parte strato per strato, solidificando la resina o sinterizzando la polvere. La sinterizzazione è un processo nel quale le particelle di un materiale solido in forma di polvere, sottoposte a riscaldamento, si avvicinano e si saldano, originando un pezzo di materiale compatto. In particolare, la sinterizzazione laser selettiva (SLS – Selective Laser Sintering) è una tecnologia di produzione additiva (AM) che usa un laser ad alta potenza per sinterizzare piccole particelle di polvere di polimero e trasformarle in una struttura solida basata su un modello 3D.

Le dimensioni della parte del fregio che è stata stampata in questa fase del progetto sono di 38,8 x 54,1 cm. Il materiale utilizzato è il PA12 (poliammide 12 o nylon 12), materiale termoplastico semicristallino-cristallino, con buona resistenza e stabilità chimica. La stampante utilizzata è una HP Jet Fusion 4200, che permette una risoluzione di stampa di 0,2 mm.

### **5.4 Risultati e discussione**

Per una prima registrazione delle scansioni TLS sono stati estratti dei piani di riferimento dalla nuvola di punti, tramite fitting automatico su porzioni piane delle quattro pareti della stanza, usati come vincoli per la rototraslazione delle scansioni tramite il software *Faro Scene*. Una seconda registrazione fine è stata eseguita invece in *Cloud Compare* attraverso l'algoritmo di allineamento cloudto-cloud di tipo ICP (*Iterative Closest Point*), fino a un errore di registrazione medio finale di 2 mm.

Il modello globale da 394 milioni di punti fornisce un riferimento metrico affidabile e ha permesso di dimensionare accuratamente la sala del trionfo e il suo apparato decorativo (Figure 5.5 e 5.6). Le dimensioni esatte della stanza sono di 3,83 m (lato lungo) per 3,16 m (lato corto), con un'altezza delle pareti verticali di 2,26 m e una altezza massima della volta da terra di 3,23 m nella sua parte centrale. Il registro inferiore contenente i fregi del trionfo, che corrono sui quattro lati, ha un'altezza di 76-77 cm per una lunghezza di circa 2,93 m per i lati lunghi (pareti est e ovest) e 2,18 m per i lati corti (pareti nord e sud). Riguardo tali misure puntuali, un minimo margine di variabilità, dovuto alla non perfetta rettilineità delle pareti e delle cornici, è da tenere in considerazione. L'altezza delle figure in stucco è variabile, ma si può considerare, come misura rappresentativa di una figura in piedi, un'altezza di circa 47 cm.

Per scalare il modello fotogrammetrico e verificarne l'accuratezza geometrica, 9 punti sono stati identificati nel modello TLS (Figura 5.7) e, esportate le coordinate nel sistema locale, sono stati utilizzati come GCP nell'elaborazione SfM tramite software *Agisoft Metashape.* Il processamento di 1041 immagini, acquisite con camera SLR *Canon EOS 5Ds,* ha prodotto una nuvola sparsa costituita da 500 mila tie points e una nuvola densa da 131 milioni di punti (Figura 5.8).

Il riscontro dato dai valori di errore RMS in corrispondenza dei GCP è molto buono, con un errore totale di 2,6 mm sui control points e 2,0 mm sui check points (Tabella 5.1 e Figura 5.9). La risoluzione del modello prodotto, che è la risoluzione effettiva mediata su tutte le immagini, è di 0,17 mm/pixel.

Dalla nuvola di punti densa, per una migliore gestione in termini di dimensioni del dato, si è proceduto con l'estrazione ed elaborazione della sola parte della volta (59 milioni di punti), dove sono presenti le decorazioni a stucco. Un

modello a mesh a triangolare da 11,8 milioni di triangoli è stato prodotto per l'intera volta (Figure 5.10 e 5.11) mentre altri 4 modelli di dettaglio a più alta risoluzione, inerenti al fregio del trionfo sulle 4 pareti, sono stati elaborati per esportazione, ulteriori analisi e condivisione online.

Grazie al modello fotogrammetrico è stato possibile produrre un dataset di ortofoto ad alta risoluzione di tutto l'apparato decorativo della sala del trionfo. In particolare, sono state elaborate: l'ortofoto della volta vista dal basso (risoluzione 1 mm/pixel, Figura 5.12); 4 ortofoto del fregio principale del trionfo, una per ciascuna parete (risoluzione 0,2 mm/pixel, Figura 5.13); 4 ortofoto dei fregi a carattere *antropofitozoomorfo* del registro superiore (risoluzione 0,2 mm/pixel, Figura 5.14); 4 ortofoto degli stucchi grotteschi a forma di losanga posti ai quattro angoli della stanza (risoluzione 0,2 mm/pixel, Figura 5.15).

Le ortofoto costituiscono una raccolta di dati fondamentale per la documentazione dello stato attuale degli stucchi, anche ai fini di studio, essendo il primo rilievo digitale prodotto all'interno dell'Odeo. Sono inoltre uno strumento utile, insieme con l'analisi del modello 3D texturizzato, alla mappatura e identificazione delle principali problematiche conservative a cui è soggetto l'apparato plastico.

Nel dettaglio, si è potuta riscontrare una degradazione della superficie, a causa di agenti biologici legati all'umidità, soprattutto sulla parete sud, finestrata ed esposta all'esterno, in cui si manifestano macchiature e macchie da ossidazione dei perni in ferro (Figura 5.16). Sempre sullo stucco di questa parete si è individuato un problema di decoesione dal supporto in corrispondenza della testa di una delle figure, che risulta chiaramente staccata di qualche millimetro rispetto al corpo e alla superficie retrostante (Figura 5.17). Sul fregio della parete nord si è evidenziata invece l'affioramento dallo stucco di una delle canne in legno interne che fungono da supporto alla figura (Figura 5.17). Infine, sulla maggior parte della superficie decorata della volta, è evidente, anche dall'analisi delle ortofoto, la presenza di crettature e microfessurazioni diffuse (Figura 5.18) che, unitamente alle altre criticità identificate, manifestano una situazione conservativa meritevole di approfondimento nel breve termine.

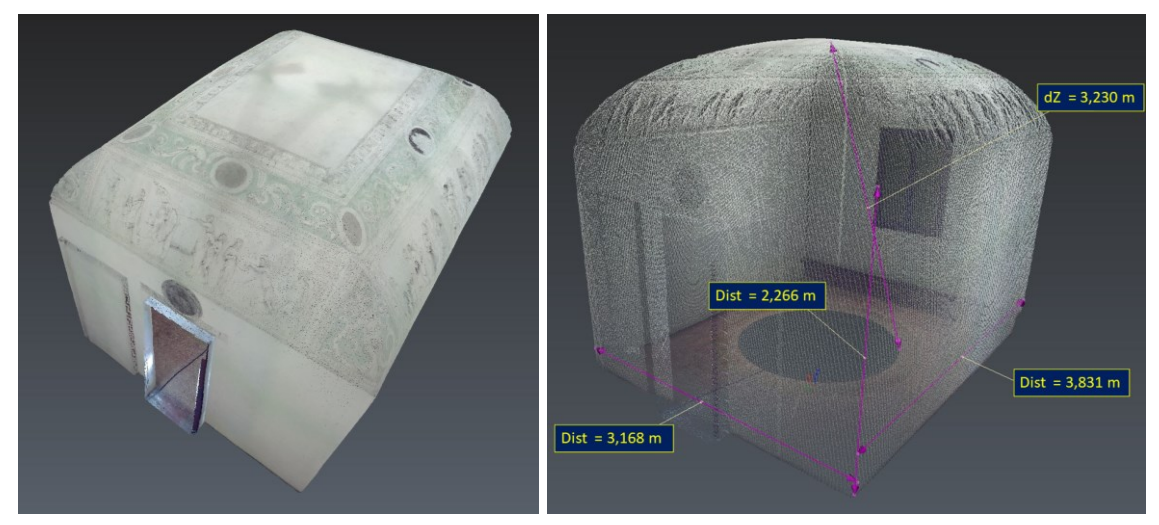

**Figura 5.5.** Il modello laser scanning a nuvola di punti texturizzata (a sinistra) e una vista degli interni con le principali dimensioni della sala estratte dal modello (a destra) (*CloudCompare*).

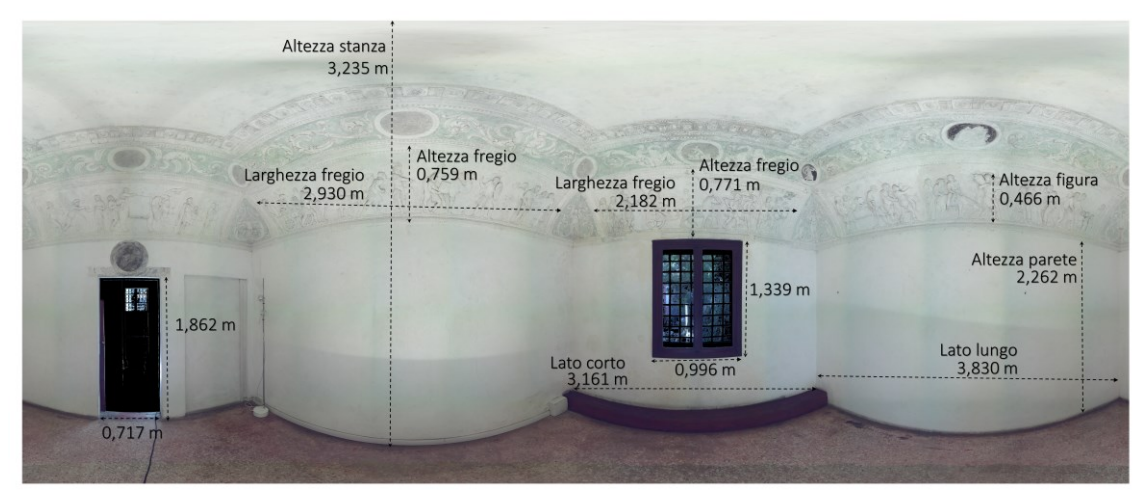

**Figura 5.6.** Vista panoramica (immagine solida) della scansione centrale con le misurazioni inerenti ai principali elementi architettonici e decorativi (*Faro Scene*).

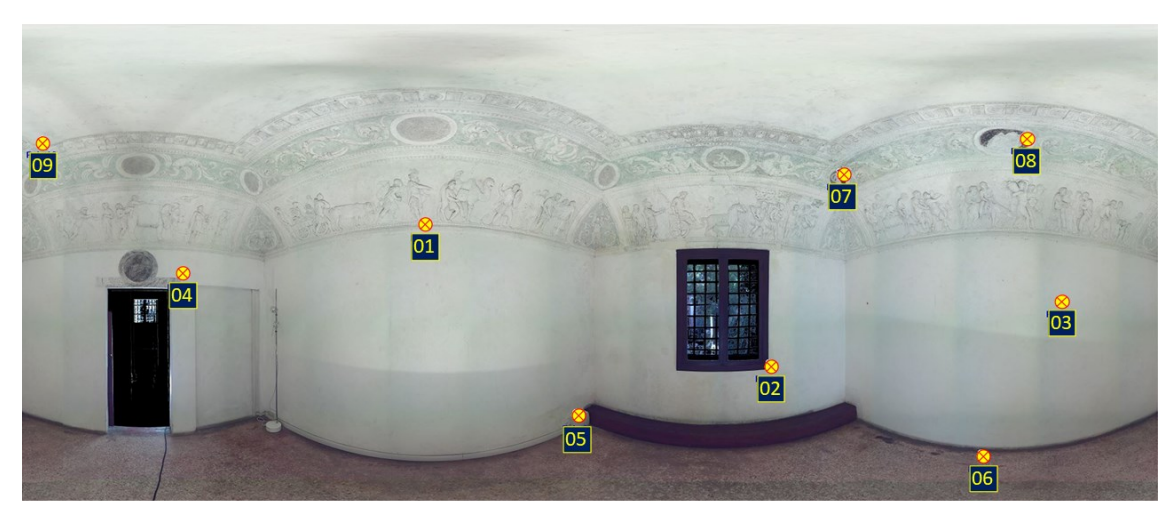

**Figura 5.7.** Vista panoramica della scansione centrale con i GCP selezionati per l'elaborazione fotogrammetrica (*Faro Scene*).

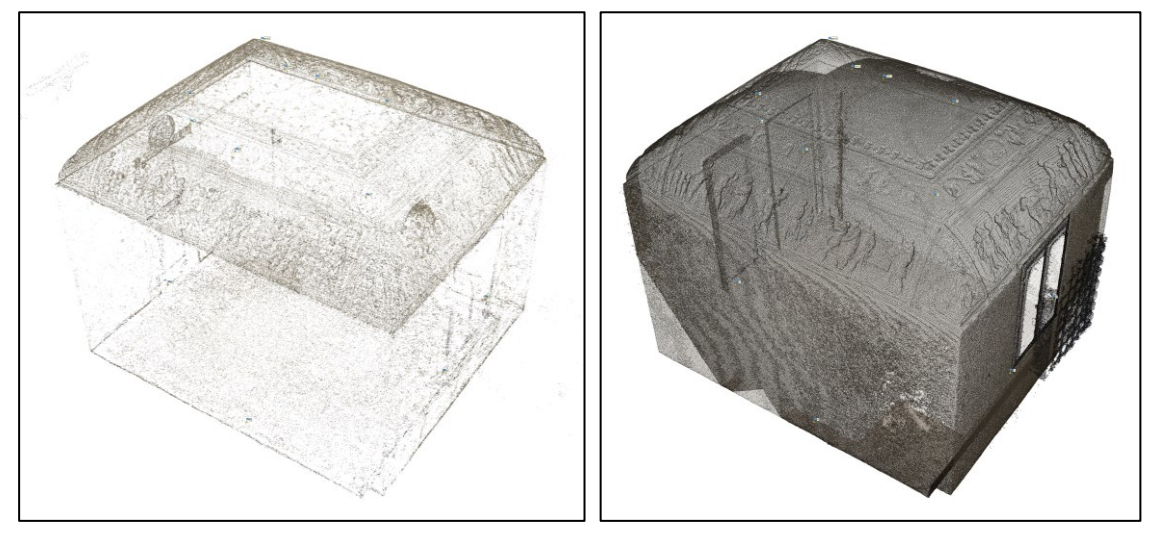

**Figura 5.8.** Nuvola di punti sparsa (a sinistra) e nuvola densa (a destra) della sala del trionfo, da elaborazione fotogrammetrica SfM (*Agisoft Metashape*).

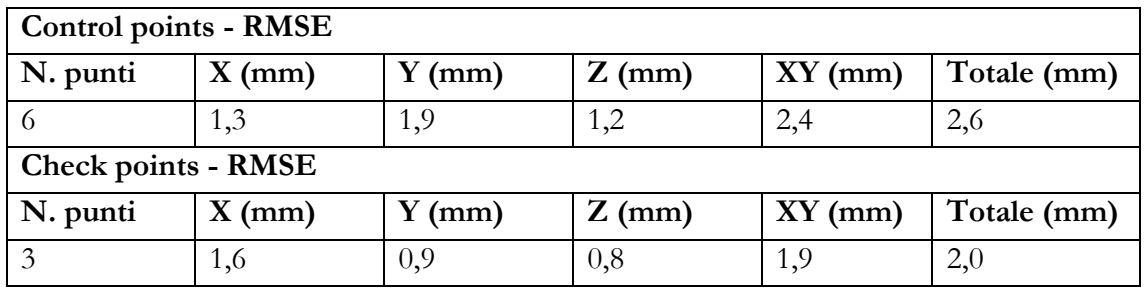

**Tabella 5.1.** RMSE calcolati su control points e check points.

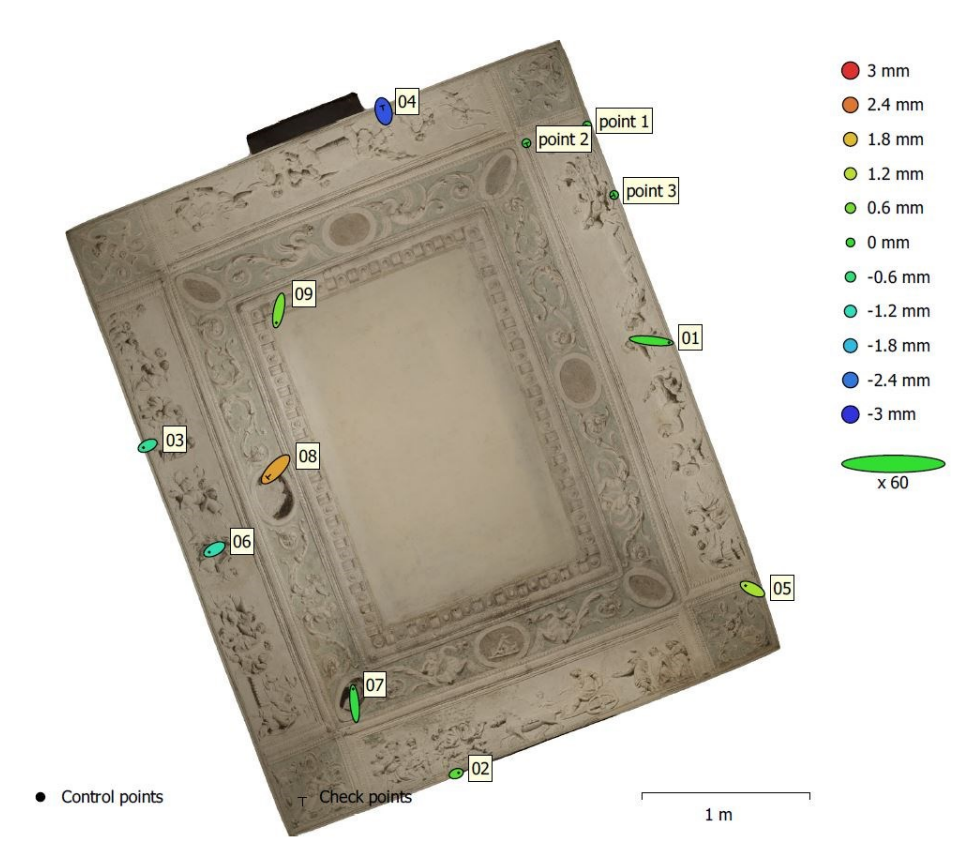

**Figura 5.9.** Distribuzione dei GCP e relativi errori RMS (*Agisoft Metashape*).

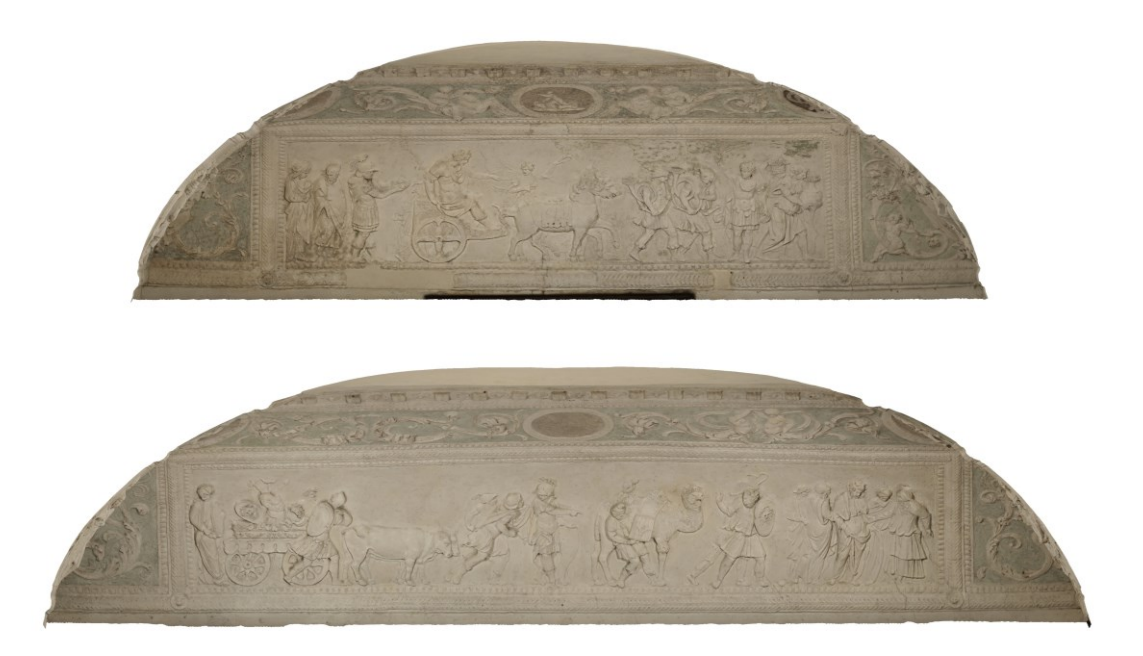

**Figura 5.10.** Viste in sezione del modello a mesh che evidenziano la forma della volta "a schifo" lungo la direzione trasversale E-O (sopra) e longitudinale N-S (sotto) (*3DReshaper*).

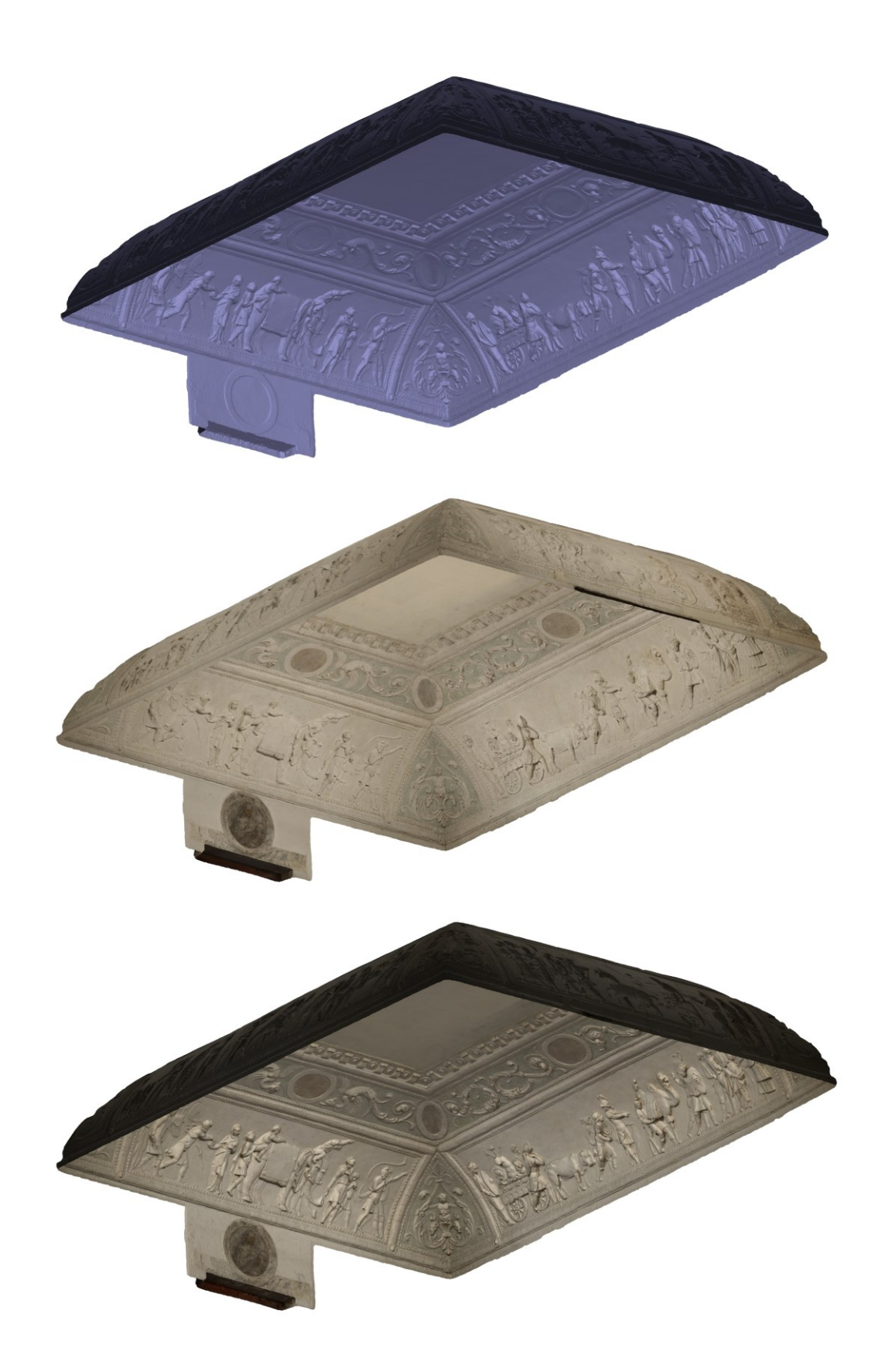

**Figura 5.11.** Modello a mesh della volta della sala del trionfo. Dall'alto: con solid texture, con texture fotorealistica, con texture shaded (*Agisoft Metashape*).

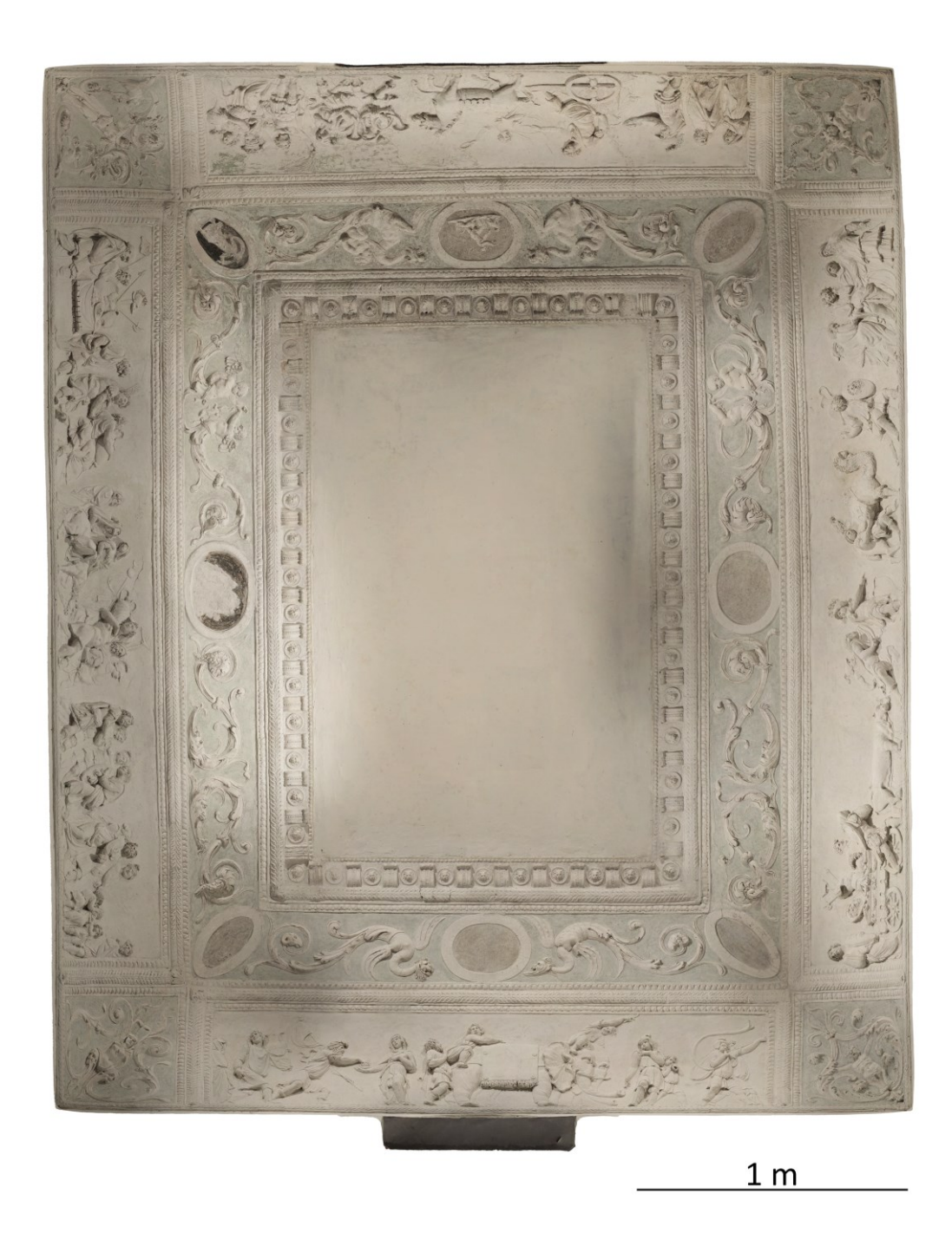

**Figura 5.12.** Ortofoto della volta decorata della sala del trionfo (risoluzione: 1 mm/pixel), vista da sotto: si nota la suddivisione dell'apparato decorativo con il fregio principale del trionfo, ai margini; il fregio superiore con le figure antropofitozoomorfe che si chiude con la cornice quadrangolare al centro della volta; gli stucchi grotteschi romboidali che riempiono gli spazi ai quattro angoli.

FREGIO DEL TRIONFO - PARETE SUD

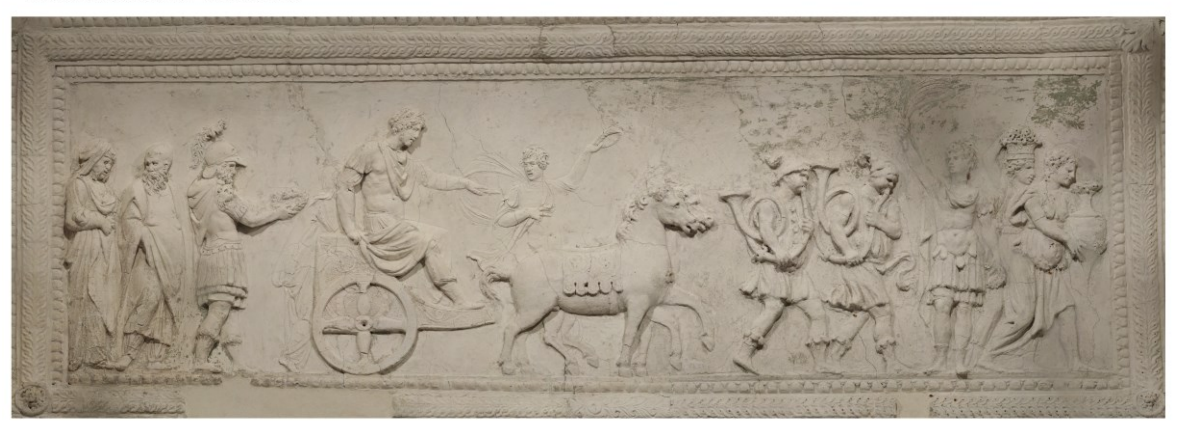

 $50 cm$ 

FREGIO DEL TRIONFO - PARETE EST

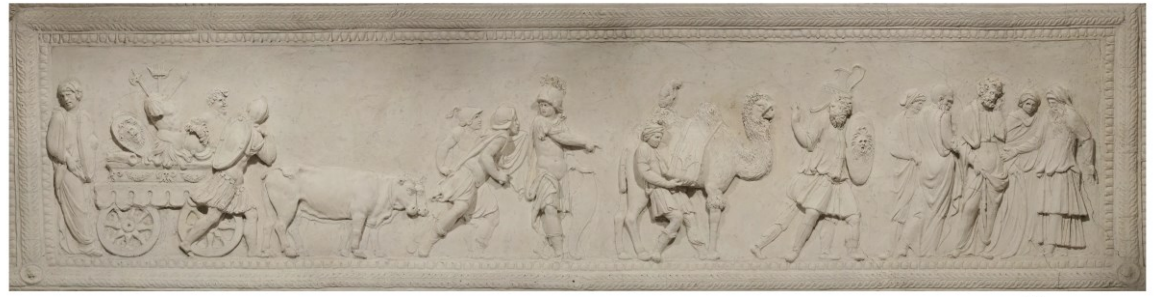

50 cm

FREGIO DEL TRIONFO - PARETE NORD

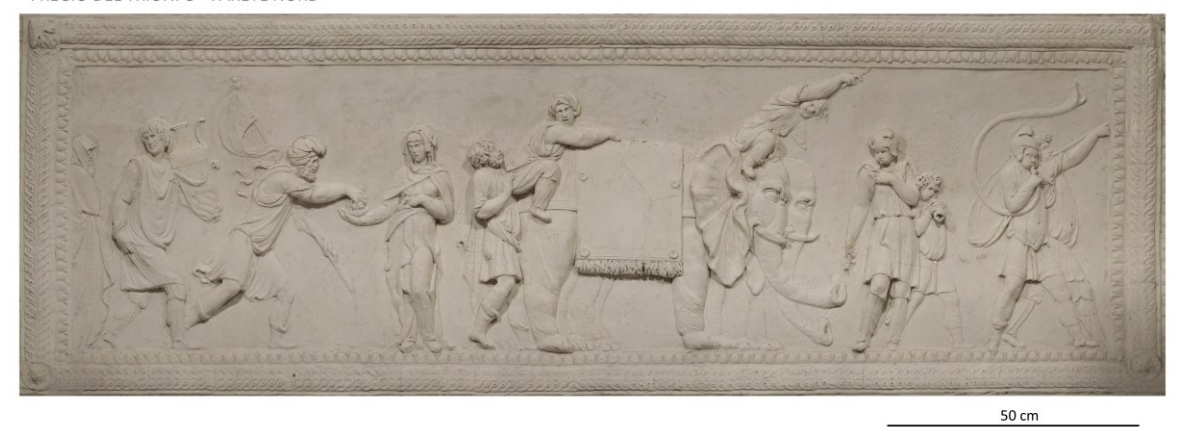

FREGIO DEL TRIONFO - PARETE OVEST

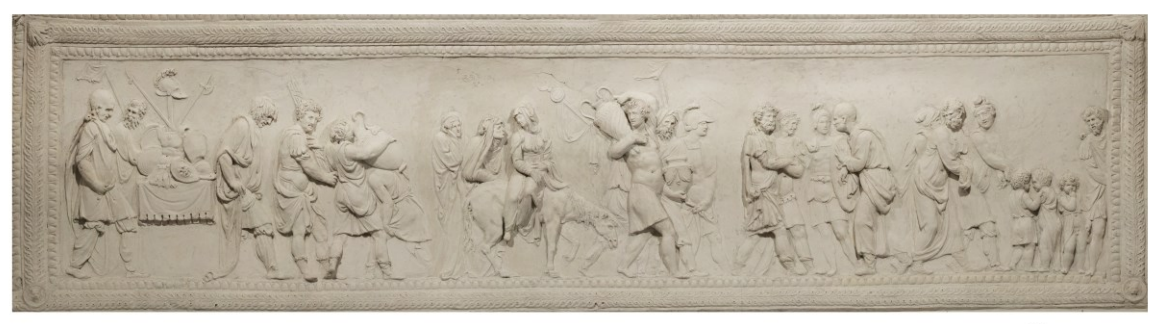

50 cm

**Figura 5.13.** (Pagina precedente) Ortofoto ad alta risoluzione (0,2 mm/pixel) dei fregi principali che ritraggono, a partire dalla parete sud e in senso antiorario, la scena del trionfo di Scipione e il suo vittorioso ritorno dall'Africa.

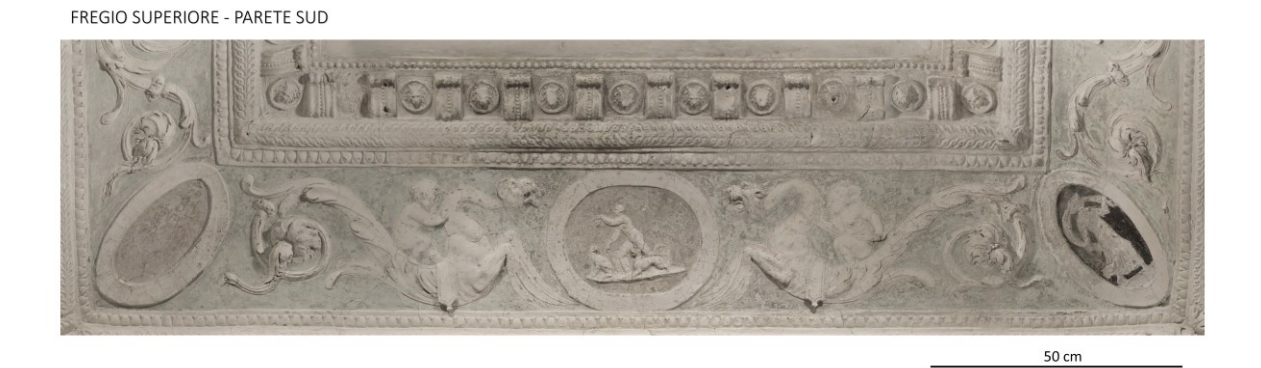

FREGIO SUPERIORE - PARETE EST

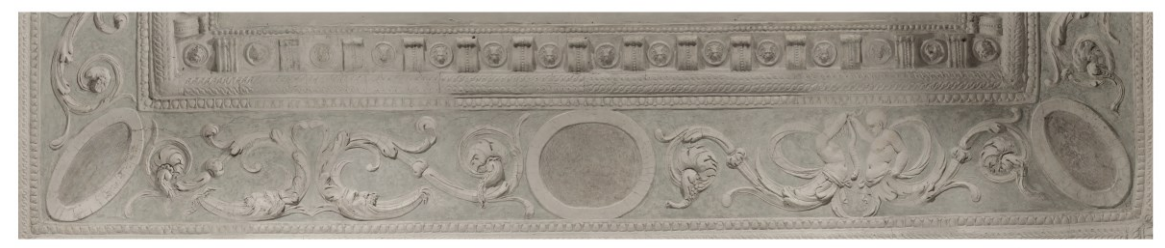

50 cm

FREGIO SUPERIORE - PARETE NORD

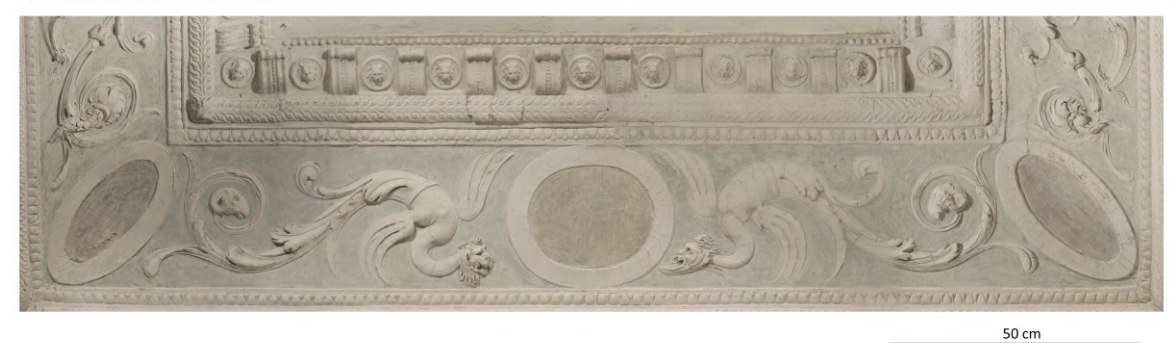

**FREGIO SUPERIORE - PARETE OVEST** 

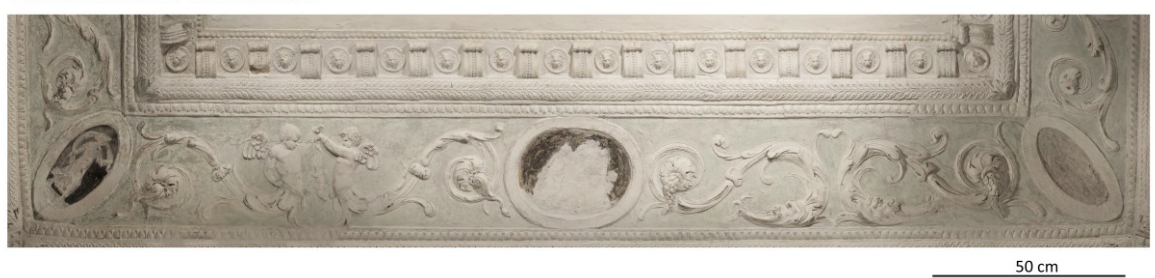

**Figura 5.14.** Ortofoto dei fregi superiori, con medaglioni ovali e le serie di coppie di *figure antropofitozoomorfe* (putti, draghi e mascheroni fitomorfi).

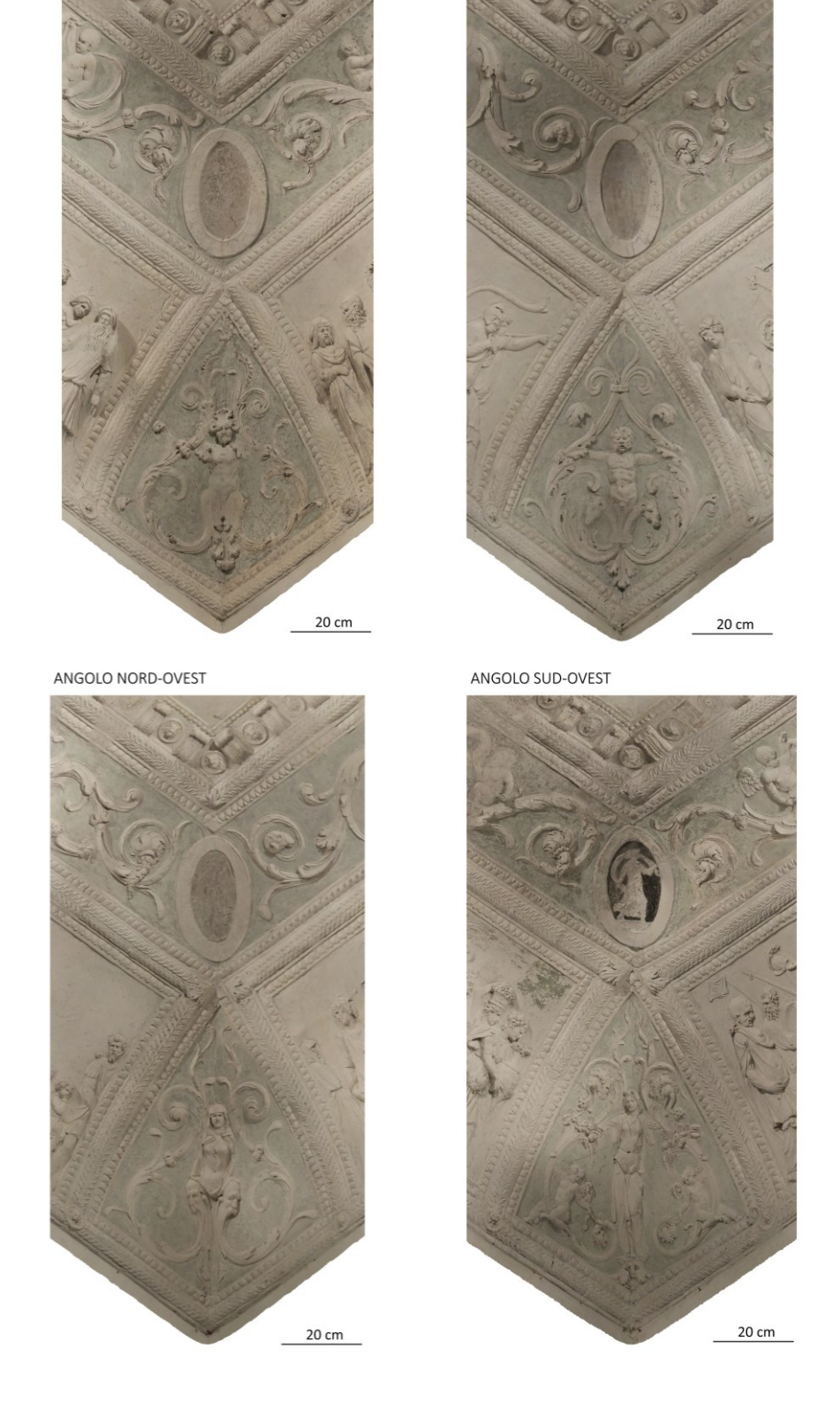

ANGOLO NORD-EST

ANGOLO SUD-EST

**Figura 5.15.** Ortofoto degli stucchi angolari con i medaglioni ovali e le figure grottesche, inscritte nelle cornici a losanga.

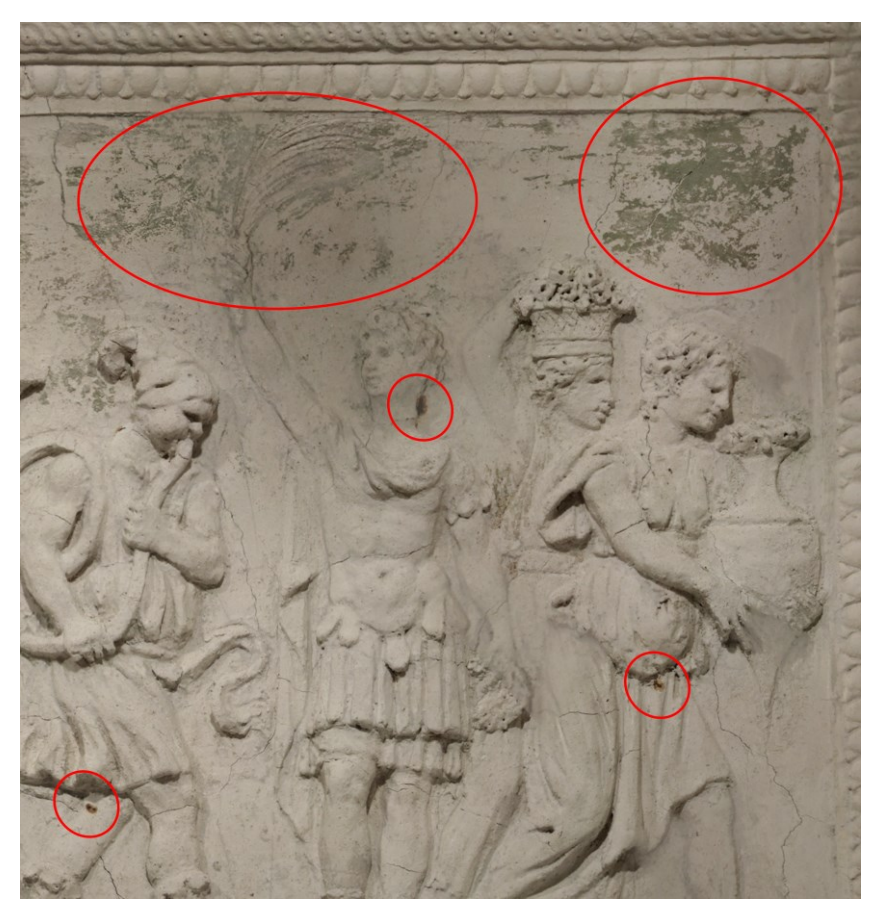

**Figura 5.16.** Dettaglio dell'ortofoto della parete sud che mostra i residui dello sfondo policromo a calce e le macchie dovute all'ossidazione dei perni in ferro.

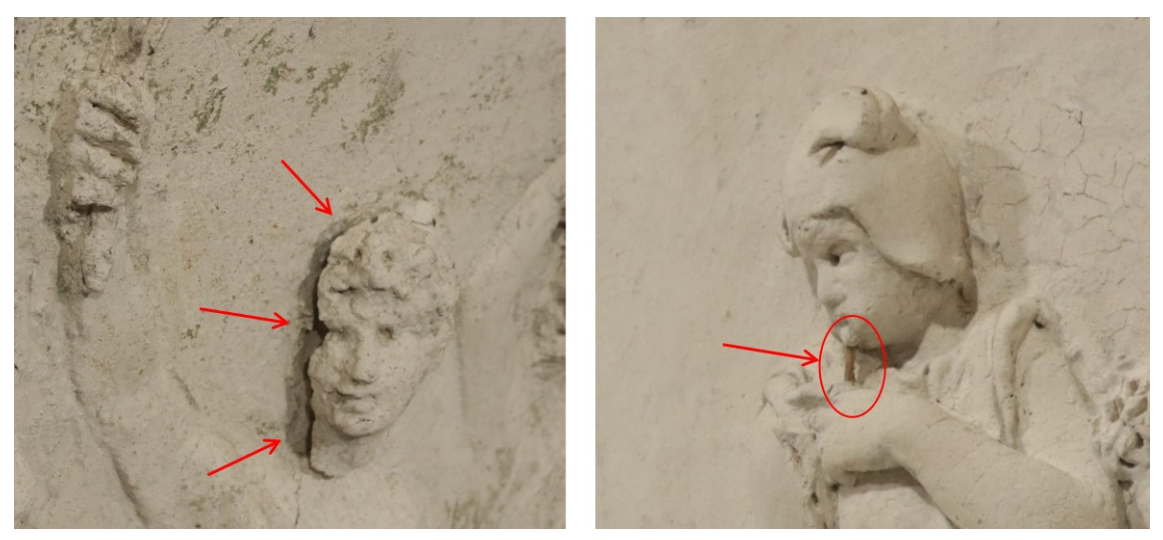

**Figura 5.17.** Immagini di dettaglio della decoesione dal supporto della testa di una figura, nel fregio della parete sud (sinistra), e una canna di legno affiorante per distacco dello stucco, sul fregio della parete nord (destra).

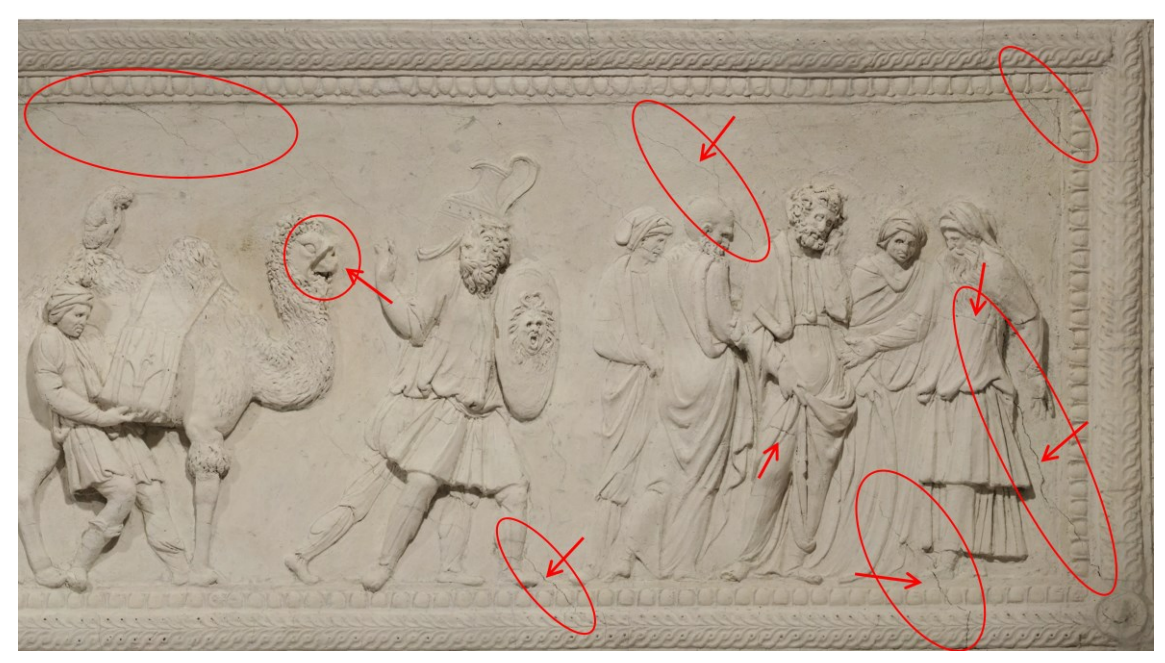

**Figura 5.18.** Dettaglio dell'ortofoto del fregio della parete ovest: si notano le diffuse fessurazioni di varia entità e il distacco dello stucco in corrispondenza del muso del cammello.

I modelli a mesh triangolari dei quattro fregi principali del trionfo sono serviti per un'analisi sullo sviluppo in rilievo delle decorazioni a stucco. Tramite il software *3DReshaper* è stato possibile creare un campo scalare, da assegnare alla mesh, con i valori di distanza lungo un asse definito. Come asse, è stato scelto quello corrispondente alla direzione normale alla parte centrale di ciascuno dei fregi principali delle quattro pareti e, come profondità di riferimento, è stato utilizzato il piano più distante per ogni mesh, cioè le parti approssimativamente piane dello sfondo. I risultati di Figura 5.19 mostrano in rosso, con valore zero, le parti meno in rilievo, mentre le parti lavorate a stucco, che man mano si sviluppano tridimensionalmente, hanno un colore che vira dall'arancione-giallo, al verde, fino all'azzurro-blu per le parti maggiormente rilevate. I modelli mettono bene in evidenza lo sviluppo in rilievo delle varie figure che, generalmente, rispetto al fondo, sono in rilievo da 1,5 cm fino ad un massimo di circa 8 cm, mentre le differenze tra sfondo (in rosso) e cornici esterne al fregio arriva a valori massimi di 10 cm, fino anche a 12 cm nel fregio della parete est.

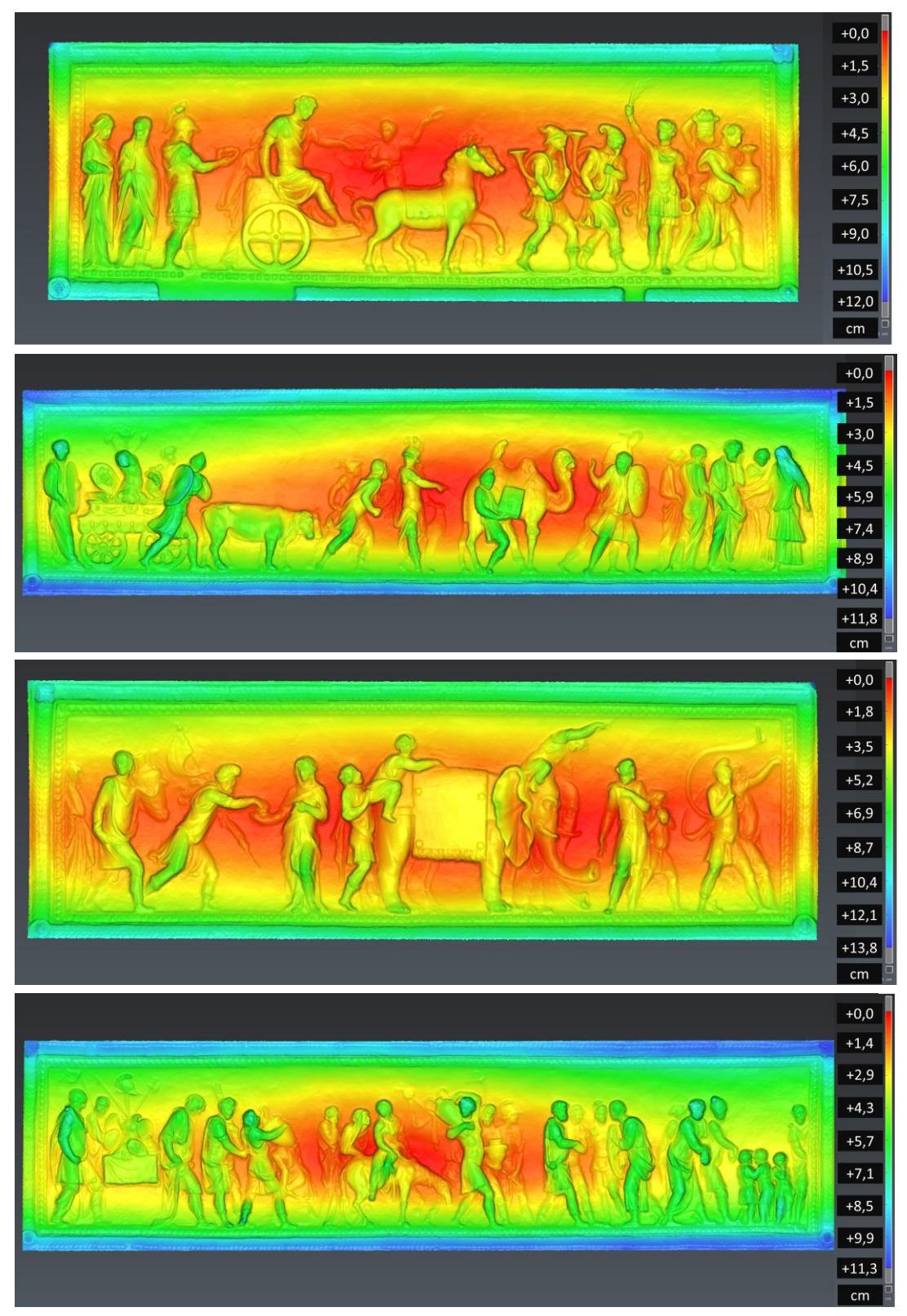

**Figura 5.19.** Modelli a mesh con scala di colore basata sull'analisi del rilievo dello stucco, rispetto a un asse normale alla superficie. Il valore zero di riferimento è dato dallo sfondo (in rosso), mentre tutti gli altri colori rappresentano elementi con rilievo di varia entità.

Lo sfondo della scena non corrisponde a una superficie perfettamente piana ma, come si vede dalle sfumature del colore, è più profondo nella parte centrale (soprattutto nei fregi delle pareti più lunghe, est e ovest), e meno nelle parti esterne, così da assumere una forma leggermente concava, che segue l'andamento della curvatura della volta. Anche le cornici si rivelano essere non perfettamente regolari.

Considerata l'importanza dell'opera realizzata presso l'Odeo Cornaro da Tiziano Minio e la mancanza di una documentazione completa, come quella acquisita grazie a questo rilievo, una parte dei risultati sono stati condivisi online, al fine di promuovere il patrimonio artistico della sala del trionfo e rendere consultabili, con immediatezza, una parte dei dati a un pubblico non solo specialistico o accademico.

Per fare ciò è stata utilizzata la piattaforma web *Sketchfab* (www.sketchfab.com) che permette la condivisione di contenuti 3D, anche con l'implementazione di contenuti VR e AR. Dal modello globale della sala del trionfo, prodotto tramite rilievo fotogrammetrico ed elaborazione SfM, sono state estratti i modelli a mesh della volta e dei singoli fregi del trionfo delle quattro pareti, e adeguati alle dimensioni massime consentite dall'utilizzazione gratuita di *Sketchfab* (100 Mb per ogni modello caricato). Questo ricampionamento non permette una visualizzazione ad altissima risoluzione, come quella del dato originale, tuttavia, almeno per le parti dei fregi singoli, la resa grafica resta di qualità adeguata.

Al modello complessivo della volta (Figura 5.20 e accessibile al seguente link: [https://skfb.ly/orHYF\)](https://skfb.ly/orHYF) sono stati associati dei contenuti testuali, con annotazioni consultabili tramite un clic dell'utente e collocate nei punti principali dell'apparato decorativo, con una breve descrizione degli stucchi corrispondenti. Dalla finestra della descrizione è quindi possibile accedere, tramite un link, ai modelli singoli a più alta risoluzione, a loro volta navigabili, di ognuno dei quattro fregi principali (un esempio in Figura 5.21 e al seguente link: [https://skfb.ly/o8pGU\)](https://skfb.ly/o8pGU). Il viewer permette l'accesso ad alcuni tool di visualizzazione, tra cui il *model inspector* (Figura 5.22)*,* tramite il quale è possibile selezionare diverse modalità di rendering della superficie del modello: *MatCap* (*Material Capture*), un effetto di tipo *shaded* (ombreggiato); *Vertex Normals*, che mostra i segmenti che in ogni vertice sono direzionati rispetto alla normale al punto stesso; *Wireframe*, che rappresenta il reticolo di triangoli che costituisce la

struttura della mesh. Un'altra possibilità offerta da *Sketchfab* è quella della visualizzazione VR, più speditiva, tramite smartphone e cardboard, o più di qualità, tramite pc e visori dedicati o sistemi VR standalone.

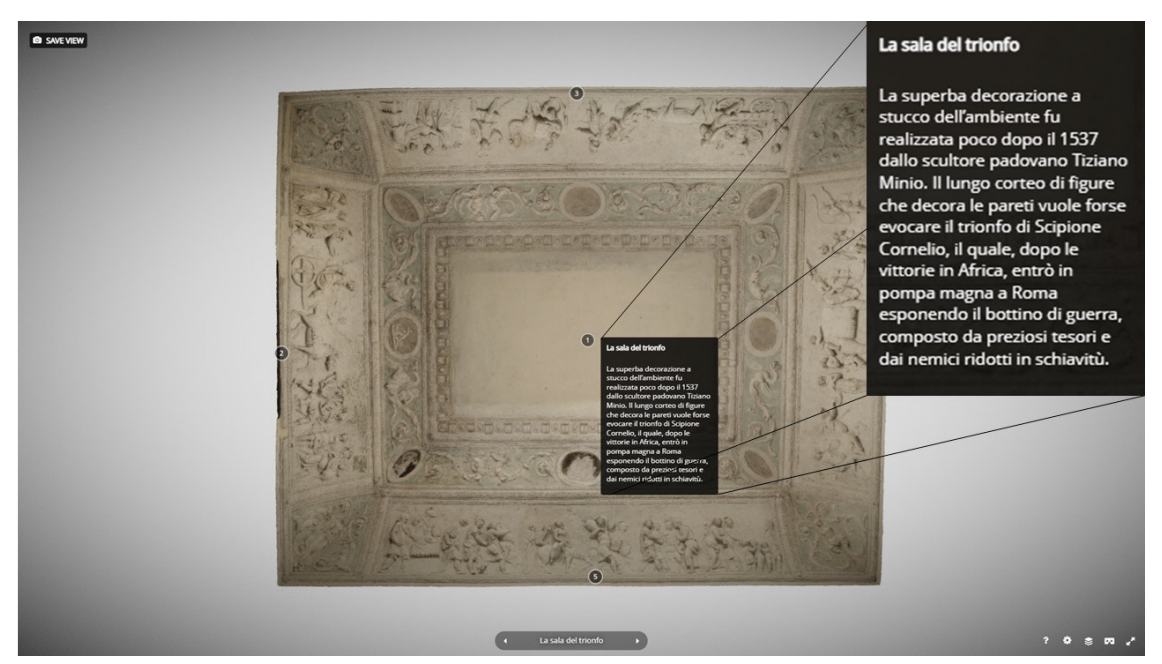

**Figura 5.20.** Vista nella piattaforma online *Sketchfab* del modello generale della volta a media risoluzione, con una delle finestre di annotazione che mostrano delle brevi descrizioni delle varie parti dell'apparato decorativo.

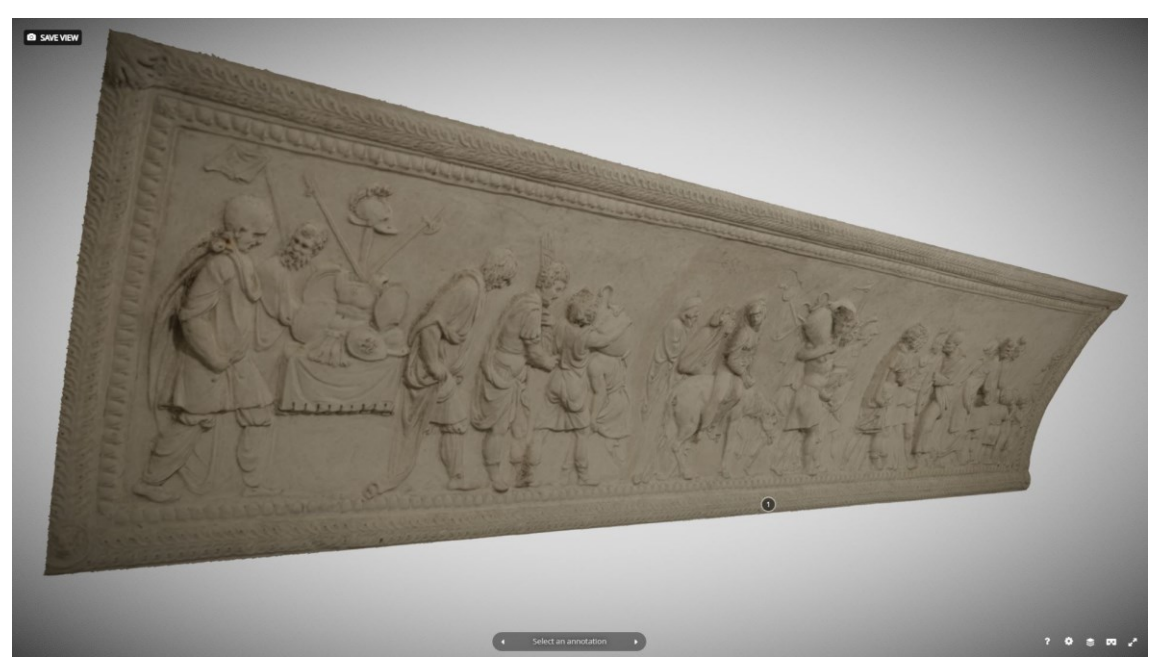

**Figura 5.21.** Esempio di vista in *Sketchfab* della mesh texturizzata di uno dei fregi principali (parete ovest).
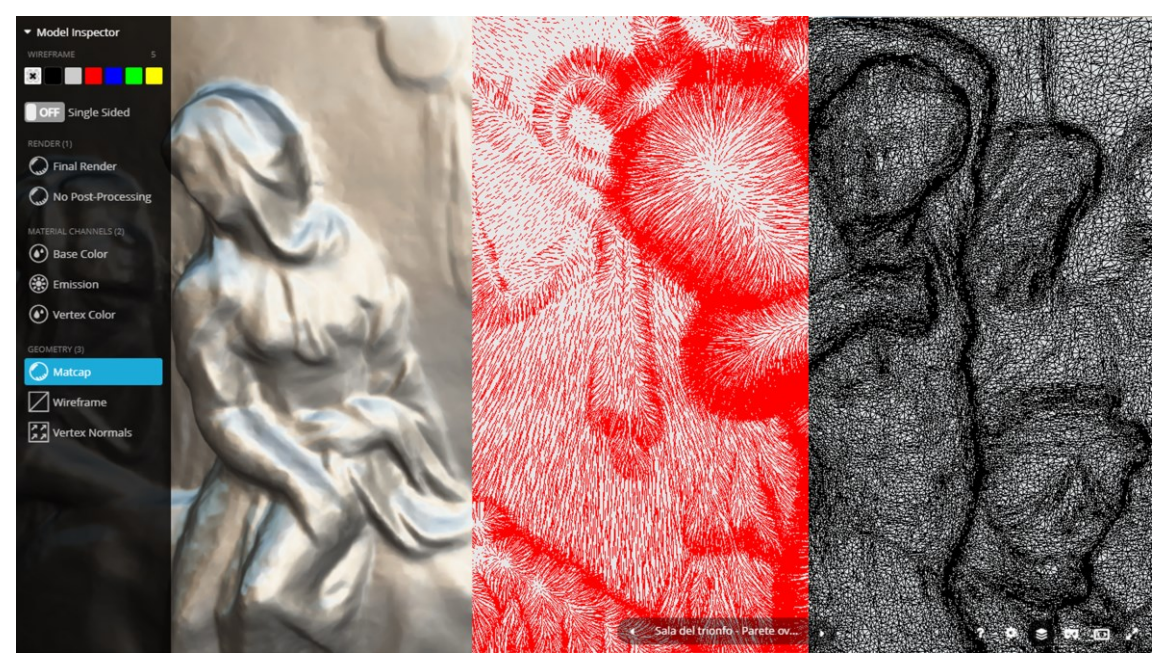

**Figura 5.22.** Modalità di visualizzazione selezionabili tramite il viewer di Sketchfab. Da sinistra a destra: effetto *shaded MatCap, Vertex Normals* e *Wireframe*.

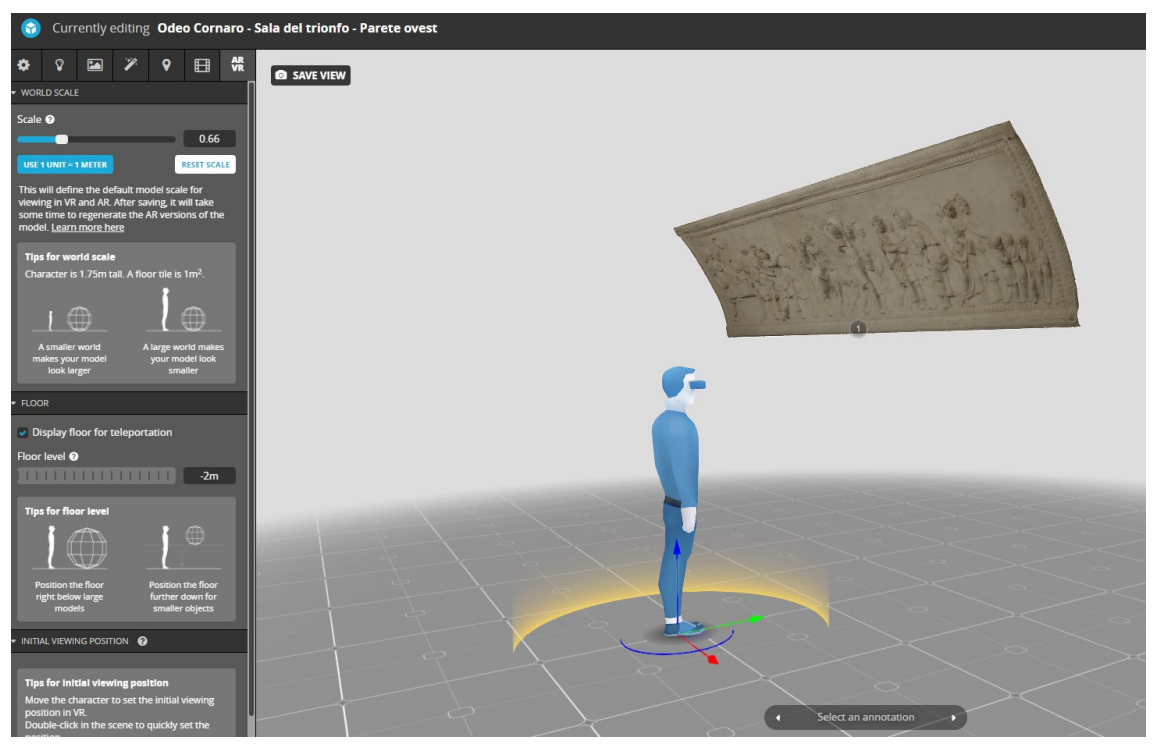

**Figura 5.23.** Schermata di impostazione dei settaggi per la funzionalità VR, con la definizione di posizione e orientamente dei modelli al fine di offrire una visualizzazione il più possibile vicina al contesto reale.

Per impostare i modelli caricati in maniera tale da poter essere correttamente fruiti con questa modalità, è stato necessario settare i modelli ad una corretta altezza da terra e inclinazione rispetto all'osservatore, al fine di rendere la loro posizione e orientamento corrispondenti a quelli reali, per un utente che li dovesse visualizzare tramite dispositivi VR (Figura 5.23).

Infine, nell'ambito del progetto di rilievo e studio della sala del trionfo, e della convenzione che dovrebbe portare a ulteriori campagne di misura e studio nel complesso dell'Odeo, si è scelto di testare, come approccio di restituzione fisica e fruibilità dei rilievi, la tecnologia di stampa 3D applicata a un dettaglio del fregio principale. Una parte rappresentativa dello stucco della parete ovest è stata selezionata e rielaborata a più alta risoluzione, producendo un ritaglio di 38,8 cm di larghezza per 54,1 cm di altezza (Figura 5.24 e 5.25).

Questo file è stato utilizzato per la stampa 3D con tecnologia SLS (Sinterizzazione Laser Selettiva), che ha utilizzato una polvere di PA12 (poliammide 12 o nylon 12) solidificata tramite sinterizzazione, per la creazione di una modello finale con risoluzione di stampa di 0,2 mm (Figura 5.26). Le dimensioni dell'oggetto hanno necessitato un suddivisione della stampa in quattro parti, unite tramite incastri a coda di rondine. La superficie è stata infine rifinita, stuccata lungo le giunture e verniciata con vernice spray bianca a finitura gessosa, con l'intento di rendere l'aspetto il più possibile simile allo stucco originale, ma con un cromatismo neutro, vista l'impossibilità di riprodurre la texture reale. Questa mancaza di fotorealismo sicuramente limita, per certi aspetti, la resa finale, che resta comunque di ottima qualità.

Considerando questi primi rilievi, TLS e fotogrammetrico, sono stati eseguiti in una sola giornata di lavoro, è ipotizzabile, per il prosieguo del progetto nell'Odeo, la realizzazione di campagne di misura più dettagliate, con eventuale integrazione di rilievi a maggiore risoluzione, per opere di particolare pregio. Un rilievo ad altissima risoluzione (ad es. con scanner a luce strutturata), potrebbe infatti incrementare ulteriormente il livello di dettaglio e la risoluzione dei modelli, anche ai fini della produzione di repliche stampate in 3D.

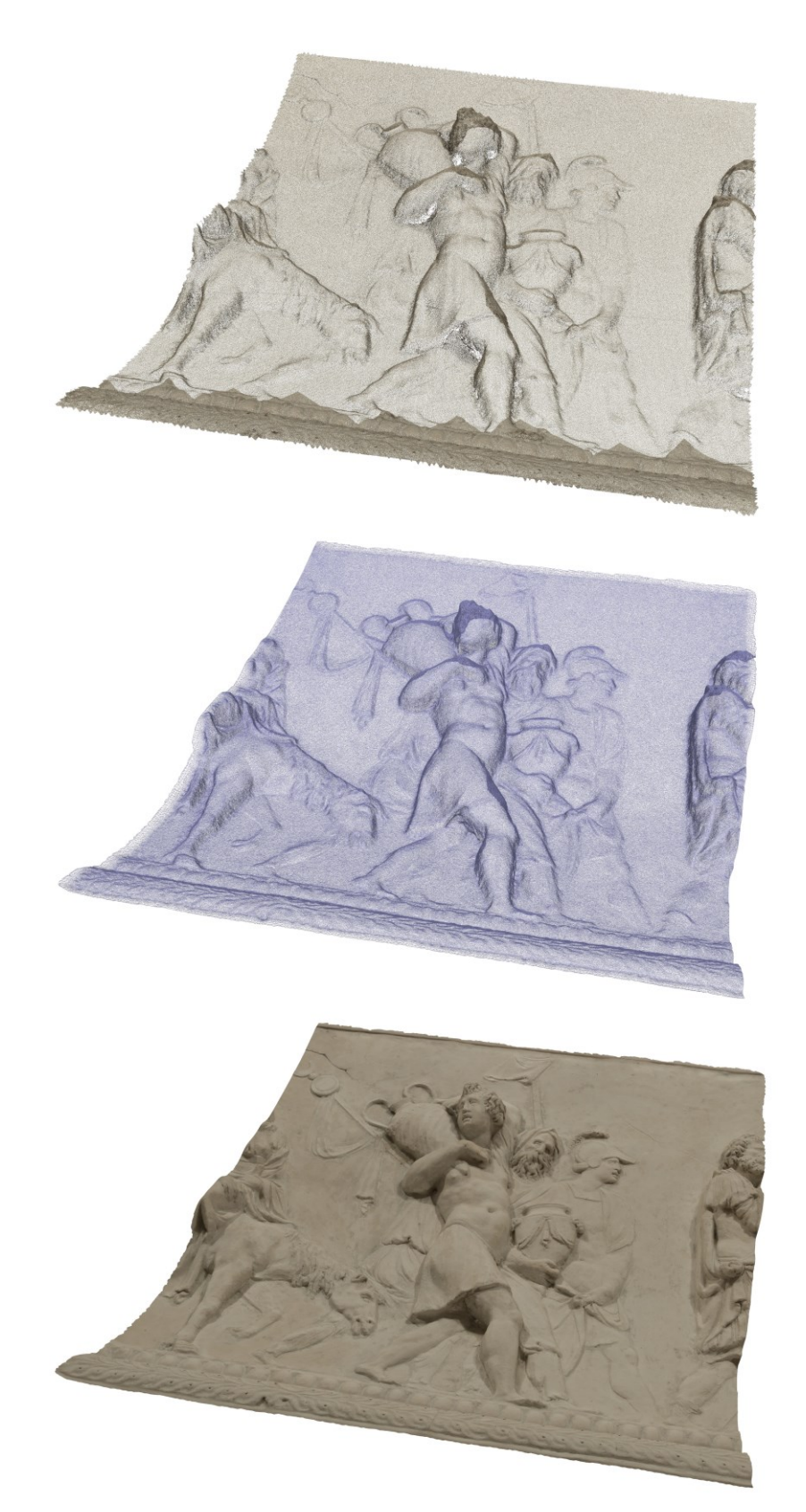

**Figura 5.24.** Selezione di una parte del fregio della parete ovest, rielaborato a più alta risoluzione e utilizzato per la stampa 3D. Dall'alto verso il basso: nuvola di punti, mesh *wireframe* e mesh texturizzata.

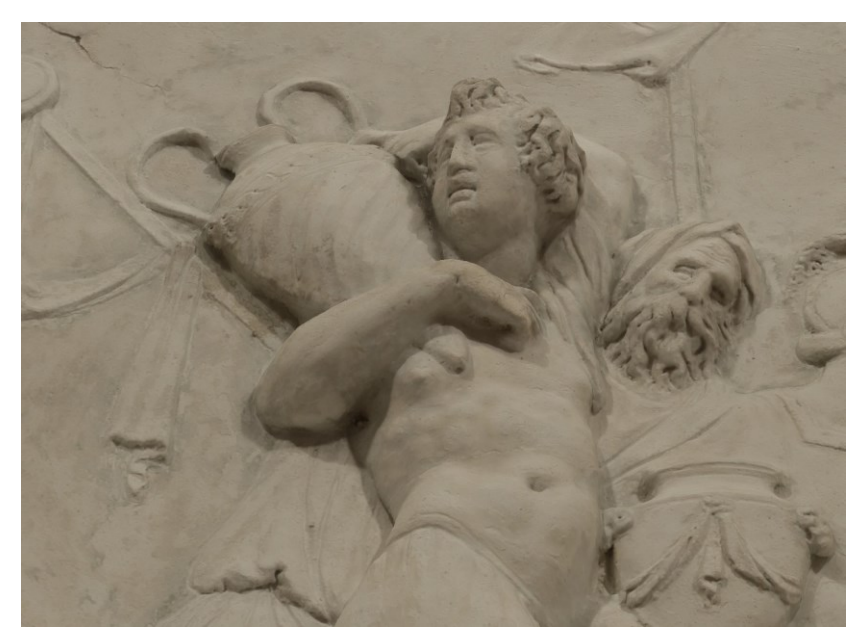

**Figura 5.25.** Dettaglio della mesh ad alta risoluzione texturizzata, utilizzata per la stampa 3D.

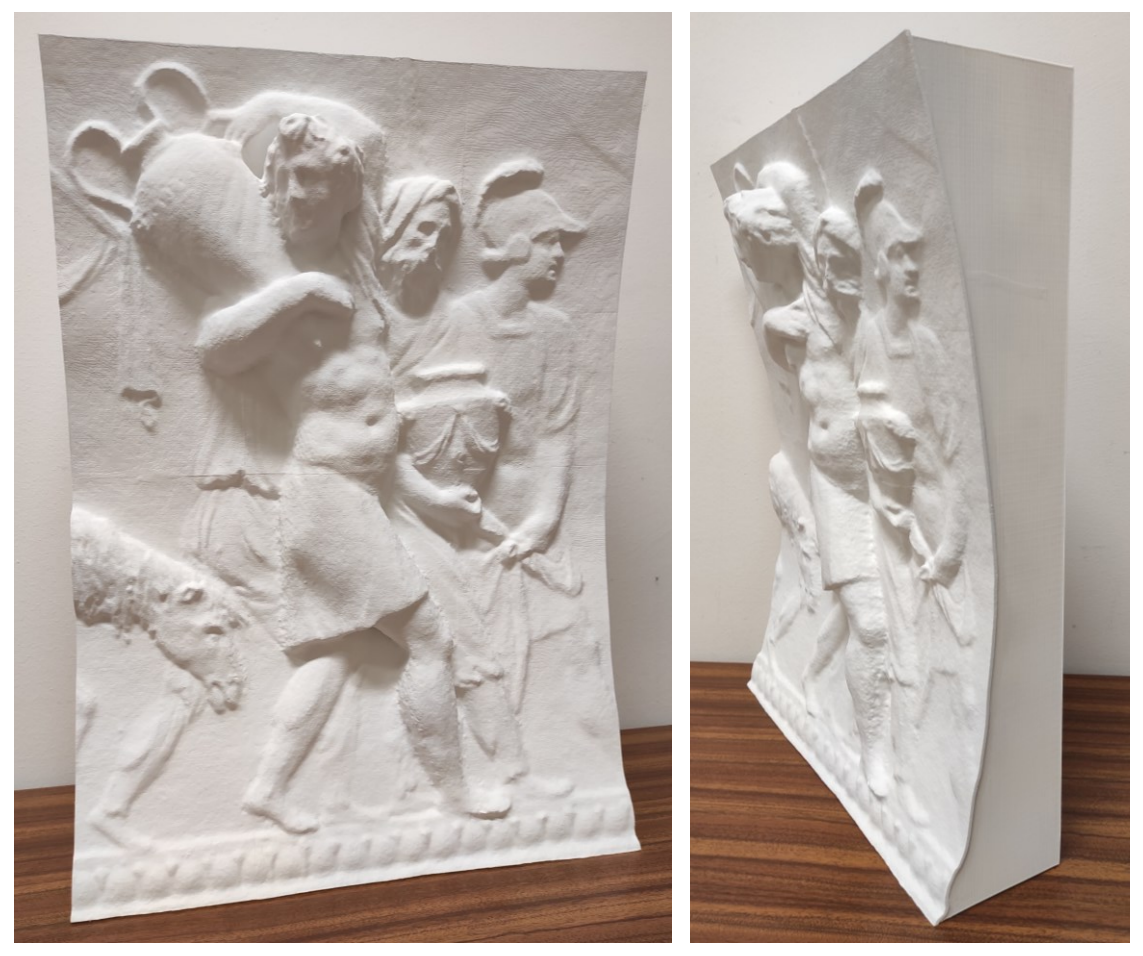

**Figura 5.26.** Il risultato della stampa 3D, con tecnologia SLS in polvere sinterizzata di PA12.

# **5.5 Conclusioni**

Il progetto del rilievo 3D della sala del trionfo dell'Odeo Cornaro ha portato ad una prima e necessaria documentazione metrica dell'apparato decorativo in stucco, opera di Tiziano Minio, realizzato negli anni 1538-1540. La collaborazione interdisciplinare tra l'ambito geomatico e quello storico-artistico, all'interno del corso di dottorato, si è rivelata essere non solo proficua ai fini del risultato finale, ma anche formativa in termini di scambio di informazioni e condivisione di competenze.

La complessità dell'oggetto e la necessità di un dettaglio elevato hanno posto delle problematiche che, considerati gli esiti, sono state ben superate, fornendo dei prodotti 3D e ortofotogrammetrici ad alta risoluzione, adeguati all'analisi di dettaglio delle problematiche conservative, oltre che allo studio dell'opera in termini di tecnica realizzativa e interpretazione. I modelli digitali sono serviti ad analisi geometriche ed architettoniche della stanza, oltre che a valutazioni quantitative sullo sviluppo plastico dell'apparato decorativo. Sono state individuate le principali criticità dal punto di vista dello stato di conservazione e i dataset prodotti potranno fungere da fondamentale supporto per futuri interventi di restauro.

Non meno importanti sono le potenzialità offerte dalla fruizione e condivisione online dei modelli tridimensionali fotorealistici, tramite la piattaforma *Sketchfab*, sia a fini didattici che di divulgazione, promozione e conoscenza del patrimonio artisitico della città di Padova. La stampa 3D di una parte del fregio è stata, infine, un altro mezzo di restituzione del lavoro svolto che, distaccandosi dal mondo digitale, pur derivando direttamente da esso, restituisce al manufatto la materialità originaria e costituisce una testimonianza fisica dell'opera al momento del rilievo.

L'intento del progetto è che il rilievo della sala del trionfo sia solo una prima parte del lavoro di ricerca e analisi, e che, nel prossimo futuro, ulteriori rilievi vengano eseguiti negli altri ambienti, in un percorso sinergico che porti alla documentazione digitale completa, accurata e ad alta risoluzione, dell'intero complesso dell'Odeo Cornaro.

L'attività di ricerca, condotta nel corso del dottorato ed esposta in questo lavoro di tesi, ha riguardato l'applicazione di varie metodologie geomatiche in diversi ambiti dei beni culturali, sia ai fini di studio e documentazione che di analisi e monitoraggio, sempre nell'ottica di un approccio multidisciplinare mirato alla conservazione e alla conoscenza dei siti e delle opere oggetto di indagine.

Lo studio si è sviluppato attraverso cinque principali contesti di ricerca, rappresentativi di problematiche e contesti peculiari, che hanno richiesto la calibrazione di adeguati approcci metodologici e hanno fornito risultati importanti, sia in termini di prodotti derivati dal rilievo che di contributo all'analisi e documentazione, in sinergia con le altre discipline coinvolte nello studio.

Si è voluto dare risalto alla trasversalità della Geomatica nell'ambito dei beni culturali, spaziando nei vari campi di applicazione, con la produzione di contributi di elevata accuratezza metrica, per analisi tecniche, confronti e monitoraggi, o per la caratterizzazione finalizzata allo studio storico, alla documentazione e alla rappresentazione.

Il primo caso studio ha riguardato il rilievo del ponte romano di San Lorenzo con tecnica laser scanning e fotogrammetrica, nell'ambito del progetto "PD-Invisible", per una raccolta di dati 3D finalizzata alla conservazione, all'analisi architettonica e alla produzione di modelli HBIM e AR. Le acquisizioni eseguite con due diversi sensori fotografici e con TLS hanno permesso di condurre dei confronti dettagliati, dal punto di vista metrico e geometrico, di uno degli intradossi delle arcate, attraverso l'utilizzo di due diversi software, per indagare la corrispondenza tra i modelli e quantificare con precisione le differenze. I risultati hanno evidenziato, tramite output numerici e grafici, l'affidabilità dei modelli fotogrammetrici, in riferimento al dato da laser scanning. Pur andando a consolidare una rilevante bibliografia sull'accuratezza delle elaborazioni SfM,

i confronti hanno rilevato delle differenze tra i modelli ottenuti da immagini acquisite con camere SLR e da action cam, riscontrando, per questi ultimi, degli scostamenti maggiori dal modello di riferimento in alcuni punti critici. I valori ricadono comunque all'interno di un range di tolleranza dettato dalle accuratezze metodologiche. Il metodo di confronto utilizzato si è rivelato un utile strumento di controllo e validazione dei modelli prodotti e propone un approccio dettagliato alla comparazione dei dati 3D. Le moderne tecniche SfM, che vedono un'ampia diffusione grazia alla loro speditezza, economicità e qualità grafica, non possono infatti prescindere da un adeguato controllo delle accuratezze dei risultati prodotti.

Un esempio di applicazione della tecnica SfM, integrata ad altre tecniche, è stato presentato anche nel secondo caso studio, quello del sito archeologico di Nora e, in particolare, nel rilievo del teatro romano. I rilievi 3D presso l'area sono stati condotti sia con rilievi LS che fotogrammetrici da terra e da drone, oltre al recupero e alla rielaborazione di dati laser scanning del 2008, nell'ambito delle campagne di scavo che da anni vengono condotte presso il sito dagli archeologi dell'Università di Padova. I rilievi a Nora hanno riguardato non solo gli edifici antichi ma è stata anche indagata la stabilità dell'area attraverso l'analisi di dati radar satellitari tramite tecnica PS-DInSAR. L'approccio multidisciplinare e multiscalare ha voluto contribuire, anche tramite la produzione di output grafici ad alta risoluzione (modelli 3D, piante, sezioni, ortofoto), allo studio storicoarcheologico e architettonico dell'edificio, fornendo un supporto primario per le indagini mirate alla ricostruzione dell'impianto originario e delle sue caratteristiche costruttive. Le informazioni prodotte sono rappresentative dello stato di salute odierno del teatro, e utili a futuri progetti mirati alla conservazione e al restauro. L'indagine interferometrica PS-DInSAR ha, inoltre, costituito un primo approccio (approfondito poi nel Capitolo 3) all'analisi delle deformazioni del terreno e delle strutture tramite dati satellitari, per uno studio a scala differente, che vada ad indagare anche il contesto territoriale e le criticità che possono intaccare il patrimonio archeologico al di fuori dei limiti del sito. Questo tipo di analisi è stata applicata in forma più estesa allo studio dell'area di Rovegliana, in cui sono state analizzate le relazioni tra movimenti di versante e danni a edifici e strutture antropiche, all'interno di un'area caratterizzata da fenomeni di dissesto idrogeologico. Un'efficace integrazione

dell'interferometria SAR (SBAS-InSAR) con le tecniche geomatiche *groundbased*, come il GNSS, il laser scanning terrestre e la fotogrammetria, supportate da misure topografiche classiche, ha permesso di analizzare e monitorare, da un lato, i movimenti superficiali dell'area nel periodo 2014-2019, dall'altro, le deformazioni che interessano gli edifici, con danni anche di rilevante entità. La correlazione e l'analisi dei dati ha poi consentito di determinare come, nelle aree specifiche di studio, i movimenti di massa del versante, che avvengono con diversa intensità a seconda della zona, causino un movimento in blocco, quindi non differenziale, degli edifici e ciascuno di essi reagisca in tempi diversi a seconda delle proprietà strutturali. Inoltre, nel periodo 2018-2019, i dati dei rilievi terrestri LS e SfM, nelle due aree studio, non hanno evidenziato deformazioni significative alla scala dell'edificio o incrementi nella propagazione delle fessurazioni principali. L'integrazione metodologica applicata ha avuto l'intento di contribuire alla prevenzione e mitigazione del rischio dovuto a fenomeni di dissesto idrogeologico, attraverso l'analisi di dati multi-risoluzione e multi-sensore. Pur non essendo presenti edifici di particolare valore architettonico, l'approccio è totalmente replicabile in contesti in cui fenomeni deformativi (frane, aree vulcaniche, aree sismiche) costituiscano un rischio anche per il patrimonio culturale, archeologico, architettonico, artistico. Non solo l'analisi è utile al monitoraggio dell'evoluzione del dissesto e dei suoi effetti, ma è anche funzionale alla valutazione degli interventi di mitigazione che meglio si addicono al contesto e al fenomeno specifici.

Il quarto capitolo ha esposto il lavoro svolto presso il complesso del Serangheion, una struttura idrica ipogea situata presso il Pireo (Grecia), la cui costruzione risale al periodo tardo classico-ellenistico (IV sec. a.C.). Un rinnovato interesse per il sito è nato dalle recenti ricerche del Dott. Di Nicuolo e, grazie alla collaborazione scientifica con la Scuola Archeologica Italina di Atene, è stato possibile condurre una campagna di misure laser scanning presso la struttura Serangheion. Questa ha permesso di produrre la prima documentazione digitale 3D completa del complesso ipogeo, quantomai necessaria, considerate le condizioni di conservazione precarie del sito. Un sinergico lavoro di analisi e interpretazione dei dati ottenuti ha consentito un decisivo salto di qualità nello studio architettonico, nell'interpretazione degli spazi e nell'avanzamento di nuove ipotesi sull'evoluzione funzionale della

struttura, basate su dati aggiornati e accurati. Il modello 3D è servito per la visualizzazione e lo studio degli ambienti ipogei e la loro caratterizzazione geometrica, per lo studio dei rapporti spaziali planimetrici e altimetrici sia all'interno che all'esterno del complesso, e per la comprensione delle vie di deflusso idrico. Il lavoro congiunto svolto durante la ricerca (non ancora conclusa e i cui risultati saranno pubblicati il prossimo anno), insieme ai nuovi dati, ha permesso di identificare il Serangheion con nuove connotazioni, rispetto alle interpretazioni storiche, riconoscendo il complesso come originato da un sistema di approvvigionamento idrico, costituito da pozzi e cisterne, in seguito soggetto a modificazioni atte alla trasformazione in impianto idraulico legato, molto probabilmente, all'utilizzazione delle acque ai fini della balneazione pubblica collettiva.

L'ultimo caso studio presentato riguarda il progetto del rilievo tridimensionale della sala del trionfo dell'Odeo Cornaro, in particolare dell'apparato decorativo della volta, realizzato da Tiziano Minio negli anni 1538-1540. L'attività di ricerca è nata da una collaborazione all'interno del corso di dottorato, che ha portato alla stipula di una convenzione tra Dipartimento dei Beni Culturali e Musei Civici per un più ampio, futuro, lavoro di rilievo dell'intero complesso dell'Odeo. La complessità della decorazione in stucco, oggetto dell'indagine, e la necessità di un dettaglio elevato hanno orientato le scelte in fase di acquisizione ed elaborazione dei dati fotogrammetrici. La documentazione digitale è stato il primo e importante lavoro di caratterizzazione metrica dell'opera e costituisce un dataset di primaria importanza per futuri interventi di restauro. Le ortofoto ad alta risoluzione e i dati 3D sono serviti per un'analisi di dettaglio delle problematiche conservative, con l'individuazione delle principali criticità e hanno permesso lo studio dell'opera dal punto di vista della tecnica realizzativa e dell'interpretazione. In questo caso studio si è voluto, inoltre, sfruttare le potenzialità dei modelli 3D in termini di rappresentazione fotorealistica, con l'utilizzo della piattaforma *Sketchfab* per la condivisione online dei modelli dei fregi del trionfo e della volta decorata. La visualizzazione dell'opera su PC e smartphone, anche tramite realtà virtuale, e la possibilità di navigazione e consultazione di contenuti testuali, contribuiscono alla fruizione da parte di pubblico anche non accademico o specialistico, e alla promozione della conoscenza del patrimonio artistico cittadino. Infine, per offrire una

diversa restituzione dei risultati e dell'opera, e ridarle, in un certo senso, la materialità originaria, è stata prodotta una stampa 3D di un dettaglio del fregio del trionfo. Ciò con lo scopo di testare questa tecnica associata al rilievo, per la replicazione fisica dei manufatti artistici anche in vista dei futuri sviluppi del progetto di ricerca inerente all'Odeo Cornaro.

In conclusione, l'attività di ricerca condotta nell'ambito del dottorato ha cercato di valorizzare il contributo della geomatica nel campo dei beni culturali a vari livelli. Sono state esplorate diverse applicazioni, che hanno spaziato, nei vari contesti di ricerca affrontati, dall'archeologia classica greco-romana alla storia dell'arte, dal confronto metodologico al monitoraggio delle deformazioni. L'approccio è stato multi-metodologico, con l'impiego delle tecniche di rilievo 3D *ground-based* come il laser scanning e la fotogrammetria, e l'integrazione con misure GNSS e analisi interferometriche DInSAR Anche la scala di analisi è stata calibrata a seconda dei casi studio, con indagini e output di elaborazione adeguati agli obiettivi specifici, passando dalla scala millimetrica del dettaglio architettonico o artistico, a quella metrica dell'edificio nella sua interezza, fino ad una scala territoriale per il monitoraggio e lo studio dei contesti in cui il bene oggetto di studio è inserito. Sono stati rilevati e caratterizzati edifici e strutture antiche come il teatro di Nora, il complesso del Serangheion e il ponte romano di San Lorenzo, oltre a manufatti artistici di pregio come gli stucchi della sala del trionfo dell'Odeo Cornaro. L'impiego di una ampia gamma di tecniche di rilievo ed elaborazione dei dati è stata sempre finalizzata ad un'analisi mirata allo studio e alla conservazione dei beni culturali, e i dati e i risultati ottenuti hanno fornito un contributo effettivo e importante in ognuno dei progetti affrontati.

### **Introduzione**

- Balletti, C., Guerra, F. 2015. The survey of cultural heritage: a long story. Rend. Fis. Acc. Lincei 26, 115–125 (2015). https://doi.org/10.1007/s12210-015-0411-8
- Barazzetti, L., Banfi, F., Brumana, R., Gusmeroli, G., Oreni, D., Previtali, M., & Schiantarelli, G., 2015. BIM from laser clouds and finite element analysis: combining structural analysis and geometric complexity. The International Archives of the Photogrammetry. Remote Sensing and Spatial Information Sciences, 40, 5-W4.
- Barrile, V., Fotia, A. & Bilotta, G., 2018. Geomatics and augmented reality experiments for the cultural heritage. Appl Geomat 10, 569–578 (2018). https://doi.org/10.1007/s12518-018-0231-5.
- Bartoli, G., Betti, M., Bonora, V., Conti, A., Fiorini, L., Kovacevic, V.C., Tesi, V., Tucci, G., 2020. From TLS data to FE model: a workflow for studying the dynamic behavior of the Pulpit by Giovanni Pisano in Pistoia (Italy), Procedia Structural Integrity, Volume 29, 2020, Pages 55-62, ISSN 2452- 3216, https://doi.org/10.1016/j.prostr.2020.11.139.
- Bekele, M.K., Pierdicca, R., Frontoni, F., Malinverni, E.S., Gain, J., 2018. A Survey of Augmented, Virtual, and Mixed Reality for Cultural Heritage. J. Comput. Cult. Herit. 11, 2, Article 7 (June 2018), 36 pages. https://doi.org/10.1145/3145534
- Bentkowska-Kafel, A., MacDonald, L., 2017. Digital Techniques for Documenting and Preserving Cultural Heritage. Arc Humanities Press, Croydon.
- Betti, M., Bonora, V., Galano, L., Pellis, E., Tucci, G., Vignoli, A., 2021. An Integrated Geometric and Material Survey for the Conservation of Heritage Masonry Structures. Heritage. 4. 585-611. 10.3390/heritage4020035.
- Bitelli G., Gatta G., Guccini A., Zaffagnini A., 2019. GIS and Geomatics for archive documentation of an architectural project: The case of the big Arc of entrance to the Vittorio Emanuele II Gallery of Milan, by Giuseppe Mengoni (1877), Journal of Cultural Heritage, Volume 38, 2019, Pages 204-212, ISSN 1296-2074, https://doi.org/10.1016/j.culher.2019.01.002.
- Bitelli, G., Dellapasqua, M., Girelli, V., Sanchini, E., Tini, M., 2017. 3D geomatics techniques for an integrated approach to Cultural Heritage knowledge: the case of San Michele in Acerboli's church in Santarcangelo di Romagna. ISPRS - International Archives of the Photogrammetry, Remote Sensing and Spatial Information Sciences. XLII-5/W1. 291-296. 10.5194/isprs-archives-XLII-5-W1-291-2017.
- Bonora, V., Maseroli, R., Mugnai, F., Tucci, G., 2021. GNSS control network supporting large historical building architectural survey. The International Archives of Photogrammetry, Remote Sensing and Spatial Information Sciences; Gottingen Vol. XLVI-M-1-2021, : 87-91. Gottingen: Copernicus GmbH. (2021) DOI:10.5194/isprs-archives-XLVI-M-1-2021-87-2021.
- Buyuksalih, G. & Kan, T., Özkan, G., Meriç, M., Isın, L., Kersten, T., 2020. Preserving the Knowledge of the Past Through Virtual Visits: From 3D Laser Scanning to Virtual Reality Visualisation at the Istanbul Çatalca İnceğiz Caves. PFG – Journal of Photogrammetry Remote Sensing and Geoinformation Science. 88. 10.1007/s41064-020-00091-3.
- Castellazzi, G., D'Altri, A. M., Bitelli, G., Selvaggi, I., Lambertini, A., 2015. From laser scanning to finite element analysis of complex buildings by using a semi-automatic procedure. Sensors, 15(8), 18360-18380.
- Chiabrando, F., Sammartano, G., Spano, A., 2016. Historical buildings models and their handling via 3D survey: from points clouds to user-oriented HBIM. ISPRS - International Archives of the Photogrammetry, Remote Sensing and Spatial Information Sciences. XLI-B5. 633-640. 10.5194/isprsarchives-XLI-B5-633-2016.
- Colucci, E., Xing, X., Kokla, M., Mostafavi, M. A., Noardo, F., Spano, A., 2021. Ontology-Based Semantic Conceptualisation of Historical Built Heritage to Generate Parametric Structured Models from Point Clouds. Applied Sciences. 11. 2813. 10.3390/app11062813.
- Cooney, J., Oloke, D., Gyoh, L., 2021. A Novel Heritage BIM (HBIM) framework development for heritage building refurbishment based on an investigative study of Microorganisms. Journal of Engineering Design and Technology. 10.1108/JEDT-07-2021-0370/full/html.
- Croce, V., Caroti, G., Piemonte, A., Bevilacqua, M.G., 2019. Geomatics for Cultural Heritage conservation: Integrated survey and 3D modeling. 10.13140/RG.2.2.23287.44961.
- Dore C., Murphy, M., 2012. Integration of Historic Building Information Modeling (HBIM) and 3D GIS for recording and managing cultural heritage sites, 18th International Conference on Virtual Systems and Multimedia, 2012, pp. 369-376, doi: 10.1109/VSMM.2012.6365947.
- Garavelli A, Andriani GF, Fioretti G, Iurilli V, Marsico A, Pinto D., 2021. The "Sant'Angelo in Criptis" Cave Church in Santeramo in Colle (Apulia, South Italy): A Multidisciplinary Study for the Evaluation of Conservation State and Stability Assessment. Geosciences. 2021; 11(9):382. https://doi.org/10.3390/geosciences11090382.
- Hua, W. & Qiao, Y. & Hou, M.., 2020. The Great Wall 3D documentation and application based on multi-source data fusion – a case study of no.15 enemy tower of the New Guangwu Great Wall. ISPRS - International Archives of the Photogrammetry, Remote Sensing and Spatial Information Sciences. XLIII-B2-2020. 1465-1470. 10.5194/isprs-archives-XLIII-B2- 2020-1465-2020.
- Korumaz, M., Betti, M., Conti, A., Tucci, G., Bartoli, G., Bonora, V., Korumaz, A.G., Fiorini, L., 2017. An integrated Terrestrial Laser Scanner (TLS), Deviation Analysis (DA) and Finite Element (FE) approach for health assessment of historical structures. A minaret case study, Engineering Structures, Volume 153, 2017, Pages 224-238, ISSN 0141-0296, https://doi.org/10.1016/j.engstruct.2017.10.026.
- Lo Turco, M., Mattone, M., Rinaudo, F., 2017. Metric survey and BIM technologies to record decay conditions. The International Archives of the Photogrammetry, Remote Sensing and Spatial Information Sciences. Volume XLII-5. 261-268. 10.5194/isprs-archives-XLII-5-W1-261-2017.
- Malinverni, E. S., Chiappini, S., & Pierdicca, R., 2019. A geodatabase for multisource data management applied to Cultural Heritage: the case study of Villa Buonaccorsi's historical garden. International Archives of the Photogrammetry, Remote Sensing & Spatial Information Sciences.
- Mugnai, F., Tucci, G., Da Re, A., 2021. Digital image correlation in assessing structured-light 3D scanner's gantry stability: performing David's (Michelangelo) high-accuracy 3D survey. The International Archives of Photogrammetry, Remote Sensing and Spatial Information Sciences; Gottingen Vol. XLVI-M-1-2021, : 463-469. Gottingen: Copernicus GmbH. (2021) DOI:10.5194/isprs-archives-XLVI-M-1-2021-463-2021
- Oreni, D., Brumana, R., Della torre, S., Banfi, F., Barazzetti, L., Previtali, M., 2014. Survey turned into HBIM: The restoration and the work involved concerning the Basilica di Collemaggio after the earthquake (L'Aquila). ISPRS Annals of Photogrammetry, Remote Sensing and Spatial Information Sciences. II-5. 267-273. 10.5194/isprsannals-II-5-267-2014.
- Pepe, M., Costantino, D., Alfio, V.S., Restuccia, A.G., Papalino, N.M., 2021. Scan to BIM for the digital management and representation in 3D GIS environment of cultural heritage site, Journal of Cultural Heritage, Volume 50, 2021, Pages 115-125, ISSN 1296-2074, https://doi.org/10.1016/j.culher.2021.05.006.
- Quattrini, R., Malinverni, E., Clini, P., Nespeca, R., Orlietti, E., 2015. From TLS to HBIM: high quality semantically aware 3D modeling of complex architecture. ISPRS - International Archives of the Photogrammetry, Remote Sensing and Spatial Information Sciences. XL-5/W4. 367-374. 10.5194/isprsarchives-XL-5-W4-367-2015.
- Remondino, F., 2011. Heritage Recording and 3D Modeling with Photogrammetry and 3D Scanning. Remote Sensing. 3. 1104-1138. 10.3390/rs3061104.
- Solla, M., Gonçalves, L.M.S., Gonçalves, G., Francisco, C., Puente, I., Providência, P., Gaspar, F., Rodrigues, H., 2020. A Building Information Modeling Approach to Integrate Geomatic Data for the Documentation and Preservation of Cultural Heritage. Remote Sensing. 2020; 12(24):4028. https://doi.org/10.3390/rs12244028
- Ruffino, P. A., Bocconcino, M. M., Del Giudice, M., & Osello, A., 2019. From the elaboration process of point cloud to information systems both for planning and design management of Cultural Heritage. International Archives of the Photogrammetry, Remote Sensing & Spatial Information Sciences.
- Rüther, H., Chazan, M., Schroeder, R., Neeser, R., Held, C., Walker, S.J., Matmon, A., Kolska Horwitz, L., 2009. Laser scanning for conservation and research of African cultural heritage sites: the case study of Wonderwerk Cave, South Africa, Journal of Archaeological Science, Volume 36, Issue 9, 2009, Pages 1847-1856, ISSN 0305-4403, https://doi.org/10.1016/j.jas.2009.04.012.
- Santagati, C. & Lo Turco, M., 2016. From structure from motion to historical building information modeling: Populating a semantic-aware library of architectural elements. Journal of Electronic Imaging. 26. 011007. 10.1117/1.JEI.26.1.011007.
- Tucci, G., Bonora, V., 2015. Geomatics and management of at-risk cultural heritage. Rend. Fis. Acc. Lincei **26,** 105–114 (2015). https://doi.org/10.1007/s12210-015-0427-0.
- Tucci, G., Bonora, V., Conti, A., & Fiorini, L., 2017. High-quality 3d models and their use in a cultural heritage conservation project. The International Archives of Photogrammetry, Remote Sensing and Spatial Information Sciences, 42, 687.

- Balletti, C., Guerra, F., Tsioukas, V., Vernier, P., 2014. Calibration of action cameras for photogrammetric purposes. Sensors, 14(9), 17471-17490.
- Baltsavias, E.P., 1999. A comparison between photogrammetry and laser scanning. ISPRS Journal of Photogrammetry and Remote Sensing, 54 (2–3), 83-94.
- Boehler, W., Vicent, M. B., Marbs, A., 2003. Investigating laser scanner accuracy. Int. Arch. Photogramm. Remote Sens. Spatial Inf. Sci., 34(5), 696- 701.
- Bolognesi, M., Furini, A., Russo, V., Pellegrinelli, A., Russo, P., 2014. Accuracy of cultural heritage 3D models by RPAS and terrestrial photogrammetry. Int. Arch. Photogramm. Remote Sens. Spatial Inf. Sci., 40(5), 113-119.
- Bonetto, J., Pettenò, E., Veronese, F., 2017. Padova. La città di Tito Livio. Cleup, Padova.
- Bosche, F. N., Forster, A. M., Valero, E., 2015. 3D surveying technologies and applications: point clouds and beyond. Heriot-Watt University, Edinburgh.
- Broome, L., 2016. Comparison between terrestrial close-range photogrammetry and terrestrial laser scanning. Bachelor of Spatial Science dissertation, Faculty of Health, Engineering and Sciences, University of Southern Queensland.
- Calantropio, A., Patrucco, G., Sammartano, G., Losè, L.T., 2018. Low-cost sensors for rapid mapping of cultural heritage: first tests using a COTS Steadicamera. Applied Geomatics, 10(1), 31-45.
- Fiorillo, F., Limongiello, M., Fernández‐Palacios, B. J., 2016. Testing GoPro for 3D model reconstruction in narrow spaces. Acta IMEKO, 5(2), 64‐70.
- Fraser, C. S., 2013. Automatic camera calibration in close range photogrammetry. Photogrammetric Engineering & Remote Sensing, 79(4), 381-388.
- Galliazzo, V., 1971. I ponti di Padova Romana. Saggio di archeologia urbanistica. Cedam, Padova.
- Grussenmeyer, P., Landes, T., Voegtle, T., Ringle, K., 2008. Comparison methods of terrestrial laser scanning, photogrammetry and tacheometry data for recording of cultural heritage buildings. Int. Arch. Photogramm. Remote Sens. Spatial Inf. Sci., 37(5), 213–218.
- Guarnieri, A., Vettore, A., Remondino, F., 2004. Photogrammetry and ground-based laser scanning: assessment of metric accuracy of the 3D model

of Pozzoveggiani church. Proceedings of FIG working week (2004), the olympic spirit in surveying, Athens.

- Lague, D., Brodu, N., Leroux, J., 2013. Accurate 3D comparison of complex topography with terrestrial laser scanner: Application to the Rangitikei canyon (NZ). ISPRS Journal of Photogrammetry and Remote Sensing, 82, 10-26.
- Lichti, D. D., Gordon, S. J., 2004. Error propagation in directly georeferenced terrestrial laser scanner point clouds for cultural heritage recording. Proceedings of FIG working week (2004), the olympic spirit in surveying, Athens.
- Lowe, D.G., 1999. Object recognition from local scale-invariant features. Proc. IEEE Int. Conf. Comput. Vis. 1999, 2, 1150–1157.
- Lowe, D.G., 2004. Distinctive Image Features from Scale-Invariant Keypoints. International Journal of Computer Vision 60, 91–110 (2004). https://doi.org/10.1023/B:VISI.0000029664.99615.94
- Micheletti, N., Chandler, J. H., Lane, S. N., 2015. Investigating the geomorphological potential of freely available and accessible structure‐from‐ motion photogrammetry using a smartphone. Earth Surface Processes and Landforms, 40(4), 473-486.
- Remondino, F., Fraser, C., 2006. Digital cameras calibration methods: considerations and comparisons. Int. Arch. Photogramm. Remote Sens. Spatial Inf. Sci., 36(5), 266–272.
- Roviaro, G., 1999. Scheda "Ponte S. Lorenzo" in G. Monti, G.Rallo, "Vie d'acqua a Padova, ponti e giardini", Il Prato.
- Tucci, G., Rihal, S., Betti, M., Conti, A., Fiorini, L., Kovacevic, V., Bartoli, G. 2019. Ground based 3D modelling (photogrammetry and TLS) - Survey, documentation and structural assessment of XX century Cultural Heritage in India – A case study of the masonry vaults in Dehradun. ISPRS - International Archives of the Photogrammetry, Remote Sensing and Spatial Information Sciences. XLII-2/W11. 1105-1111. 10.5194/isprs-archives-XLII-2-W11-1105-2019.
- Tucci, Grazia & Korumaz, Mustafa & Bonora, Valentina & Korumaz, Armağan, 2018. Opportunities of Geometric Documentation of Historic

Buildings with Terrestrial Laser Scanner, Examples from Aksaray/Turkey. Iconarp International J. of Architecture and Planning. 6. 246-273. 10.15320/ICONARP.2018.54.

- Benedetti, B., Gaiani, M., Remondino, F., 2010. Modelli digitali 3D in archeologia: il caso di Pompei.
- Pavlidis, G., Koutsoudis, A., Arnaoutoglou, F., Tsioukas, V., Chamzas, C., 2007. Methods for 3D digitization of Cultural Heritage. Journal of Cultural Heritage - J CULT HERIT. 8. 10.1016/j.culher.2006.10.007.

- Amucano, M.A., 1994. Il teatro romano di Nora: contributo per la rilettura architettonica e urbanistica, in Atti del I Congresso di Topografia antica (Roma, 13-15 maggio 1993), Rivista di Topografia Antica IV, 195-212.
- Andrews, D., Bedford, J., Bryan, P., 2015. Metric survey specifications for Cultural heritage, 3rd ed. Historic England, York.
- Bejor, G., 1993. Nora II. Riconsiderazioni sul teatro, Quaderni della Soprintendenza archeologica per le Province di Cagliari e Oristano 10, 129- 139.
- Bejor G., 1994a. Spazio pubblico e spazio privato nella Sardegna romana: Nora, in La ciudad en el mundo romano, Actas del XIV Congreso internacional d'Arqueología clásica (Tarragona, 5-11 settembre 1993), I, *Ponencias*, Tarragona 1994, pp. 109-113.
- Bejor G., 1994b. Romanizzazione ed evoluzione dello spazio urbano in una città punica: il caso di Nora, in L'Africa romana, X, Atti del Convegno (Oristano, 11-13 dicembre 1992), a cura di A. Mastino, P. Ruggeri, Sassari 1994, pp. 843-856.
- Bejor, G., 2000. L'area del teatro, in C. Tronchetti (ed.), Ricerche su Nora I (anni 1990-1998), Cagliari, 177-182.
- Bejor, G., 2003. Il teatro e l'isolato centrale, in Nora 2003, Pisa, 71-80.
- Bejor, G., 2007. Lo sviluppo della frontescena nei teatri dell'Africa romana: un possibile confronto per Nora?, in Teatri antichi nell'area del

Mediterraneo. Conservazione programmata e fruizione sostenibile, Atti del II Convegno internazionale "La materia e i segni della storia" (Siracusa, 13- 17 ottobre 2004), Palermo, 81-89.

- Bejor, G., Giraldi, P., Valentini, O., 2003. Nora, lo scavo. Area E: campagna 2002, Quaderni della Soprintendenza archeologica per le Province di Cagliari e Oristano 20, 88-124.
- Betti, M., Bonora, V., Galano, L., Pellis, E., Tucci, G., Vignoli, A., 2021. An Integrated Geometric and Material Survey for the Conservation of Heritage Masonry Structures. Heritage. 4. 585-611. 10.3390/heritage4020035.
- Bentkowska-Kafel, A., MacDonald, L., 2017. Digital Techniques for Documenting and Preserving Cultural Heritage. Arc Humanities Press, Croydon.
- Bianchini, M., 2008. Manuale di rilievo e di documentazione digitale in archeologia, Roma.
- Bilis, T.,Kouimtzoglou, T., Magnisali, M., Tokmakidis, P., 2017. The use of 3D scanning and photogrammetry techniues in the case study of the Roman theatre of Nikopolis. Surveying, virtual reconstruction and restoration study. ISPRS - International Archives of the Photogrammetry, Remote Sensing and Spatial Information Sciences. XLII-2/W3. 97-103. 10.5194/isprs-archives-XLII-2-W3-97-2017.
- Bonello Lai, M., 1987. L'indagine demografica e gli edifici di spettacolo in Sardegna: l'anfiteatro di Cagliari ed il teatro di Nora, in A. Mastino (ed.), L'Africa romana, Atti del IV Convegno di Studio (Sassari, 12-14 dicembre 1986), Sassari, 615-632.
- Bonetto, J., 2003, I sistemi infrastrutturali di Nora romana: la viabilità e il drenaggio delle acque, in Ricerche su Nora - II (anni 1990-1998), a cura di C. Tronchetti, Elmas, pp. 21-38.
- Bonetto, J., 2009. L'insediamento di età fenicia, punica e romana repubblicana nell'area del foro, in Nora. Il foro romano. Storia di un'area urbana dall'età fenicia alla tarda antichità (1997-2006), I. Lo scavo, a cura di J. Bonetto, Padova, pp. 39-243.
- Bonetto, J., 2014, L'insediamento fenicio di Nora e le comunità nuragiche: contatti e distanze, in Materiali e contesti nell'età del ferro sarda, Atti della

giornata di studi (Museo civico di San Vero Milis - Oristano, 25 maggio 2012), a cura di P. Van Dommelen e A. Roppa, Rivista di Studi Fenici, 41/1- 2 (2013), pp. 173-182.

- Bonetto, J., Bejor, G., Bondì, S.F., Giannattasio, B.M., Giuman, M., Tronchetti, C. (eds) 2018. Nora (Pula), Sassari.
- Carmignani et al., 1999. Note illustrative della Carta Geologica della Sardegna a scala 1:200.000, Roma, Istituto Poligrafico e Zecca dello Stato.
- Carmignani, L., Conti, P., Funedda, A., Oggiano, G., Pasci, S., 2012. La geologia della Sardegna. Geological Field Trips. Geological Field Trips. 4. 1- 104. 10.3301/GFT.2012.04.
- Carraro, F., Monego, M., Callegaro, C., Mazzariol, A., Perticarini, M., Menin, A., Achilli, V., Bonetto, J., Giordano, A., 2019. The 3D survey of the Roman bridge of San Lorenzo in Padova (Italy): a comparison between SfM and TLS methodologies applied to the arch structure. The International Archives of the Photogrammetry, Remote Sensing and Spatial Information Sciences, Volume XLII-2/W15, 255--262, 10.5194/isprs-archives-XLII-2-W15-255- 2019.
- Ghiotto, A.R., 2004. L'architettura romana nelle città della Sardegna, Antenor Quaderni 4, Roma.
- Ghiotto, A.R., 2009. Il complesso monumentale del foro, in Nora. Il foro romano. Storia di un'area urbana dall'età fenicia alla tarda antichità (1997- 2006), I. Lo scavo, a cura di J. Bonetto, Padova, pp. 247-373.
- Ghiotto, A. R., & Bonetto, J., 2013. Nora nei secoli dell'Altomedioevo. Settecento-Millecento. Storia, Archeologia e Arte Nei "Secoli Bui" Del Mediterraneo. Dalle Fonti Scritte, Archeologicheed Artistiche Alla Ricostruzione Della Vicenda Storica. La Sardegna Laboratorio Di Esperienze Culturali, Atti Del Convegno (Cagliari, 17-19 Ottobre 2012), a Cura Di R. Martorelli.
- Lo Brutto, Mauro & Iuculano, Emanuele & Giudice, P., 2021. Integrating topographic, photogrammetric and laser scanning techniques for a scan-to-BIM process. The International Archives of the Photogrammetry, Remote Sensing and Spatial Information Sciences. XLIII-B2-2021. 883-890. 10.5194/isprs-archives-XLIII-B2-2021-883-2021.
- Luzi, Guido. (2010). Ground Based SAR Interferometry: a Novel Tool for Geoscience. 10.5772/9090.
- Martone, M., 2019. Onboard Quantization for Interferometric and Multichannel Synthetic Aperture Radar (SAR) Systems.
- Migliari, R. (ed.), 2001. Frontiere del rilievo. Dalla matita alle scansioni 3D, Gangemi Editore, Roma.
- Mistretta, P., 1961. Il teatro romano di Nora, Dioniso XXXV, 3-4, 28-37.
- Monego, M., Previato, C., Bernardi, L., Menin, A., and Achilli, V. 2019. Investigating Pompeii: Application of 3D geomatic techniques for the study of the Sarno Baths, Journal of Archaeological Science: Reports, Volume 24, 445-462, https://doi.org/10.1016/j.jasrep.2019.02.009.
- Montali, G. 2015. L'anfiteatro di Sabratha e gli anfiteatri dell'Africa Proconsolare, Roma.
- Pavlidis, G., Koutsoudis, A., Arnaoutoglou, F., Tsioukas, V., Chamzas, C., 2007. Methods for 3D digitization of cultural heritage, Journal of Cultural Heritage 8 (1), 93–98. https://doi.org/10.1016/j.culher.2006.10.007.
- Pesce, G., 1957. Nora: guida agli scavi, Bologna.
- Pesce, G., 1972. Nora: guida agli scavi, Cagliari.
- Previato, C. 2020a. Il teatro romano di Nora (Sardegna, Italia): logistica, forza-lavoro e tempistiche del processo costruttivo dell'edificio, in C. Courault, C. Marquez (eds), Quantitative Studies and Production Cost of Roman Public Construction, Cordoba, 233-288.
- Previato, C., 2020. Le pendici orientali del colle di Tanit: analisi e rilievo dei monumenti, Quaderni Norensi 8, 279-286.
- Previato, C., Monego, M., Menin, A., Achilli, V., 2022, cds. A multi-scalar approach for the study of ancient architecture: SfM, laser scanning and direct survey of the Roman theatre of Nora (Cagliari, Sardinia). Journal of Archaeological Science: Reports.
- Remondino, F., Campana, S. (eds), 2014. 3D Recording and Modelling in Archaeology and Cultural Heritage, Oxford.
- Stylianidis, E., Remondino, F., 2016. 3D Recording, Documentation and Management of Cultural Heritage, Dunbeath.
- Tessari, G., 2015. Caratterizzazione e modellazione di fenomeni geologici di instabilità attraverso tecniche di telerilevamento satellitare e simulazioni numeriche (tesi di dottorato).
- Tosi, G., 2003. Gli edifici per spettacoli nell'Italia romana, Roma.
- Tucci, G., Rihal, S., Betti, M., Conti, A., Fiorini, L., Kovacevic, V., Bartoli, G., 2019. Ground based 3D modelling (photogrammetry and TLS) - Survey, documentation and structural assessment of XX century cultural heritage in India – A case study of the masonry vaults in dehradun, ISPRS - International Archives of the Photogrammetry, Remote Sensing and Spatial Information Sciences XLII-2/W11, 1105-1111. 10.5194/isprs-archives-XLII-2-W11- 1105-2019.
- Yastikli, N., 2007. Documentation of cultural heritage using digital photogrammetry and laser scanning, Journal of Cultural Heritage 8 (4), 423– 427. https://doi.org/10.1016/j.culher.2007.06.003.

- Achilli, V.; Carrubba, P.; Fabris, M.; Menin, A.; Pavanello, P. An archival geomatics approach in the study of a landslide. Appl. Geomat. 2015, 7, 263– 273.
- Armesto, J.; Ordóñez, C.; Alejano, L.; Arias, P. Terrestrial laser scanning used to determine the geometry of a granite boulder for stability analysis purposes. Geomorphology 2009, 106, 271–277.
- Bayer, B.; Simoni, A.; Mulas, M.; Corsini, A.; Schmidt, D. Deformation responses of slow moving landslides to seasonal rainfall in the Northern Apennines, measured by InSAR. Geomorphology 2018, 308, 293–306.
- Béjar-Pizarro, M.; Notti, D.; Mateos, R.M.; Ezquerro, P.; Centolanza, G.; Herrera, G.; Bru, G.; Sanabria, M.; Solari, L.; Duro, J.; et al. Mapping vulnerable urban areas affected by slow-moving landslides using Sentinel-1InSAR data. Remote Sens. 2017, 9, 876.
- Bekaert, D.P.S.; Handwerger, A.L.; Agram, P.; Kirschbaum, D.B. InSARbased detection method for mapping and monitoring slow-moving

landslides in remote regions with steep and mountainous terrain: An application to Nepal. Remote Sens. Environ. 2020, 249, 111983.

- Berardino, P.; Fornaro, G.; Lanari, R.; Member, S.; Sansosti, E.; Member, S. A New Algorithm for Surface Deformation Monitoring Based on Small Baseline Differential SAR Interferograms. IEEE Trans. Geosci. Remote Sens. 2002, 40, 2375–2383.
- Bianchini, S.; Ciampalini, A.; Raspini, F.; Bardi, F.; Di Traglia, F.; Moretti, S.; Casagli, N. Multi-Temporal Evaluation of Landslide Movements and Impacts on Buildings in San Fratello (Italy) By Means of C-Band and X-Band PSI Data. Pure Appl. Geophys. 2015, 172, 3043–3065.
- Buckley, S.J.; Howell, J.A.; Enge, H.D.; Kurz, T.H. Terrestrial laser scanning in geology: Data acquisition, processing and accuracy considerations. J. Geol. Soc. Lond. 2008, 165, 625–638.
- Calò, F.; Ardizzone, F.; Castaldo, R.; Lollino, P.; Tizzani, P.; Guzzetti, F.; Lanari, R.; Angeli, M.G.; Pontoni, F.; Manunta, M. Enhanced landslide investigations through advanced DInSAR techniques: The Ivancich case study, Assisi, Italy. Remote Sens. Environ. 2014, 142, 69–82.
- Carlà, T.; Tofani, V.; Lombardi, L.; Raspini, F.; Bianchini, S.; Bertolo, D.; Thuegaz, P.; Casagli, N. Combination of GNSS, satellite InSAR, and GBInSAR remote sensing monitoring to improve the understanding of a large landslide in high alpine environment. Geomorphology 2019, 335, 62– 75.
- Chen, X.; Tessari, G.; Fabris, M.; Achilli, V.; Floris, M. Comparison Between PS and SBAS InSAR Techniques in Monitoring Shallow Landslides. In Understanding and Reducing Landslide Disaster Risk; Casagli, N., Tofani, V., Sassa, K., Bobrowsky, P.T., Takara, K., Eds.; Springer: Cham, Switzerland, 2020; pp. 155–161, ISBN 978-3-030-60310-6.
- Choy, S.; Bisnath, S.; Rizos, C. Uncovering common misconceptions in GNSS Precise Point Positioning and its future prospect. GPS Solut. 2017, 21, 13–22.
- Ciampalini, A.; Bardi, F.; Bianchini, S.; Frodella, W.; del Ventisette, C.; Moretti, S.; Casagli, N.; Ventisette, C.D.; Moretti, S.; Casagli, N. Analysis of

building deformation in landslide area using multisensor PSInSARTM technique. Int. J. Appl. Earth Obs. Geoinf. 2014, 33, 166–180.

- Crosetto, M.; Monserrat, O.; Cuevas-González, M.; Devanthéry, N.; Crippa, B. Persistent Scatterer Interferometry: A review. ISPRS J. Photogramm. Remote Sens. 2016, 115, 78–89.
- Crosetto, M.; Solari, L.; Mróz, M.; Balasis-Levinsen, J.; Casagli, N.; Frei, M.; Oyen, A.; Moldestad, D.A.; Bateson, L.; Guerrieri, L.; et al. The evolution of wide-area DInSAR: From regional and national services to the European ground motion service. Remote Sens. 2020, 12, 2043.
- DiFrancesco, P.M.; Bonneau, D.; Hutchinson, D.J. The implications of M3C2 projection diameter on 3D semi-automated rockfall extraction from sequential terrestrial laser scanning point clouds. Remote Sens. 2020, 12, 1885.
- El Kamali, M.; Abuelgasim, A.; Papoutsis, I.; Loupasakis, C.; Kontoes, C. A reasoned bibliography on SAR interferometry applications and outlook on big interferometric data processing. Remote Sens. Appl. Soc. Environ. 2020, 19, 100358.
- Ferretti, A.; Prati, C.; Rocca, F. Permanent Scatterers in SAR Interferometry. IEEE Trans. Geosci. Remote Sens. 2001, 39, 8–20.
- Floris, M.; Fontana, A.; Tessari, G.; Mulè, M. Subsidence zonation through satellite interferometry in coastal plain environments of ne italy: A possible tool for geological and geomorphological mapping in Urban Areas. Remote Sens. 2019, 11, 165.
- Fialko, Y.; Simons, M.; Agnew, D. The complete (3-D) surface displacement field in the. Geophys. Res. Lett. 2001, 28, 3063–3066.
- Fiaschi, S.; Fabris, M.; Floris, M.; Achilli, V. Estimation of land subsidence in deltaic areas through differential SAR interferometry: The Po River Delta case study (Northeast Italy). Int. J. Remote Sens. 2018, 39, 8724–8745.
- Gili, J.A.; Corominas, J.; Rius, J. Using Global Positioning System techniques in landslide monitoring. Eng. Geol. 2000, 55, 167–192.
- Goldstein, R.M.; Werner, C. Radar interferogram filtering for geophysical applications. Geophys. Res. Lett 1998, 25, 4035–4038.
- González-Aguilera, D.; Gómez-Lahoz, J.; Sánchez, J. A new approach for structural monitoring of large dams with a three- dimensional laser scanner. Sensors 2008, 8, 5866–5883.
- Guidi, G.; Beraldin, J.A.; Atzeni, C. High-accuracy 3-D modeling of cultural heritage: The digitizing of Donatello's "Maddalena". IEEE Trans. Image Process. 2004, 13, 370–380.
- Hilley, G.E.; Bürgmann, R.; Ferretti, A.; Novali, F.; Rocca, F. Dynamics of slow-moving landslides from permanent scatterer analysis. Science 2004, 304, 1952–1955.
- Hungr, O.; Leroueil, S.; Picarelli, L. The Varnes classification of landslide types, an update. Landslides 2014, 11, 167–194.
- Infante, D.; Martire, D.D.; Confuorto, P.; Ramondini, M.; Calcaterra, D. Multi-temporal assessment of building damage on landslide-affected area by Interferometric data. In Proceedings of the 2017 IEEE 3rd International Forum on Research and Technologies for Society and Industry (RTSI), Modena, Italy, 11–13 September 2017.
- James, M.R.; Robson, S. Straightforward reconstruction of 3D surfaces and topography with a camera: Accuracy and geoscience application. J. Geophys. Res. Earth Surf. 2012, 117, 1–17.
- Lague, D.; Brodu, N.; Leroux, J. Accurate 3D comparison of complex topography with terrestrial laser scanner: Application to the Rangitikei canyon (N-Z). ISPRS J. Photogramm. Remote Sens. 2013, 82, 10–26.
- Lanari, R.; Mora, O.; Manunta, M.; Mallorquí, J.J.; Berardino, P.; Sansosti, E. A small-baseline approach for investigating deformations on full-resolution differential SAR interferograms. IEEE Trans. Geosci. Remote Sens. 2004, 42, 1377–1386.
- Lichti, D.D.; Jamtsho, S. Angular resolution of terrestrial laser scanners. Photogramm. Rec. 2006, 21, 141–160.
- Lu, Z.; Dzurisin, D. InSAR Imaging of Aleutian Volcanoes: Monitoring a Volcanic Arc from Space; Springer: Berlin/Heidelberg, Germany, 2014; pp. 87–345, ISBN 9783642003479.
- Lowe, D.G. Object recognition from local scale-invariant features. Proc. IEEE Int. Conf. Comput. Vis. 1999, 2, 1150–1157.
- Milillo, P.; Giardina, G.; Perissin, D.; Milillo, G.; Coletta, A.; Terranova, C. Pre-collapse space geodetic observations of critical infrastructure: The Morandi Bridge, Genoa, Italy. Remote Sens. 2019, 11, 1403.
- Minh, D.H.T.; Hanssen, R.; Rocca, F. Radar interferometry: 20 years of development in time series techniques and future perspectives. Remote Sens. 2020, 12, 1364.
- Monego, M.; Menin, A.; Fabris, M.; Achilli, V. Integrated geomatic methodologies for the 3-D survey of "Ex Stazione Frigorifera Specializzata" (Magazzini Generali of Verona, Italy). In Proceedings of the 16th International Brick and Block Masonry Conference, Padova, Italy, 26–30 June 2016; CRC Press: London, UK, 2016; pp. 1393–1400.
- Monego, M.; Achilli, V.; Fabris, M.; Menin, A. 3-D Survey of Rocky Structures: The Dolomitic Spire of the Gusela del Vescovà; Springer International Publishing: Cham, Switzerland, 2020; Volume 1246, ISBN 9783030627997.
- Monego, M.; Fabris, M.; Menin, A.; Achilli, V. 3-D Survey applied to industrial archaeology by tls methodology. Int. Arch. Photogramm. Remote Sens. Spat. Inf. Sci. ISPRS Arch. 2017, 42, 449–454.
- Mora, O.; Mallorqui, J.J.; Broquetas, A. Linear and nonlinear terrain deformation maps from a reduced set of interferometric SAR images. IEEE Trans. Geosci. Remote Sens. 2003, 41, 2243–2253.
- Peduto, D.; Nicodemo, G.; Cuevas-Gonzáles, M.; Crosetto, M. Analysis of Damage to Buildings in Urban Centers on Unstable Slopes via TerraSAR-X PSI Data: The Case Study of El Papiol Town (Spain). IEEE Geosci. Remote Sens. Lett. 2019, 16, 1706–1710.
- Petley, D. Global patterns of loss of life from landslides. Geology 2012, 40, 927–930.
- Raspini, F.; Bianchini, S.; Ciampalini, A.; Del Soldato, M.; Montalti, R.; Solari, L.; Tofani, V.; Casagli, N. Persistent Scatterers continuous streaming for landslide monitoring and mapping: The case of the Tuscany region (Italy). Landslides 2019, 16, 2033–2044.
- Reale, D.; Noviello, C.; Verde, S.; Cascini, L.; Terracciano, G.; Arena, L. A multi-disciplinary approach for the damage analysis of cultural heritage: The

case study of the St. Gerlando Cathedral in Agrigento. Remote Sens. Environ. 2019, 235, 111464.

- Reyes-Carmona, C.; Barra, A.; Galve, J.P.; Monserrat, O.; Pérez-Peña, J.V.; Mateos, R.M.; Notti, D.; Ruano, P.; Millares, A.; López-Vinielles, J.; et al. Sentinel-1 DInSAR for monitoring active landslides in critical infrastructures: The case of the rules reservoir (Southern Spain). Remote Sens. 2020, 12, 809.
- Shu, Y.; Shi, Y.; Xu, P.; Niu, X.; Liu, J. Error analysis of high-rate GNSS precise point positioning for seismic wave measurement. Adv. Space Res. 2017, 59, 2691–2713.
- Snavely, N.; Seitz, S.M.; Szeliski, R. Photo Tourism: Exploring image collections in 3D. Proc. Siggraph 2006 2006, 1, 835–846.
- Solari, L.; Del Soldato, M.; Raspini, F.; Barra, A.; Bianchini, S.; Confuorto, P.; Casagli, N.; Crosetto, M. Review of satellite interferometry for landslide detection in Italy. Remote Sens. 2020, 12, 1351.
- Tessari, G.; Floris, M.; Achilli, V.; Fabris, M.; Menin, A.; Monego, M. Testing Sentinel-1A Data in Landslide Monitoring: A Case Study from North-Eastern Italian Pre-Alps. Adv. Cult. Living Landslides 2017, 209–217.
- Tessari, G.; Floris, M.; Pasquali, P. Phase and amplitude analyses of SAR data for landslide detection and monitoring in non-urban areas located in the North-Eastern Italian pre-Alps. Environ. Earth Sci. 2017, 76, 1–11.
- Tiwari, A.; Narayan, A.B.; Devara, M.; Dwivedi, R.; Dikshit, O. Multi-sensor geodetic approach for landslide detection and monitoring. ISPRS Ann. Photogramm. Remote Sens. Spat. Inf. Sci. 2018, 4, 287–292.
- Toaldo, M.; Tessari, G.; Monego, M.; Achilli, V.; Fabris, M.; Menin, A.; Floris, M. Preliminary study of conditions influencing slope dynamics in the area of Rovegliana (North-Eastern Italian pre-Alps). Rend. Online Soc. Geol. Ital. 2016, 41, 207–209.
- Ullman, S. The interpretation of structure from motion. Proc. R. Soc. Lond. B Biol. Sci. 1979, 203, 405–426.
- Wasowski, J.; Bovenga, F. Investigating landslides and unstable slopes with satellite Multi Temporal Interferometry: Current issues and future perspectives. Eng. Geol. 2014, 174, 103–138.
- Xie, M.; Zhao, W.; Ju, N.; He, C.; Huang, H.; Cui, Q. Landslide evolution assessment based on InSAR and real-time monitoring of a large reactivated landslide, Wenchuan, China. Eng. Geol. 2020, 277, 105781.
- Yigit, C.O. Experimental assessment of post-processed kinematic Precise Point Positioning method for structural health monitor- ing. Geomat. Nat. Hazards Risk 2016, 7, 360–383.
- Zhao, C.; Kang, Y.; Zhang, Q.; Lu, Z.; Li, B. Landslide identification and monitoring along the Jinsha River catchment (Wudongde reservoir area), China, using the InSAR method. Remote Sens. 2018, 10, 993.

- J.A. Benavides López, G. Aranda Jiménez, M. Sánchez Romero, E. Alarcón García, S. Fernández Martín, A. Lozano Medina, J.A. Esquivel Guerrero, 2016. 3D modelling in archaeology: The application of Structure from Motion methods to the study of the megalithic necropolis of Panoria (Granada, Spain), Journal of Archaeological Science: Reports, Volume 10, 2016, Pages 495-506, ISSN 2352-409X, https://doi.org/10.1016/j.jasrep.2016.11.022.
- Bonacasa, N., Ensoli, S., 2000. Cirene, Electa, Milano.
- Breccia, E., 1923. Di alcuni bagni nei dintorni di Alessandria, in BSAA, 19, 1923, 142-151.
- Charalambakis, S.N., 1951. Contribution à la connaissance du Neogene de l'Attique, Subsurface Research Dept, Ministry of Coordination, Athens, 4, p.15.
- Chrysoulaki S., Evangelou Th., Koutis P., Peppas G., 2017. Bringing to light ancient water supply structures: the METRO rescue excavations in Piraeus. In: Wellbrock, K. (ed.): Schriften der Deutschen Wasserhistorischen Gesellschaft, Band 27-2, Siegburg, 2017, 417-442.
- Di Nicuolo, C., 2022. ΣΗΡΑΓΓΕΙΟΝ. Ninfei e bagni pubblici alle pendici sudoccidentali dell'acropoli del Pireo, Tekmeria, ed. Pandemics, Paestum, 2022 c.d.s.
- Di Nicuolo, C., Vandarakis, D., 2012. A hypogeic balaneion inthe district of the Serangheion in Piraeus. Geological-hydrogeological conditions of the Zea-Spilia Paraskeva region. Conference Paper, "3rd ARCH\_RNT Archaeological Research and New Technologies".
- Donaldson, M.K., 1965. A pebble mosaic in Peiraeus, in Hesperia 34, 1965, 77-88.
- $\cdot$  Dragatsis I. CH., 1925-1926. Τὸ ἐν Πειραιεῖ Σηράγγειον, AEph 64-65, 7.
- Ebolese, D.; Brutto, M.L.; Dardanelli, G., 2019. The integrated 3D survey for underground archaeological environment. ISPRS-Int. Arch. Photogramm. Remote Sens. Spat. Inf. Sci. 2019, XLII-2/W9, 311–317.
- Echeverría, E.; Celis, F.; Morales, A.; da Casa, F. 2019. The tomb of Ipi: 3D documentation in a middle kingdom theban necropolis (Egypt, 2000 BCE). ISPRS-Int. Arch. Photogramm. Remote Sens. Spat. Inf. Sci. 2019, XLII-2/W9, 319–324.
- Fournet, Th. Redon, B., 2009. Les bains souterrains de Taposiris Magna et le bain de tradition hellénique en Égypte, in Les bain collectif en Égypte, IFAO, Le Caire, 113-137.
- Ginouvès, R., 1962. Balaneutikè. Recherches sur le bain dans l'antiquitè grecque, Paris, 1962.
- Glaser, F., 2000a. Fountains and Nymphaea, in Handbook of ancient water technology, (a cura di Ö. Wikander), Leiden 2000, 414-451.
- Glaser, F., 2000b. Water Landscaping, in Handbook of ancient water technology (a cura di Ö. Wikander), Leiden 2000, 453-466.
- Guery, J.; Hess, M.; Mathys, A. Digital Techniques for Documenting and Preserving Cultural Heritage; Arc Humanities Press: York, UK, 2017.
- Kearns, E., 1989. The Heroes of Attica, in BICS Suppl. 57.
- Pittakis, K. S. (1835), L'Ancienne Athènes ou la description des antiquités d'Athènes et de ses environs, Athènes.
- Schütz, Markus. (2016). Potree: Rendering Large Point Clouds in Web Browsers.
- Stylianidis, E.; Remondino, F. 3D Recording, Documentation and Management of Cultural Heritage; Whittles Publishing: Dunbeath, Scotland, 2016
- Tucci, G., Bombardieri, L., Conti, A., Fiorini, L., 2012. 3D survey of the early-middle bronze age workshop complex and cemetery area at Erimi-Laonin Tou Porakou. The International Archives of the Photogrammetry, Remote Sensing and Spatial Information Sciences. XXXVIII-5/W16. 10.5194/isprsarchives-XXXVIII-5-W16-529-2011.
- Wright, G. R. H., 1957. Cyrene: a survey of certain rock-cut features to the south of the Sanctuary of Apollo, JHS, 77, I, 300-310.

- Agosto, E., Ardissone, P., Maschio, P., Porporato, C.M., & Ranieri, P., 2005. A survey of the "Sala degli stucchi", an ornate baroque hall.
- Arbace, L., Sonnino, E., Callieri, M., Dellepiane, M., Fabbri, M., Idelson, A., Scopigno, R., 2013. Innovative uses of 3D digital technologies to assist the restoration of a fragment terracotta statue. Journal of Cultural Heritage. 14. 332–345. 10.1016/j.culher.2012.06.008.
- Ballarin, M., Balletti, C., Vernier, P., 2018. Replicas in Cultural Heritage: 3D printing and the museum experience. ISPRS - International Archives of the Photogrammetry, Remote Sensing and Spatial Information Sciences. XLII-2. 55-62. 10.5194/isprs-archives-XLII-2-55-2018.
- Bartoletti, D., Colalucci, G., Spiazzi, A., 2011. La decorazione e il restauro della Loggia e dell'Odéo Cornaro a Padova, in "Passaggi a nord-est. Gli stuccatori dei laghi lombardi tra arte, tecnica e restauro", Atti del Convegno di Studi (Trento, 12-14 febbraio 2009) a cura di Dal Prà, L., Giacomelli, L., Spiriti, a., Trento, Provincia Autonoma di Trento, 2011, pp. 87-111.
- Bonora, V., Tucci, G., Meucci, A., Pagnini, B., 2021. Photogrammetry and 3D Printing for Marble Statues Replicas: Critical Issues and Assessment. Sustainability. 13. 680. 10.3390/su13020680.
- Carbonara, G., Berti, M., 1997. Il restauro della corte Cornaro, in Angelo Beolco detto Ruzante, atti del convegno di studi (Padova, 18-20 maggio 1995), a cura di Filippo Crispo, Padova 1997, pp. 145-185.
- Croce, V., Caroti, G., Piemonte, A., Bevilacqua, M.G., 2019. Geomatics for Cultural Heritage conservation: Integrated survey and 3D modeling. 10.13140/RG.2.2.23287.44961.
- Falcolini, C., Canciani, M., Pastor, M., 2019. Rilievo 3D, analisi e documentazione del Crocifisso ligneo della Basilica di San Pietro.
- Francolini, C., Girelli, V., Bitelli, G., 2020. 3D image-based surveying of the safe of the Obellio Firmo domus in Pompeii. ISPRS - International Archives of the Photogrammetry, Remote Sensing and Spatial Information Sciences. XLIII-B2-2020. 1389-1394. 10.5194/isprs-archives-XLIII-B2-2020-1389- 2020.
- Girelli, V., Tini, M., D'Apuzzo, M., Bitelli, G., 2020. 3D digitisation in Cultural Heritage knowledge and preservation: the case of the Neptune statue in Bologna and its archetype. ISPRS - International Archives of the Photogrammetry, Remote Sensing and Spatial Information Sciences. XLIII-B2-2020. 1403-1408. 10.5194/isprs-archives-XLIII-B2-2020-1403-2020.
- Marchesi, G., Francolini, C., Bitelli, G., 2018. High-Resolution 3D Survey and Visualization of Mesopotamian Artefacts Bearing Cuneiform Inscriptions. 10.1109/MetroArchaeo43810.2018.13617.
- Porporato, C., Rinaudo, F., 2012. A survey of the "Sala degli stucchi", an ornate baroque hall.
- Neumüller, M., Reichinger, A., Rist, F., Kern, C., 2014. 3D Printing for Cultural Heritage: Preservation, Accessibility, Research and Education. 10.1007/978-3-662-44630-0\_9.
- Pietrobelli, G., 2017. Le "suntuosissime et accommodate fabriche" di Alvise Cornaro. Per uno studio della decorazione dell'Odeo Cornaro a Padova. Saggi e Memorie Di Storia Dell'Arte.
- Pietrobelli, G., 2019. Tiziano Minio e gli stucchi dell'Odeo Cornaro a Padova. Horti Hesperidum, IX(1), 59–71; 276–283.
- Tucci, G., Bonora, V., Conti, A., Fiorini, L., 2017. High-quality 3D models and their use in a Cultural Heritage conservation project. ISPRS -

International Archives of the Photogrammetry, Remote Sensing and Spatial Information Sciences. XLII-2/W5. 687-693. 10.5194/isprs-archives-XLII-2- W5-687-2017.

- Spiazzi, A., 1997. La decorazione della Loggia e dell'Odeo Cornaro, in Angelo Beolco detto Ruzante, atti del convegno di studi (Padova, 18-20 maggio 1995), a cura di Filippo Crispo, Padova 1997, pp.211-232, in part. 214-216.
- Tucci, G., Bonora, V., 2012. From real to… "real". A review of geomatic and rapid prototyping techniques for solid modelling in Cultural Heritage field. International Archives of the Photogrammetry, Remote Sensing and Spatial Information Sciences - ISPRS Archives. 38. 575-582. 10.5194/isprsarchives-XXXVIII-5-W16-575-2011.

La realizzazione di questa tesi non sarebbe stata possibile senza l'aiuto di molte persone che, nel corso degli anni del dottorato, hanno offerto aiuto e supporto dal punto di vista scientifico ma, anche e soprattutto, umano.

In primis mi sento di ringraziare il Prof. Vladimiro Achilli per la fiducia, gli insegnamenti e i consigli con cui mi ha sostenuto in questi anni.

Ringrazio il Prof. Jacopo Bonetto per la disponibilità e le preziose opportunità di collaborazione.

Ringrazio chi, in vari modi, ha contribuito a questa tesi: Caterina, per il lavoro fatto insieme sul teatro di Nora; Filippo e Alessandro per il contributo al rilievo del ponte di San Lorenzo; il Prof. Mario Floris, Xue e Giulia, per la collaborazione scientifica nel caso studio di Rovegliana; Carmelo, per avermi introdotto (letteralmente) al Serangheion e coinvolto con passione e competenza; Giulio, per avermi aperto le porte dell'Odeo.

Ringrazio il Laboratorio LRG, con Andrea, Massimo, Gabriele e Vladimiro, per quello che ho imparato dal 2013 ad oggi e per le campagne di misura nei posti più disparati, con annessi risvolti socio-eno-gastronomici.

Grazie ai colleghi e alle colleghe del XXXIV° ciclo, per aver condiviso gioie, dolori e conoscenza. È stato un onore mangiare e bere con voi.

Grazie agli amici e alle amiche, vicini e lontani. Non credo, in effetti, che abbiano contribuito granché a questa tesi, ma di sicuro arricchiscono ogni giorno la mia vita.

Grazie a Chiara, supporto costante e incondizionato, compagna impareggiabile di avventure e di vita.

Grazie ai miei genitori, a mia sorella e a mio fratello, per la cieca fiducia che hanno sempre riposto nei miei confronti e per essere un punto di riferimento, sempre e comunque.